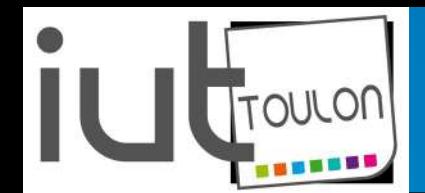

*UE4 : Réseaux Locaux Industriels & Bus de terrain*

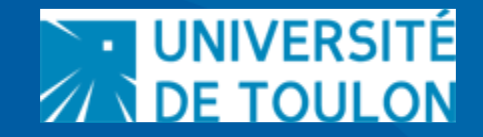

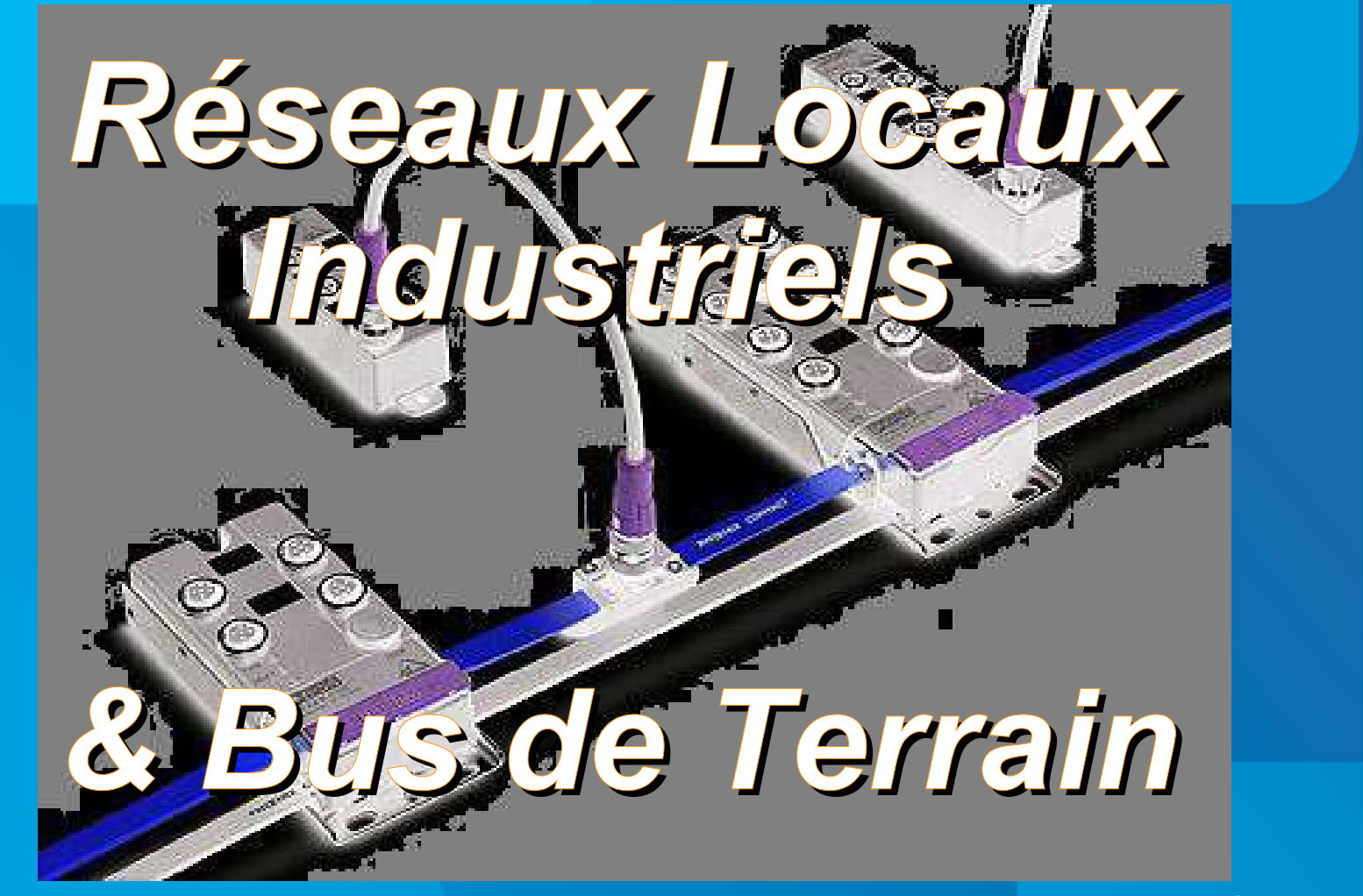

*neanne@univ-tln.fr*

*15/10/2015 LP SARI Nicolas Néanne*

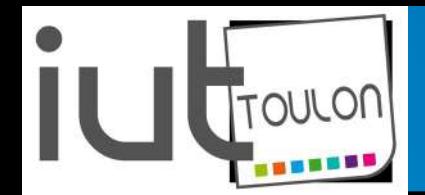

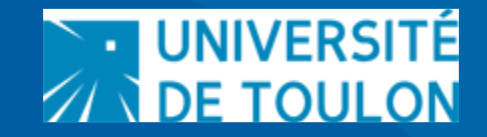

*Plan du Cours :*

**1 / Introduction aux RLI - 2 / Asi : Actuator Sensor interface 3 / Modbus (RTU & TCP) 4 / ProfiBUS / ProfiNET 5 / CANopen**

# *Ch 1 : Introduction aux RLI*

#### **1 / Place des RLI dans l'industrie**

- *a Définitions*
- *b Les différents niveaux de communication*
- *c Quelques Protocoles Standards*
- *d Intérêts des RLI*
- **2 / Contraintes "temps réel"**

**3 / Modèle de Référence des RLI** *a - Rappel : Modèle OSI b - Adaptation au cas des RLI* 

- **4 / Critères de Comparaison**
- **5 / Compétences liées aux RLI**
- **6 / Conclusion / Perspectives**

# *1- Place des RLI dans l'industrie*

# **a - Définitions**

● **Bus de terrain =** Systeme de Communication Numérique, reliant différents types d 'équipements d 'automatismes.

● **Réseau Local Industriel =** Réseau Informatique de type LAN, dont la topologie, les performances et la robustesse sont adaptées aux contraintes industrielles :

✔ **Electromagnétiques** → Robustesse du support de transmission et/ou des signaux électriques mis en jeu vis à vis des perturbations électromagnétiques (Couche 1 du modèle OSI)

✔ **Physiques** (poussières, chocs, températures, atmosphères  $explosives, vibrations) \rightarrow Robustesse du support de transmission$ (Couche 1 du modèle OSI)

✔ **Temporelles** → Modes d'accès au médium favorisant des temps de réponse déterministes (Couche 2 du modèle OSI)

*1- Introduction aux RLI LP SARI UE4*

# b - Les Différents Niveaux de Communication

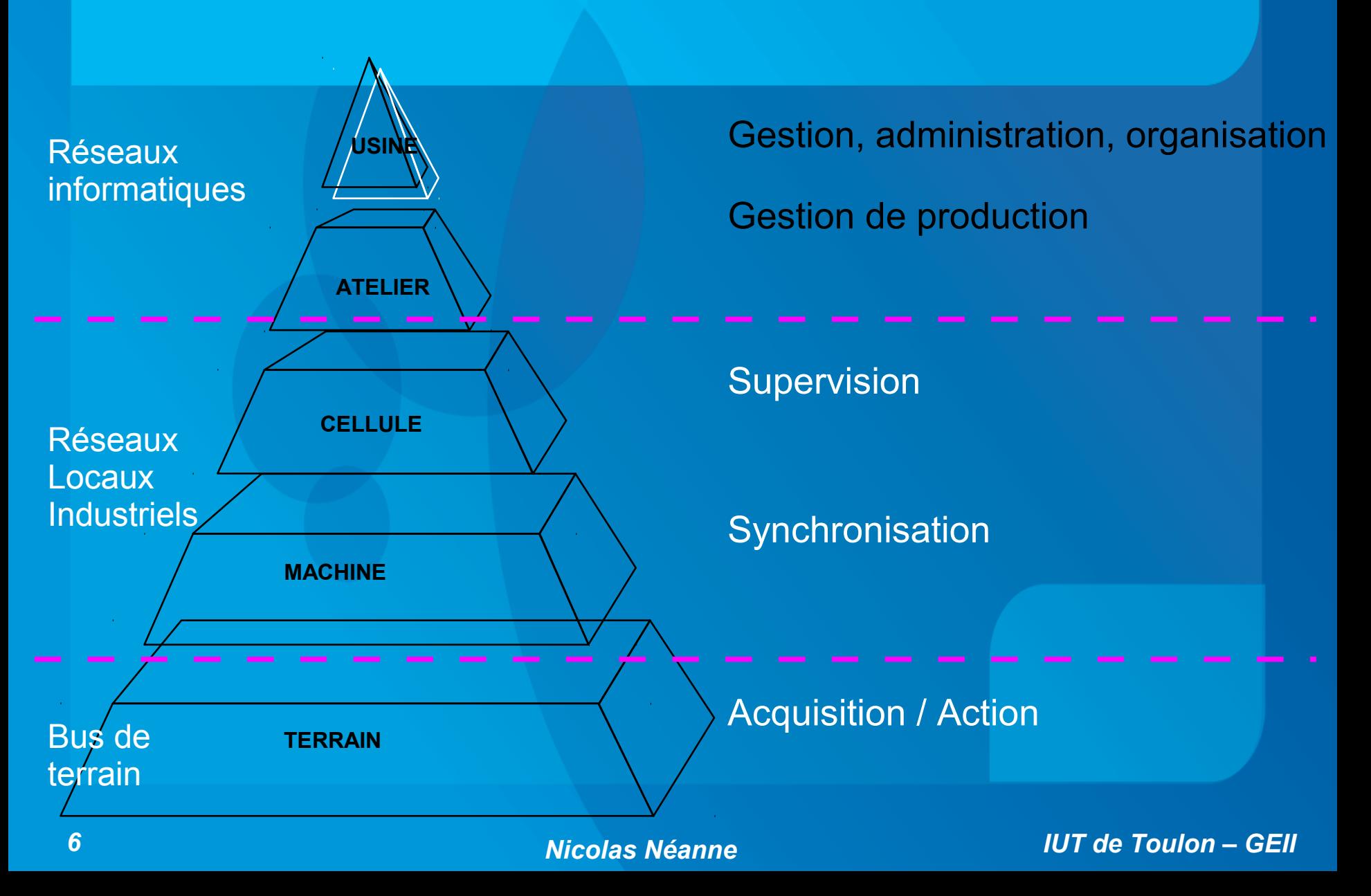

*1- Introduction aux RLI LP SARI UE4*

# c - Quelques Protocoles Standards :

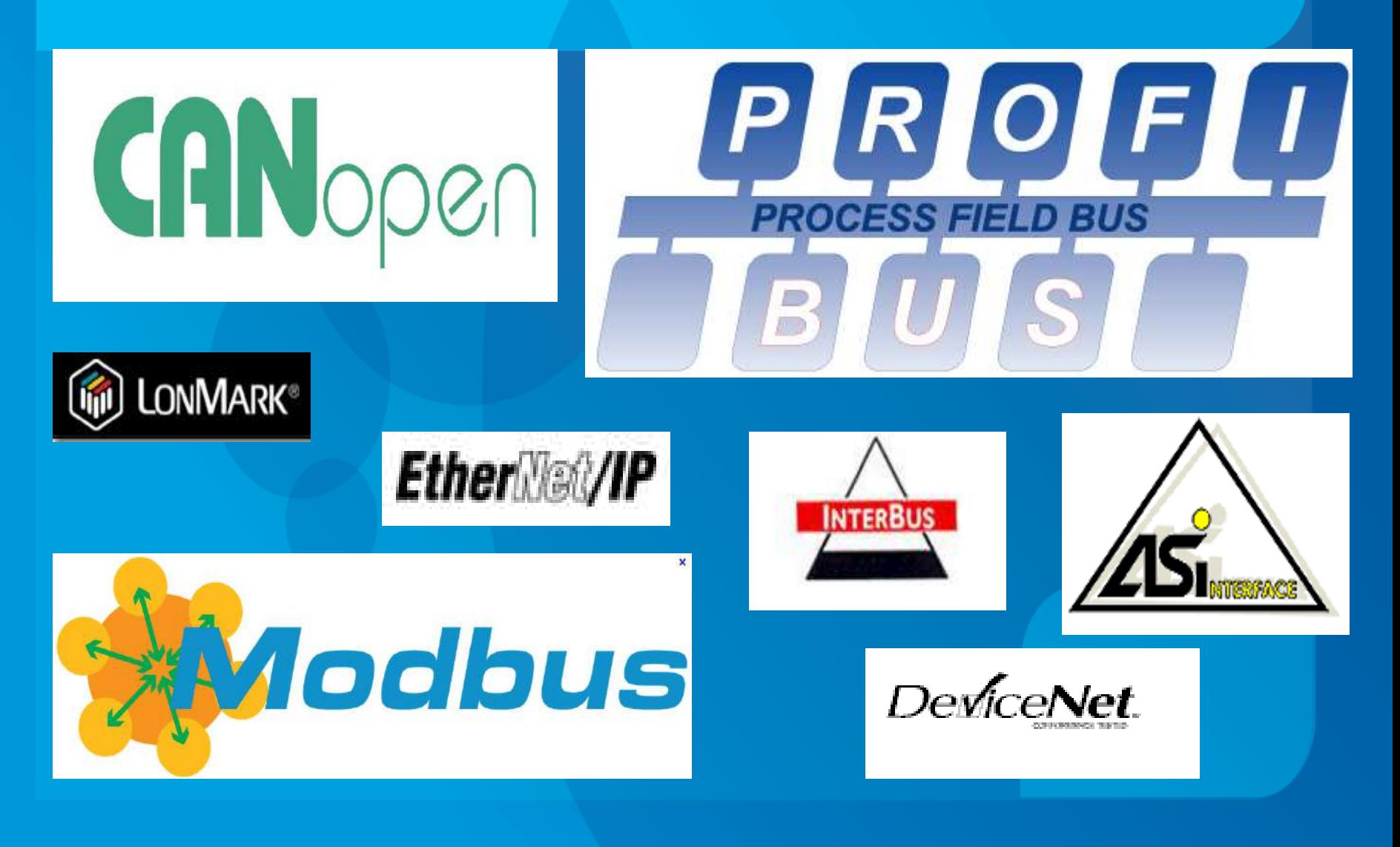

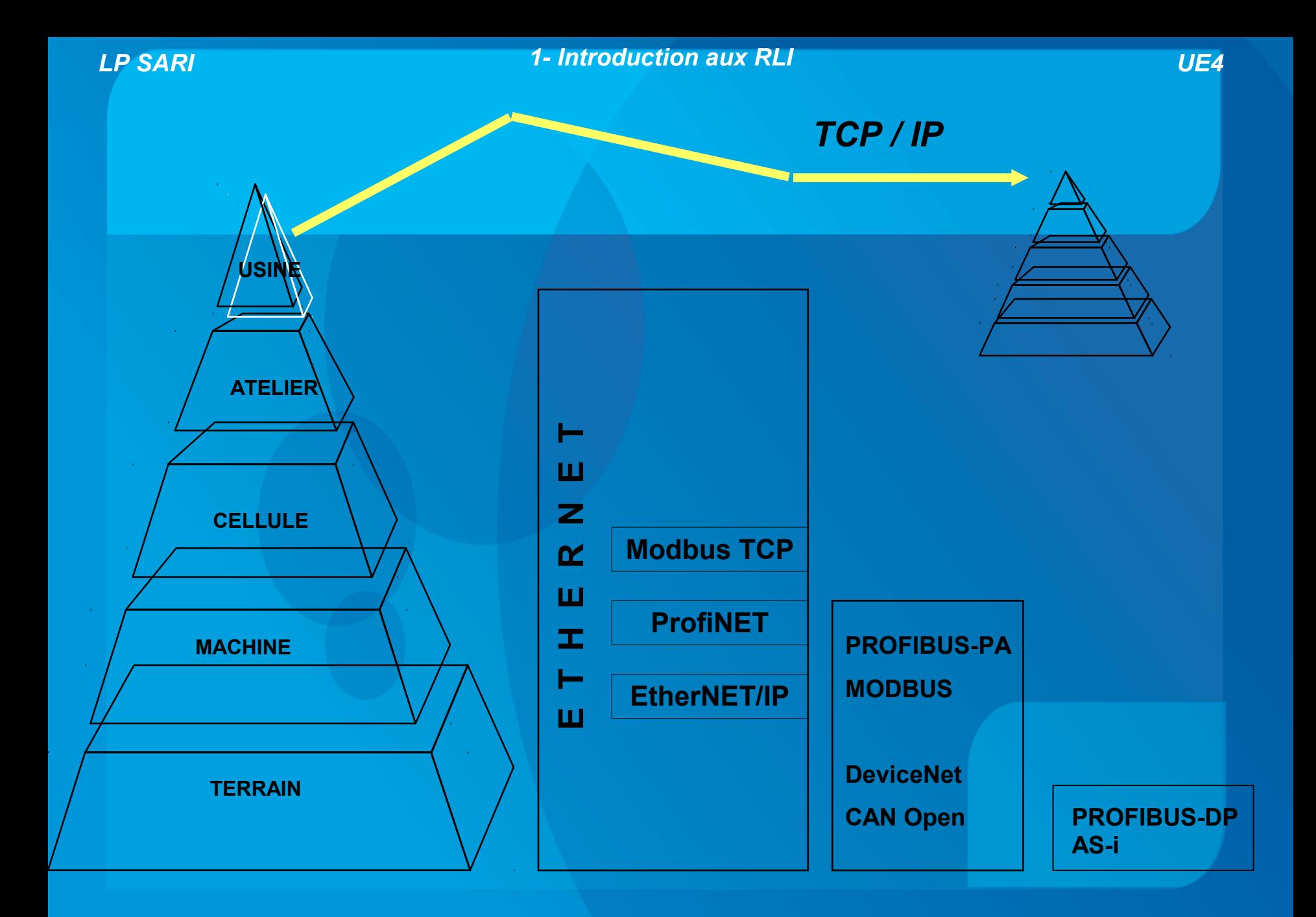

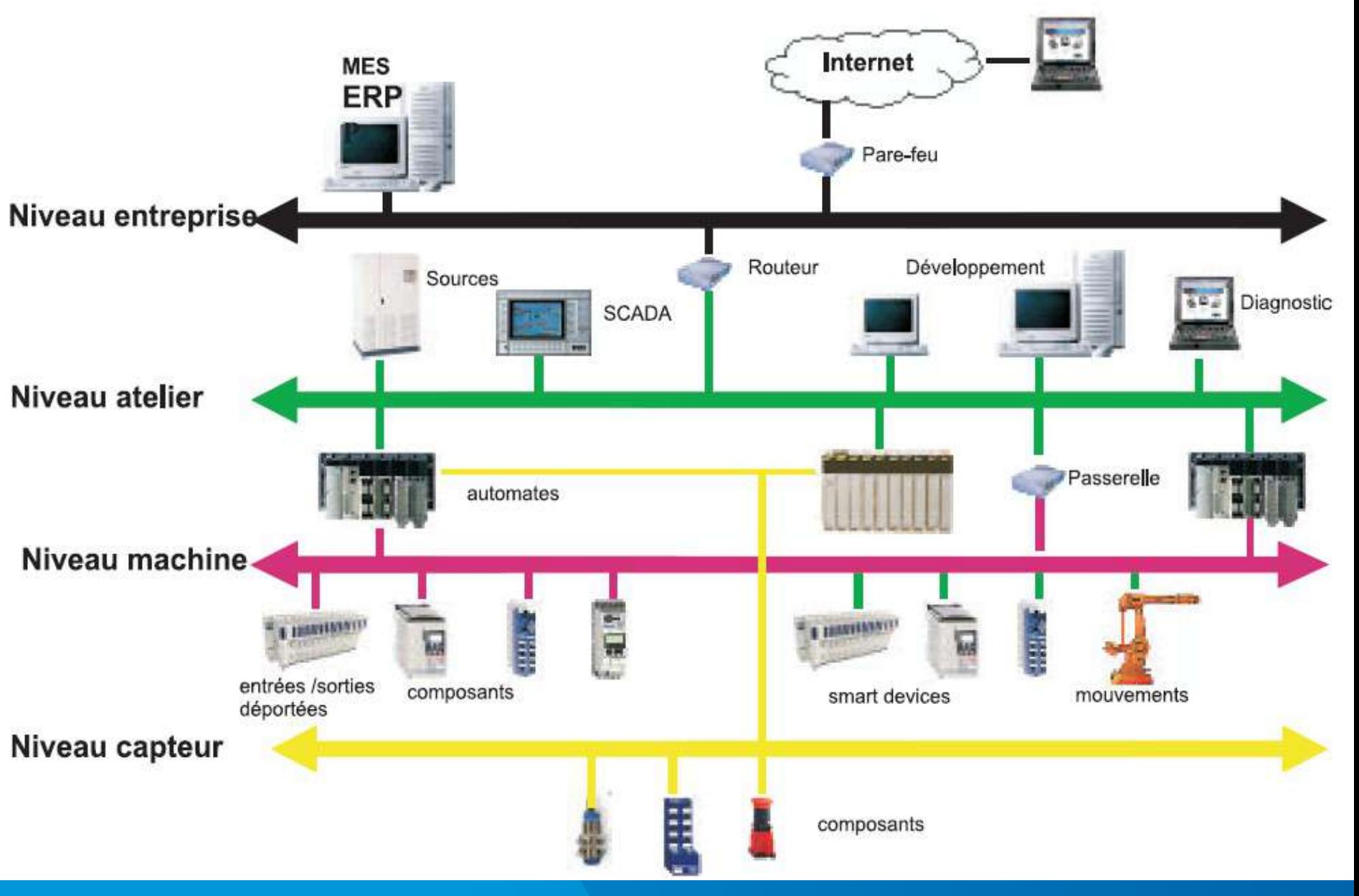

# d - Intérêts des RLI & BT

✔ **INTEROPERABILITE** : plusieurs systèmes, identiques ou radicalement différents, peuvent communiquer

✔ **REPARTITION de l'INTELLIGENCE** : L'algorithme est éclaté à travers les différents équipements communicants de l'automatisme : il s'en suit une fiabilité est des performances accrues. (processeurs « moins surchargés »)

#### ✔ **DISTRIBUTION des Informations :**

➢ Remontée des informations vers la supervision, Traitement des alarmes centralisé...

➢ Mise à jour des programmes, firmwares depuis un poste centrale ou via internet

➢ Télécontrôle, Télémaintenance etc...

## ➢*Technologiques :*

✔ **PRODUCTIVITE ACCRUE** : Grâce aux gains de performances de l'automatisation

✔ **REDUCTION DES COUTS DE MAINTENANCE et des DUREES d'ARRÊT de PRODUCTION** : Grâce aux outils de maintenance développés sur les réseau, la localisation des dysfonctionnements devient plus aisée.

✔ **REDUCTION des COUTS de CABLAGE :** Les bus de terrain de bas niveau permettent le raccord des capteurs & actionneurs du système sur un bus → Dépenses moindres en câblage et temps d'installation réduit.

# *2- Contraintes "temps réel"*

Les différents niveaux de communication entre les composants d'un système automatisé *impliquent des contraintes temporelles* différentes, mais d'une façon générale *plus sévères* que pour un réseau informatique "tertiaire".

Le diagramme suivant nous montre que les contraintes de temps sont *d'autant plus critiques que l'on se rapproche du niveau « terrain »* de la pyramide.

#### **Niveau supervision**

- Conduite et surveillance de procédé
- Gestion de production
- Gestion d'entreprise (Planification des Ressources)

#### **Niveau terrain et processus**

**Contrôle des procédés, réseaux de** terrain, API, Interface Homme-Machine, commande numérique

#### **Niveau actionneurs / capteurs**

**Faible volume de données,** avec de nombreux appareils connectés et une exigence de temps réel

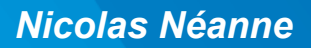

**O** IO-Link

AS-Interface

*13 Nicolas Néanne IUT de Toulon – GEII*

**AS-i Safety at work**

**AS-Interface** 

**SAFETY AT WORK**

 $\sqrt{S}$ 

**Industrial Ethernet** 

*1- Introduction aux RLI LP SARI UE4*

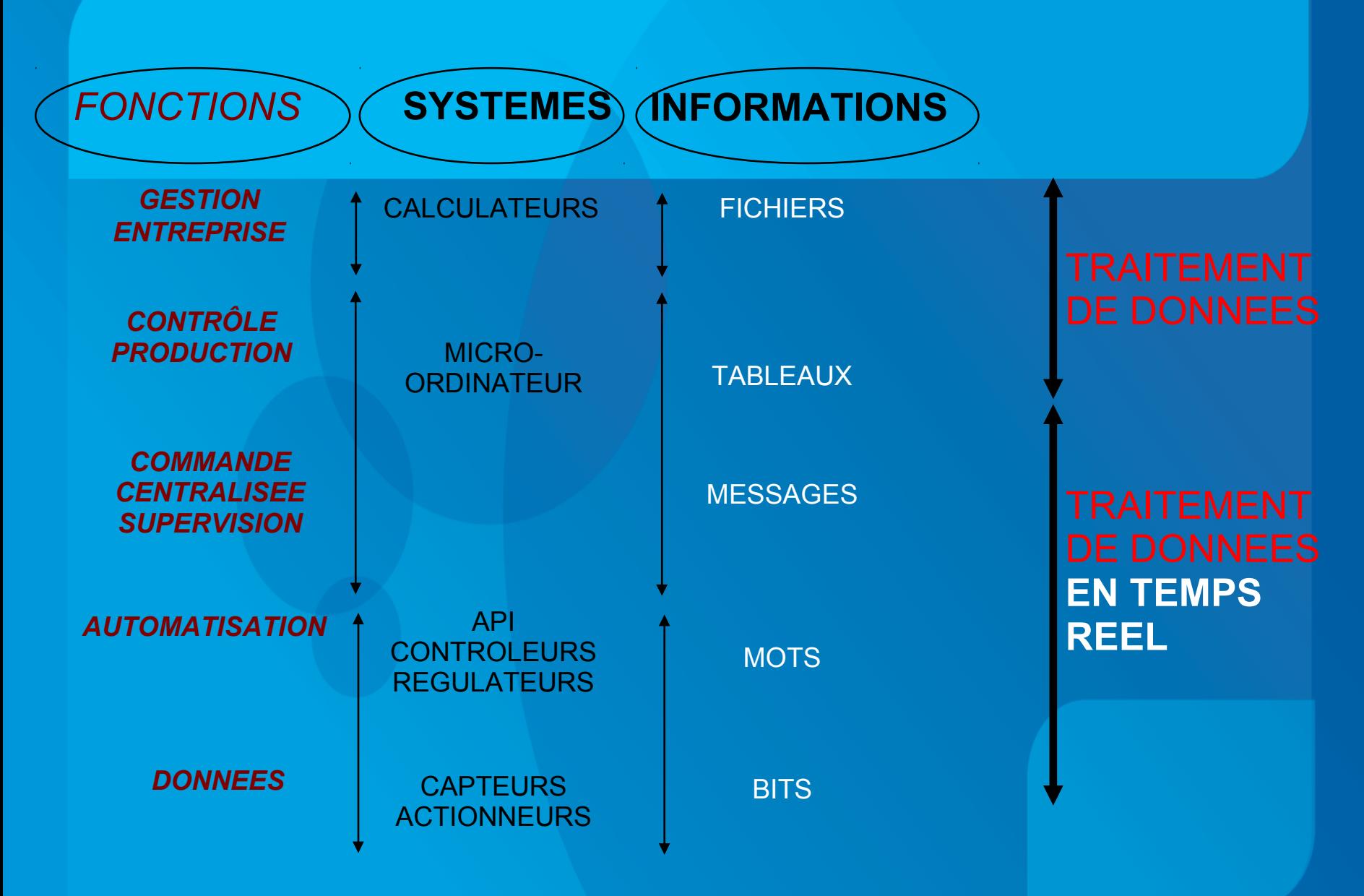

# *3- Modèle de Référence des RLI*

# a – Rappel : Modèle OSI :

#### **Couches hautes :**

Traitement des informations relatives à la gestion des informations entres les systèmes informatiques

#### **Couches basses :**

Gestion des échanges entre les entités concernées + spécifications physiques

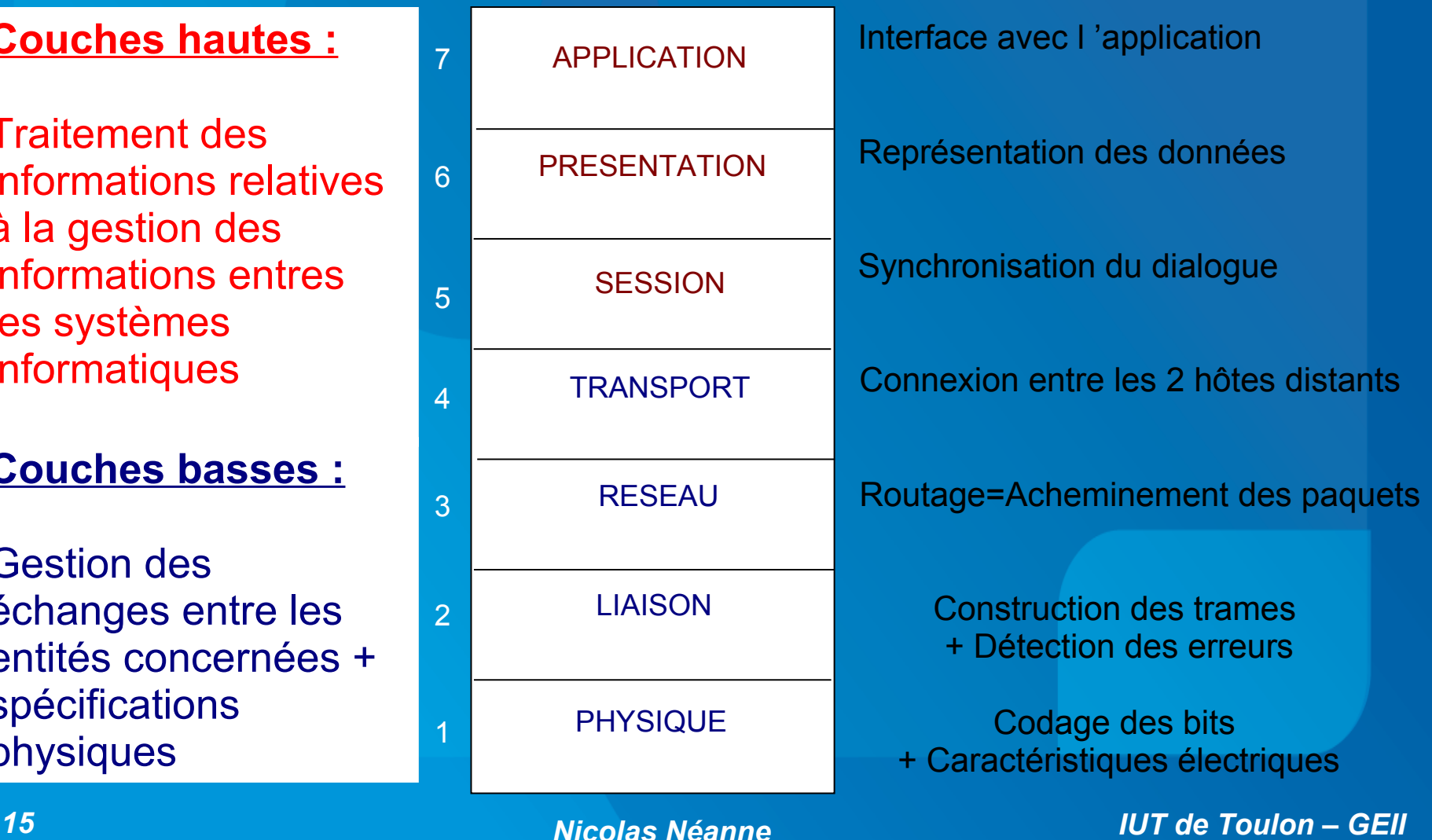

# b – Adaptation au cas des RLI :

Le modèle OSI gère les grands réseaux à commutation de paquets. Le temps n'a pas été pris en compte.

Pour les réseaux locaux, la notion de temps réel est un point très important.

La **couche physique** est indispensable à la communication. La couche **liaison de données** aussi pour l'*accès au média* et la *détection des erreurs*.

Les couches réseaux et transport ont été définies pour gérer les problèmes des paquets qui transitent par des stations intermédiaires : elles n'ont plus lieu d'être pour les RLI car toutes les stations sont interconnectées.

La couche session permet l'échange d'une grande quantité d'information, ce qui n'est pas le cas pour les RLI.

La couche présentation peut être figée et non dynamique ce qui la rend transparente.

La couche application reste évidemment nécessaire.

Le bus de Terrain est donc basé sur une restriction du modèle I.S.O. à 3 couches :

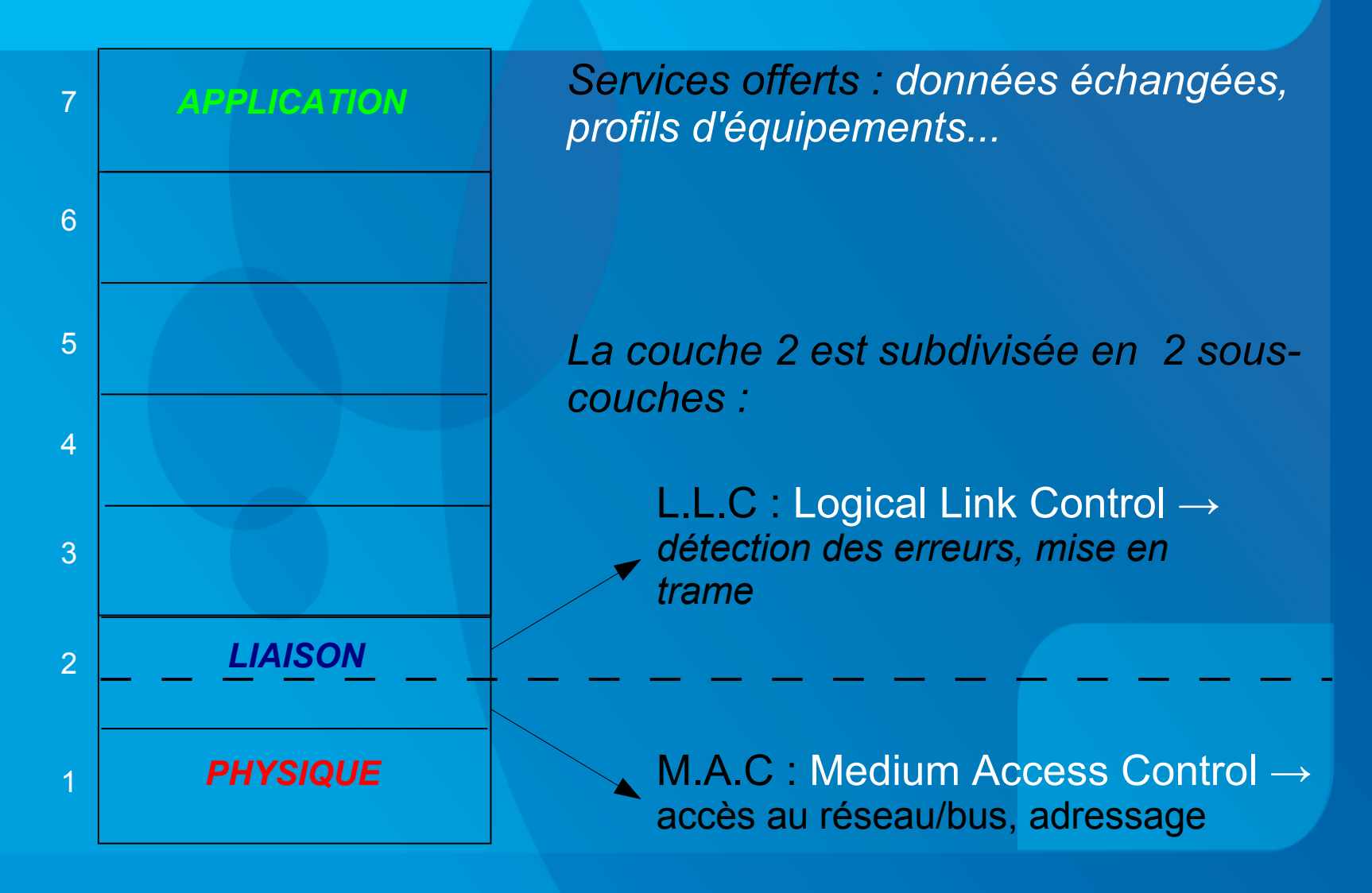

# *4- Critères de Comparaison*

Voici quelques critères qui permettront de guider le choix d'un protocole de communication pour une application donnée :

➢ **Longueur maximale :** Longueur maxi du réseau en fonction du nombre de répéteurs et du type de médium utilisé.

➢ **Topologie :** Architecture physique et implantation des nœuds connectés au réseau, structure de câblage de toutes les stations.

➢ **Temps de réaction maximal** : Délai maximal possible qui peut survenir lors de l'envoi d'informations.

Ce temps dépend du temps de cycle, du nombre d'abonnés, de la longueur du réseau, du médium et de la vitesse physique de transmission

➢ **Nombre maximum d'équipements** : Nombre maximum de noeuds pouvant être connecté au réseau.

# *5- Compétences liées aux RLI*

## a – pour l'informaticien :

➔*Concevoir des programmes d'interfaçage entre un PC (Liaison série, ethernet) et un équipement communicant selon un protocole industriel.*

## b – pour le concepteur de SE :

➔*Adapter les caractéristiques électroniques de la carte à celles des signaux véhiculés par le bus de terrain (couche physique : niveaux des signaux, connectique etc...)*

➔*Gestion logicielle du protocole (couche liaison + application)*

## c – pour l'automaticien :

➔*Choisir un protocole de communication en fonction des contraintes imposées par le système automatisé.*

➔*Paramétrer des équipements communicants.*

➔*Gérer les bus et réseaux de terrain dans le programme de l'API.*

# *Ch 2 : Bus de Terrain ASi : Actuator Sensor interface*

#### **1 / Présentation**

- *a Un bus de niveau 0*
- *b Historique*
- *c Modèle OSI*

#### **2 / Couche Physique**

*a - Le câble ASi*

*b - Topologies c – Signaux électriques &Alimentation du bus*

#### **3 / Couche Liaison**

- *a Système "maître-esclave"*
- *b Polling des esclaves*
- *c Mise en trame*

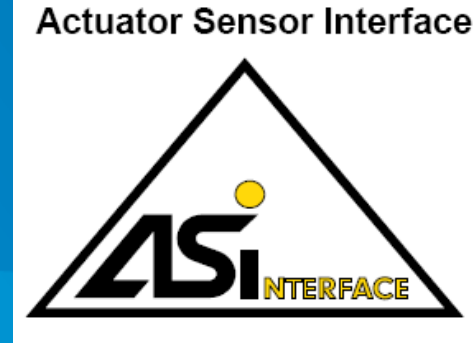

Normalisé EN 50-295

#### **4 / Couche Application**

- *a Catalogue des Requêtes*
- *b Catalogue des Réponses*
- *c Exemples de composants*
- *d Profils ASi*
- *e Plan mémoire du coupleur*

#### **5 / Evolutions**

*a – Asi v2,0 - v3,0 b - ASi-safe*

# *1- Présentation du bus Asi :*

#### **a / Un Bus de niveau 0 :**

Asi est un bus présent au Niveau 0 de la pyramide CIM, c'est à dire qu'il est chargé de faire communiquer entre Eux des nœuds à intelligence Limitée ou nulle (ex : capteurs TOR).

La taille des informations est Réduite au maximum (bits) En revanche, celles-ci doivent Être transmises avec certitude Dans des délais très courts (qq ms).

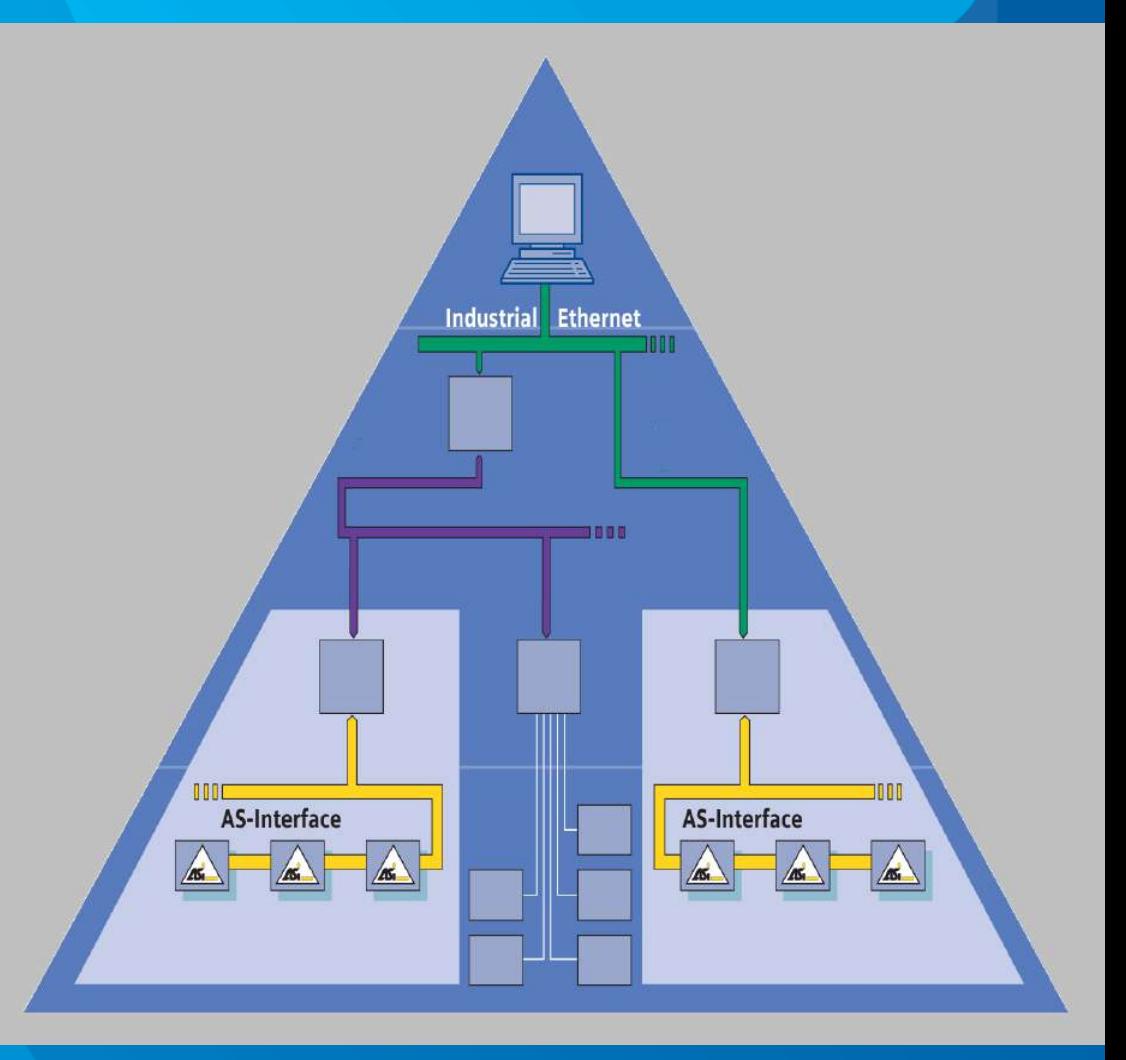

#### ➔ **Points clés :**

#### **... simplicité :**

• transmission données et puissance sur 2 fils non blindés, non torsadés.

#### **... flexiblilité :**

• topologie libre et évolutive.

#### **... sûreté :**

• Concept de transmission robuste et efficace.

#### **... standardisation :**

• standardisation électrique ; existence de "profils" (interchangeabilité) •Composant unique pour tous les constructeurs.

### ➔ **Comparaison Câblage traditionnel / Câblage Asi :**

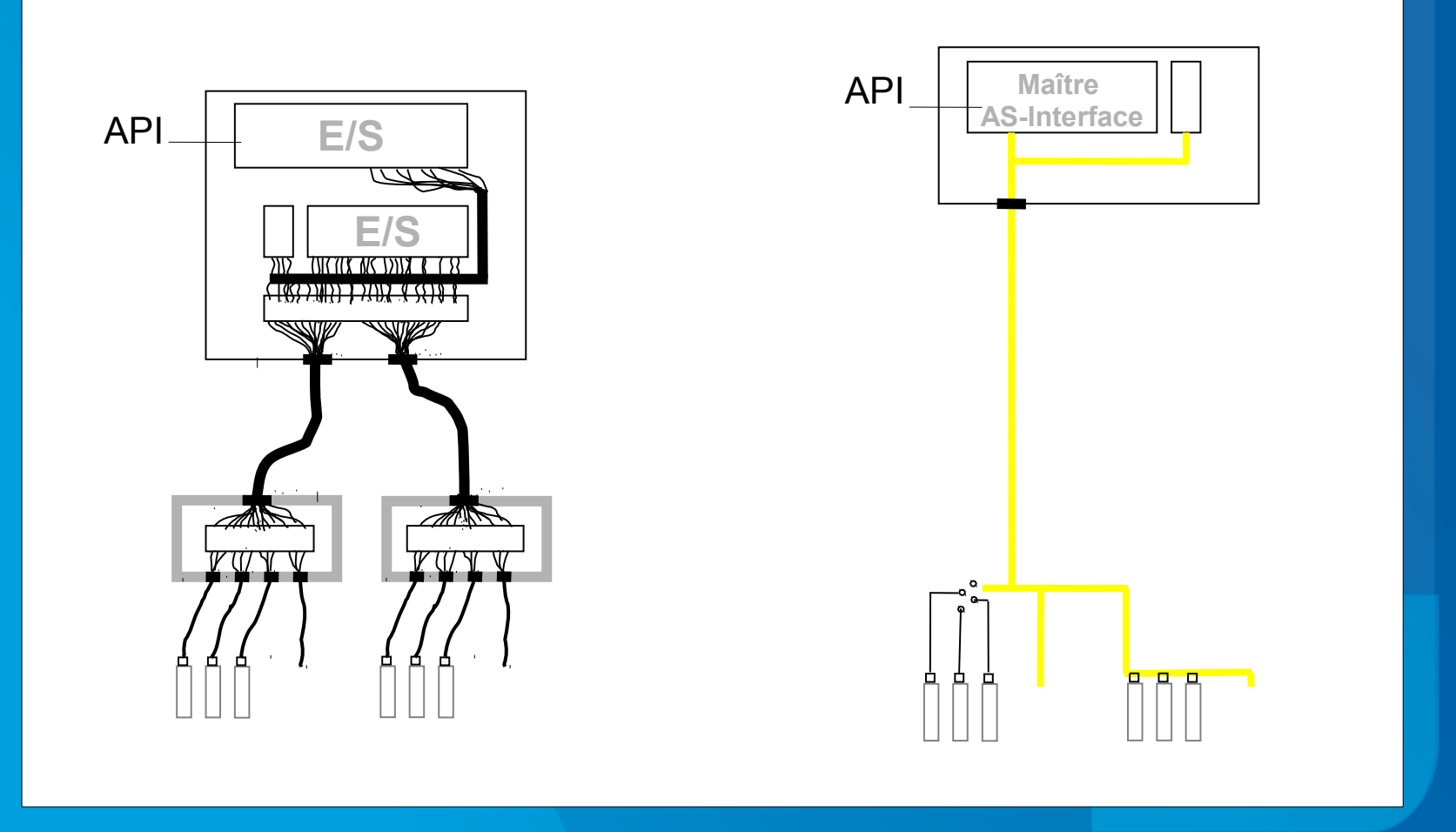

#### ➔ **Critères de Comparaison :**

✔ Jusqu'à 31 esclaves (62 en version v2.0), pouvant comporter chacun jusqu'à 4 capteurs/actionneurs peuvent être raccordés à 1 seul maître (soit jusqu'à 496 E/S TOR par maître ASi)

✔ Temps de réponse déterministe : 5 ms (10 ms en v2.0) maximum

✔ Débit : environ 170 kB/s

✔ Longueur maximum du bus 100m (300m avec répéteurs)

#### **b / Historique :**

✔ Création en 1990 par un consortium de fabricants (Schneider Siemens...) de capteurs/actionneurs**.**

**► Adopté par plus de 60 fabricants.** 

✔ Une large gamme de produits (E/S déportées, composants de distribution électrique BT, distributeurs pneumatiques, composants de sécurité etc...).

### **c / Modèle OSI :**

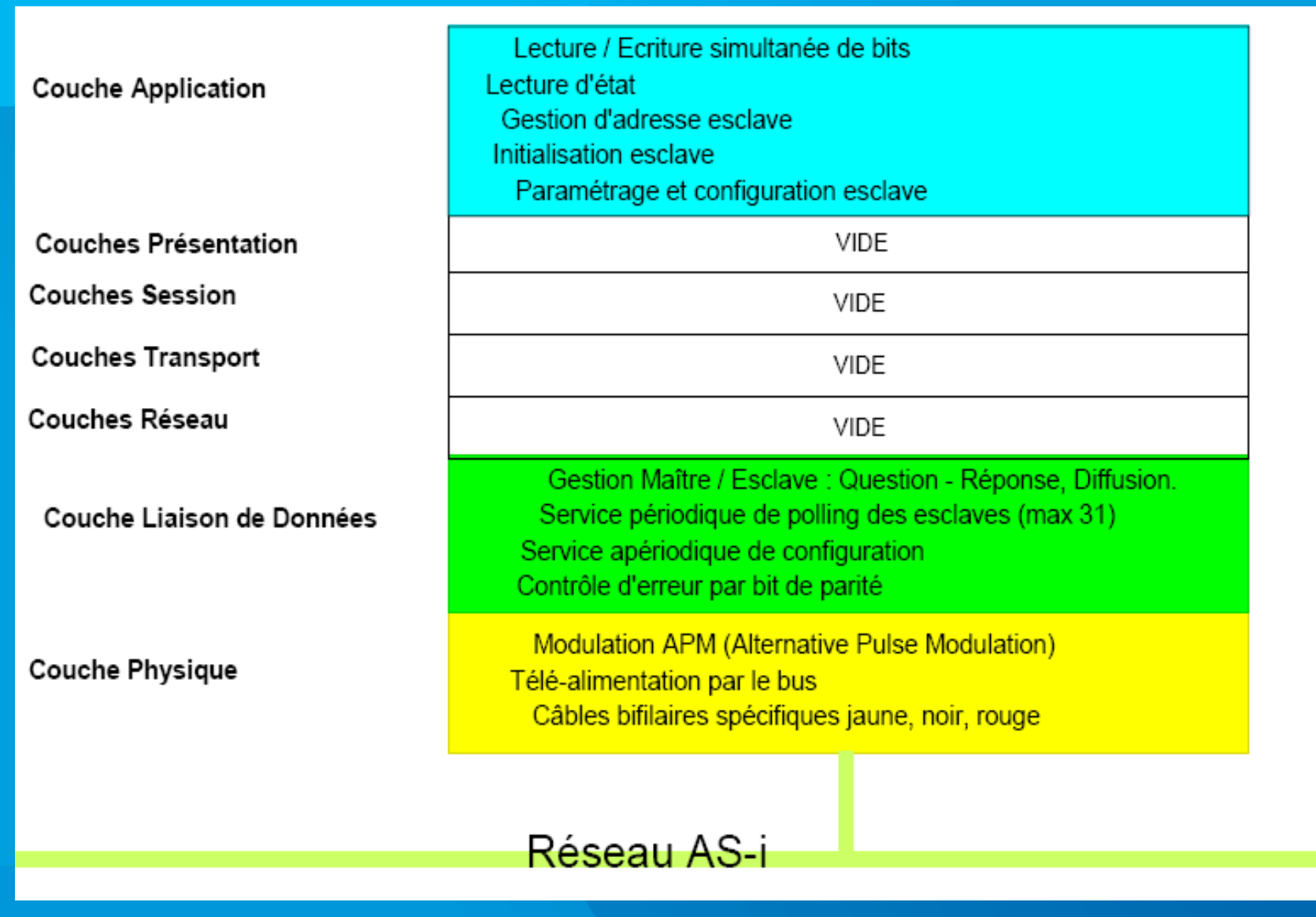

# *2- Couche Physique :*

### **a / Le Câble ASi :**

### **Technologie prise vampire :**

- connexion rapide et aisée des capteurs/actionneurs ou modules
- câble plat *codé mécaniquement*

deux fils pour les *données et la puissance*

- Gaine isolante *IP67 autocicatrisante*
- *inutile de dénuder* pour raccorder un nouveau composant sur le bus
- **montage dans toutes les positions**

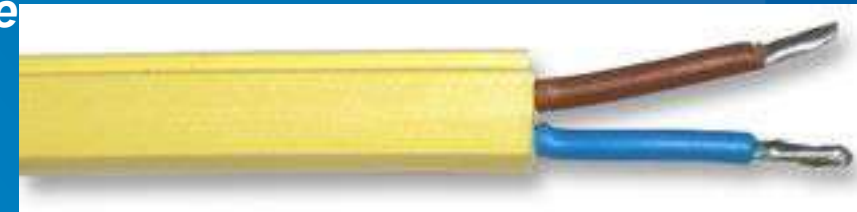

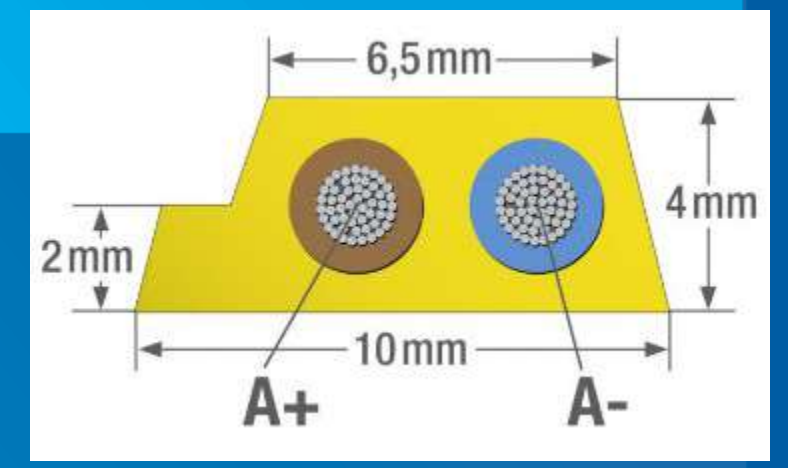

### **b / Topologies supportées :**

Le câblage peut suivre toutes les topologies.

**Pas de contrainte à l'installation ou lors des évolutions**

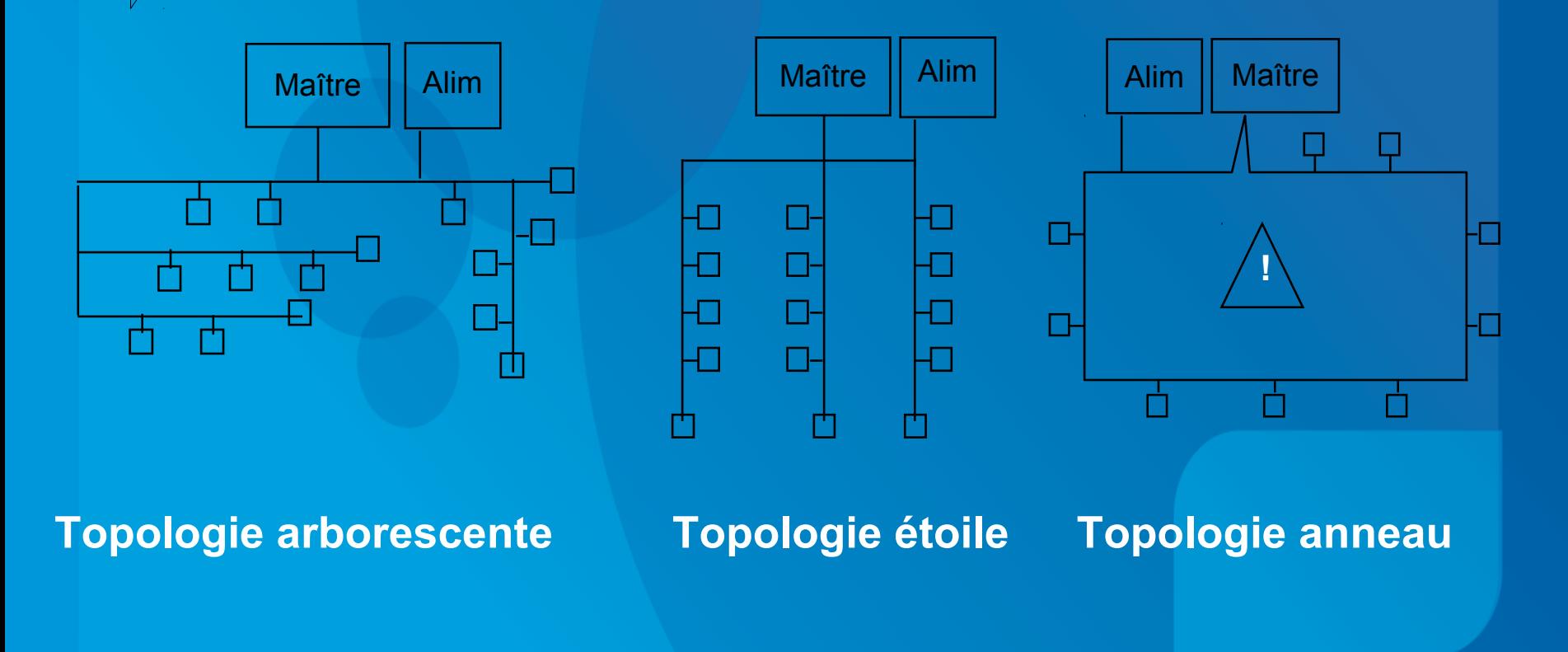

### **c / Alimentation et Signaux électriques sur le bus:**

• Transmission par courants porteurs :

*Un seul câble pour alimenter les capteurs & actionneurs (jusqu'à 8A) connectés au bus, et le transfert des données.*

• Alimentation en mode différentiel (TBTS):

*Bonne immunité aux perturbations (CEI 1000-4).*

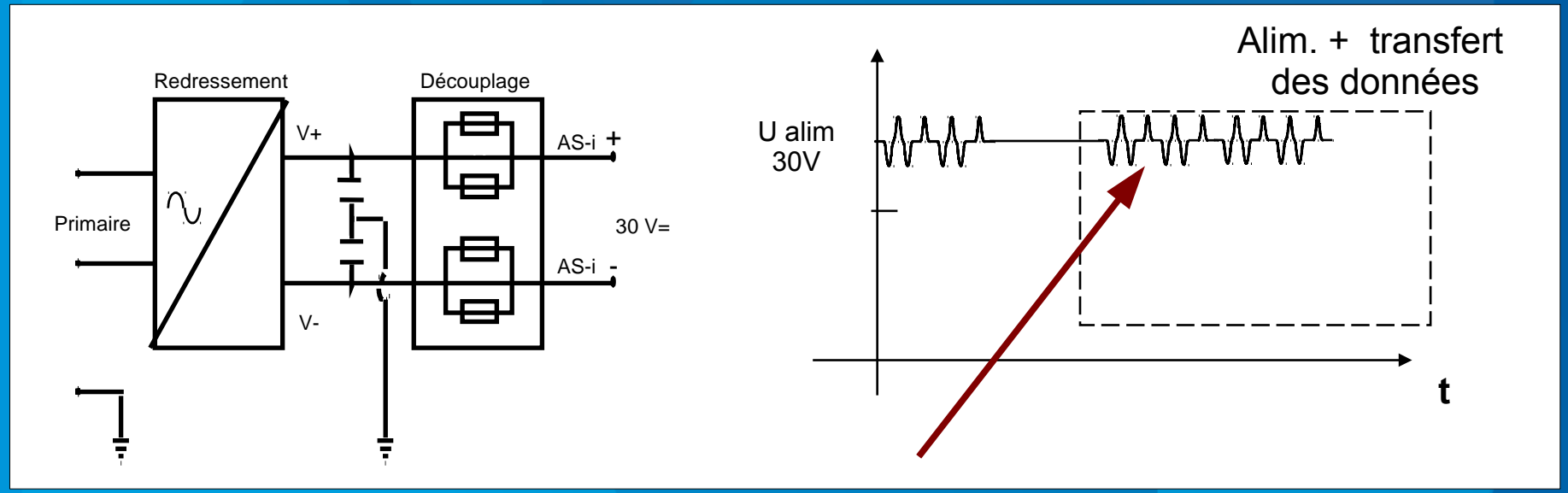

*Codage Manchester par courant porteur*

## *Codage des trames :*

- Traitement par codage efficaces (MII, NRZ, APM et sin²).
- Forte redondance intrinsèque des signaux.

**M II : Manchester II NRZ : No return to zero APM: Alternate pulse modulation**

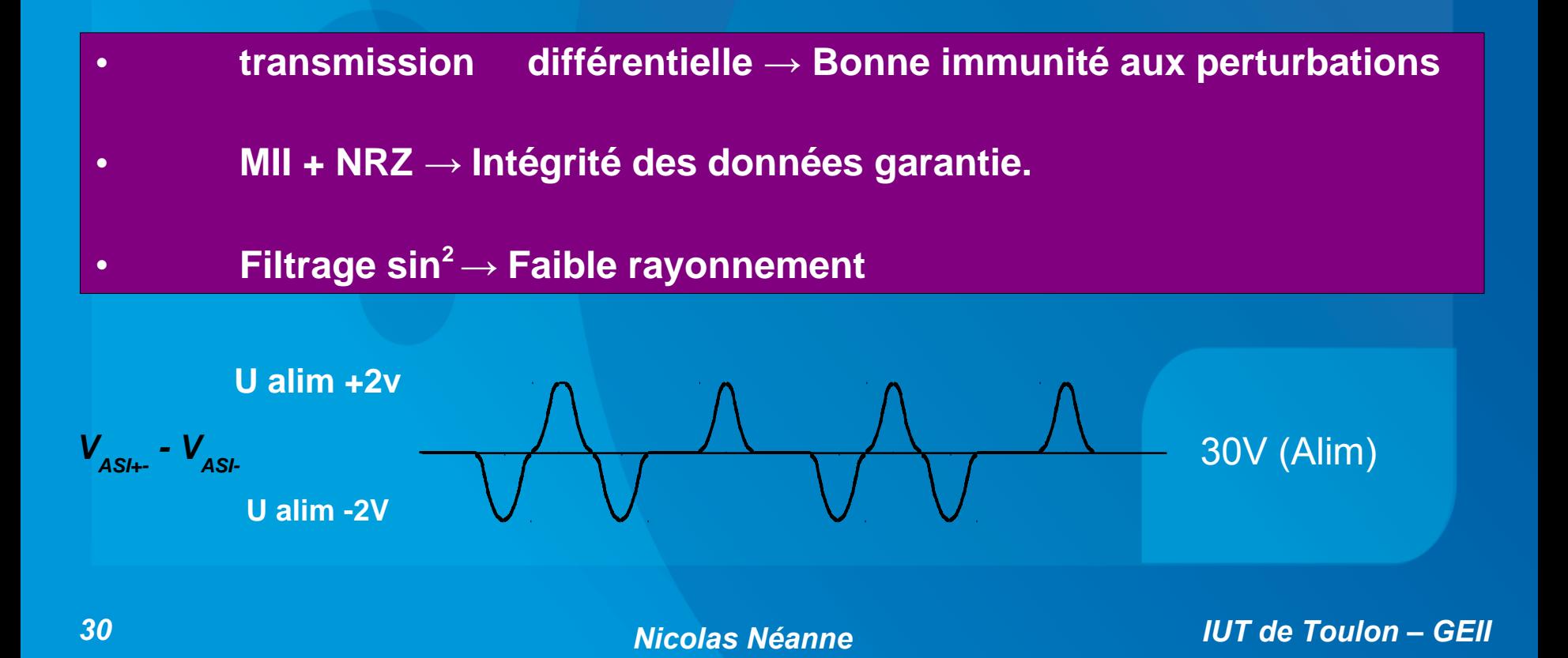

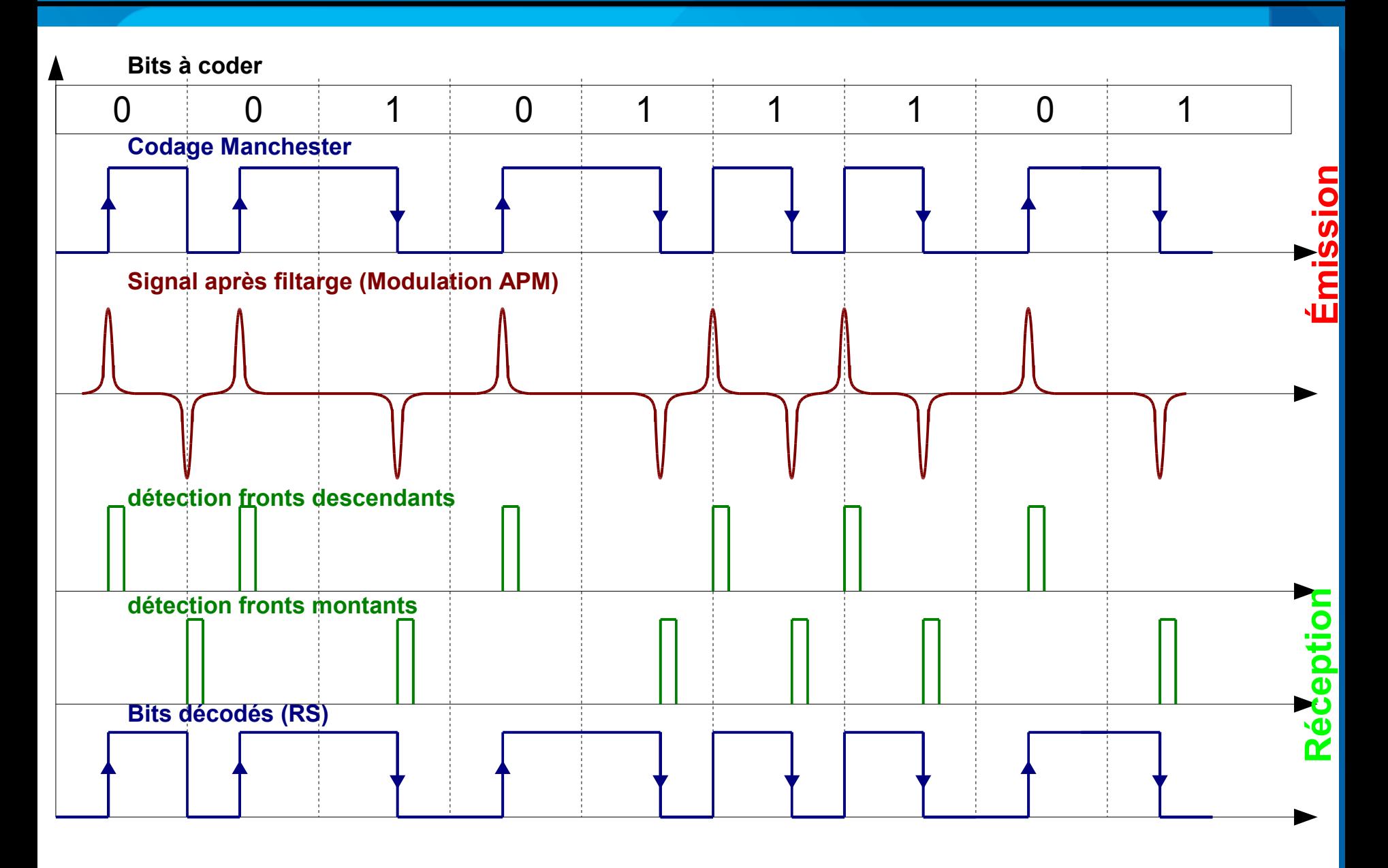

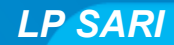

*1- Introduction aux RLI LP SARI UE4*

## *Structure d'un esclave ASi :*

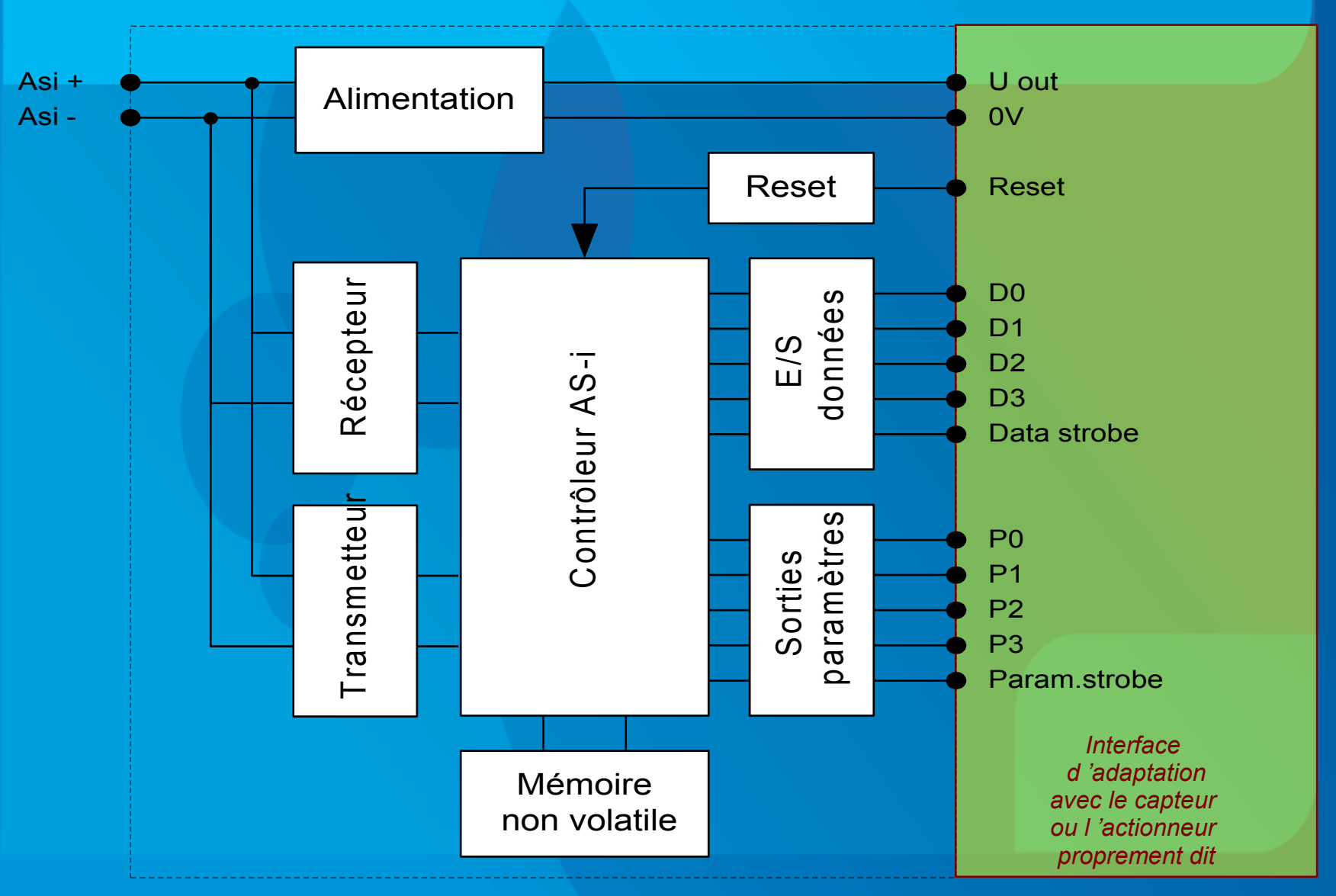

# *3- Couche Liaison*

### **a / Système Maître / Esclave :**

Asi est basé sur une architecture *maître/esclave,* avec 1 seul maître pâr bus qui peut initier une communication.

Cette technique permet de *garantir la durée du temps de cycle* (temps nécessaire à l'interrogation de tous les esclaves connectés au bus).

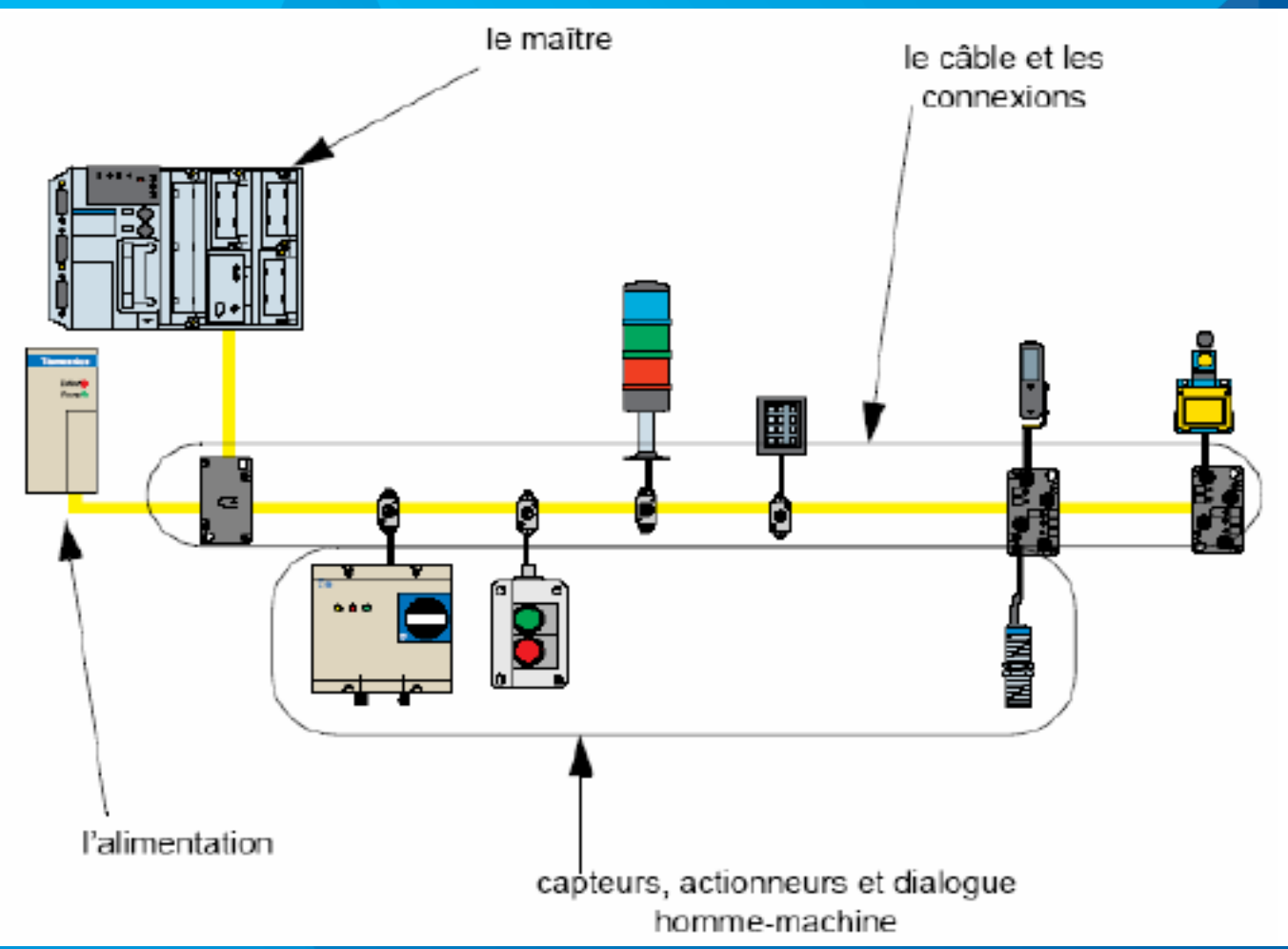

#### **b / Polling des esclaves :**

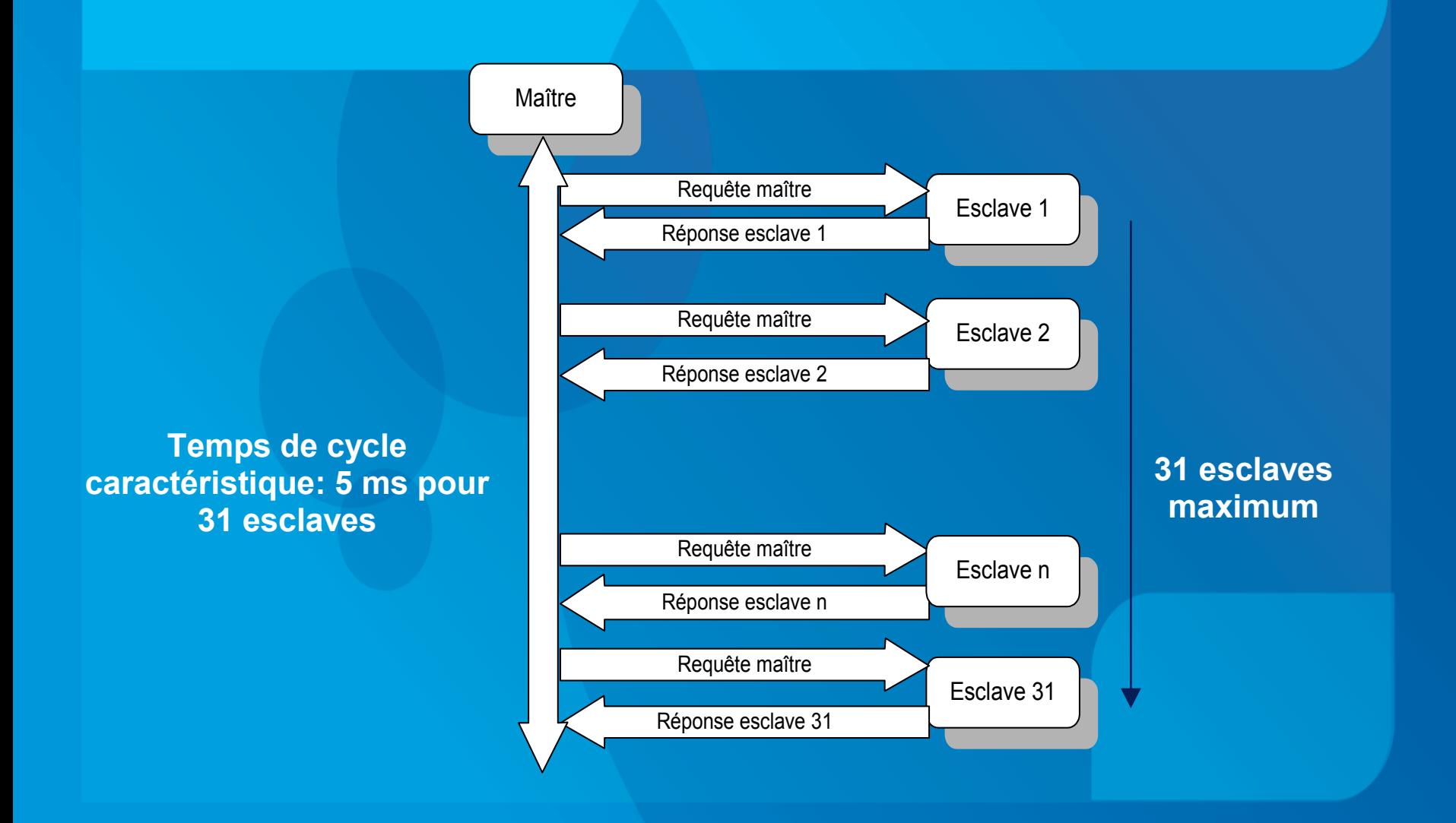

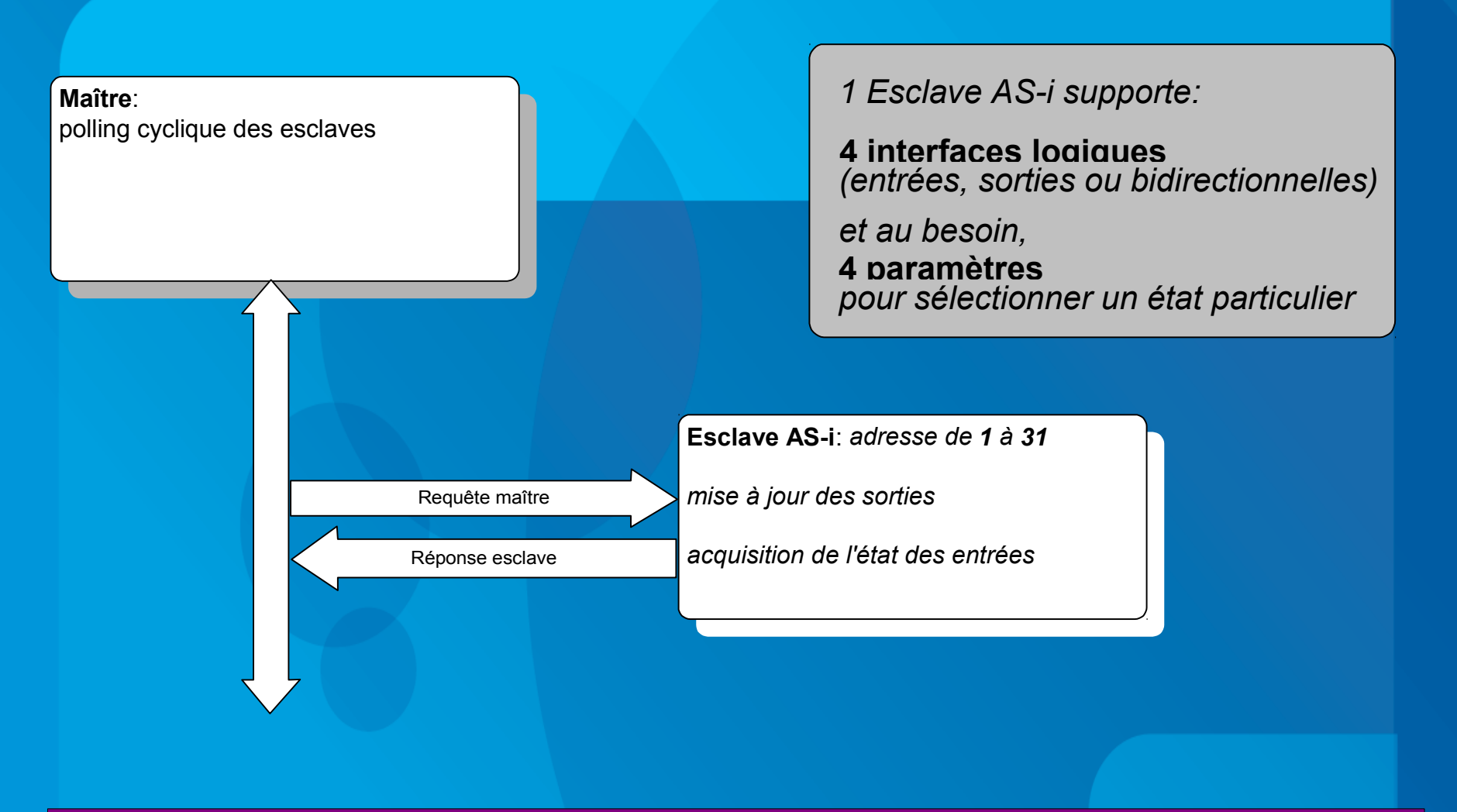

• **Un seul mâitre Asi peut donc gérer jusqu'à 62 x 8 = 496 E/S T.O.R (en Asi v2.0 ou supérieur – 248 pour Asi v1.0)**

### *Les échanges Maître / Esclave :*

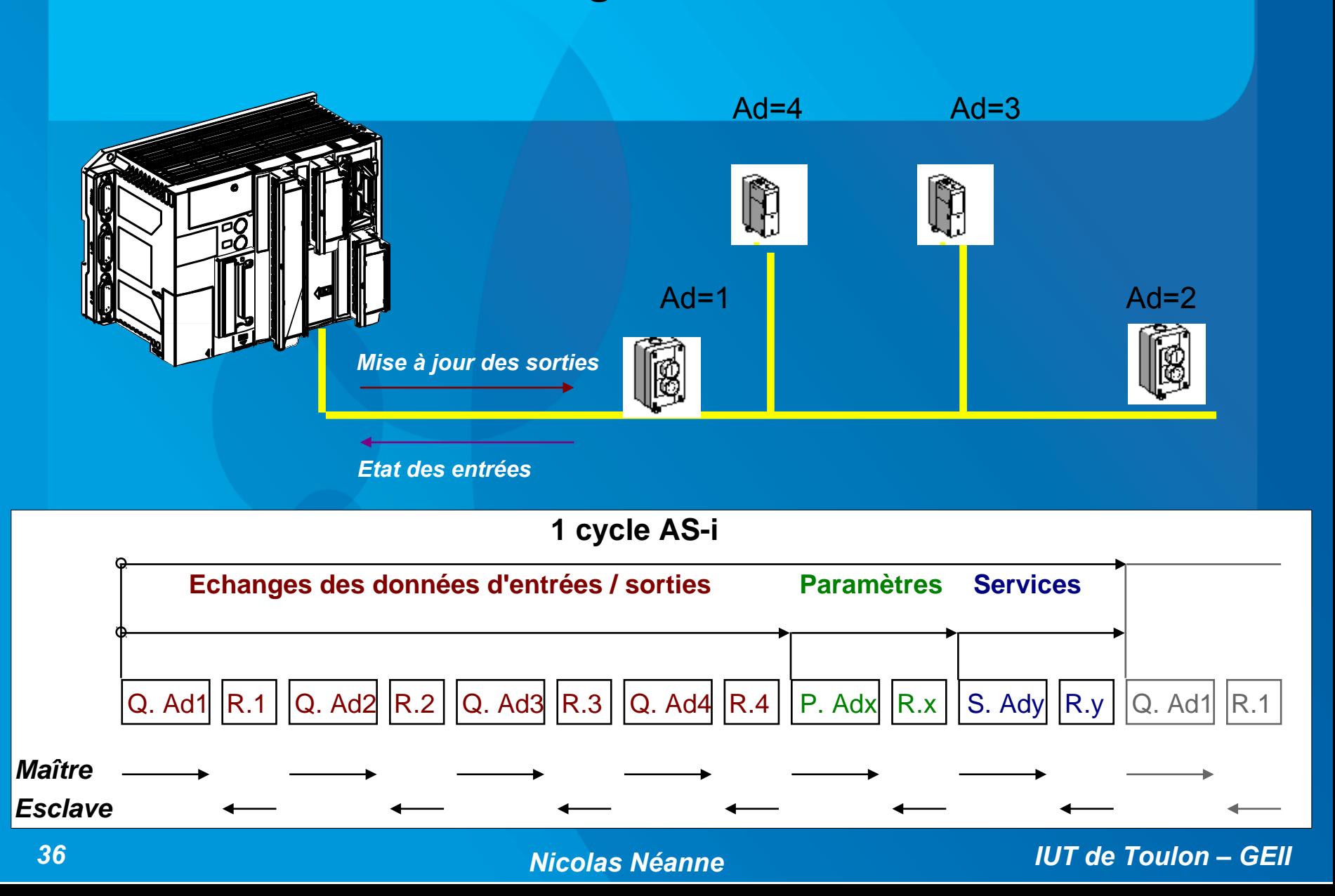
## *C / Mise en trame :*

## Requête du maître :

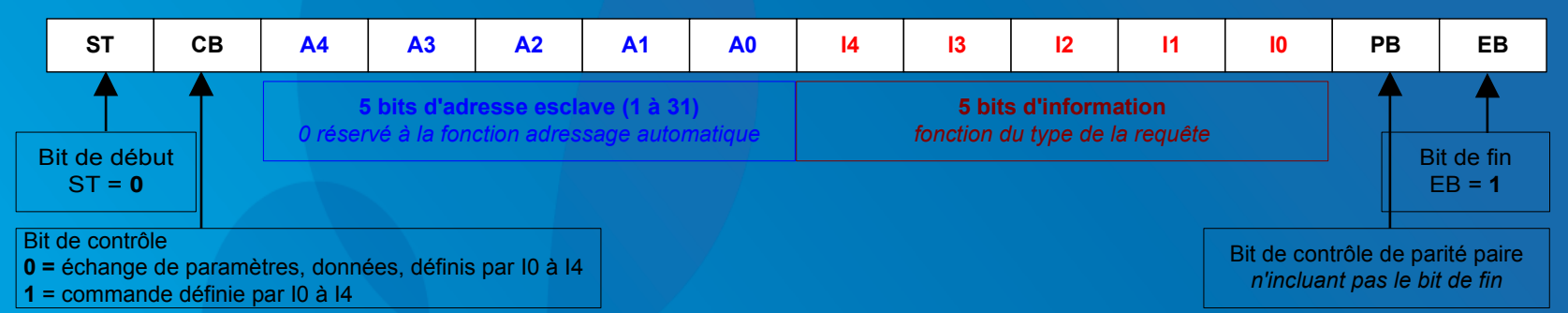

## Réponse de l 'esclave :

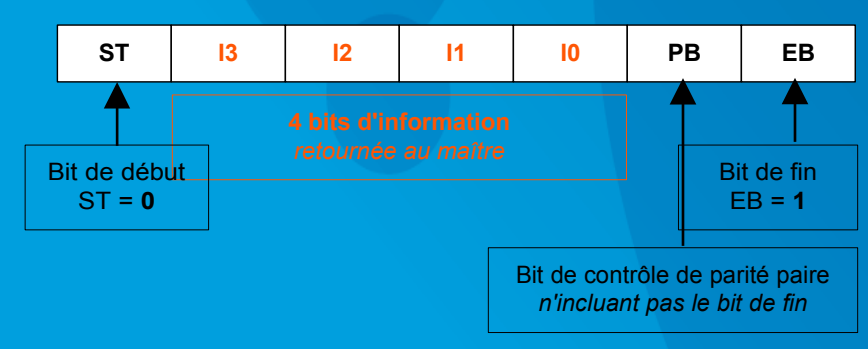

## *Exercice :*

Calculer la durée minimale d'un cycle de traitement AS-i lorsque le nombre maximum d'esclaves est connecté au maître et vérifier la durée annoncée par les caractéristiques du bus AS-i.

Le débit sur la ligne est maximum (170 kBps)

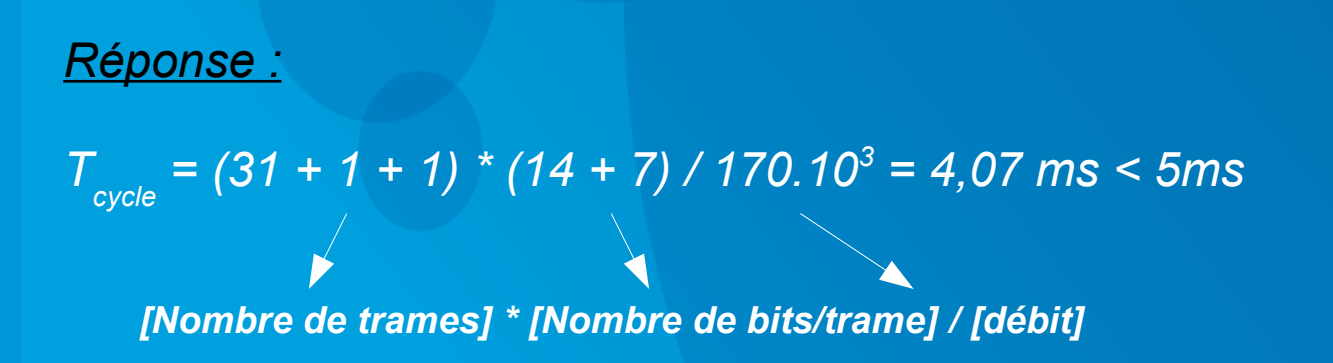

# *4- Couche Appplication.*

## *a- Catalogue des requêtes du maître :*

#### **Requêtes du maître**

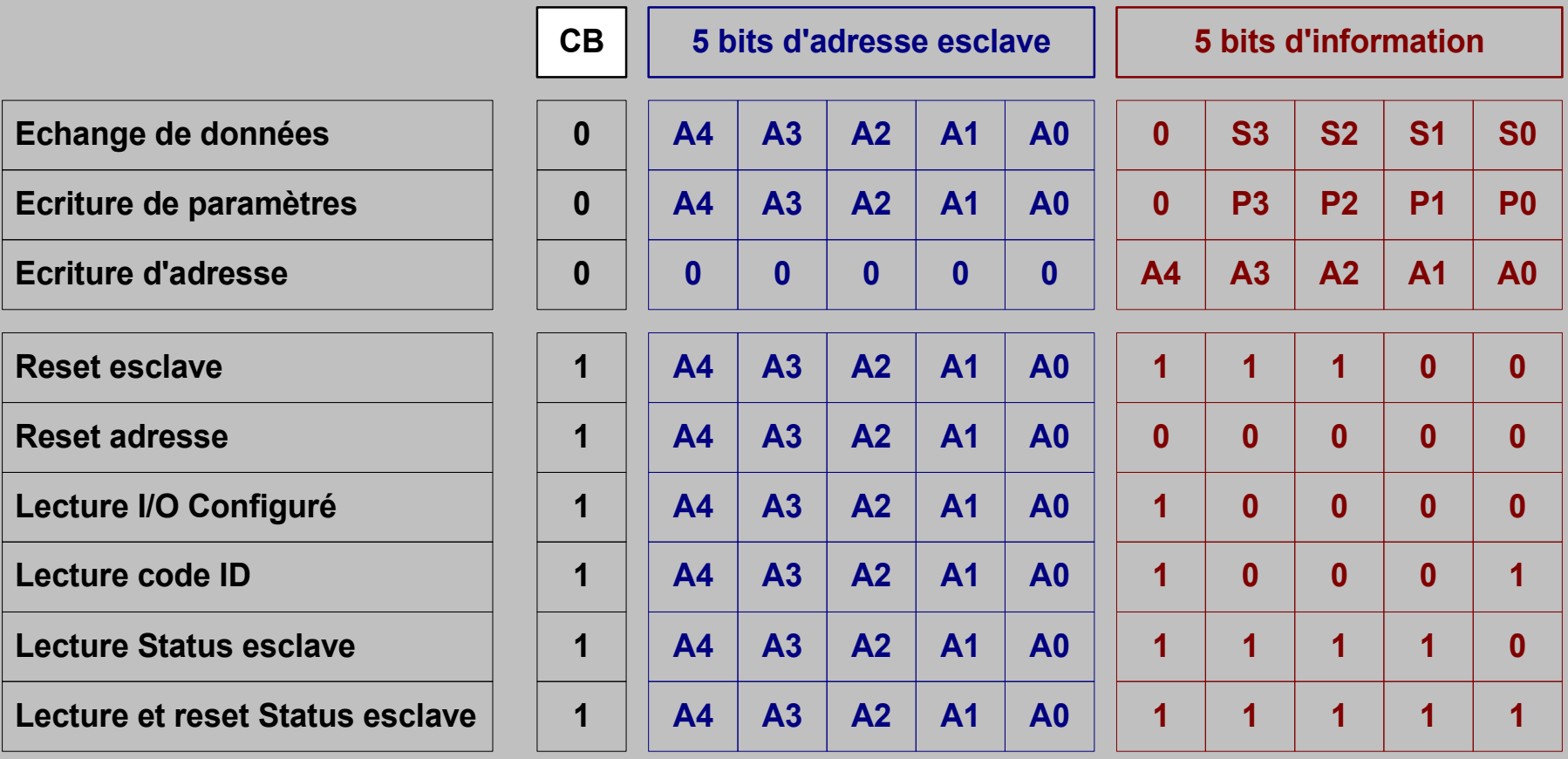

## *b- Catalogue des réponses des esclaves:*

**Réponse esclave**

### **4 bits d'information**

| E3              | E2              | E <sub>1</sub>  | E <sub>0</sub> | Ei = entrées esclave                        |
|-----------------|-----------------|-----------------|----------------|---------------------------------------------|
| P <sub>3</sub>  | P2              | P <sub>1</sub>  | P <sub>0</sub> | Pi = paramètres renvoyés en écho            |
| $\bf{0}$        | 1               | 1               | $\bf{0}$       | Ack de l'esclave '6 Transaction 15 ms max   |
|                 |                 |                 |                |                                             |
| $\bf{0}$        | 1               | 1               | $\bf{0}$       | Ack de l'esclave '6 Transaction 2 ms max    |
| $\bf{0}$        | 1               | 1               | $\bf{0}$       | Ack de l'esclave '6                         |
| C <sub>3</sub>  | C <sub>2</sub>  | C <sub>1</sub>  | C <sub>0</sub> | $1/O$ code esclave de '0 à 'F               |
| ID <sub>3</sub> | ID <sub>2</sub> | ID <sub>1</sub> | <b>IDO</b>     | ID code esclave de '0 à 'F                  |
| St <sub>3</sub> | St <sub>2</sub> | St <sub>1</sub> | <b>StO</b>     | Sti = 4 bits d'états de l'esclave           |
| St <sub>3</sub> | St <sub>2</sub> | St <sub>1</sub> | <b>StO</b>     | Sti = 4 bits d'états de l'esclave avant RAZ |

## *c- Exemples de composant ASi :*

### Structure :

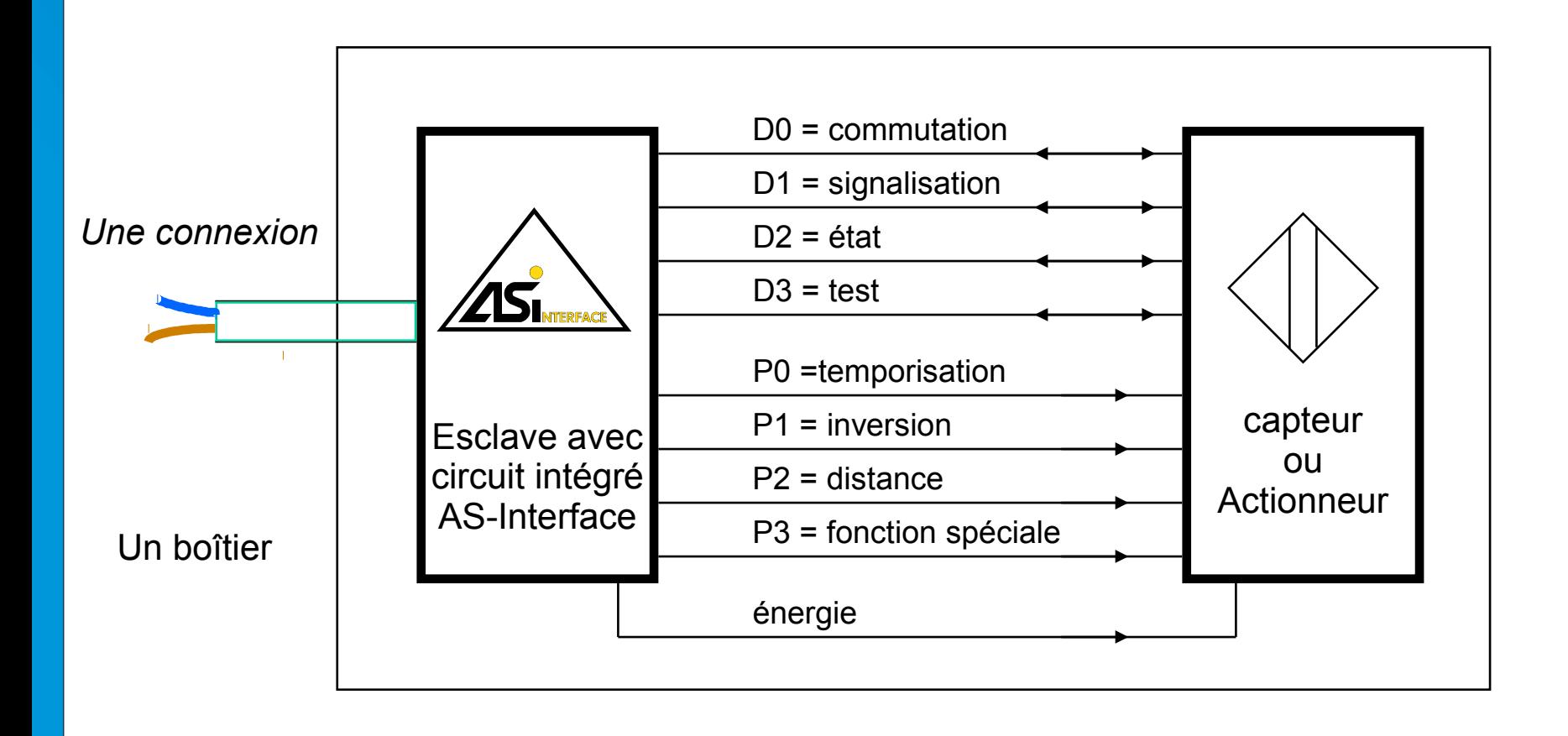

## **Exemple de capteur :**

## *Cellule Photoélectrique XUJK... (Schneider)*

#### **Paramètres :**

- $\rightarrow$  Distance de détection (P1)
- $\rightarrow$  Dark-on / Dark-off (P2)

#### **Données :**

- Détection (entrée I1)
- **Encrassement lentille (entrée I2)**

#### **Alimentation par le bus :**

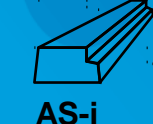

- portée 15 m. Barrage ٠
- portée 6 m. Réflex ٠

▧

M12

Eff. an.plan: portée 0,7 et 1,2 m. ٠

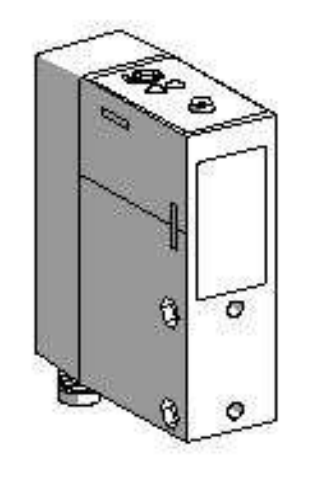

Protection:

Connectique:

*42 Nicolas Néanne IUT de Toulon – GEII*

IP 65

## **Exemple d'actionneur (pré) :**

## Distriubteur électropneumatique AC2027 (ecomot)

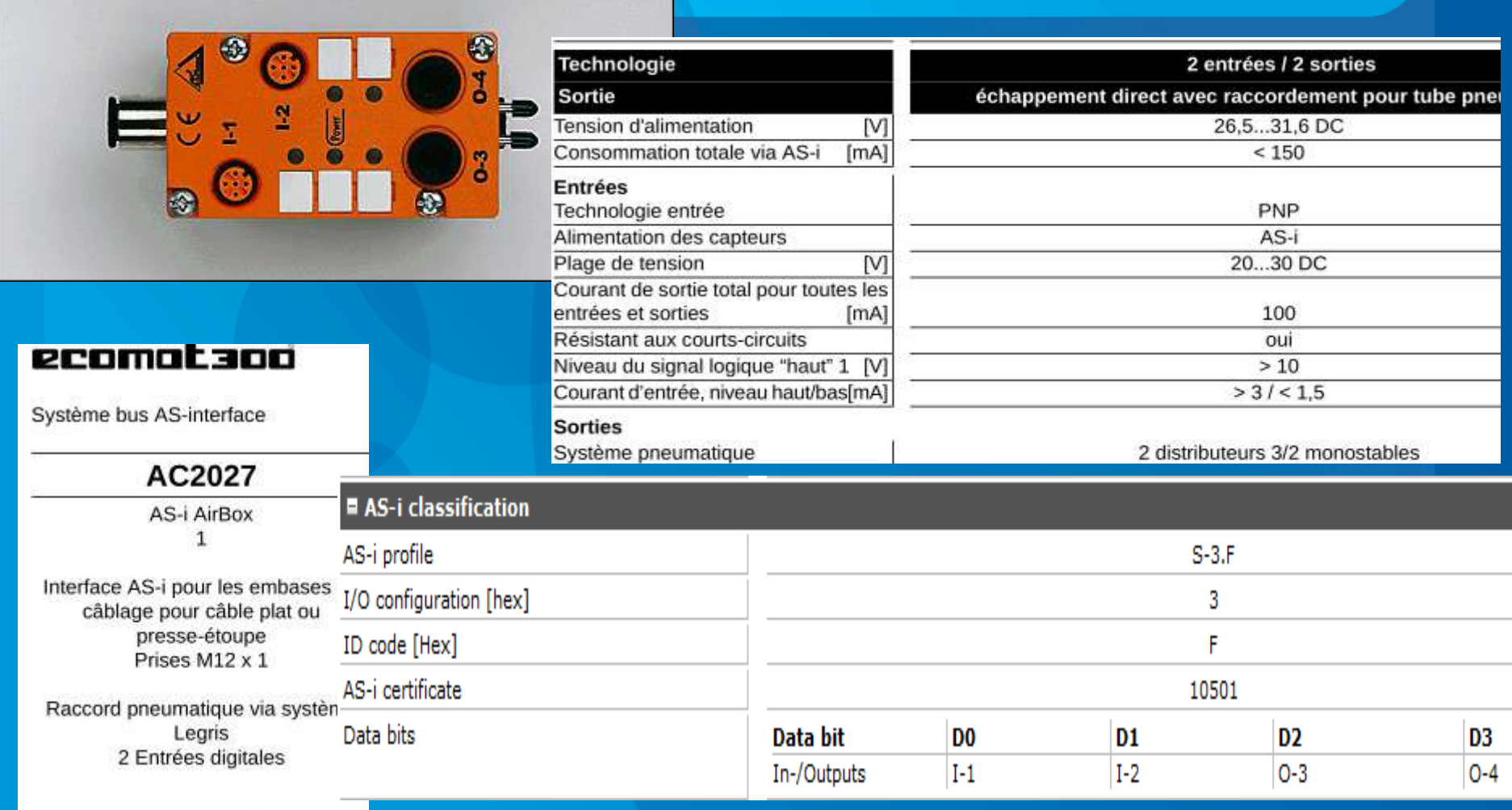

2 sorties pneumatiques

**Nicolas Néanne** 

**IUT de Toulon - GEII** 

*interface AS-i pour capteurs/actionneurs conventionnels :*

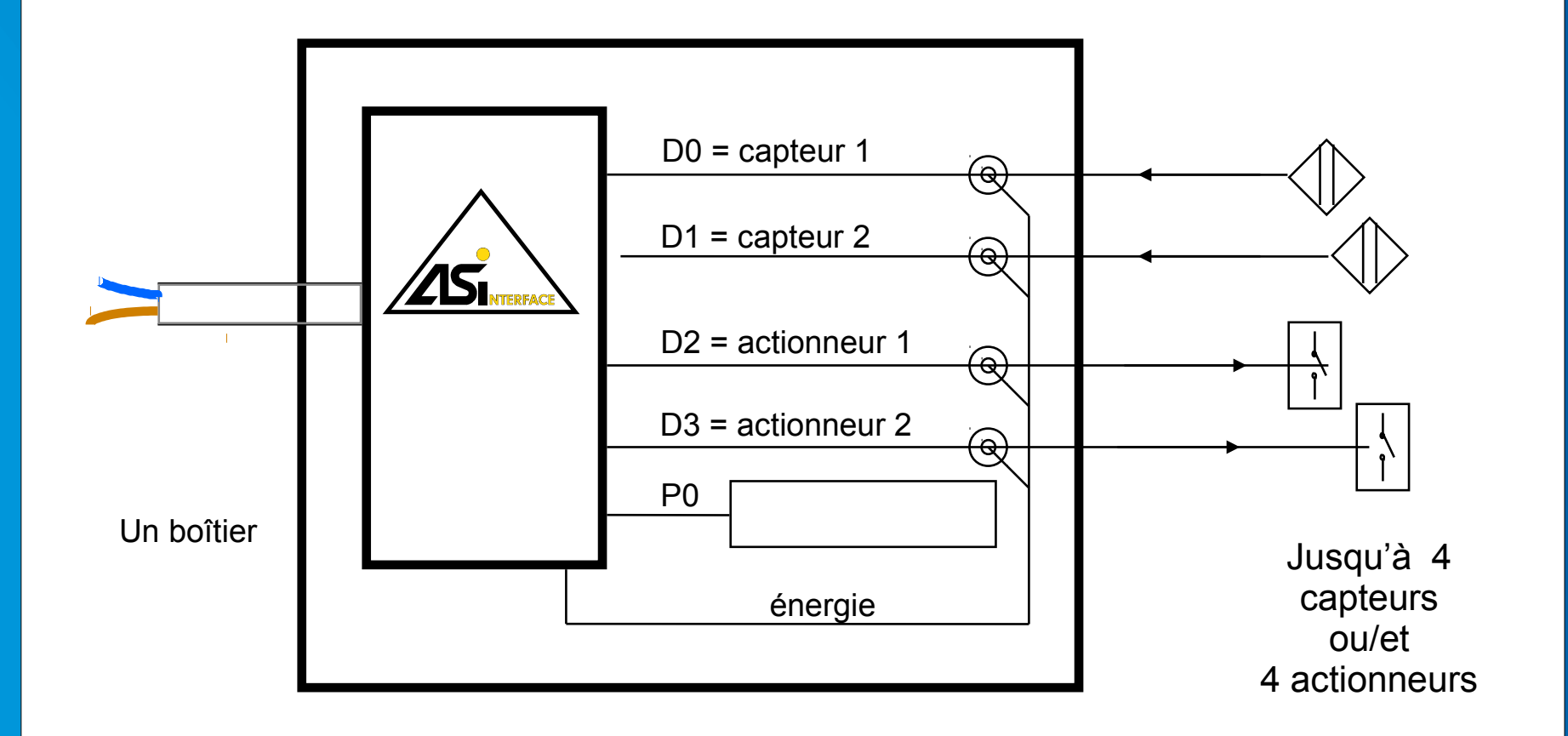

D

R

G

ln,

 $\lambda$ 

### Esclaves AS-Interface avec indice de protection IP 67

Module d'E/S digitales 4 E/4 S 24 V/2 A Single

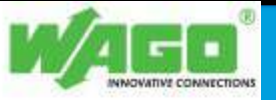

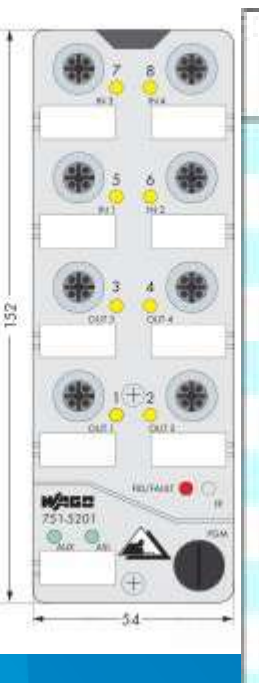

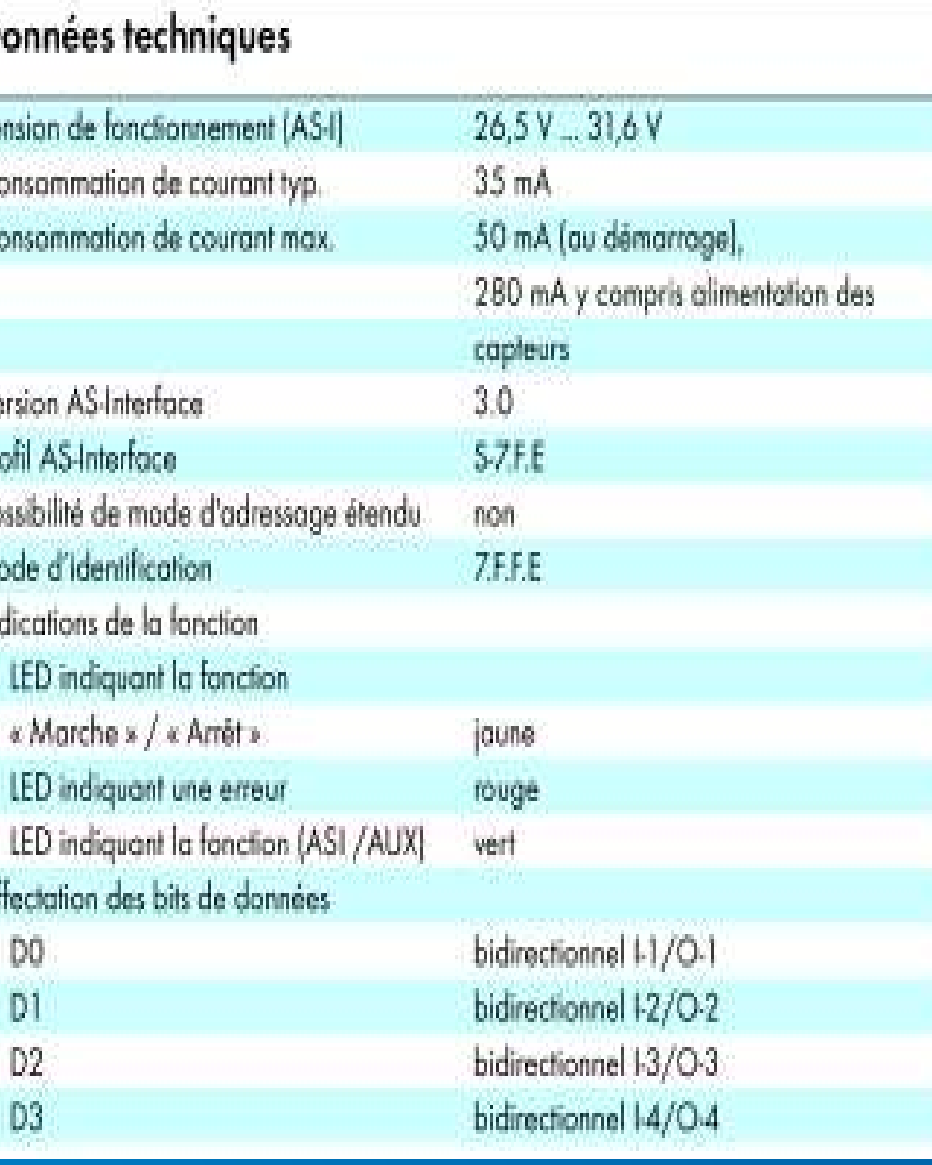

**Nicolas Néanne** 

**IUT de Toulon - GEII** 

## *Structure d'un maître Asi :*

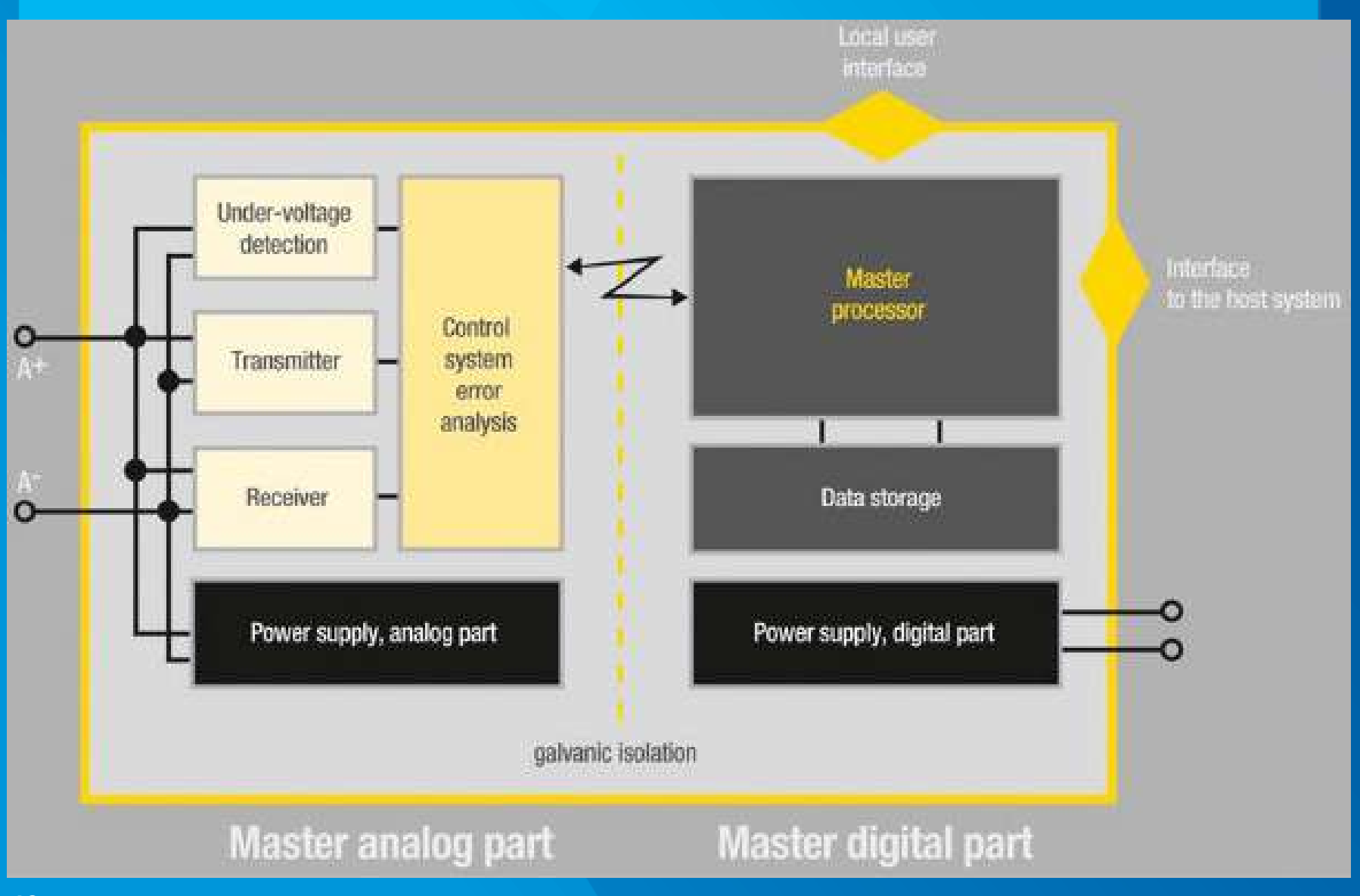

## *Exemple de maître Asi pour API : Borne WAGO 750-655 pour contrôleur 750-xxx :*

## Données techniques

### Spécification (AS-I) Nambre d'esclaves Consommation de courant [AS-I] Alimentation Longueur max. du bus (AS-I) Temps de cycle (AS-I)

#### Configuration

Canal de communication Consommation de courant max. (interne) Alimentation Séparation galvanique Unité d'adressage

## $21$ jusqu'à 62 40 mA 26,5 V ... 31,6 V 100 m, avec répéteur 300 m 0.3 ms ... 10 ms. en fonction du nombre d'esclaves via les données, WAGO I/O-Check (à partir de version 2.1)

#### 55 mA

par système interne DC/DC 500 V (système / alimentation / AS-I) 12 ... 48 octets max., configurable y compris 1 octet commande/ etat

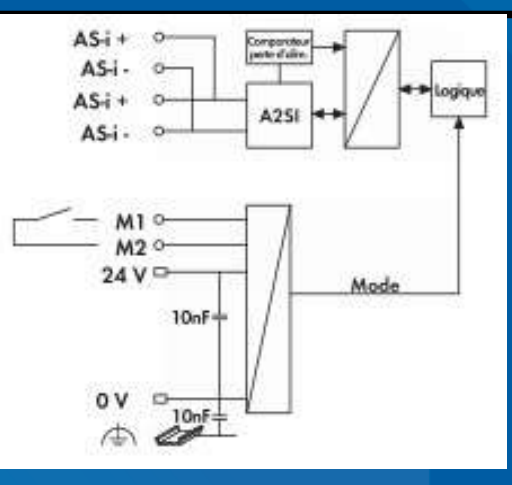

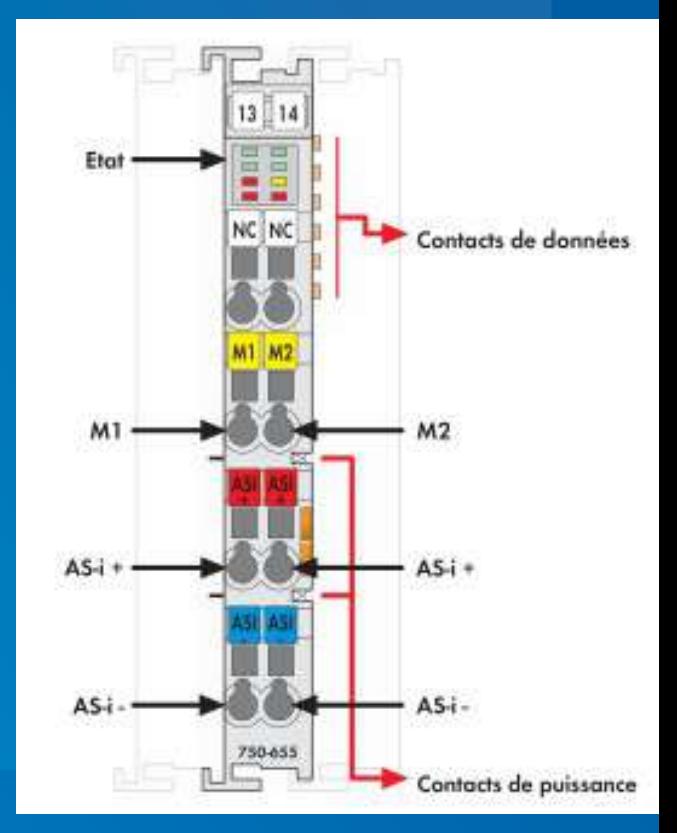

## *Console d'adressage ASi:*

- Adressage des esclaves Asi (Modes A/B),
- Fonctions de Diagnostique (Tension Bus etc...),
- Lecture des profils ASi,
- etc...

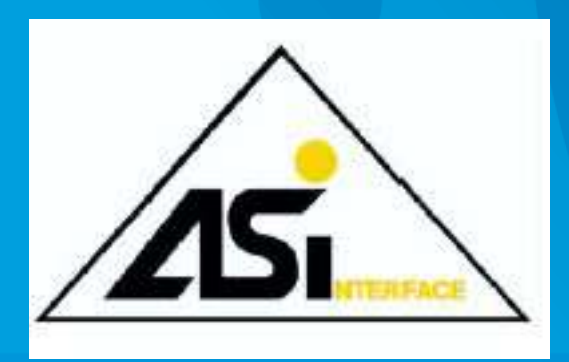

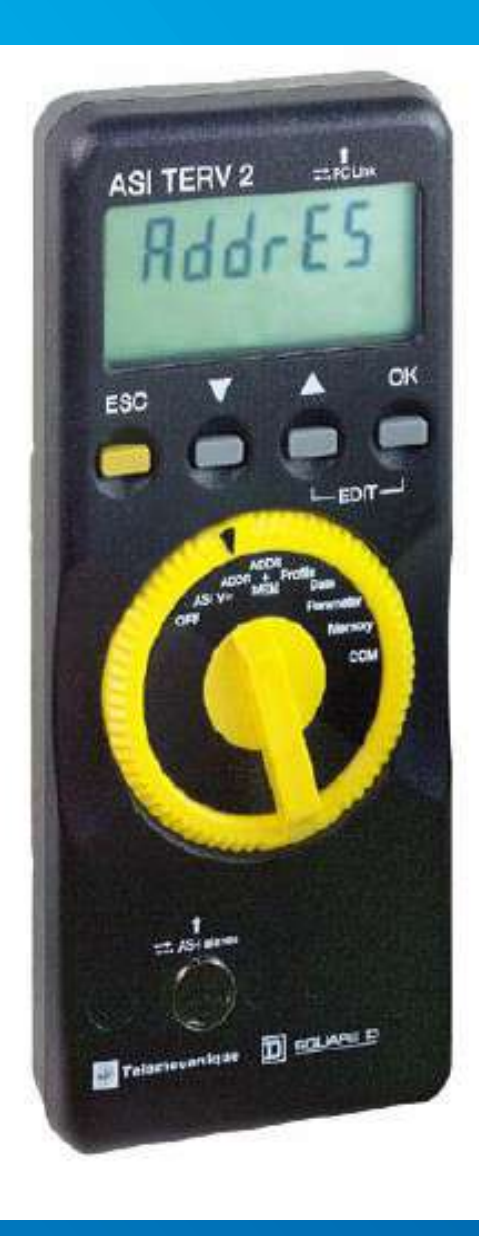

## *d - Profils ASi.*

Chaque équipement ASi dispose d'un profil, qui va permettre de garantir l'*interopérabilité* des produits ASi entre fabricants.

Ce profil prend la forme d'une valeur (1 octet), notée en hexadécimal, et définit le comportement de l'esclave sur le bus :

- Données d'entrées et de sorties échangées
- Paramètres accessibles
- Type de capteur / actionneur

Ci-après, deux exemples de profils éxistants.

#### **LP SARI**

- Profil 1.1 : capteurs inductifs :

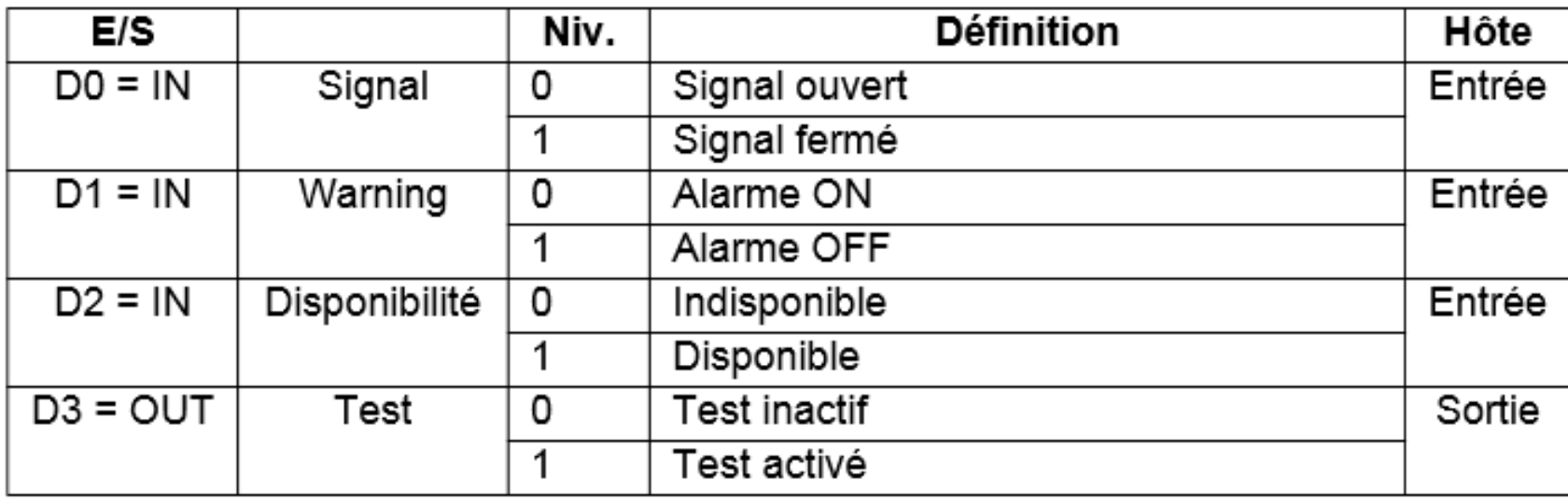

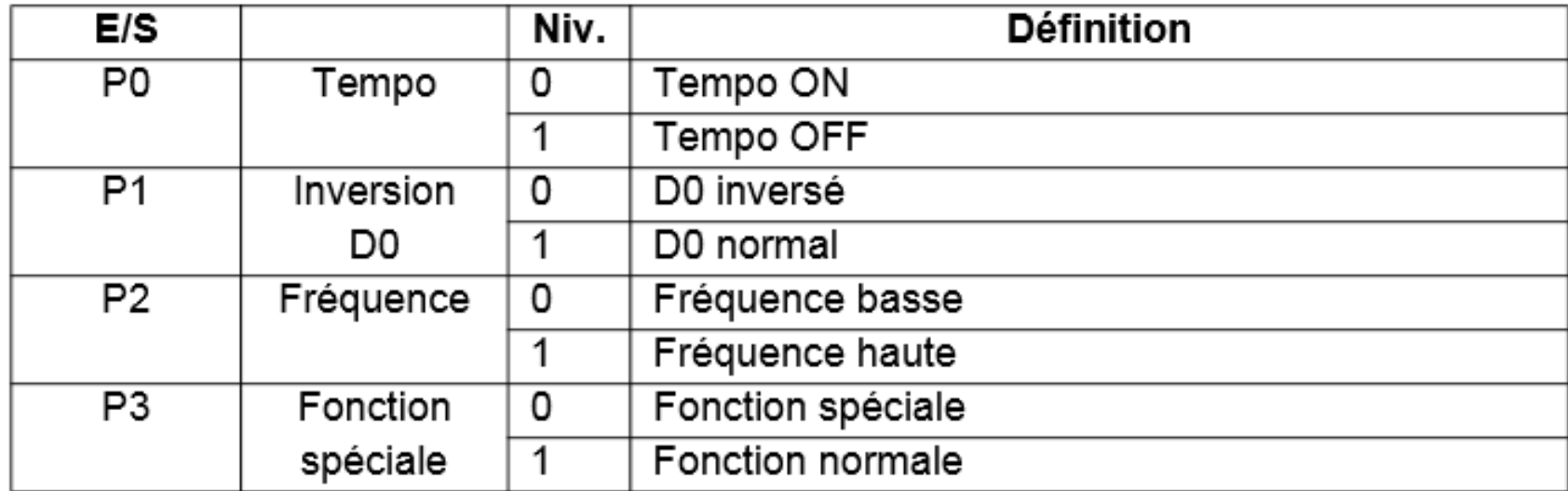

#### **Nicolas Néanne**

- Profil B.1 : 2 actionneurs avec retour :

Ce profil sera par exemple utilisé pour une commande de vérin.

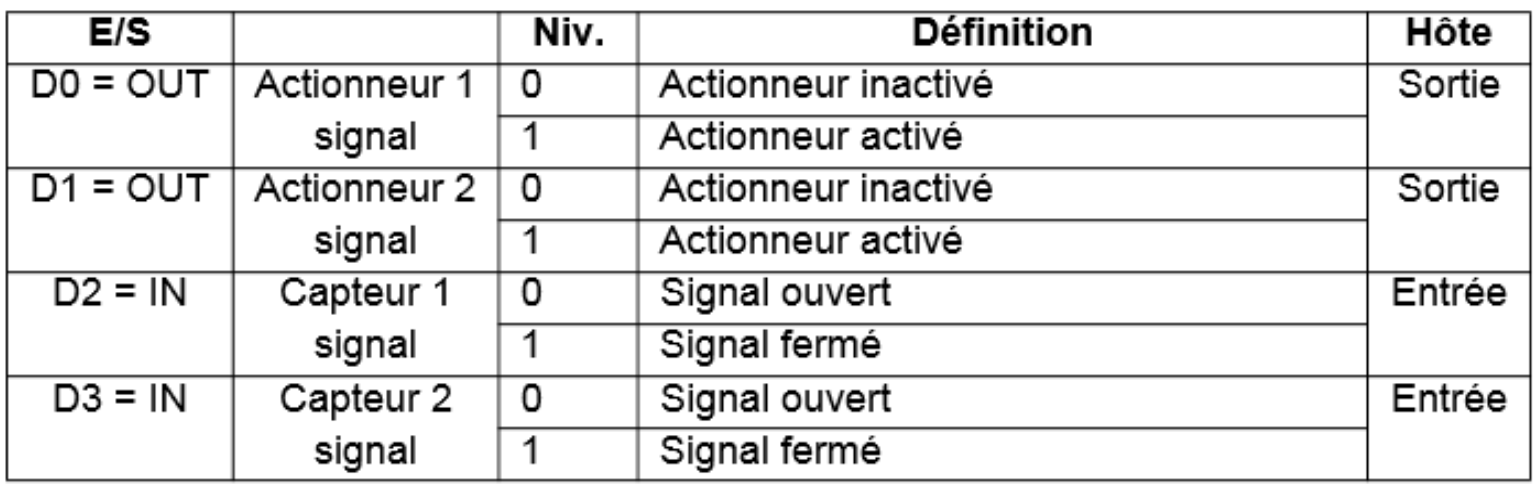

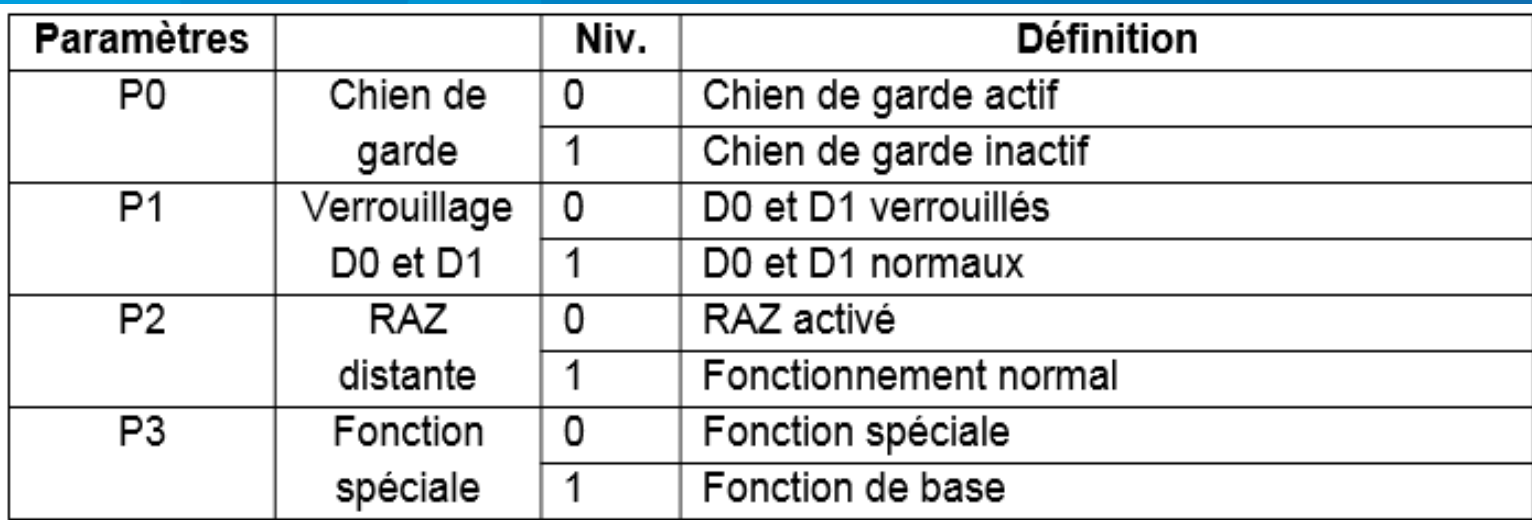

#### **Nicolas Néanne**

## *e / Plan mémoire du coupleur.*

Quel que soit l'API utilisé, le coupleur (Maître sur le réseau) ASi établi un plan mémoire image des entrées et des sorties, qui servira d'interface entre le bus ASi et le programme de l'API. Le travail de l'automaticien consistera alors - outre l'adressage des esclaves - à déterminer les adresses CEI de chaque E/S connectée au bus, afin de pouvoir l'utiliser dans son programme.

*Exemple de plan d'adressage pour une station Wago (borne ASi en 1° position) :*

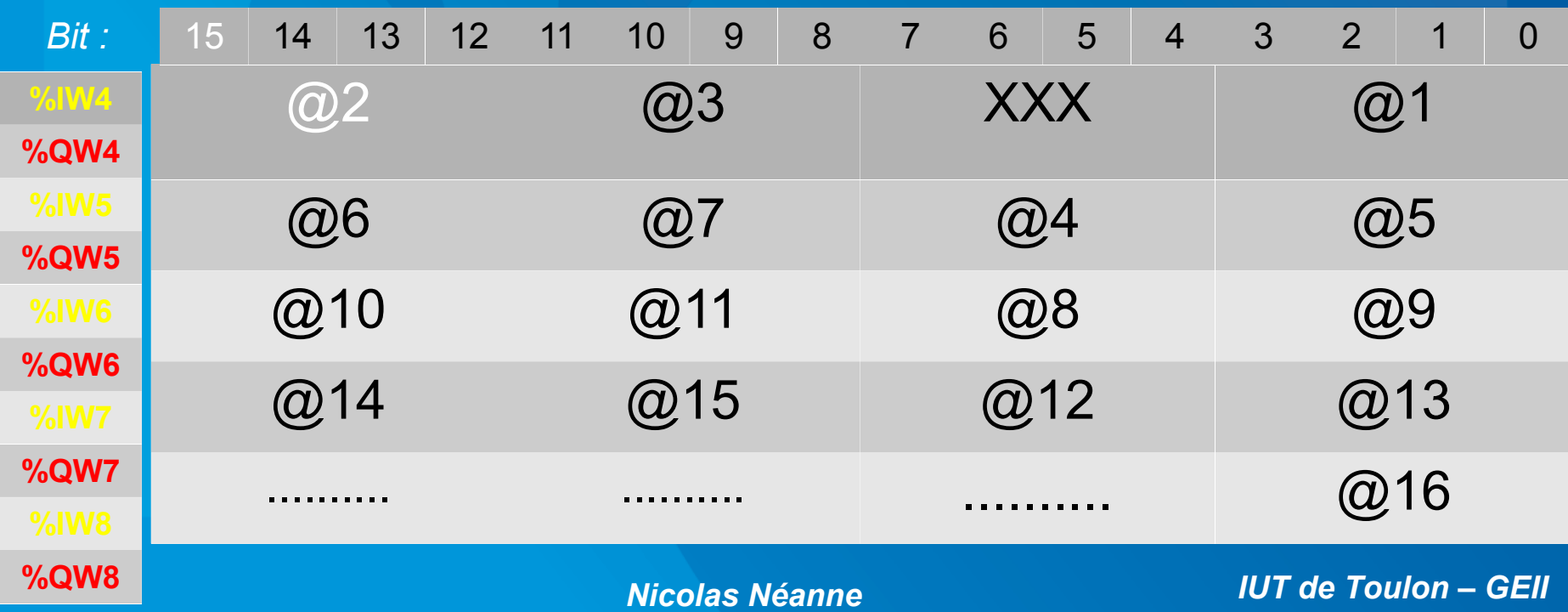

Dans le plan-mémoire précédent, considérons qu'un actionneur de profil B1 soit relié au bus, et affecté à l'adresse 4.

L'actionneur 1 de cet esclave pourra être accédé par le programme de l'API à l'adresse CEI suivante :

Le capteur 1 de cet esclave pourra être accédé par le programme de l'API à l'adresse CEI suivante :

…...................

……<mark>…</mark>……………

Donnez l'adresse CEI d'un capteur inductif de profil 1.1 relié au bus ASi du coupleur précédent, et dont l'adresse ASi est 8.

# **5- Évolutions du bus ASi**

## a / de la v1.0 à v3.0

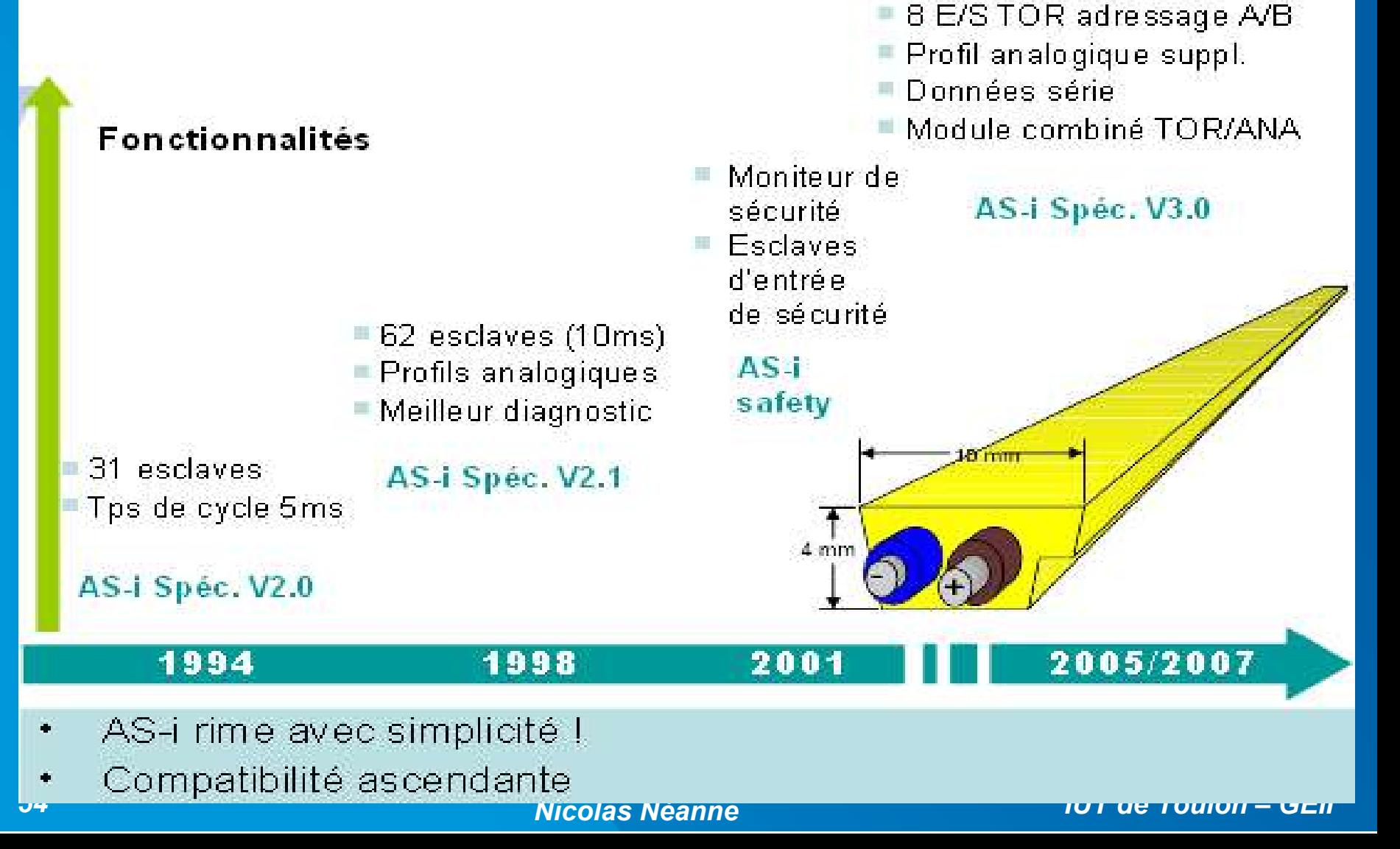

## **b / ASi-safe :**

Les composants liés à la *sécurité des personnes* au sein des systèmes automatisés sont régis par des *normes spécifiques*.*(EN 954-1 , IEC61508)*

Lorsque la commande de ces composant ( arrêt d'urgence, barrières immatérielles, relai de coupure etc...) est gérée électriquement, elle doit être *commandée par un moniteur de sécurité dédié*, et non par le programme de l'API.

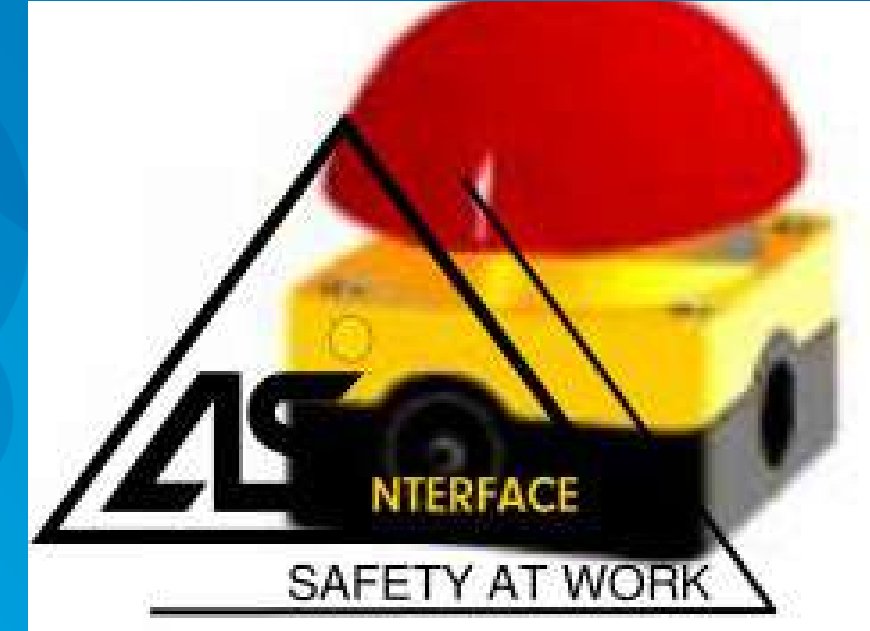

Depuis 2001, le moniteur de sécurité et les composants de sécurité peuvent être *connectés au bus Asi* afin d'utiliser le bus comme support de communication.

## Les composants de sécurité Asi-safe et les composants Asi standards *cohabitent sur le même bus* :

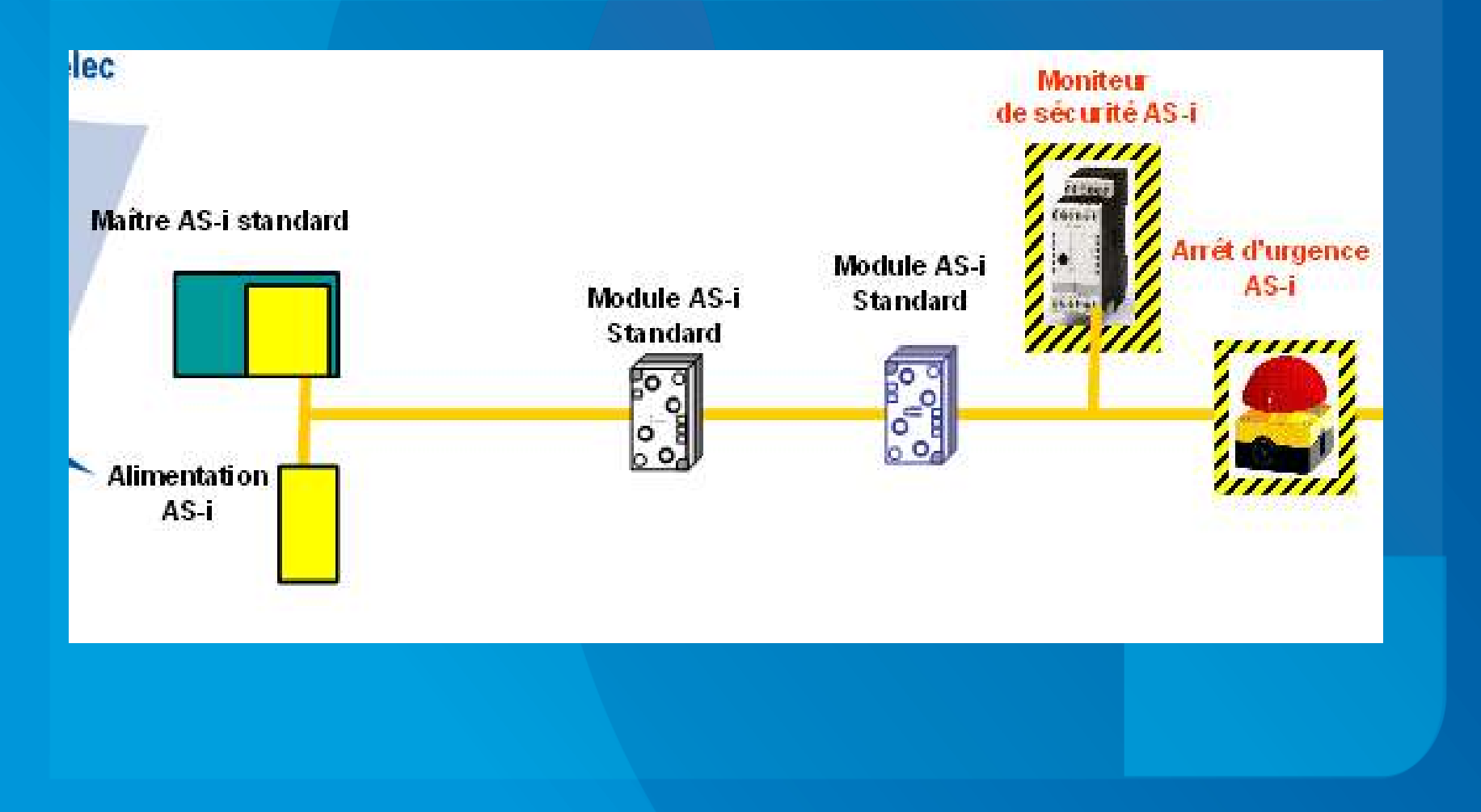

### Moniteur de sécurité :

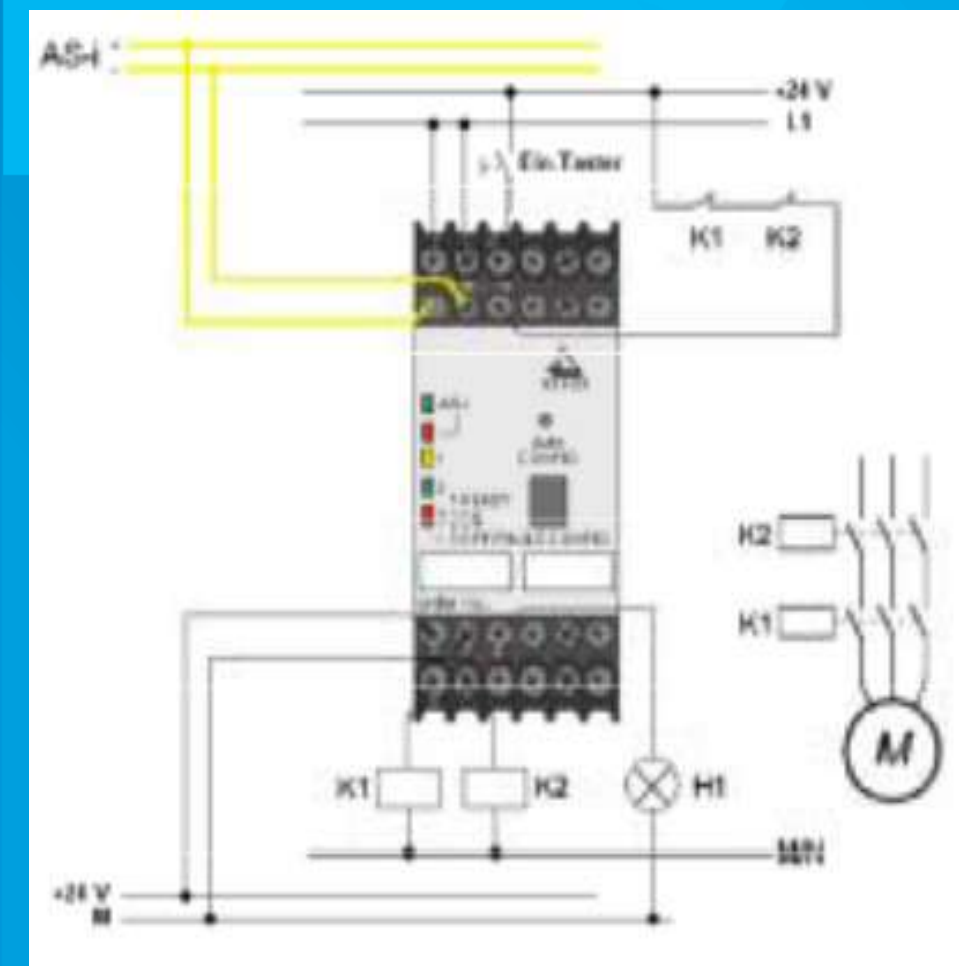

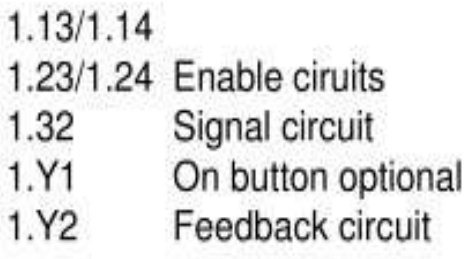

## Configuration logicielle du moniteur

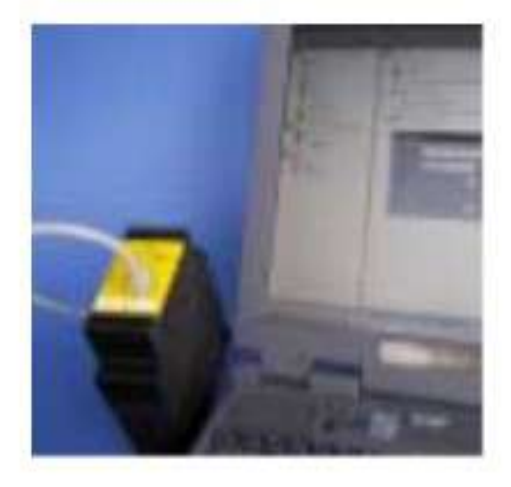

□ Plusieurs sorties relais sécurité

□ Paramétrage : Stop catégorie 0 et 1, Inhibition redémarrage, Acquittement local, ...

## ✔ *Principe des échanges avec le moniteur de sécurité :*

- ✔ **Chaque esclave dispose d'une** *table spécifique 8 x 4 bits***.**
- ✔ **Une fonction d'apprentissage du moniteur** *mémorise les tables* **de tous les esclaves Asi-SAFE**
- ✔ **En fonctionnement, le moniteur observe les réponses émises par les esclaves Asi-safe, et les** *compare à sa table mémorisée*
- ✔ **Le moniteur** *déclenche les relais de sécurité* **lorsque la réponse d'un esclave Asi-safe est différente de la ligne de la table attendue, c'est à dire :**
	- **Si STOP demandé (0000)**
	- **Communication interrompue**
	- **Esclave en défaut**
	- **Autre code différent du code mémorisé**

✔

## *Surveillance des esclaves de sécurité par le moniteur :*

Le moniteur de sécurité doit être programmé, afin de *disposer en mémoire des différentes tables* des esclaves de sécurité connectés au bus.

A chaque cycle de polling, les moniteur et les esclaves de sécurité seront interrogés au même titre que les autres esclaves raccordés au bus.

Les réponse des esclaves de sécurité seront analysées par le moniteur de sécurité (et parviendront également au maître ASi qui pourra les traiter).

Si une réponse diffère de la séquence attendue :

- Le moniteur *attend le prochain cycle*. Si la réponse diffère de nouveau de la table, les *sorties* pilotées par le moniteur *sont coupées* (ou mises en position de *repli*).

- Si la réponse est « normale » au cycle suivant, c'est qu'il s'agissait d'une erreur de transmission et le message précédent n'est pas pris en compte. Cela permet d'éviter les *coupures intempestives*.

**IUT de Toulon - GEII** 

## <u>Temps de réponse ASi-safe :</u>

As-I assure une réaction réflexe de sécurité en moins de 35 ms (ouverture d'un relais pour coupure de puissance)

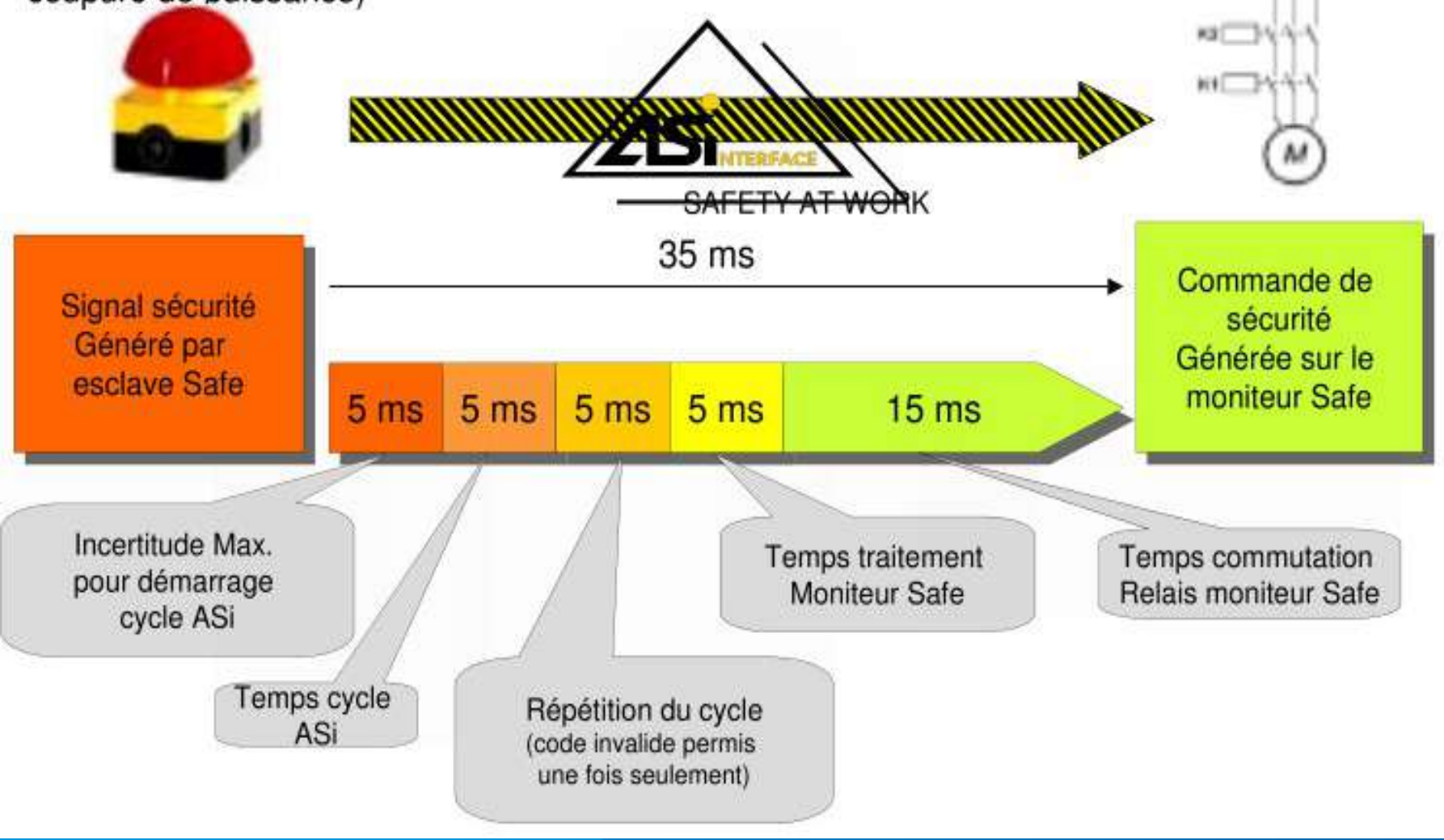

**Nicolas Néanne** 

# *Ch 3 : Modbus (RTU & TCP)*

- **1 Historique**
- **2 Description des échanges Modbus**
- **3 Modbus Série (RTU)**
	- *a Présentation*
	- *b Couche Physique*
	- *c Couche Liaison de données*

## **4 - Modbus TCP**

- *a Présentation*
	- *b Génaralités sur l'utilisation d'Ethernet en milieu industriel*
	- *c Constitution d'une trame Modbus-TCP*
	- *d Règles de Connexion*

## *ANNEXE :*

*Détail des différentes fonctions*

## **1 - Historique :**

Modbus est la contraction de « *Modicon* » et de « *Bus* ». Il s'agit du **premier bus de terrain normalisé**, et a été conçu dans les années 80 par le fabriquant d'automates Modicon (aujourd'hui Schneider-Télémécanique).

 $\rightarrow$  Historiquement, Modbus a été développé pour le milieu industriel sur des *lignes séries* (RS232, RS485),

→ puis avec l'essor des réseaux informatiques sur *Ethernet*.

Modbus représentent actuellement **un des principaux standards** de communication dans le domaine de l'automatisation industrielle, il est supporté par l'association *Modbus-IDA* chargée de définir les spécifications nécessaires au développement de composants « Modbus compliant ».

## **2 – Description des échanges Modbus:**

Modbus définit une trame de base baptisée « **PDU** » (« Protocol Data Unit ») indépendante du type de protocole considéré (série ou TCP).

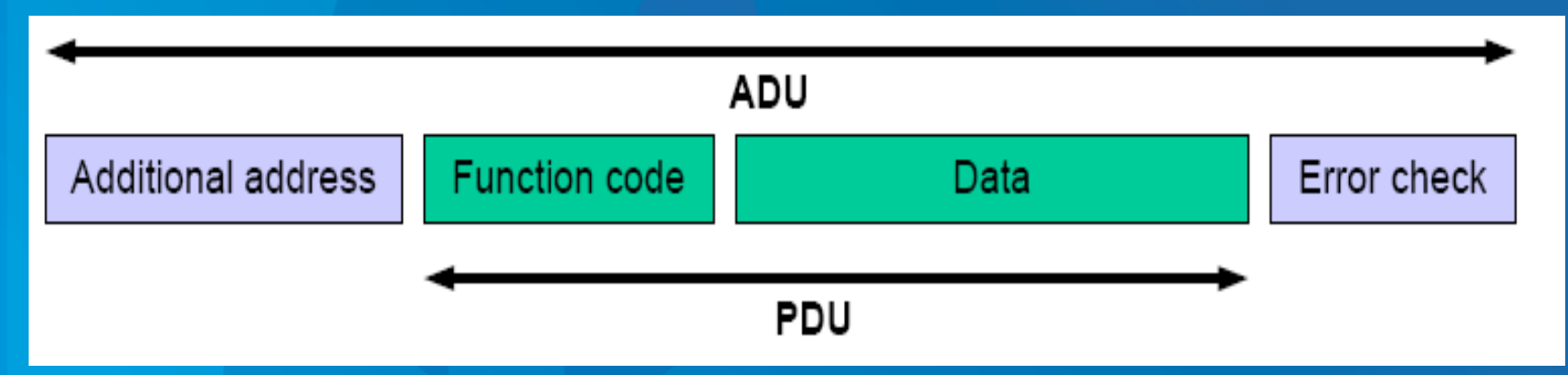

Elle comporte 2 champs :

- **Code de la Fonction Modbus :** Spécifie le type d'opération initié par la communication (lecture de mots, écriture de bits etc...)

- **Données :** Données nécessaires à l'éxécution de la fonction ou renvoyées par celle-ci.

La trame Modbus complète, « **ADU** » (Application Data Unit ») comportera en plus les informations d'adressage et de détection d'erreur propres au média de communication envisagé (série ou TCP).

## ✔ **les types de données échangées :**

Modbus manipule 4 types de données :

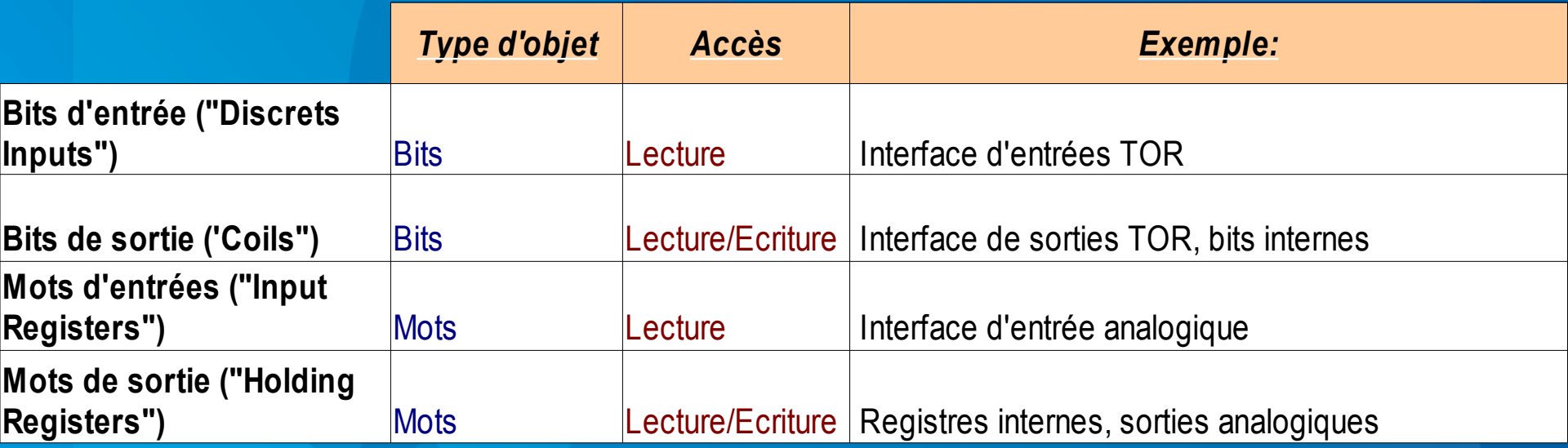

Les adresses des objets Modbus sont codées sur 16 bits, ce qui autorise 65536 objets de chaque type possible par équipement accessibles via Modbus.

C'est à chaque fabriquant de matériel de définir les plages d'adresses pour chacun de ces segments de données, ceux-ci pouvant tout aussi bien être disjoints que confondus :

Les adresses Modbus PDU commencent à 0, chaque fabriquant spécifie via une table de correspondances les adresses correspondantes des objets accessibles de son équipement :

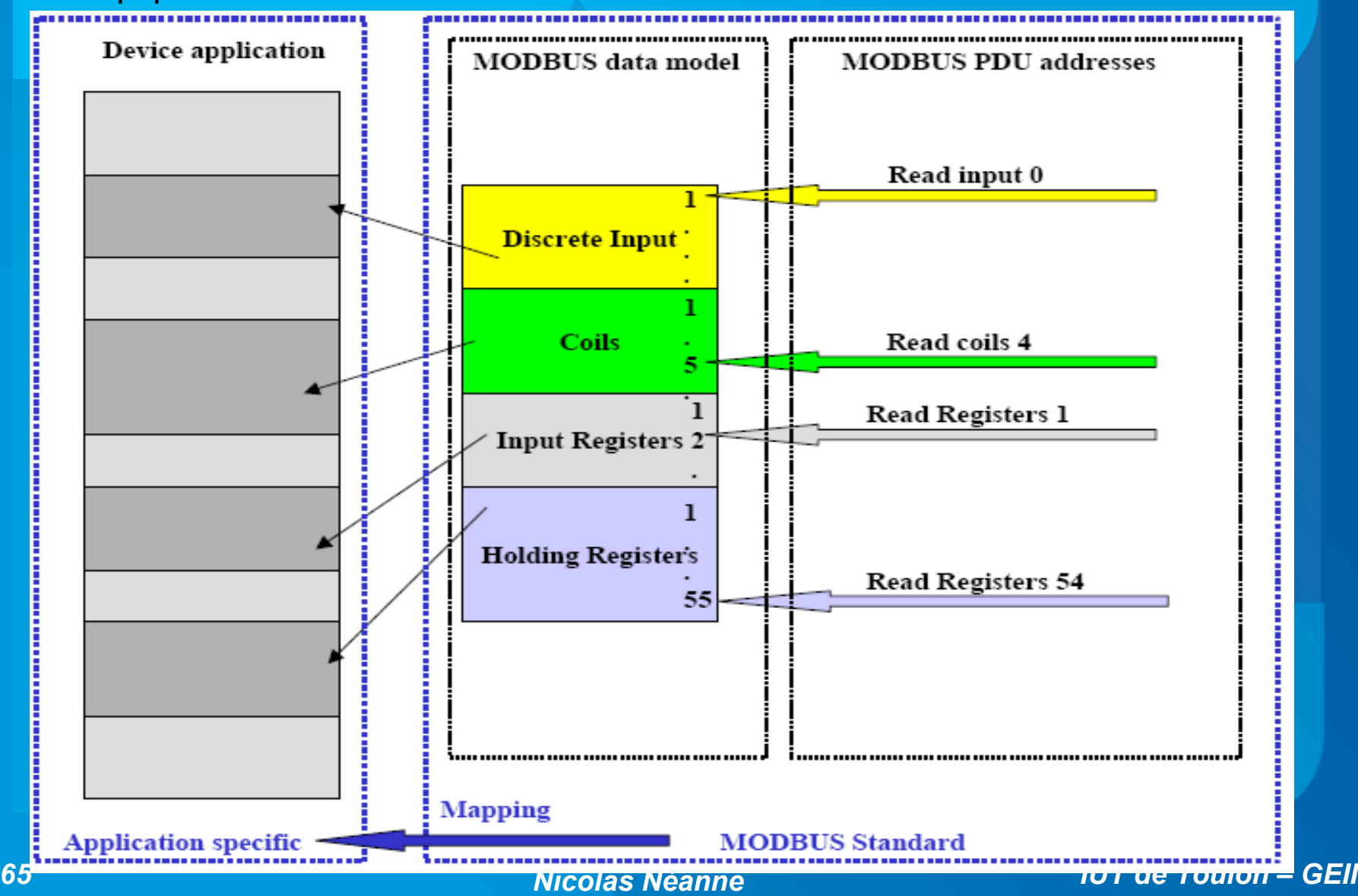

Les fonctions Modbus sont codées sur un octet :

- Les valeurs *1 à 127* correspondent à des *fonctions Modbus*;

- Les valeurs *128 à 255* correspondent aux *codes d'exceptions* indiquant qu'une erreur s'est produite au cours d'un échange;

- Le code 0 n'est pas valide.

La longueur totale de la trame PDU ne peut excéder 253 octets (pour des raisons de compatibilité des échanges entre les modes série et TCP).

La **longueur champ de données** peut donc être comprise entre *0* et *252* octets.

Les échanges Modbus sont basés sur un modèle *Client / Serveur* (maître/esclave dans le cas série).

Le Client (maître) est toujours à l'initiative d'un échange. Il envoie une *requête* au serveur qui lui retourne, après analyse de cette requête une *réponse* :

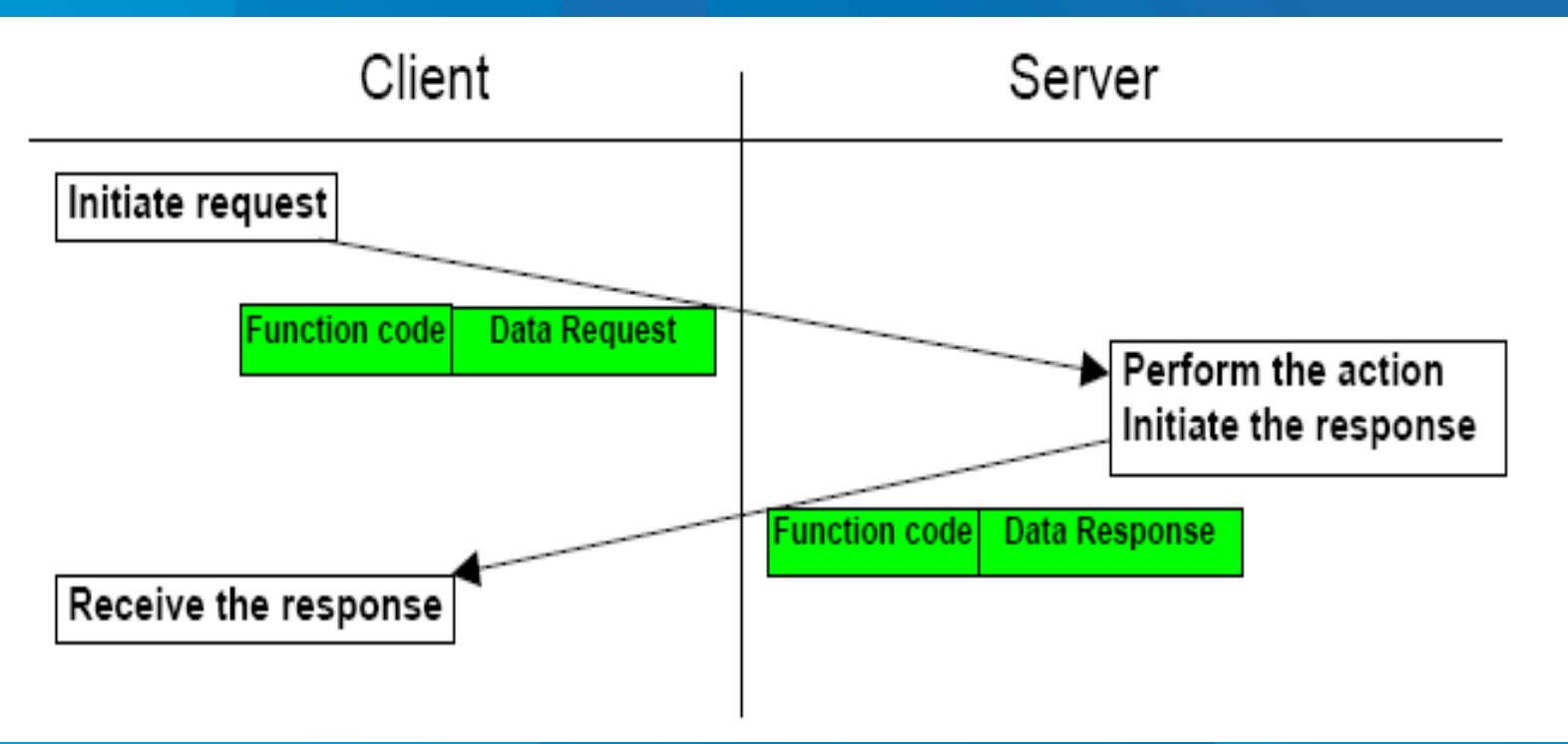

La trame de réponse contient les éventuelles données demandées par le client dans le champ de données et le code de la fonction exécutée en *echo* (**Accusé réception :** Signifie que la fonction a été correctement exécutée).

Si une erreur est détectée à la réception grâce au champ de contrôle (error check), ou si une erreur survient lors de l'éxécution de la requête par le serveur, la réponse renvoyée par celui-ci est alors dite « d'*exception* » :

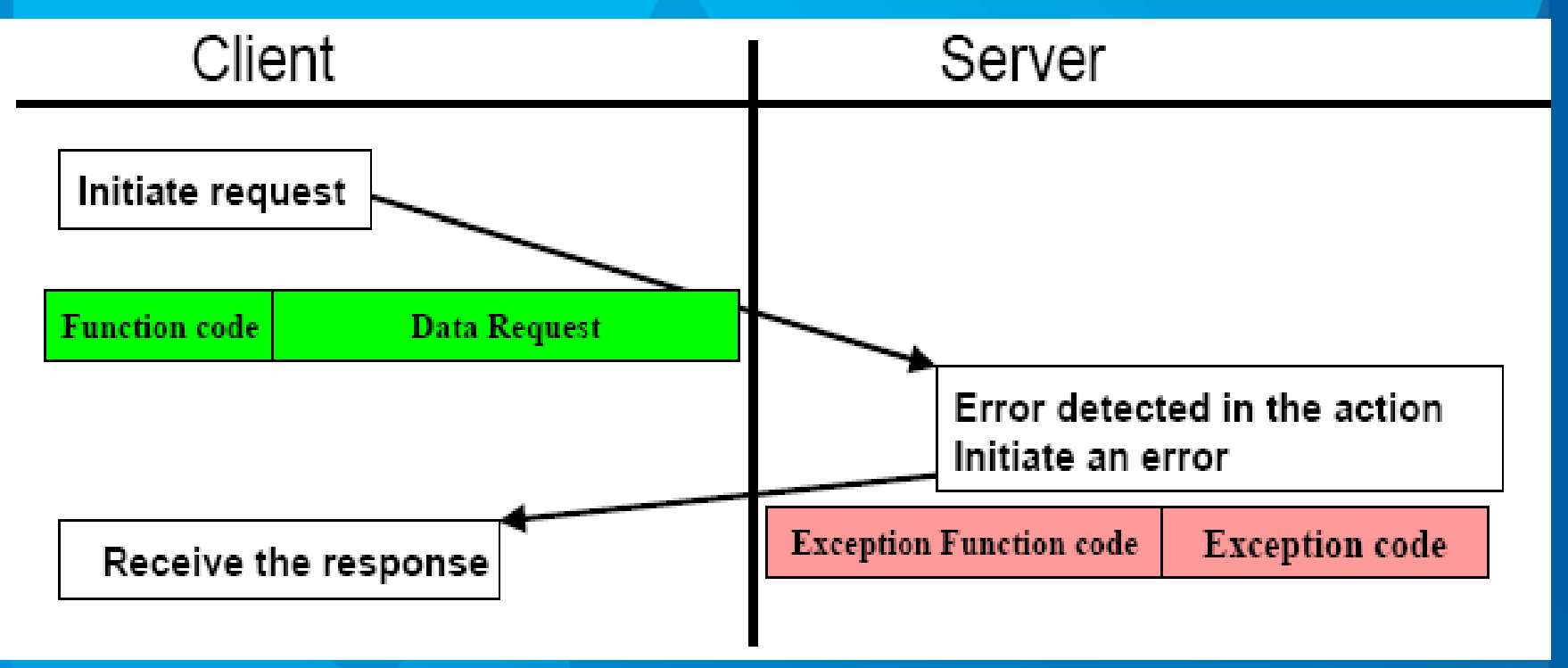

Le champ « fonction » de la réponse contient alors la valeur *[128 + code fonction]* indiquant au client que la fonction n'a pu être éxécutée; le champ « données » contient quant à lui un *code d'exception* indiquant le type d'erreur qui s'est produite.

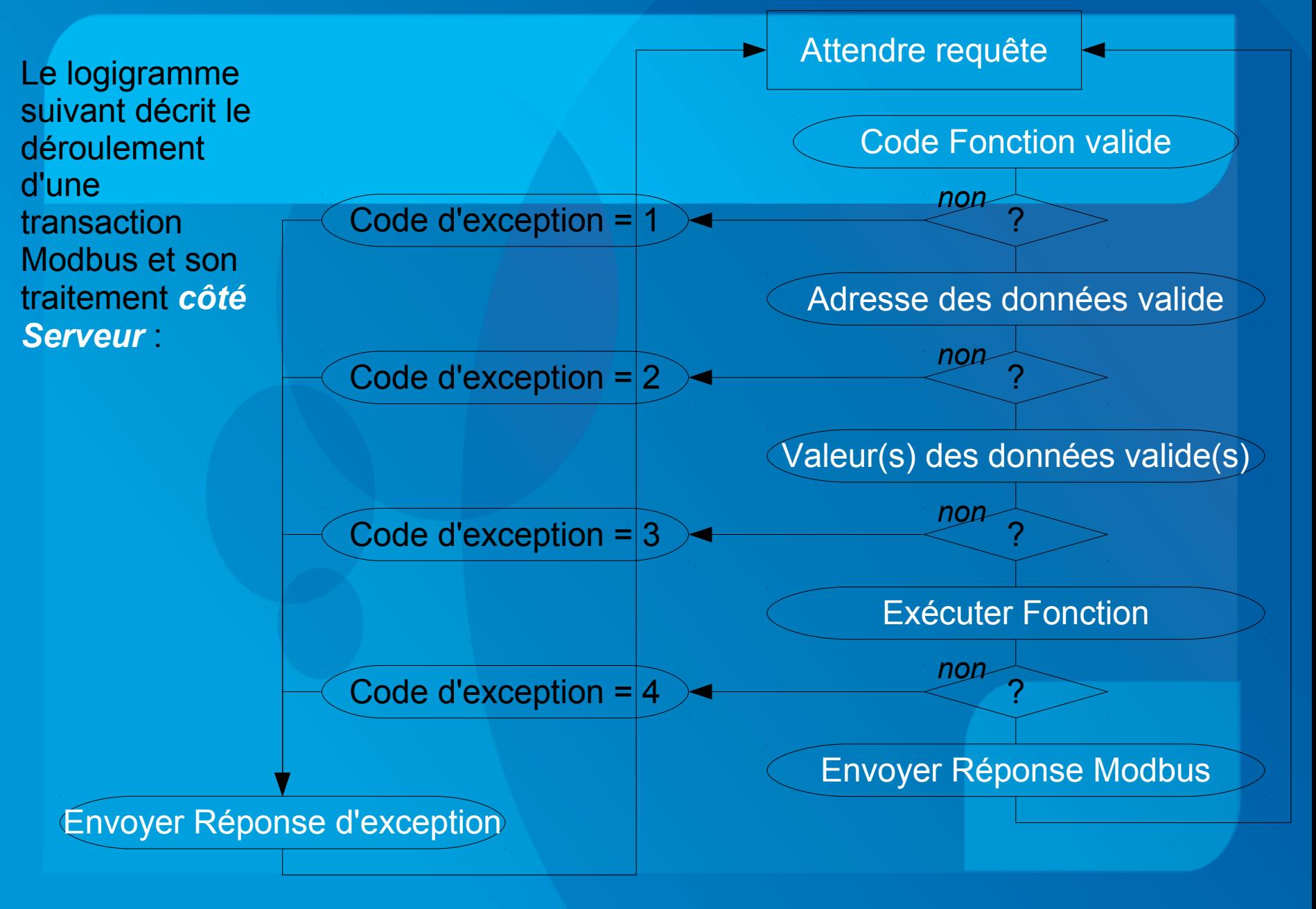

## ✔ Principales fonctions offertes par Modbus :

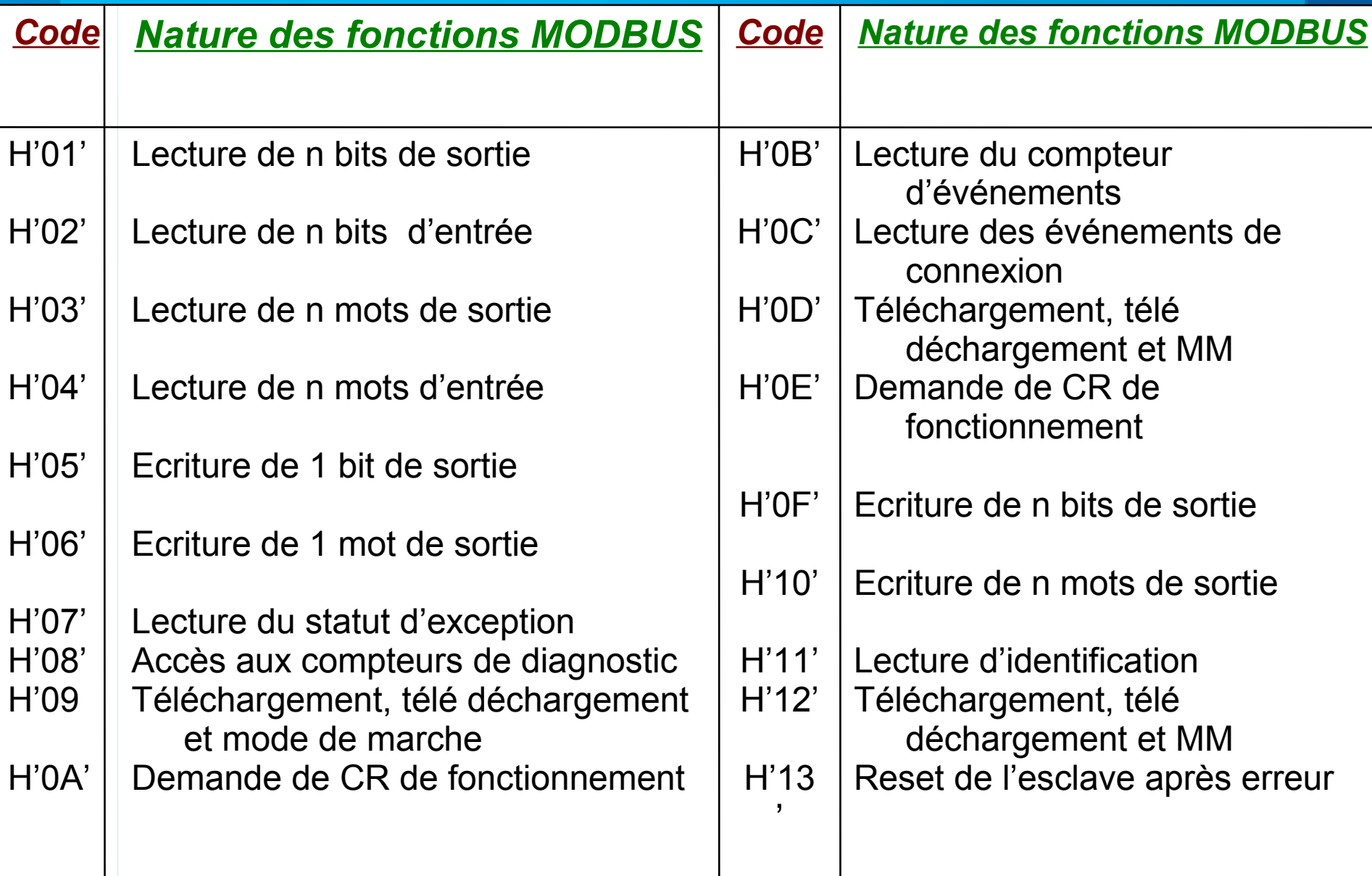

## ✔ **Exemple de système industriel automatisé mettant en œuvre des échanges ModBus :**

Le système suivant concerne la partie commande (P.C) d'un procédé industriel destiné à la fabrication de colle.

Ce procédé nécessite le mélange d'un réactif en poudre avec un solvant. Le solvant est puisé au moyen d'une pompe P1 vers la cuve de mélange. P1 est actionné via un moteur asynchrone piloté par un variateur (1) de vitesse.

Le mélange est effectué par une pâle, également mue par un ensemble "moteur asynchrone + variateur" (2).

Un API gère le pilotage du procédé (acquisition des capteurs : niveaux, températures, commande des vannes, commande des variateurs).

Un PC assure la supervision du système (visualisation du cycle de production, alarmes/défauts, choix des modes de marche ...)

## ✗ *Synoptique de la partie opérative du système :*

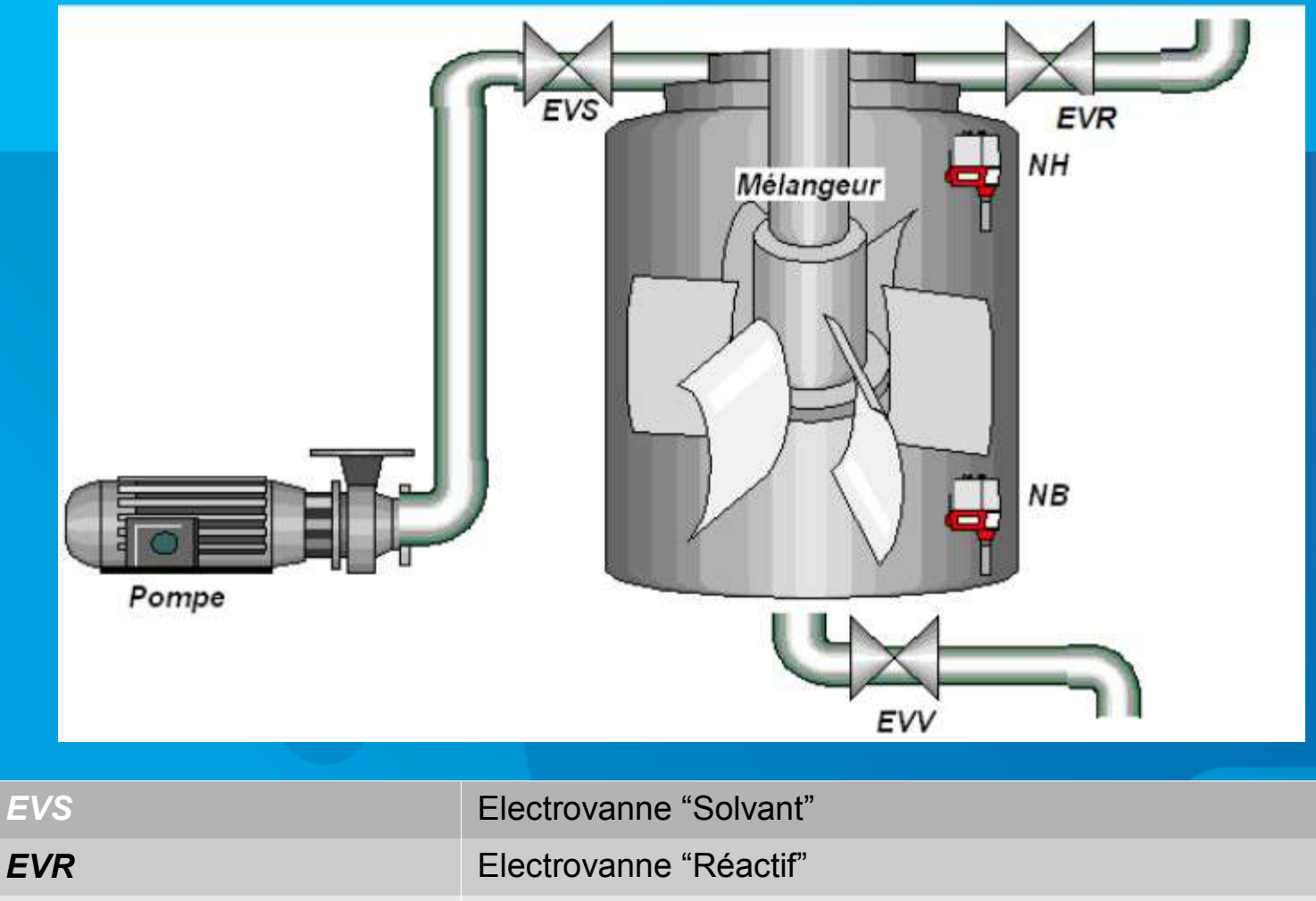

**EVV** Electrovanne "Vidange"

**NH, NB** Cpateurs "Niveau Haut" et "Niveau Bas"

**fcso, fcro, fcvo** fins de course des elctrovannes
# ✗ *Synoptique de la partie commande du système :*

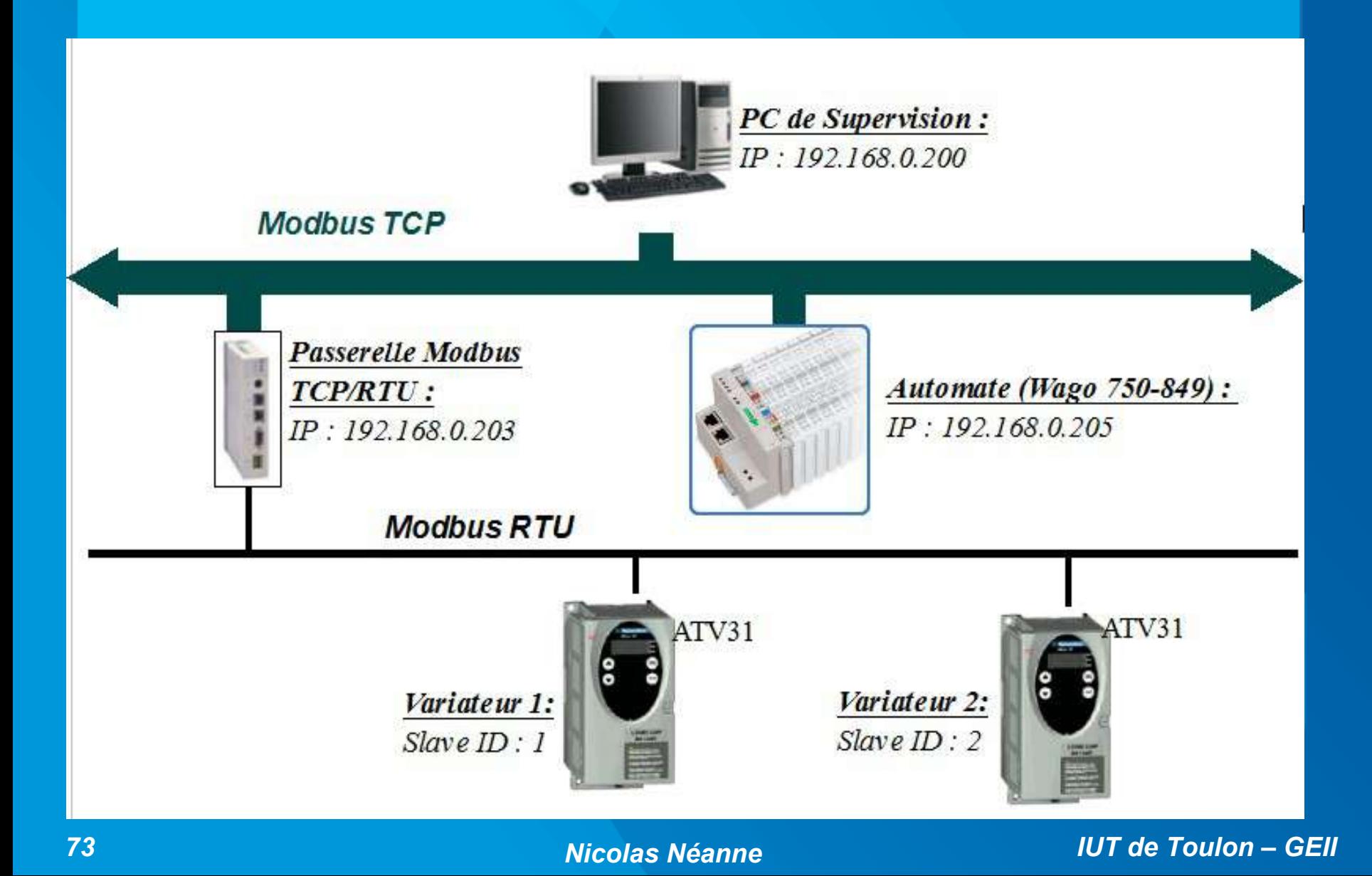

# ✗ *Équipements mis en jeu : API Wago 750-849*

**Ports Ethernet** pour les échanges **Modbus** TCP (entre autres)

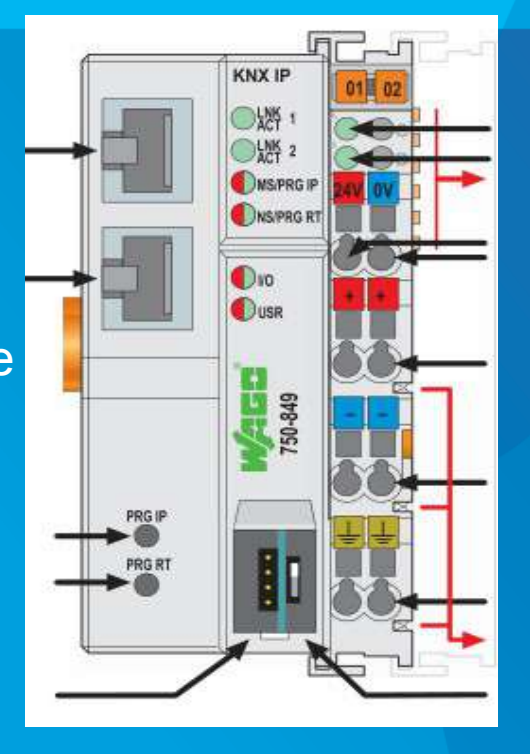

+ carte 8 E/TOR pour les capteurs de niveau et fin de course des electrovannes

+ carte 2 E Analogiques pour mesures de températures dans l'enceinte

+ carte 4 S TOR pour pilotage des électrovannes (monostables).

*Dans notre application, l'API est chargé de la commande du process. Toutes ses données d'E/S sont accessibles via Ethernet au superviseur en Modbus TCP.*

*Il transmet également ses ordres aux variateurs via le réseau, en Modbus TCP.*

# ✗ *Équipements mis en jeu : variateur communicant ATV31*

#### **Variateur de Vitesse Altivar 31 :**

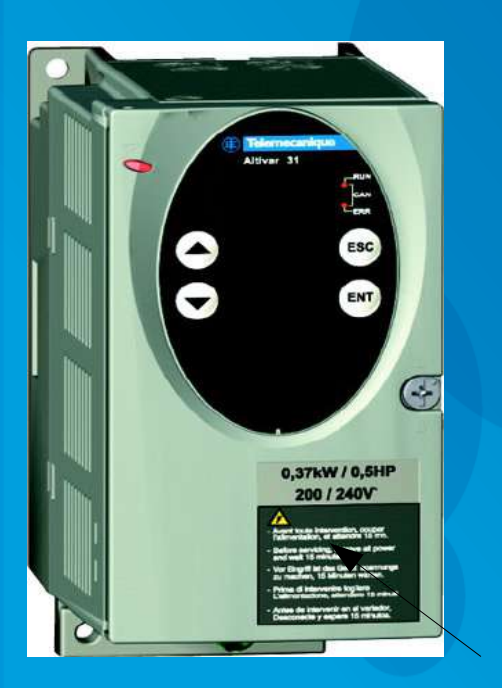

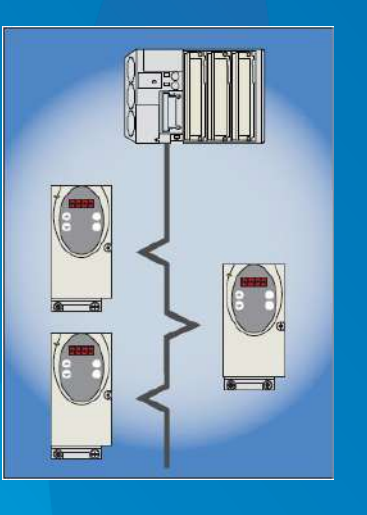

*Plusieurs centaines de variables accessibles via Modbus :*

- En lecture : Courant dans les phases (mot), état thermique du moteur (mot), fins de course (bits)...

- En lecture/écriture : réglages PID (mots), consigne de vitesse (mot), M/A (bits), rampes d'accélération et de décélération (mots) etc...

#### Connecteur RJ45 pour réseau Modbus

*Dans notre application, deux ATV31 sont utilisés pour piloter les variateurs. Ils pourront, grâce à leur communication Modbus transmettre leur état (courants, défauts thermiques etc...) à la supervision, et recevoir les ordres de commande des API.*

# ✗ *Équipements mis en jeu : passerelle TCP/RTU*

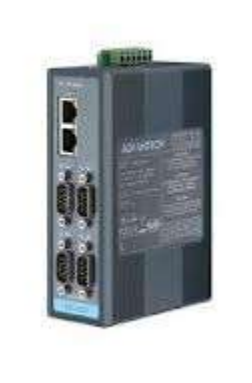

*Elle permet de convertir les couches physiques Ethernet / RS485, et d'encapsuler / Désencapsuler les trames entre les protocoles Modbus RTU et Modbus TCP.*

### ✔ **Fonction 0x01 : Lecture de n bits de sorties.**

Cette fonction permet de lire 1 à 2000 bits consécutifs dans le segments mémoire du serveur correspondants aux sorties discrètes (« coils »).

La *trame de requête* contient les champs suivants :

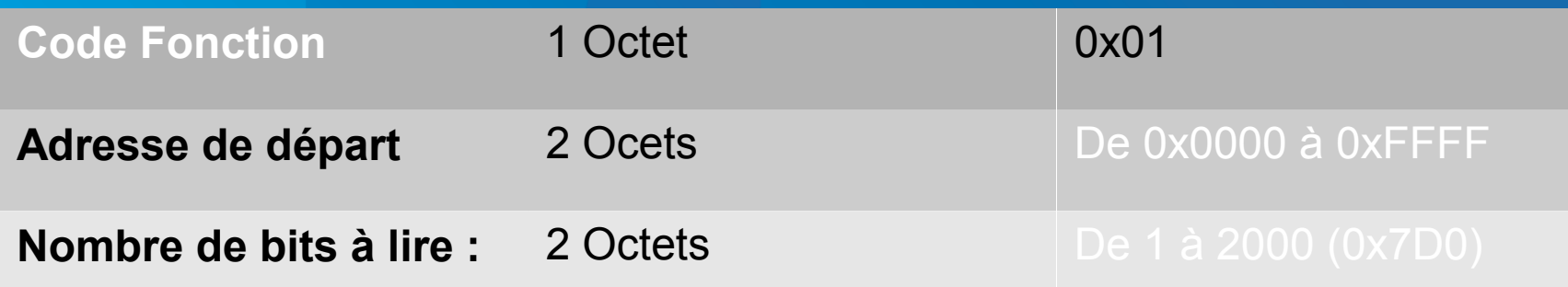

La *trame de réponse*, si aucune erreur ne survient :

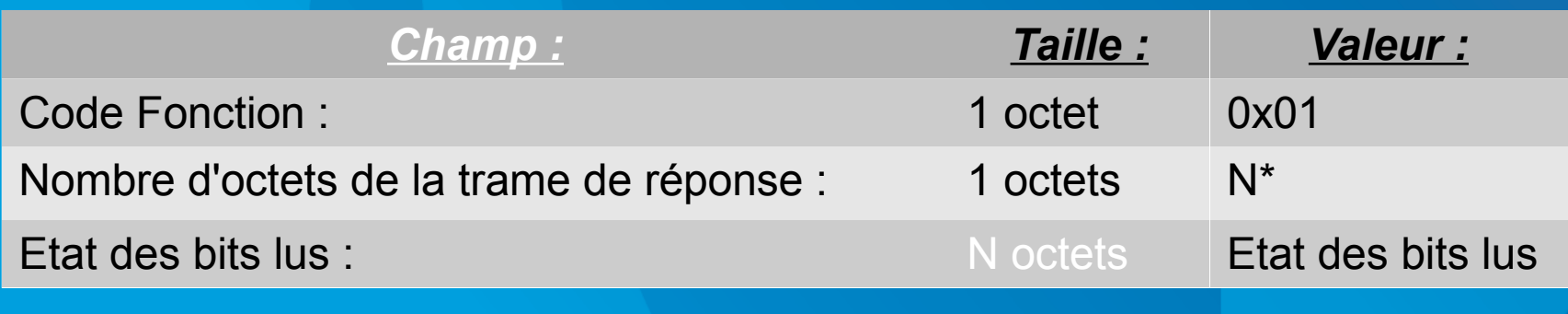

*77 Nicolas Néanne IUT de Toulon – GEII \* Rq : N = (nb\_de\_bits) / 8 si nb\_de\_bits est un multiple de 8 N = (nb\_de\_bits) / 8 + 1 dans le cas contraire*

Si une *erreur* survient au cours de l'échange, la trame de réponse devient :

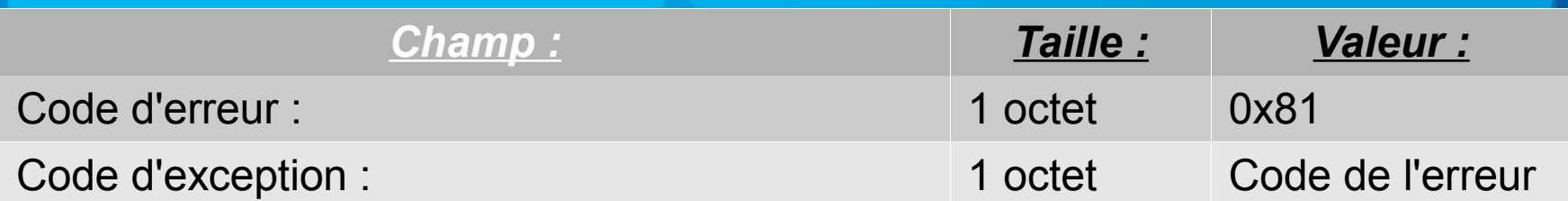

# ✔ **Fonction 0x02 : Lecture de n bits d'entrées.**

Cette fonction permet de lire 1 à 2000 bits consécutifs dans le segments mémoire du serveur correspondants aux entrées discrètes (« discrete inputs »).

#### La *trame de requête* contient les champs suivants :

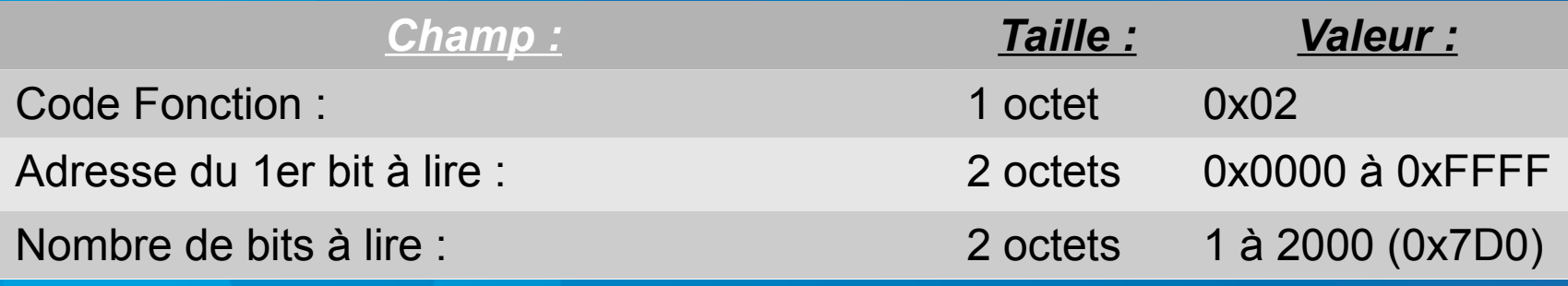

#### La *trame de réponse*, si aucune erreur ne survient :

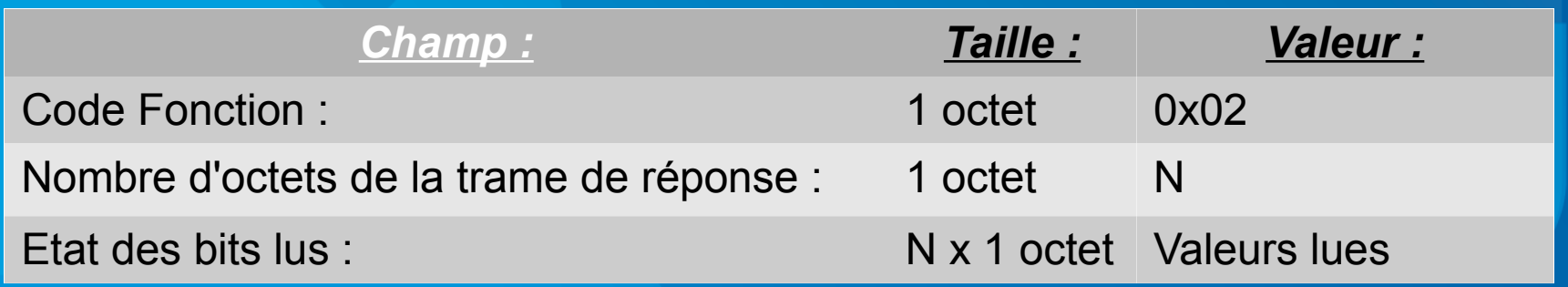

Si une *erreur* survient au cours de l'échange, la trame de réponse devient :

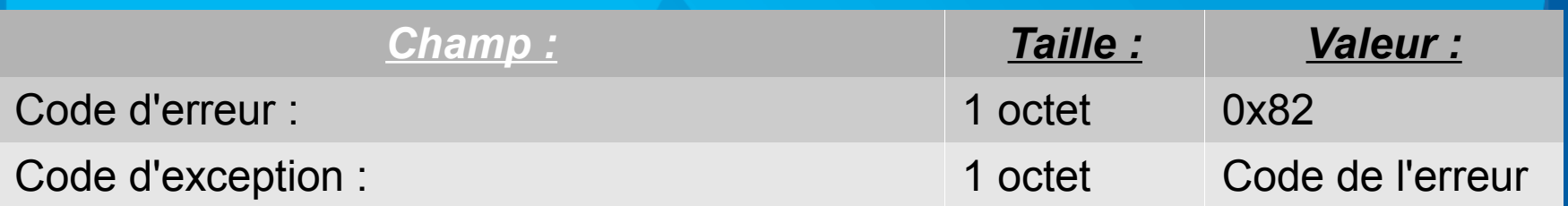

### ➢ *Exemple :*

*Le superviseur émet une requête permettant de lire l'état des capteurs de niveau (entrées TOR 1 & 2 de l'API). La cuve est à moitié pleine.*

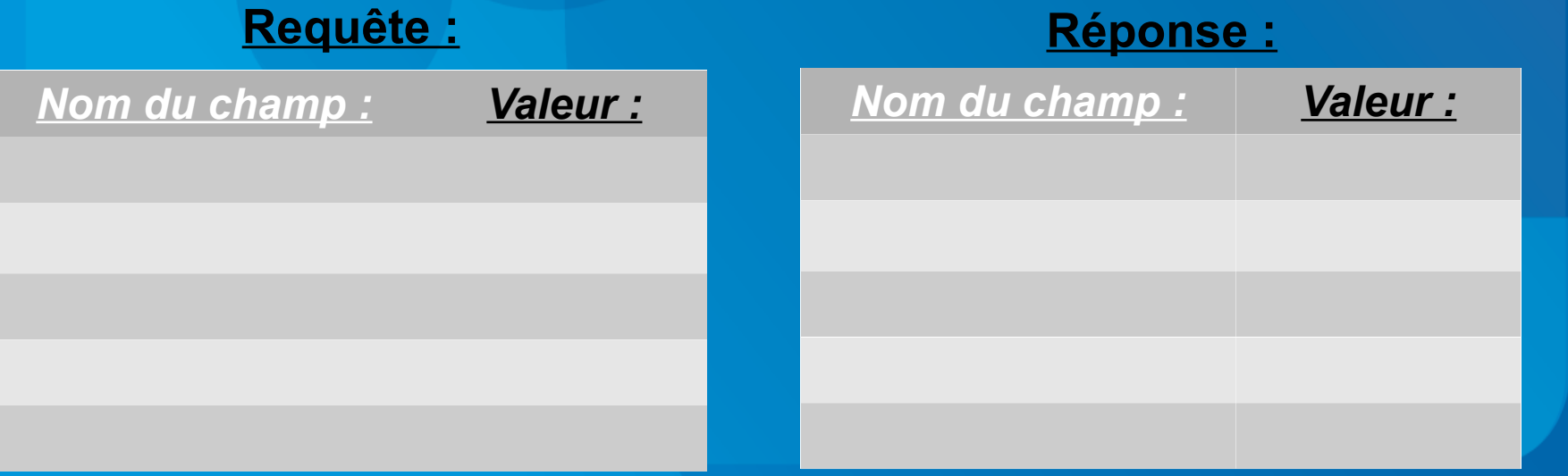

### ✔ **Fonction 0x03 : Lecture de n registres.**

Cette fonction permet de lire 1 à 125 mots (16 bits) consécutifs dans le segments mémoire du serveur correspondants aux registres accessibles en lecture/écriture (« Holding register »).

#### La *trame de requête* contient les champs suivants :

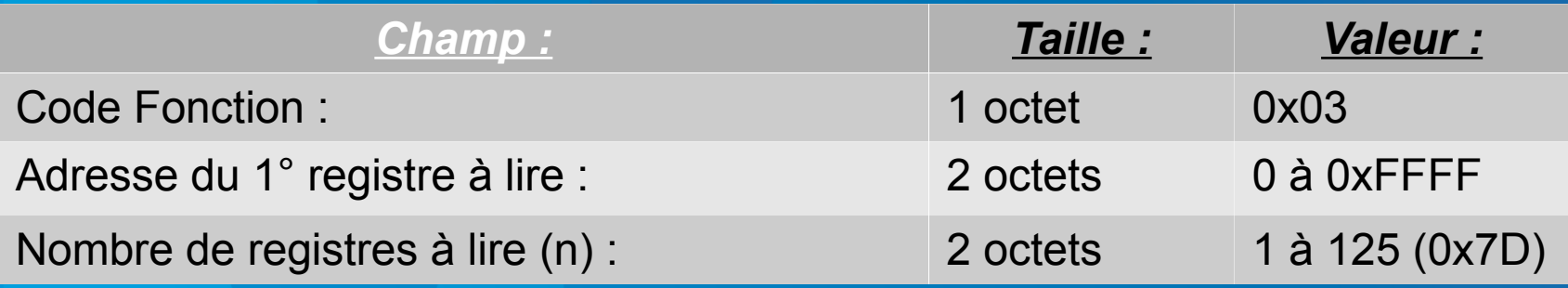

#### La *trame de réponse*, si aucune erreur ne survient :

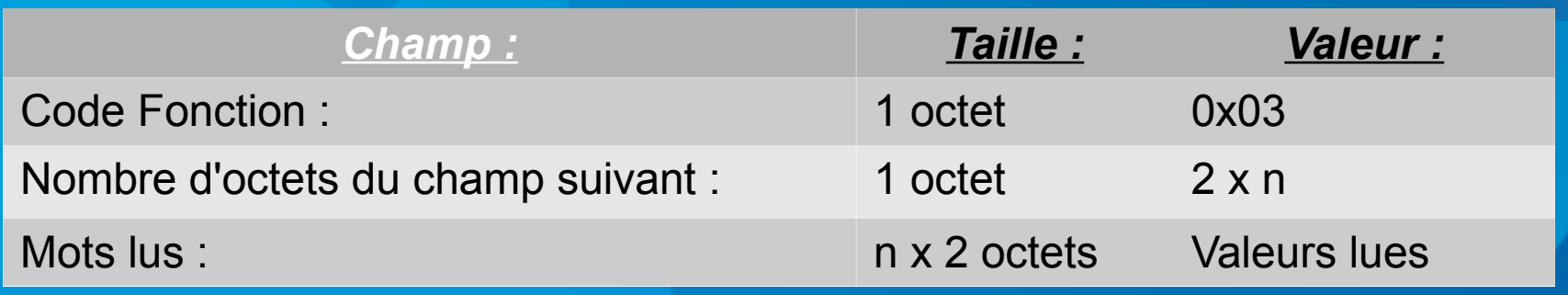

### Si une *erreur* survient au cours de l'échange, la trame de réponse devient :

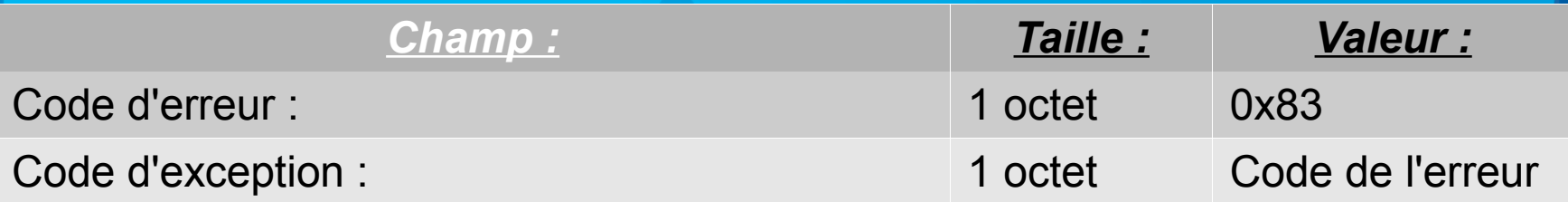

### ➢ *Exemple :*

*Le superviseur émet une requête permettant de lire l'état de la température dans la cuve (stockée en 1/100° de degrés dans le mot interne n°1000 de l'API). Celle-ci est de 42,3°C.*

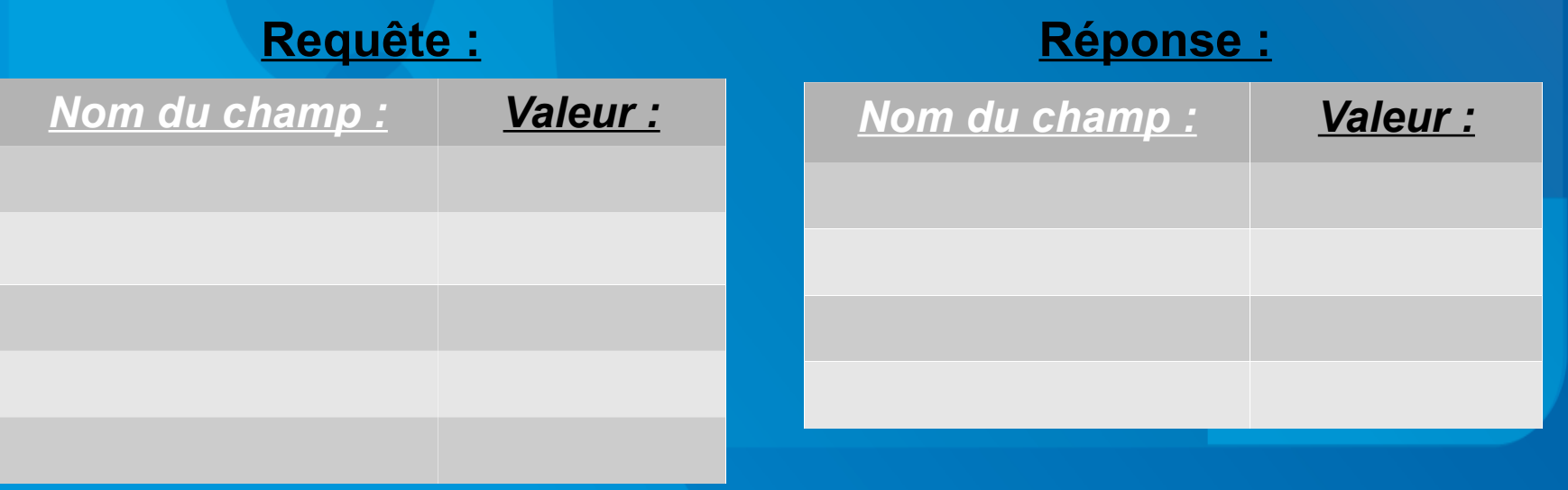

### ✔ **Fonction 0x04 : Lecture de n registres d'entrée.**

Cette fonction permet de lire 1 à 125 mots (16 bits) consécutifs dans le segments mémoire du serveur correspondants aux registres accessibles en lecture seule (« Input register »).

#### La *trame de requête* contient les champs suivants :

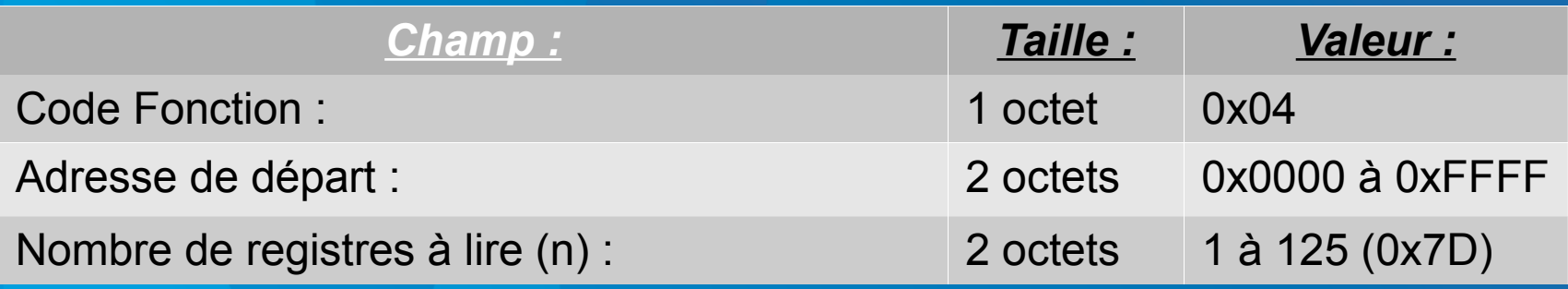

#### La *trame de réponse*, si aucune erreur ne survient :

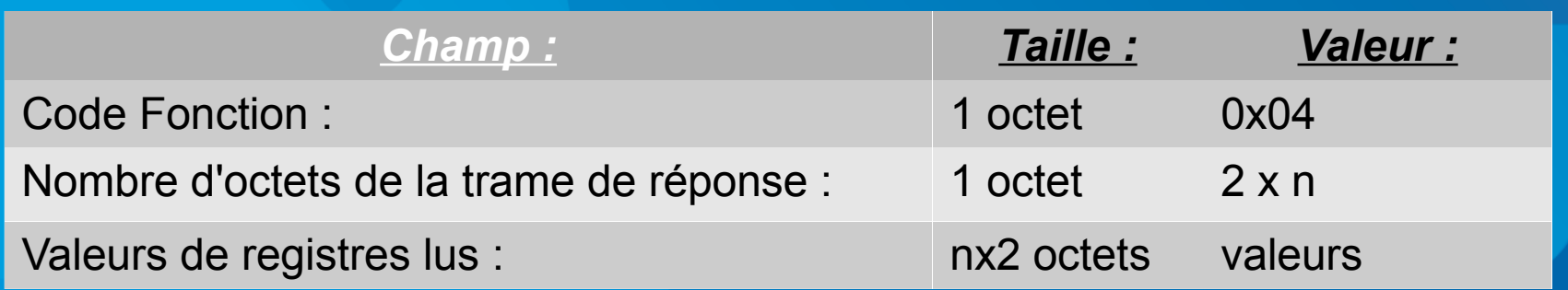

# ✔ **Fonction 0x05 : Ecriture d'un bit de sortie.**

Cette fonction permet de forcer une sortie à '1' ou à '0' sur l'équipement distant. Le sous-champ « valeur » du champ « données » contient 2 octets : la valeur 0xFF00 permet le forçage à '1', la valeur 0x0000 le forçage à '0'; toutes les autres valeurs sont interdites. La réponse à cette requête est un écho de la requête.

#### La *trame de requête* contient les champs suivants :

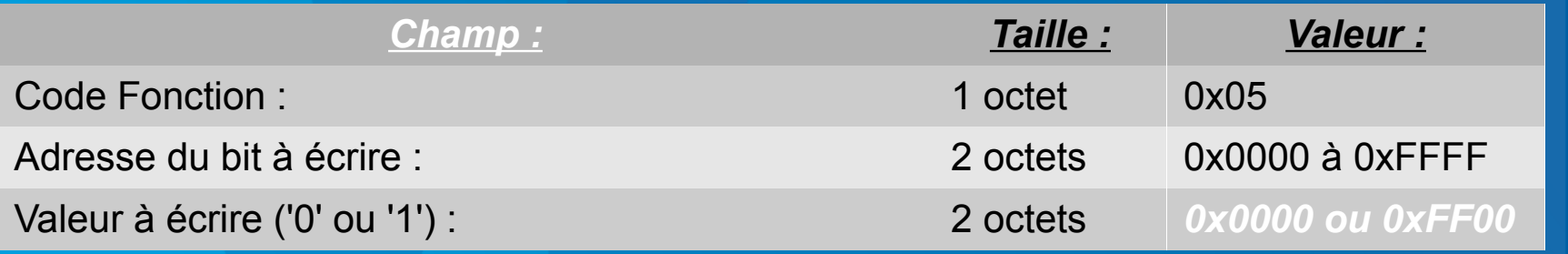

*Si aucune erreur ne survient, la trame de réponse est identique à la trame de requête (écho)*

La *trame de réponse*, si une erreur survient :

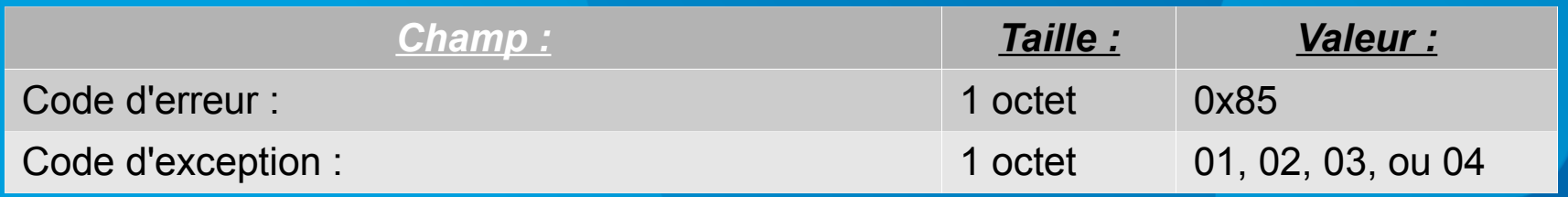

# ✔ **Fonction 0x06 : Ecriture d'un registre de sortie.**

Cette fonction permet l'écriture d'une variable sur un mot accessible en lecture/écriture de l'équipement distant. La réponse à cette requête est un écho de la requête.

#### La *trame de requête* contient les champs suivants :

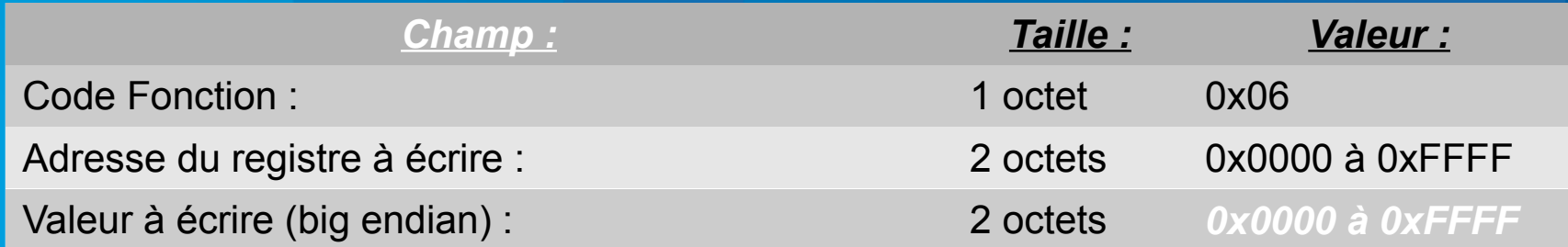

*Si aucune erreur ne survient, la trame de réponse est identique à la trame de requête (écho)*

La *trame de réponse*, si une erreur survient :

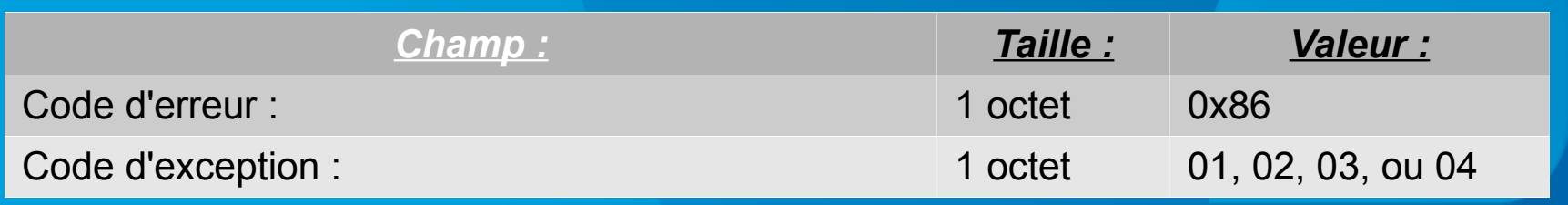

# ✔ **Fonction 0x0F : Ecriture de n bits de sortie.**

Cette fonction permet d'écrire 1 à 1968 bits consécutifs d'un équipement distant. La réponse à cette requête renvoie le nombre de bits écrits ainsi que l'adresse de départ en écho.

La *trame de requête* contient les champs suivants :

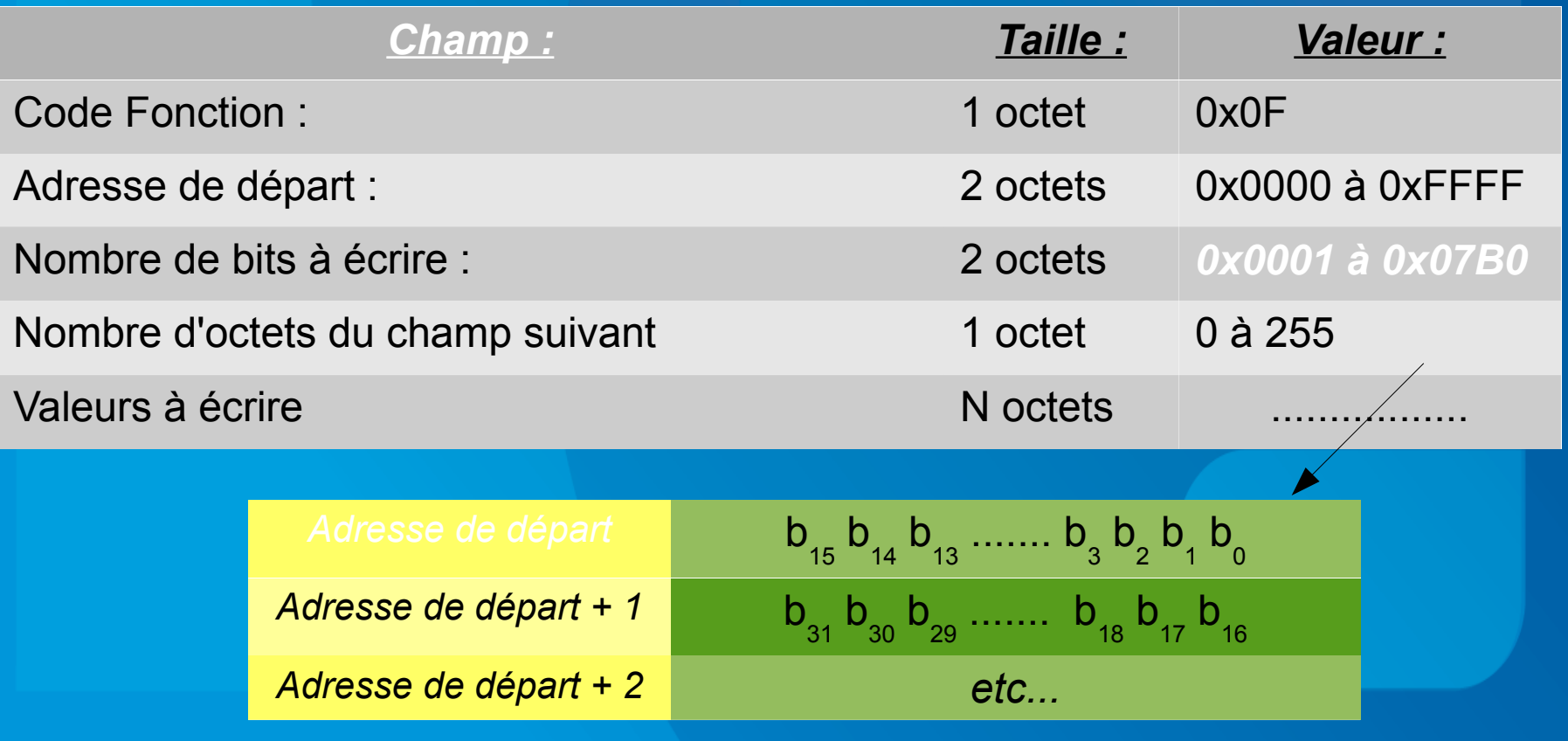

# ✔ **Fonction 0x10 : Ecriture de n registres.**

Cette fonction permet d'écrire 1 à 123 registres consécutifs d'un équipement distant. La réponse à cette requête renvoie le nombre de registres écrits ainsi que l'adresse de départ.

La *trame de requête* contient les champs suivants :

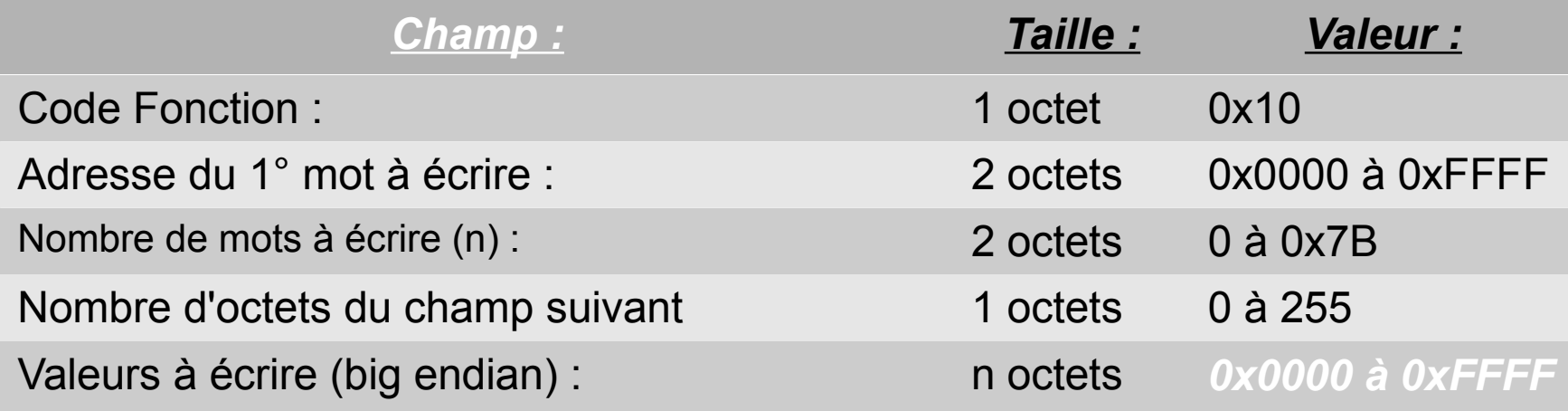

#### La *trame de réponse (sans erreur)* :

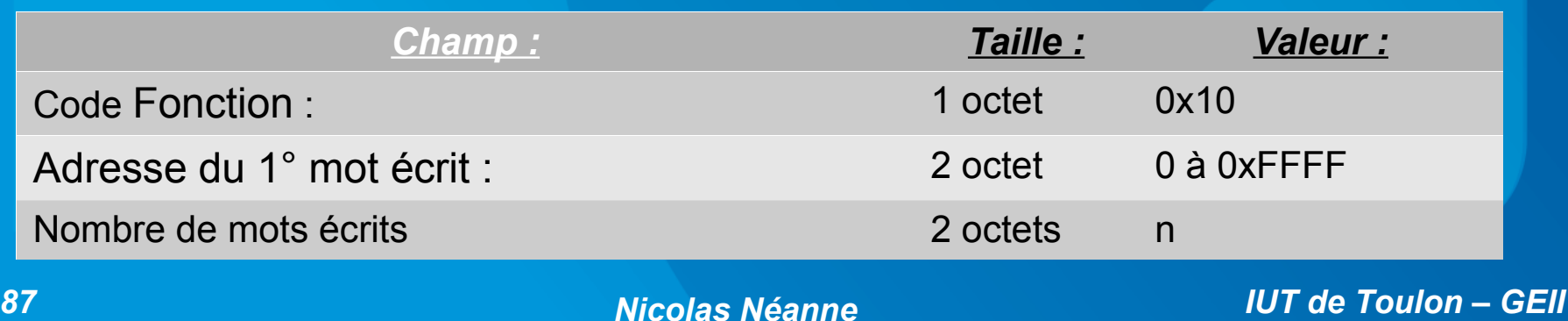

### ✔ **Exercice.**

Voici la déclaration des E/S du système présenté précédemment :

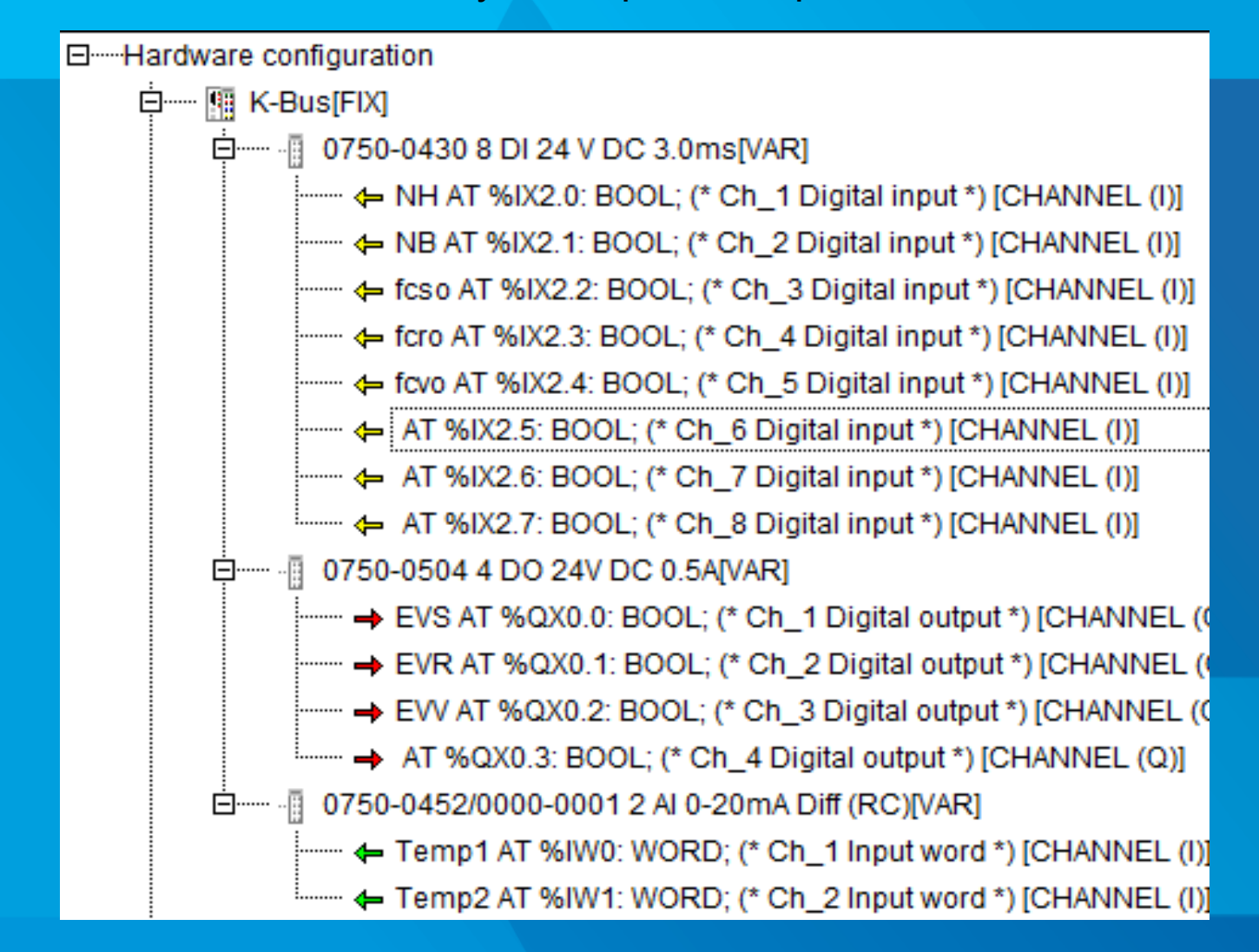

Donnez les trames Modbus (PDU) permettant à un équipement distant :

- La lecture de toutes les entrées TOR utilisées :
- D'ouvrir la vanne de vidange
- De connaître l'état des températures

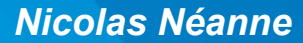

# **3 - Modbus Série :**

Les premières implantations du protocole Modbus sont apparues sur des lignes séries.

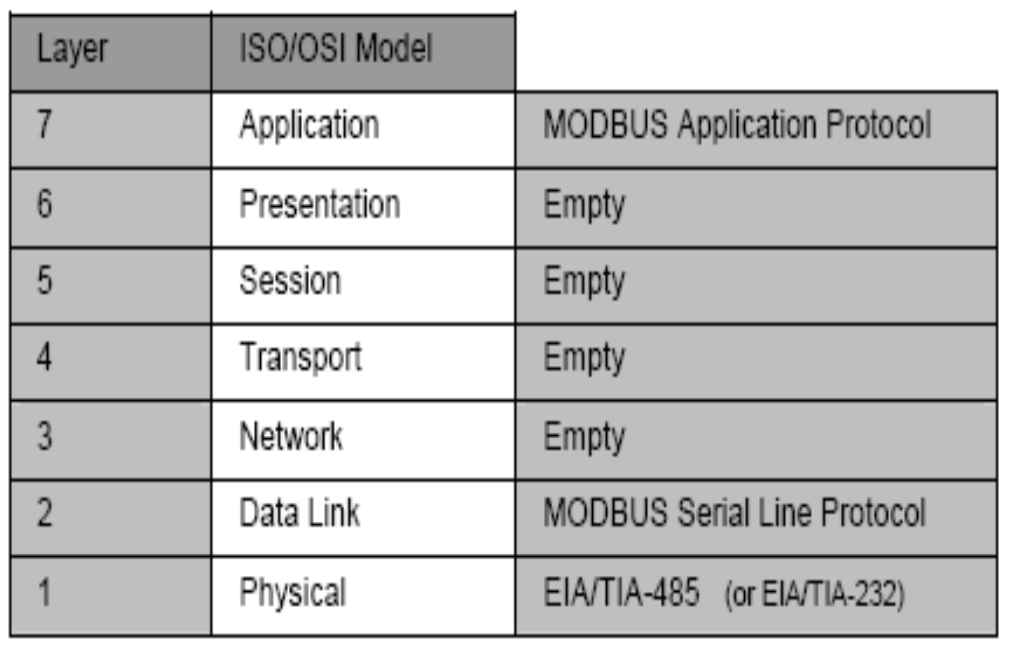

Les services offerts par ces protocoles sont ceux définies par la couche application commune aux protocoles Modbus, et quelques services supplémentaires viennent se greffer.

Tout d'abord, un mode appelé « *diffusion* » (« Broadcast ») permet au *maître (client)* de s'adresser à l'ensemble des *esclaves (serveurs)* présents sur le bus en envoyant une requête à l'*adresse 0*.

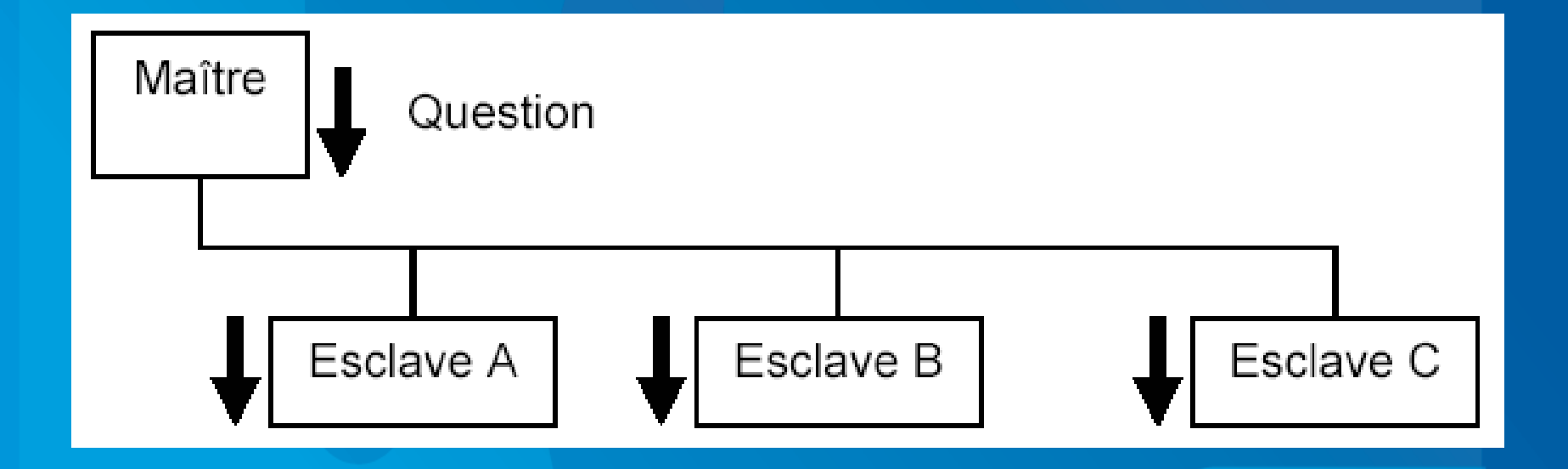

D'autre part, un certain nombre de *fonctions de diagnostique* ne sont implantées que sur Modbus série.

#### *Timing des communications Modbus-Série :*

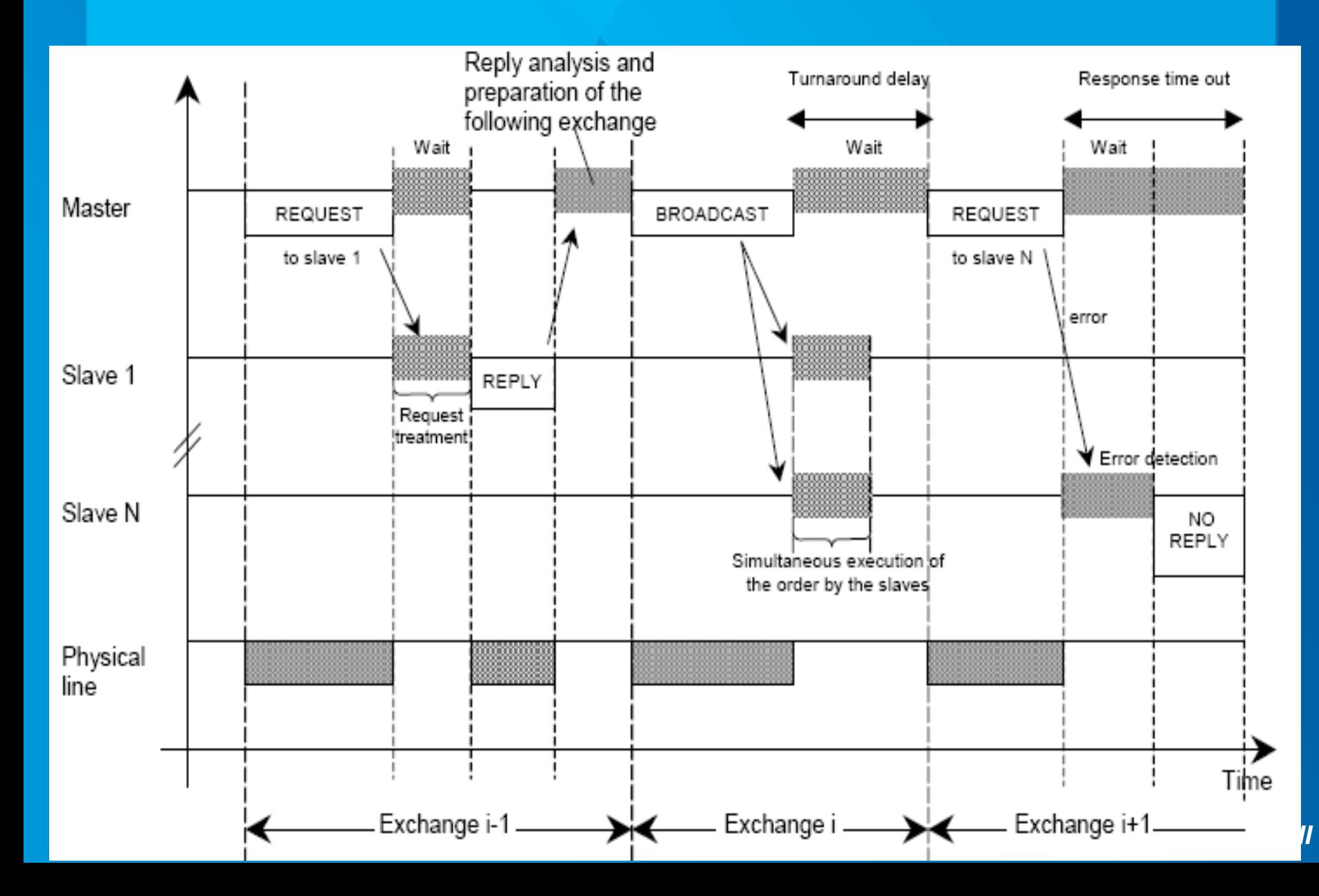

En plus des champs définis par la couche applicative de Modbus (code fonction et données), Les trames Modbus série incluent :

✔ **l'adresse de l'esclave en en-tête** *(1 octet)* **:**

- $-$  Adr  $= 0$  pour la diffusion,
- 1<Adr<255 pour un échange entre maître et esclave)

✔ **Champ de contrôle de la validité de l'échange :** *(1 ou 2 octets)*

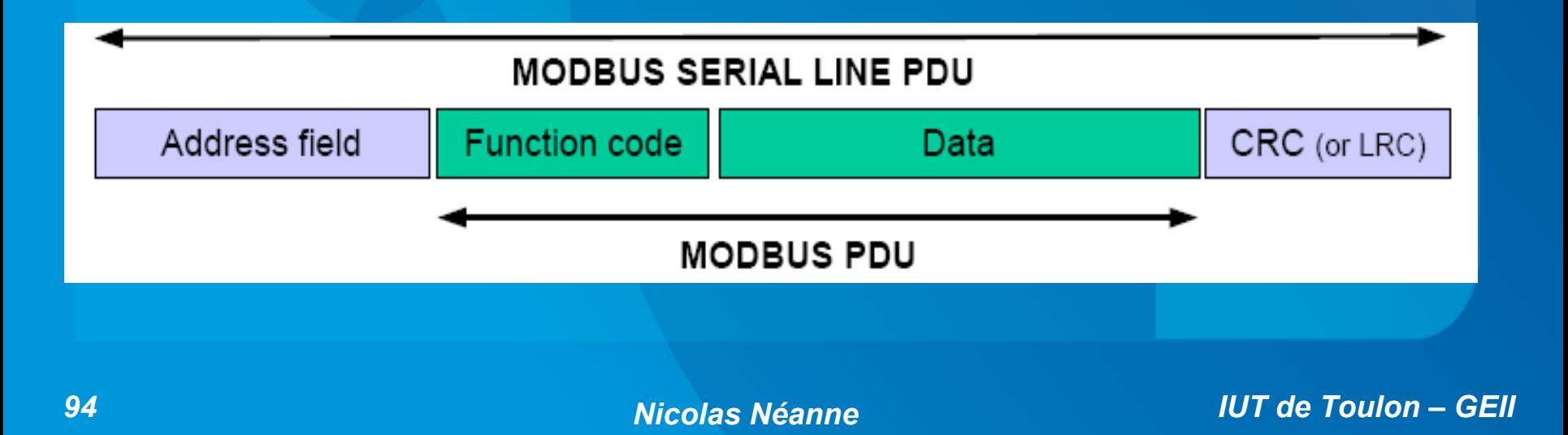

#### ✔ *Couche Physique :*

La couche physique de Modbus série obéit à l'une des 2 normes RS232 ou RS485 :

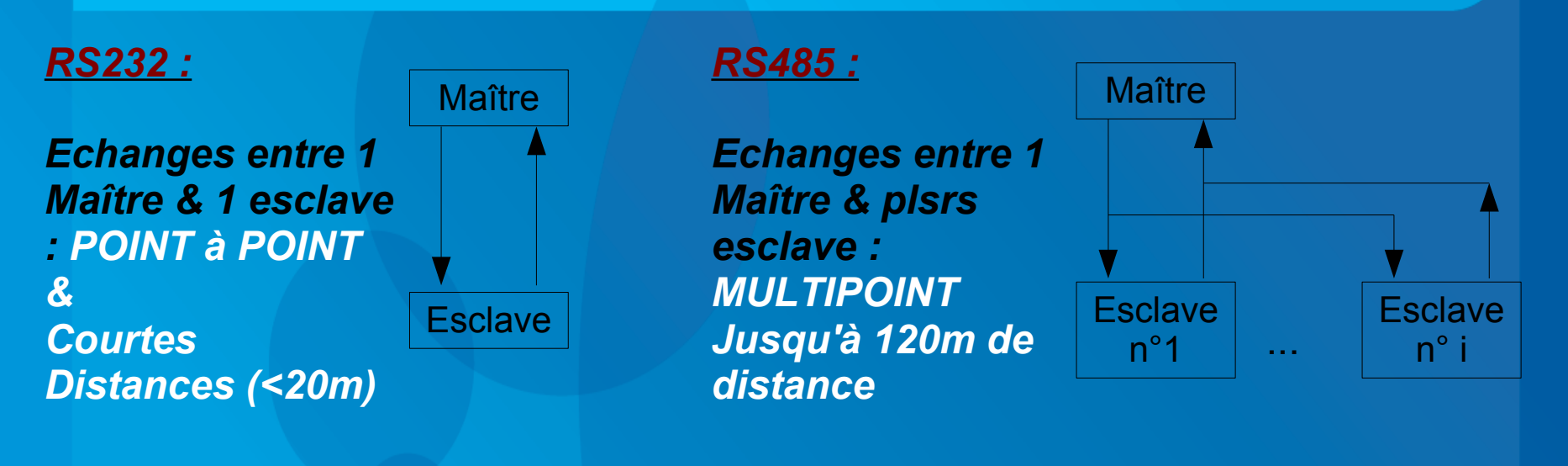

### ✗ **Rappels :**

➔*RS232 :* Transmission NRZ, niveaux de tension +/-12V référencés par rapport à la masse. ➔*RS485 :* Transmission différentielle sur paire torsadée, niveaux de tension 0/5v.

*3 – Modbus : Services & protocoles LP SARI UE4*

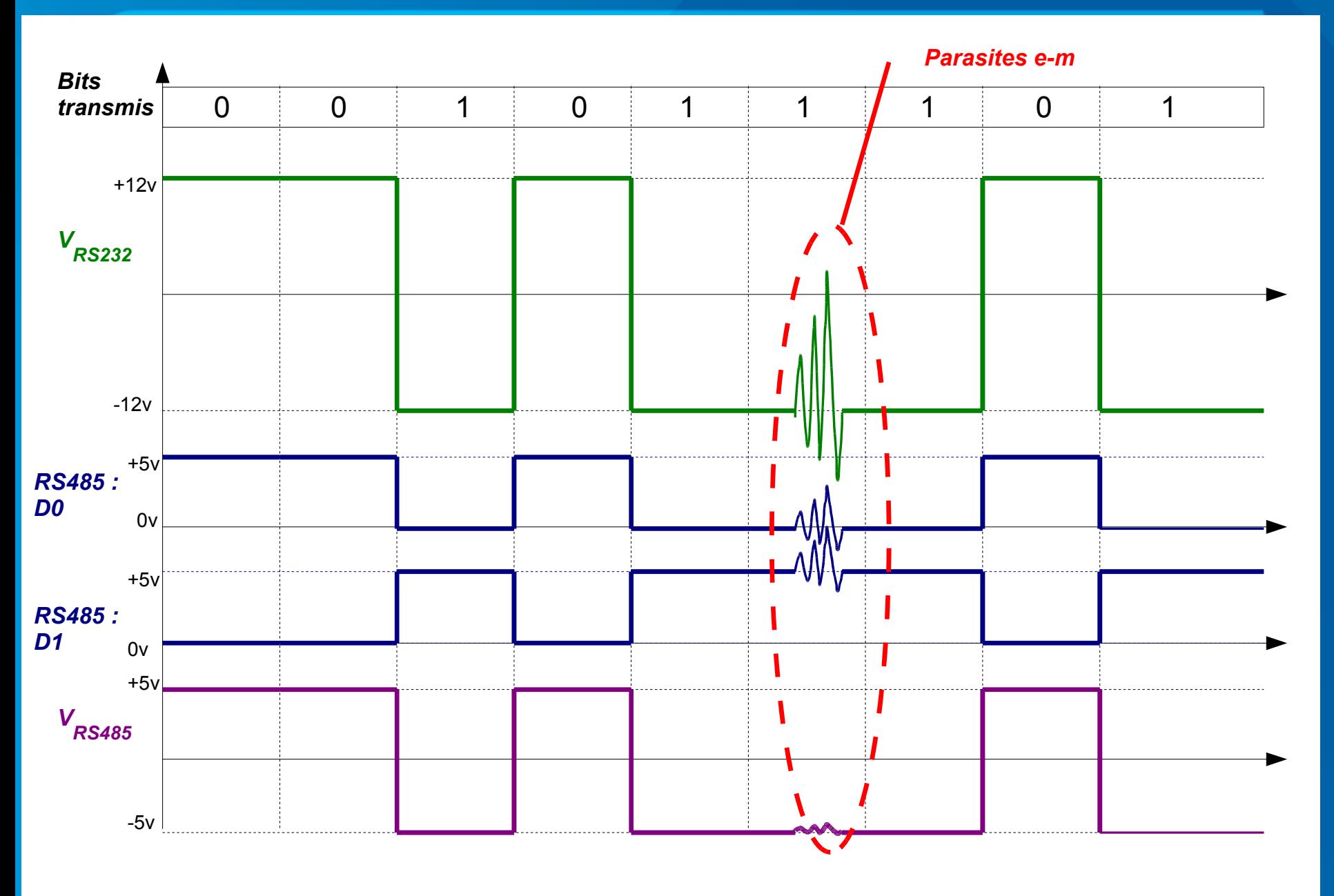

# ✔ **RS485 2 fils.**

Il s'agit du mode le plus répandu, tout équipement Modbus série doit permettre ce type de liaison.

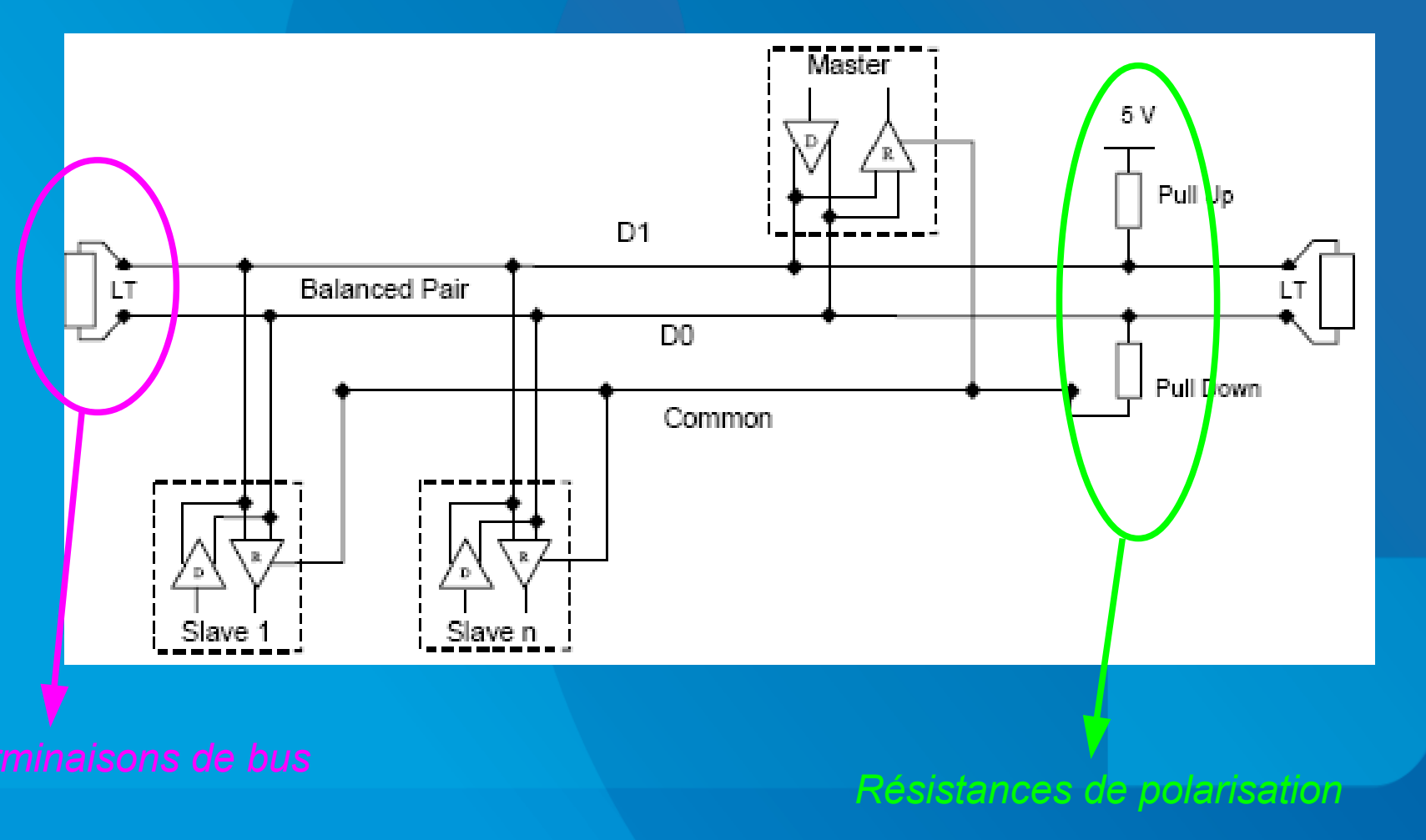

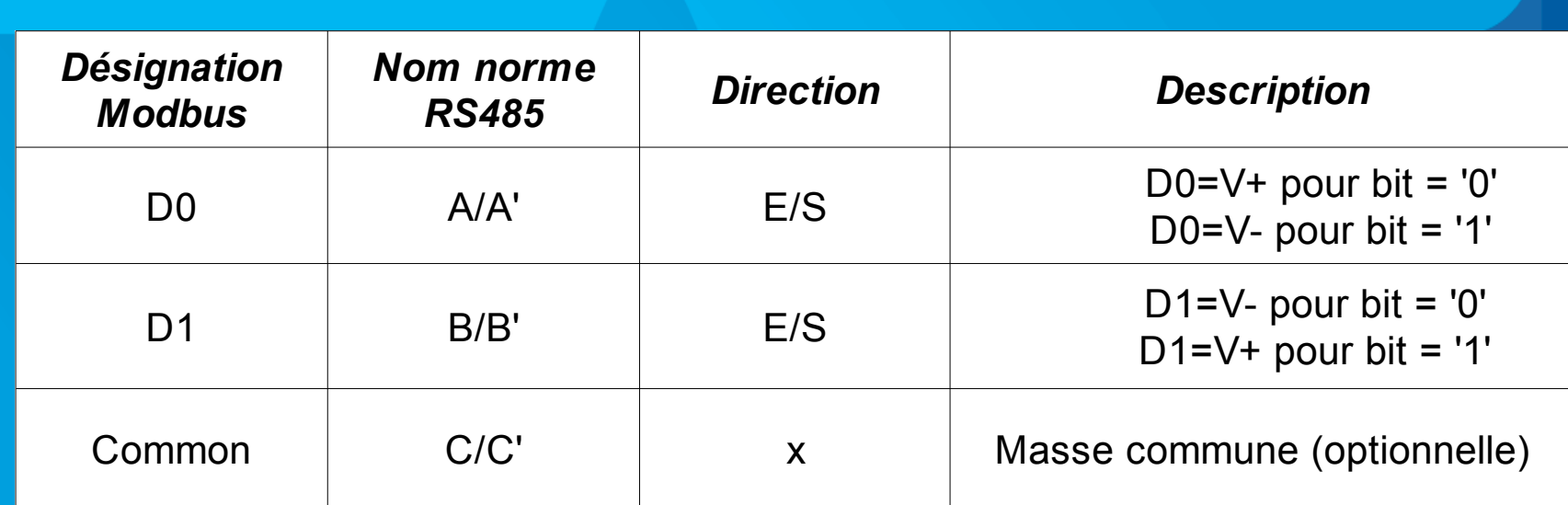

# ✔ **RS485 4 fils. (optionnel)**

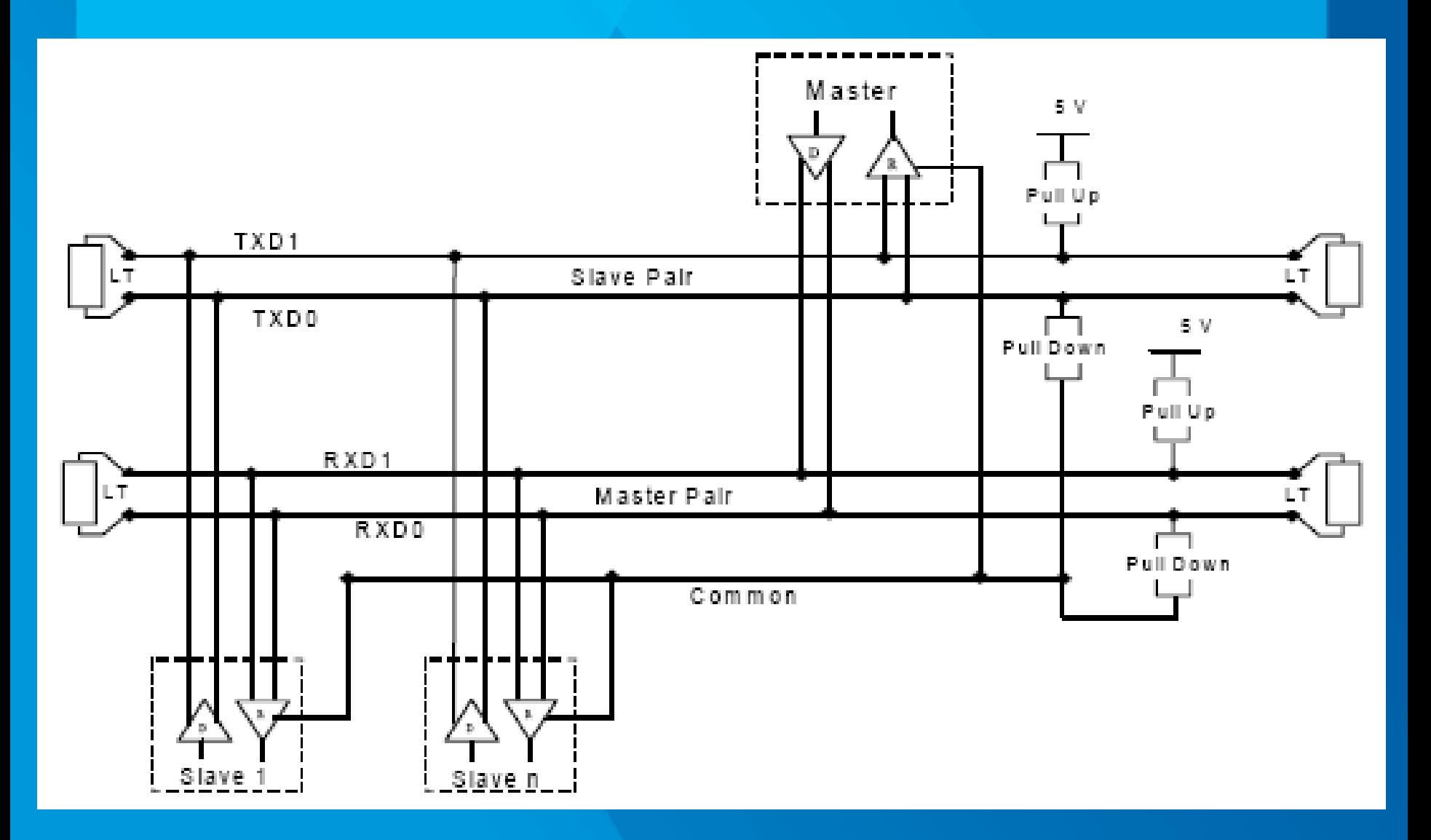

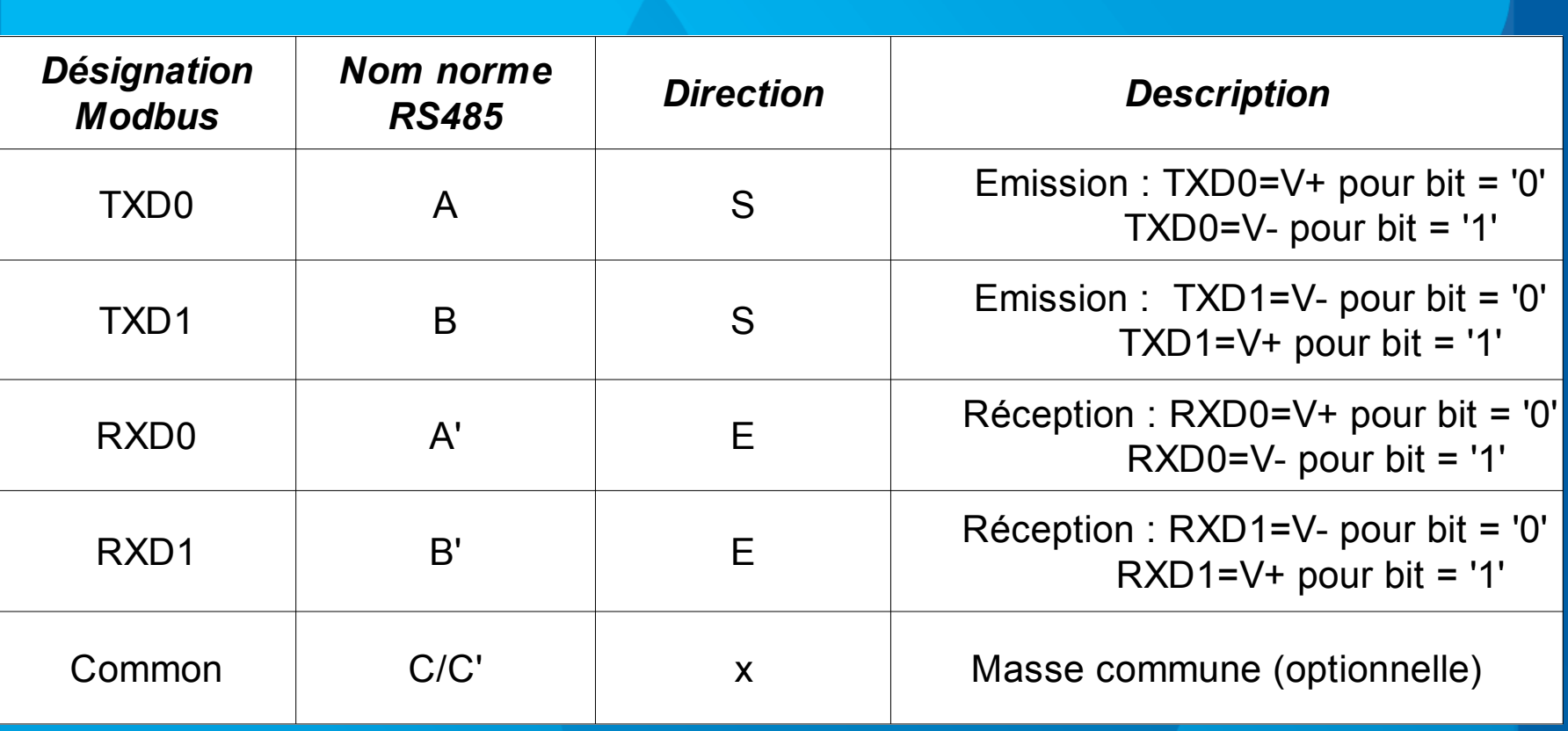

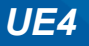

# ✔ **RS232.**

### Ce mode est réservé aux liaisons point à point pour des distances <20m.

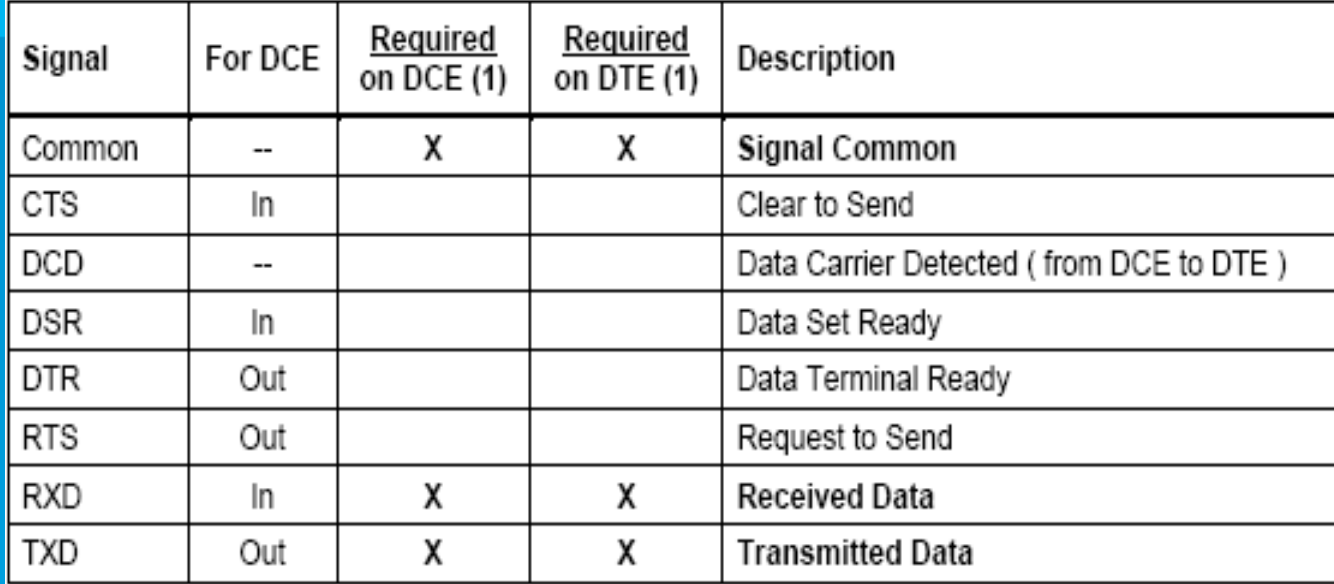

# ✔ **Débit binaire :**

Pour l'ensemble des modes de transmissions précédemment décrits, le débit binaire par défaut est de 19 200 Bauds.

# ✔ **Connecteurs :**

# ➢ *Modbus RS485 2 fils :*

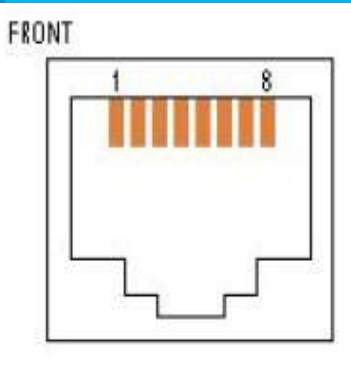

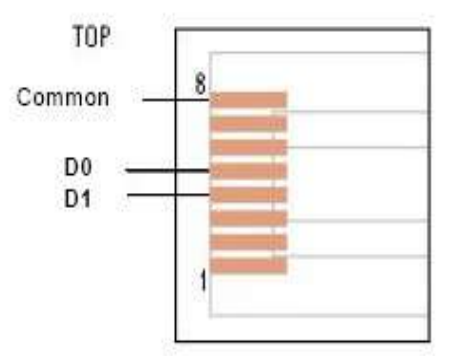

2W- MODBUS on RJ45 connector (required pin-out) Figure 24:

Female (Front view) ◎ '©  $\circledcirc$ 

Male (Front view)

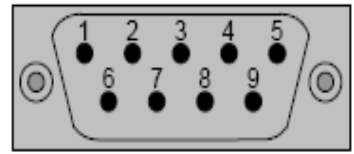

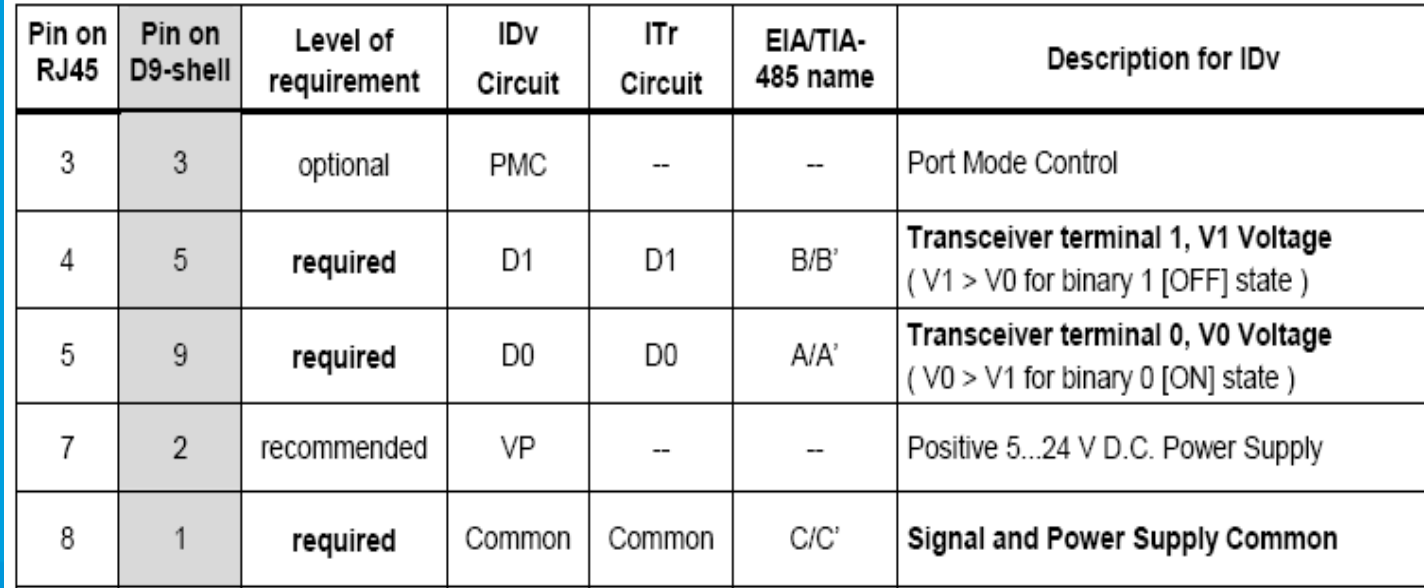

8

required

1

#### *3 – Modbus : Services & protocoles LP SARI UE4*

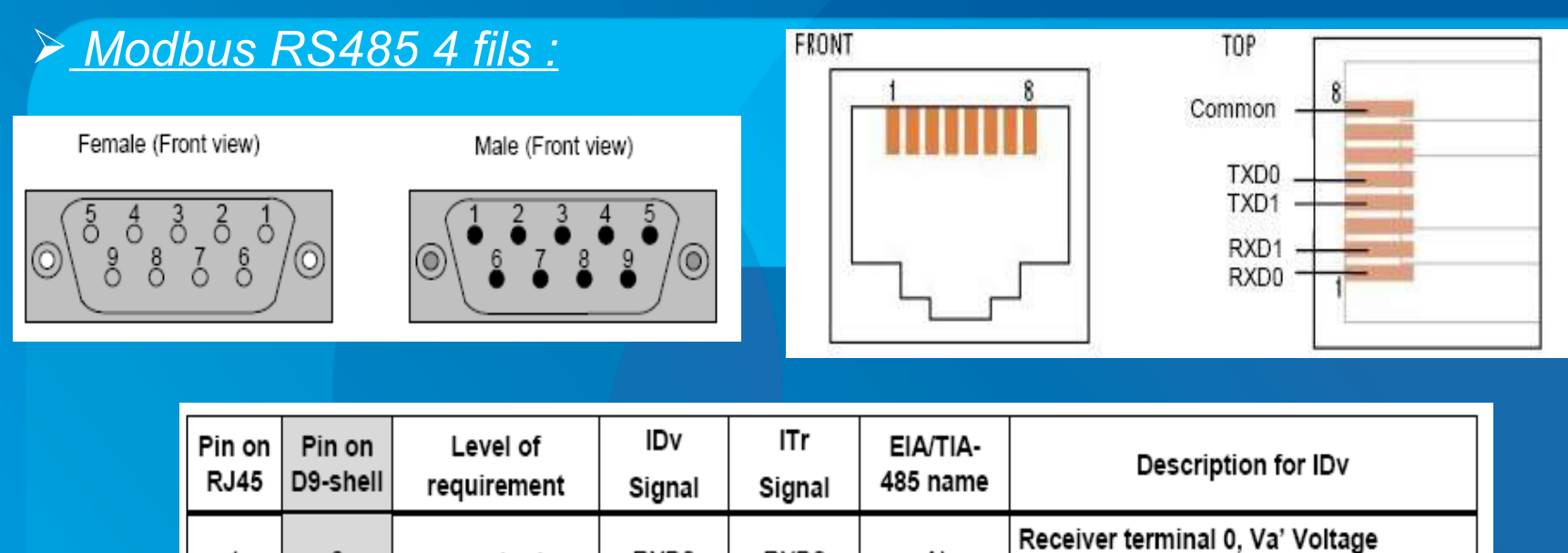

RXD<sub>0</sub>

RXD0

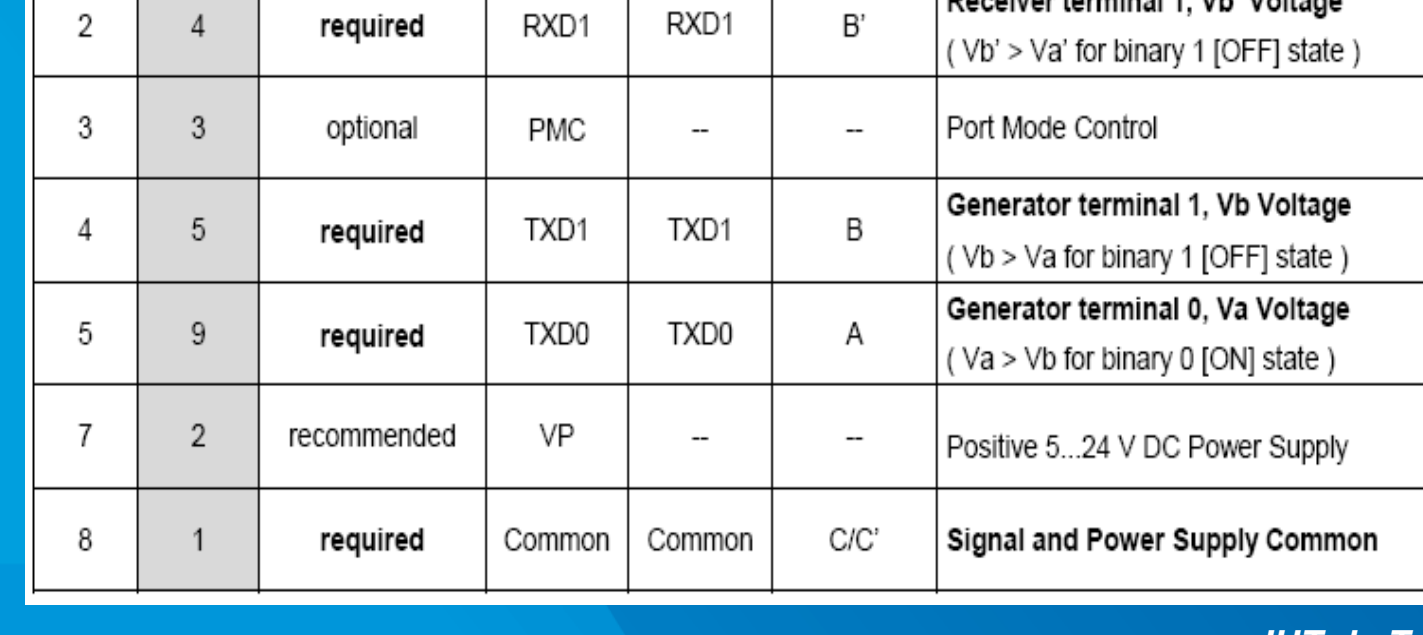

A'

(Va' > Vb' for binary 0 [ON] state)

Receiver terminal 1, Vb' Voltage

# ➢ *Modbus RS232 :*

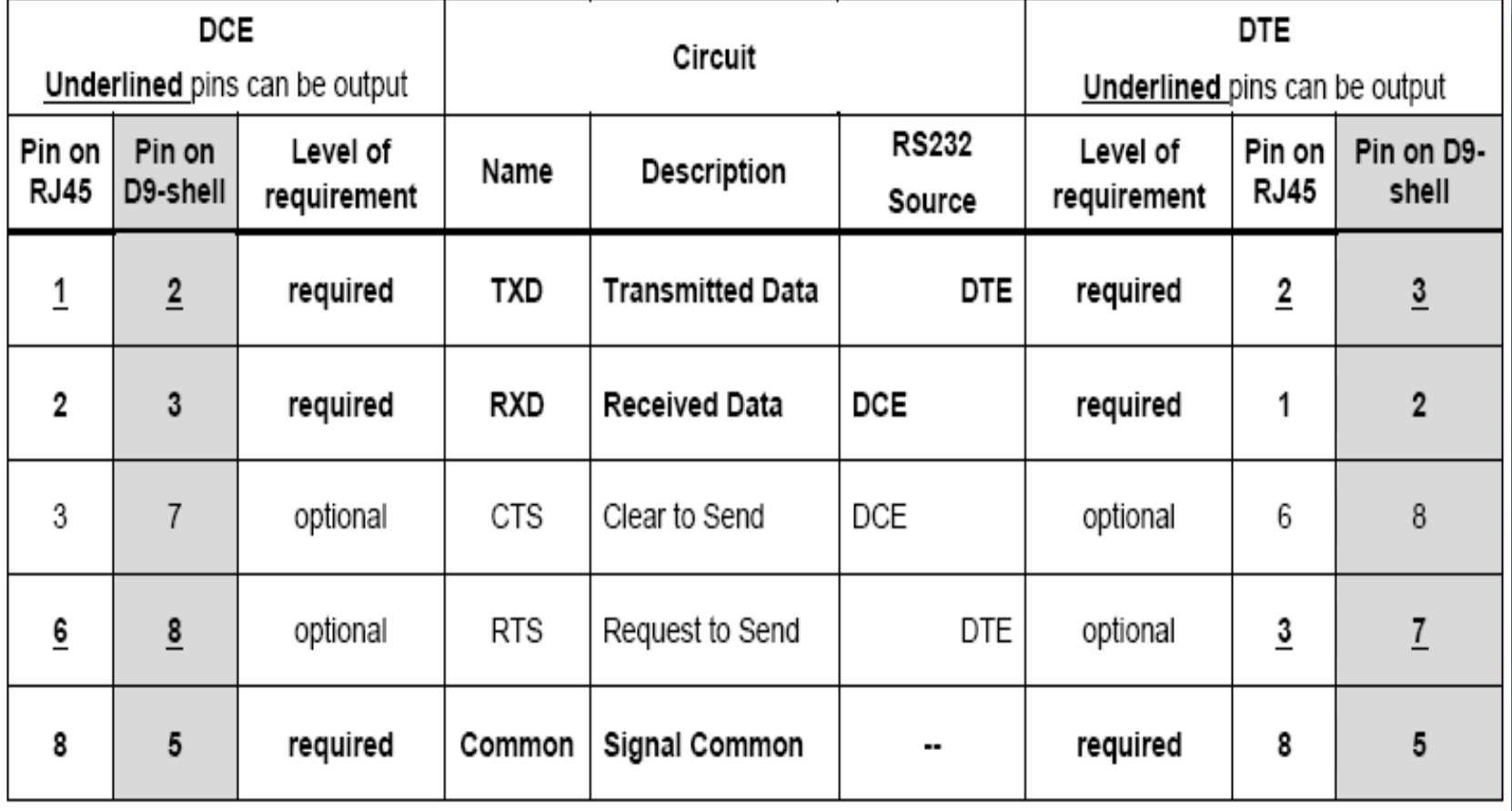

✔ *Couche Liaison de données :*

2 variantes du protocole Modbus série co-existent, qui se différencient au niveau de la couche liaison de données : ➔*Modbus RTU* et *Modbus ASCII*.

L'implantation Modbus RTU est obligatoire sur un composant Modbus série; celle de Modbus ASCII étant facultative.

Modbus RTU présente une meilleure efficacité en terme de débit binaire.

Nous limiterons donc notre étude à Modbus RTU, version plus répandue.

# ✔ **Format d'une trame Modbus RTU :**

Les octets transportés par les trames Modbus RTU comportent par défaut 11 bits :

> $\vee$  1 bit de START  $\vee$  8 bits de données  $\vee$  1 bit de parité  $\checkmark$  1 bit de STOP

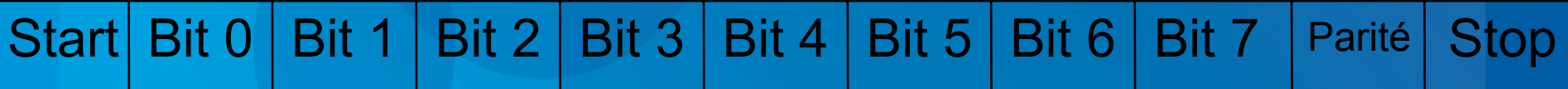

La mise en trame des différents champs est la suivante :

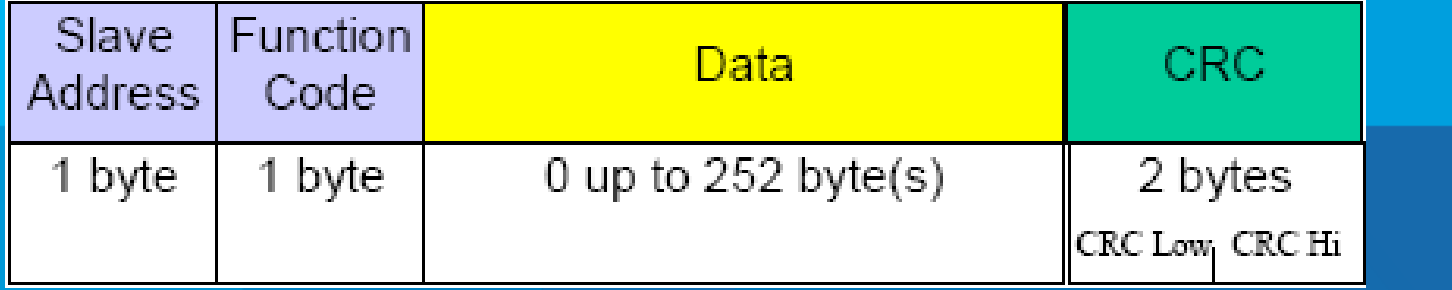

Les trames sont séparées par des intervalles de « silence » de durée au moins égale à 3,5 caractères hexadécimaux (1 caractère hexa = 4 bits) :

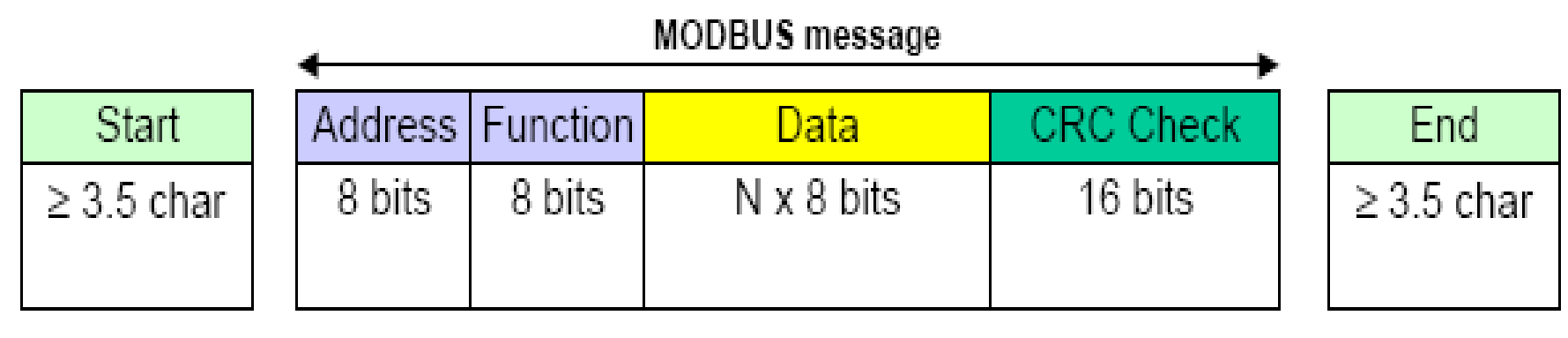

Figure 13: RTU Message Frame

### ✔ **Calcul du CRC :**

Le dernier champ de la trame permet un contrôle des données émise. Le calcul CRC (« Cyclic Redondant Code ») est une méthode très efficace et permet de détecter jusqu'à erreurs situées n'importe où dans la trame.

La théorie sur laquelle est basée le calcul de ce code fait appel aux fonctions polynomiales et à leur divisibilité par un polynôme particulier dit « générateur ».

Les données utiles de la trame (c'est à dire les octets de données, sans bit de START STOP et Parité) sont utilisées pour générer un polynôme dont la divisibilité est vérifiée à l'émission et à la réception.

Si les résultats ne concordent pas, c'est qu'une erreur est survenue durant la transmission.

Le format du CRC utilisé dans Modbus RTU est 16 bits; l'octet de poids faible est transmis en 1° dans la trame (!).
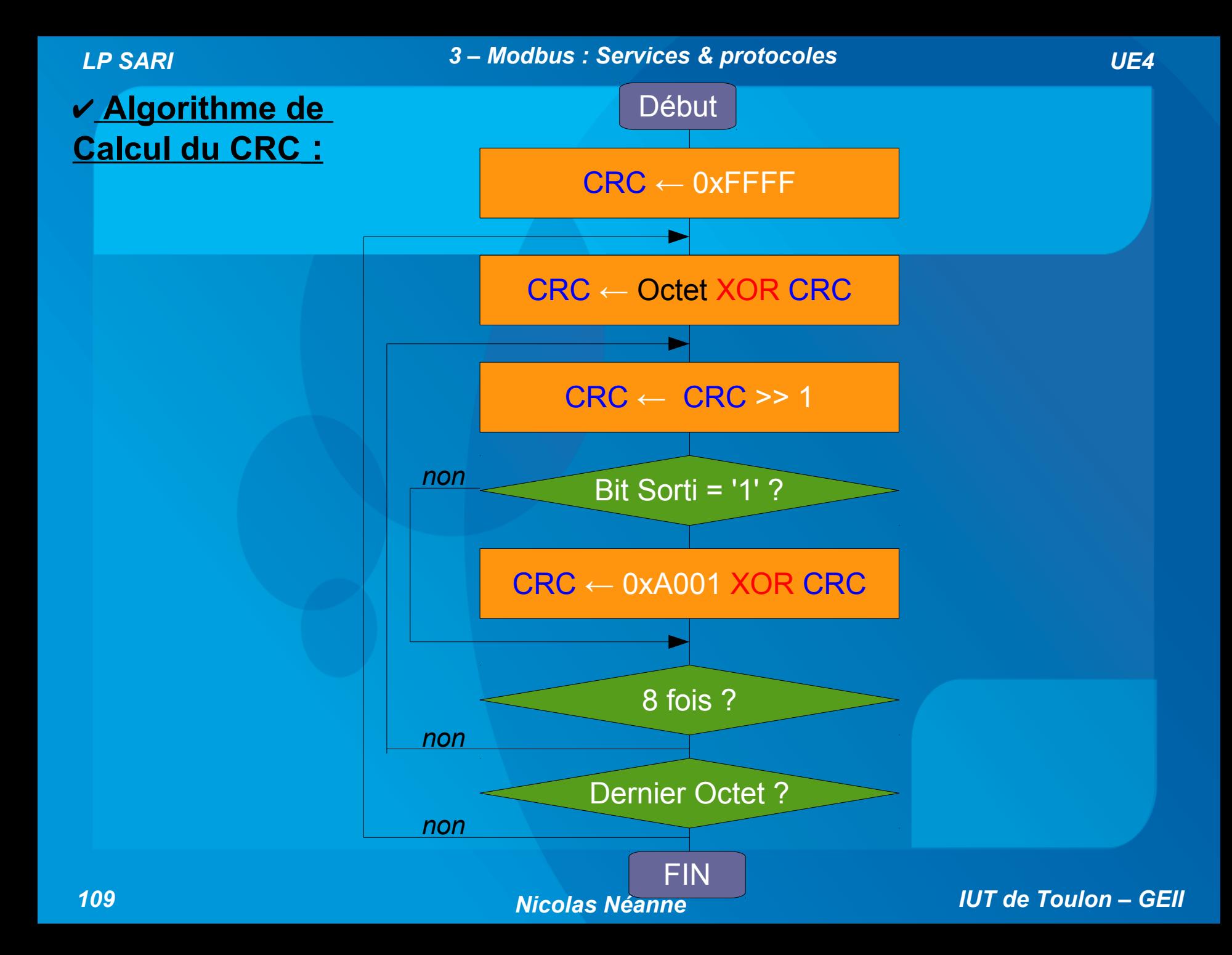

# ✔ *Exemples d'équipements Mosbus RTU :*

# **Variateur de Vitesse Altivar 31 :**

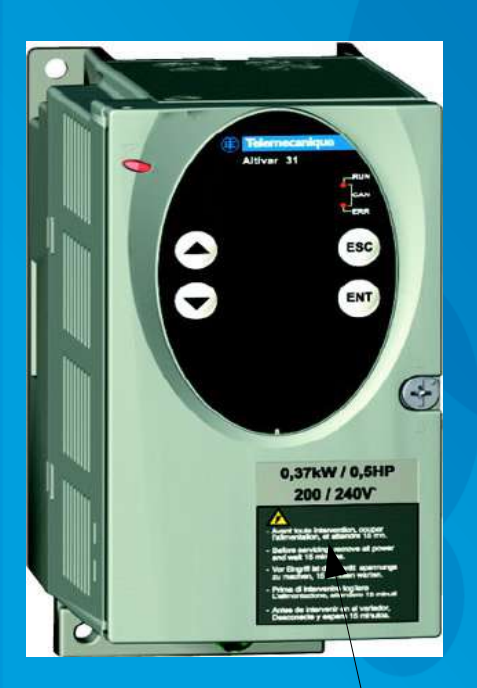

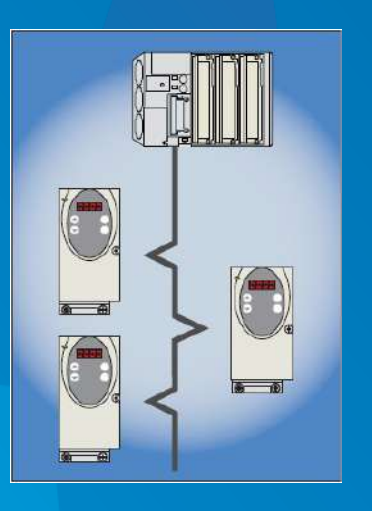

*Plusieurs centaines de variables accessibles via Modbus :*

- En lecture : Courant dans les phases (mot), état thermique du moteur (mot), fins de course (bits)...

- En lecture/écriture : réglages PID (mots), consigne de vitesse (mot), M/A (bits), rampes d'accélération et de décélération (mots) etc...

Connecteur RJ45 pour réseau Modbus

## **API Schneider M340 :**

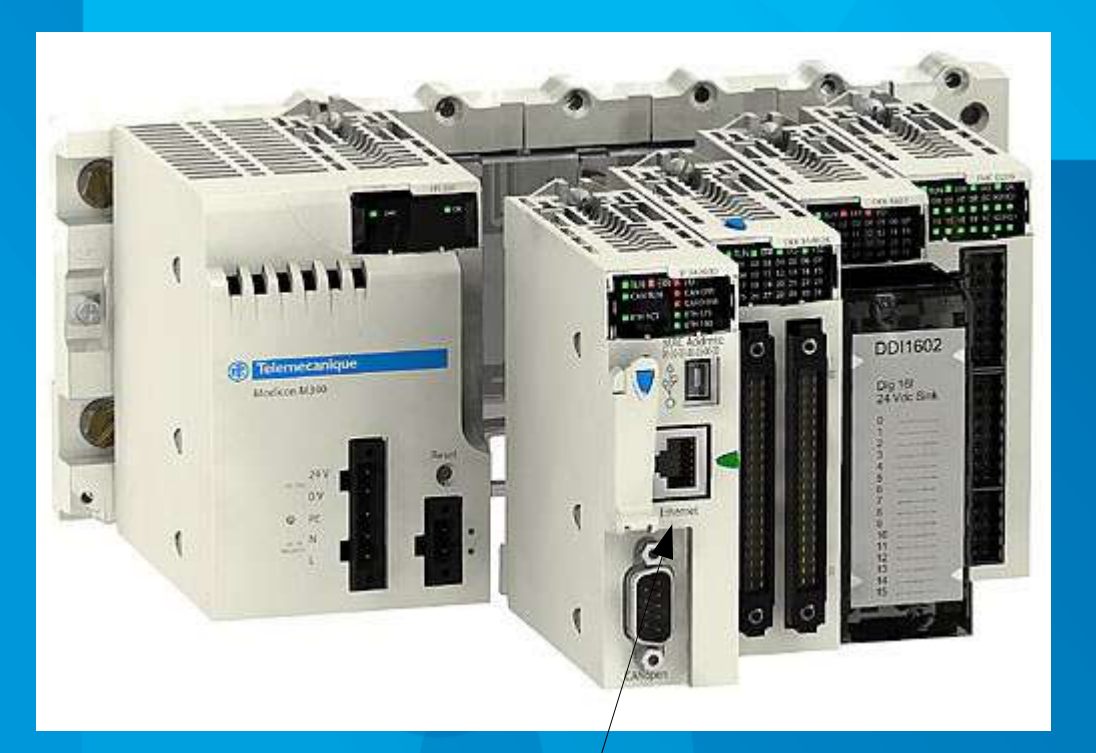

- Communication Modbus RTU (RS485) intégrée à la CPU.

- Paramétrage de la communication via le logiciel de programmation Unity.

- Programmation des requêtes Modbus via une bibliothèque logicielle disponible sous Unity.

Connecteur RJ45 pour réseau Modbus

# **4 – Modbus TCP.**

# • Port Modbus TCP :

Le *port 502* est réservé aux communications Modbus. L'équipement serveur « écoute » donc sur ce port pour recevoir les requêtes émises par le client.

Celles-ci sont émises par le client sur un port >1024 :

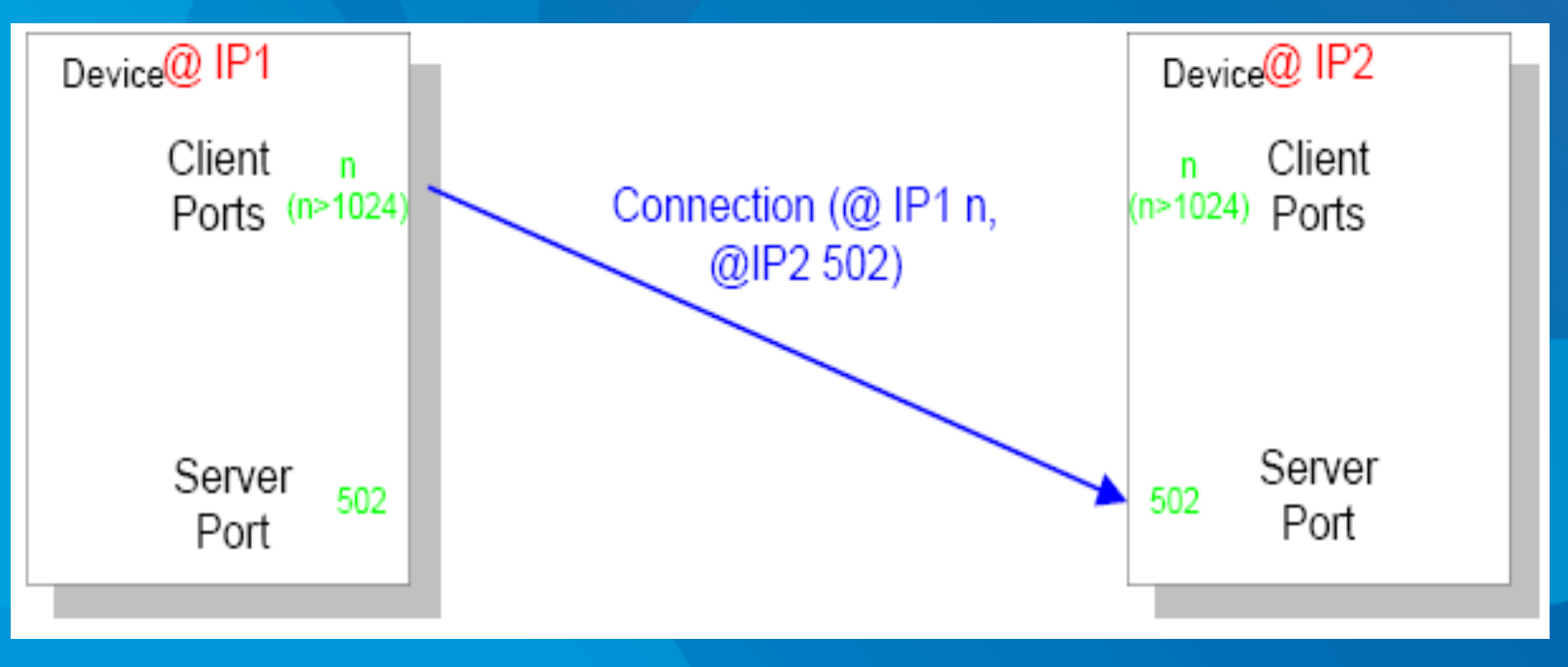

# • Encapsulation des trames :

Le protocole Modbus TCP permet d'*encapsuler* des trames Modbus PDU dans des *trames Ethernet*, et ainsi offrir les *services Modbus* ce type de réseau :

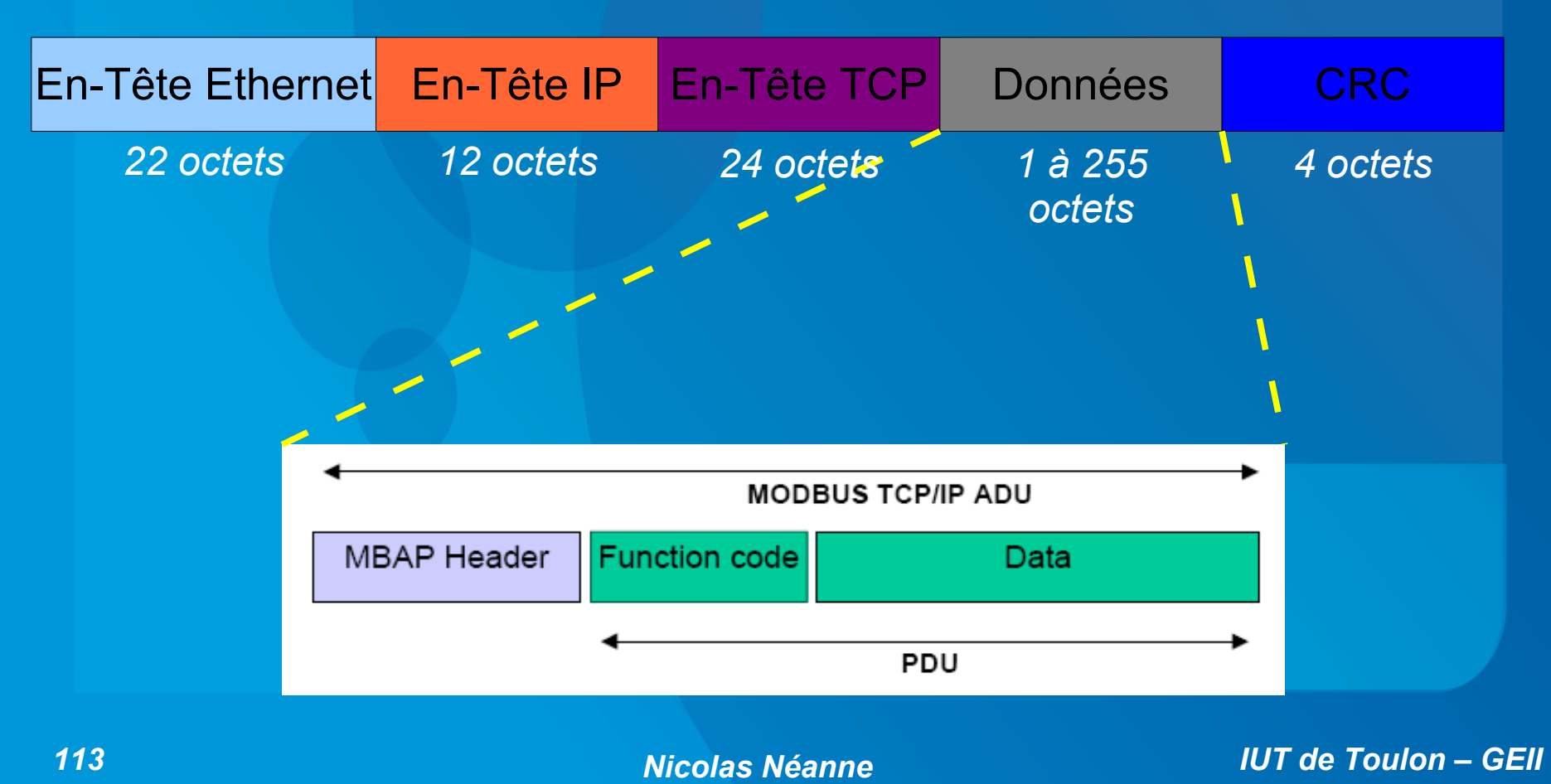

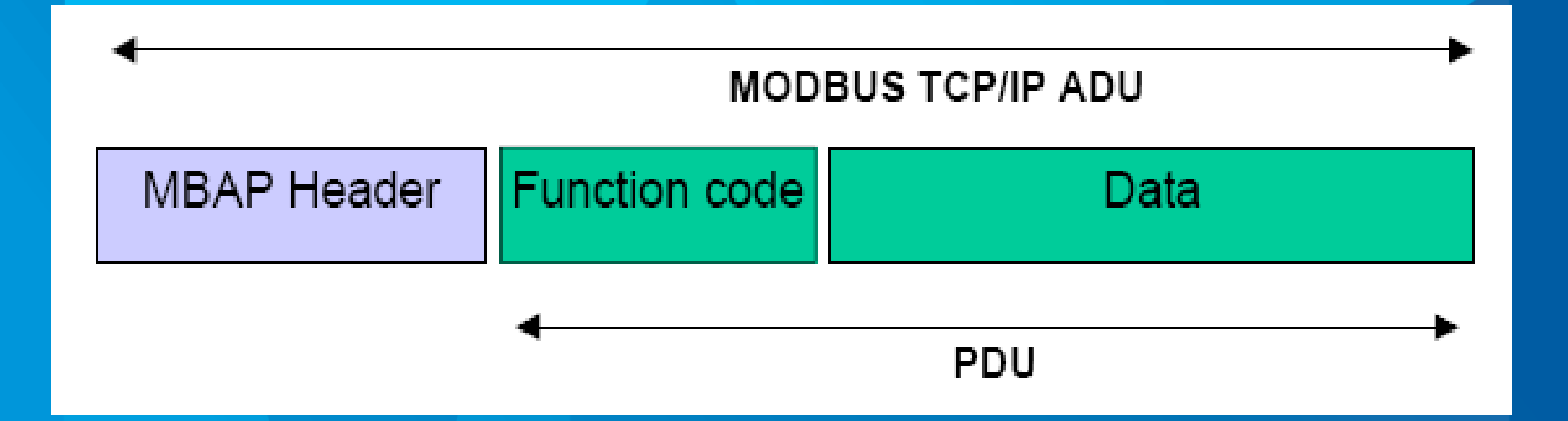

L'absence de champ de contrôle propre à la trame Modbus-TCP s'explique par le fait que celui-ci est déjà réalisé par la couche 2 d'Ethernet (*CRC 32 bits*).

L' en-tête *MBAP Header* comporte 4 champs :

✔ **Transaction Identifier (2 octets) :** Ce champ est utilisé pour identifier les transaction circulant sur le réseau, afin que le client puisse faire le lien entre une *requête* qu'il a émise et une *confirmation* qu'il reçoit.

✔ **Protocol Identifier (2 octets) :** Ce champ permet d'utiliser plusieurs variantes de protocoles et de les distinguer; pour Modbus, ce champ est à *0x00*.

✔ **Length (2 octets) :** Ce champ indique la taille (en octets) de la trame Modbus à (partir du champ suivant).

✔ **Unit Identifier (1 octet) :** Ce champ est utilisé lorsque la trame est adressée à une passerelle Modbus-TCP / Modbus-série, afin d'identifier l'adresse Modbus de l'esclave sur cette ligne :

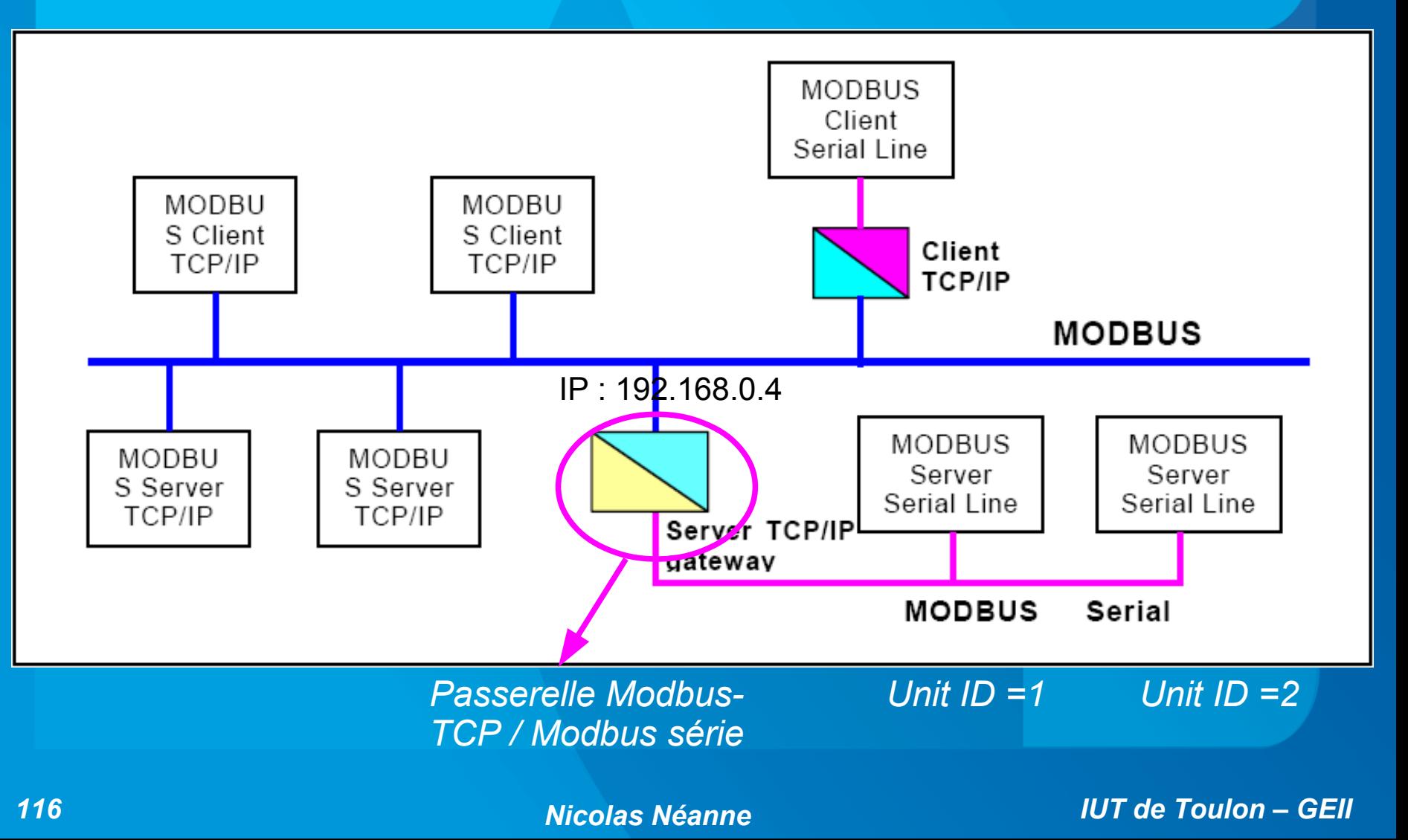

Le contrôle sur chacun de ces champs pour un client et un serveur est récapitulé dans le tableau suivant :

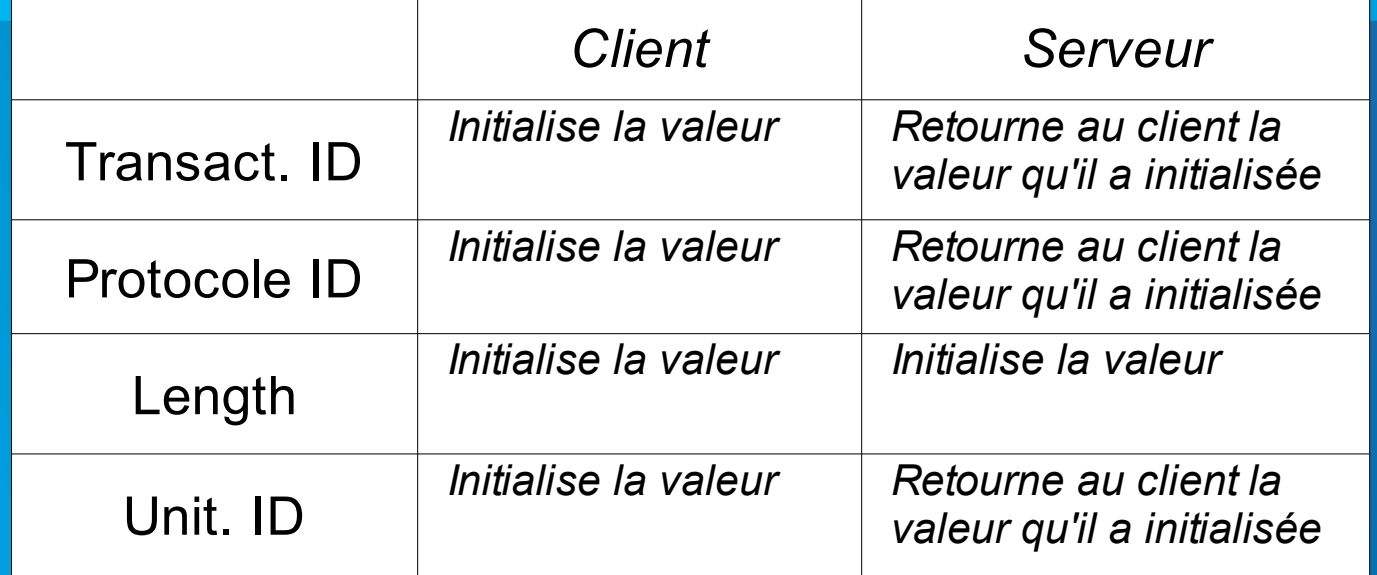

# ➢ *Exemple :*

*Ecrire la trame MB-ADU complète émise par l'API permettant de mettre en route la pompe (48° bit de sortie du variateur correspondant).*

# **v** Modbus-TCP & Les contrôleurs Wago 750-xxx :

Le contrôleur 750-849 est communique naturellement en Modbus-TCP à travers ses ports Ethernet :

→ *Toutes ses données d'entrée/sortie sont accessible via des requêtes Modbus sur le réseau Ethernet.*

Pour cela, une *table mémoire image des E/S* est automatiquement créée par le contrôleur en fonction des cartes présentes sur le rack.

- Les entrées pourront ainsi être accédées par les requêtes de lecture (lecture de bits d'entreée pour les E TOR, lecture de mots d'entreée pour les E Analogiques)

- Les sorties sont quant à elles accessibles en lecture ou en écriture (bits de sortie/bobines ou registres)

*Accès Modbus des données de type "mot" en Modbus sur les contrôleurs Wago 750 :*

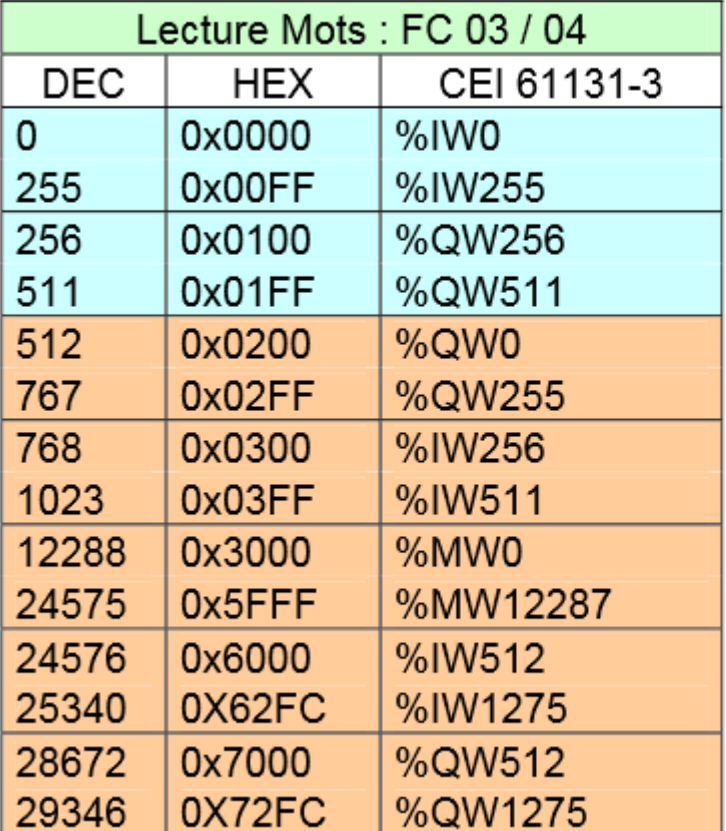

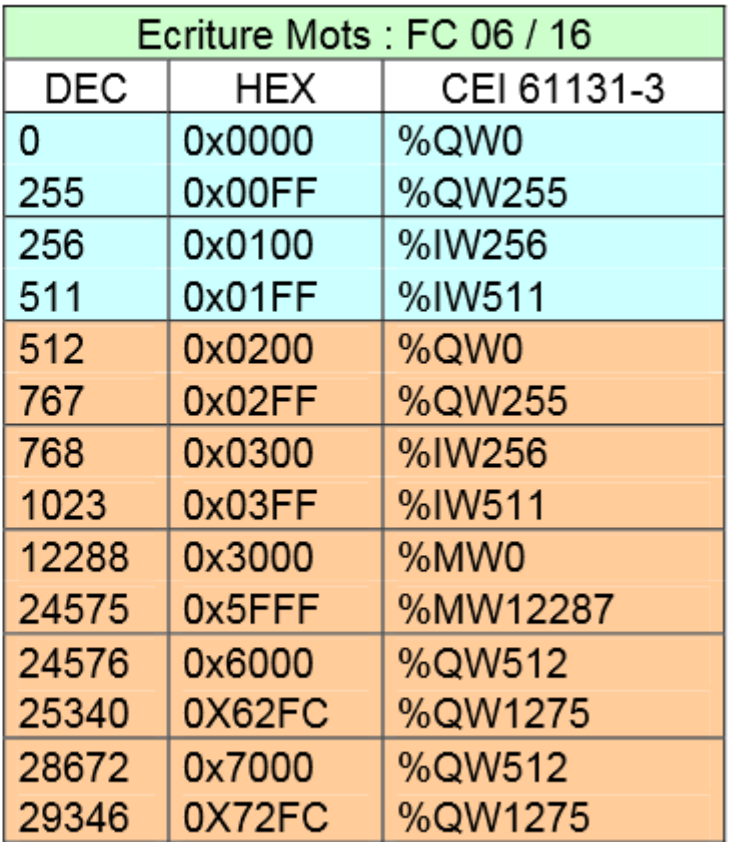

L'adressage CEI est celui utilisé dans les programmes des API. Les adresses de mot ont la forme suivante :

> % I W 01  $\rightarrow$  2 $^{\circ}$  Mot d'entrée % Q W 20  $\rightarrow$  21 $^{\circ}$  mot de sortie % M W 31  $\rightarrow$  32 $^{\circ}$  mot interne

*Accès Modbus des données de type "bit" en Modbus sur les contrôleurs Wago 750 :*

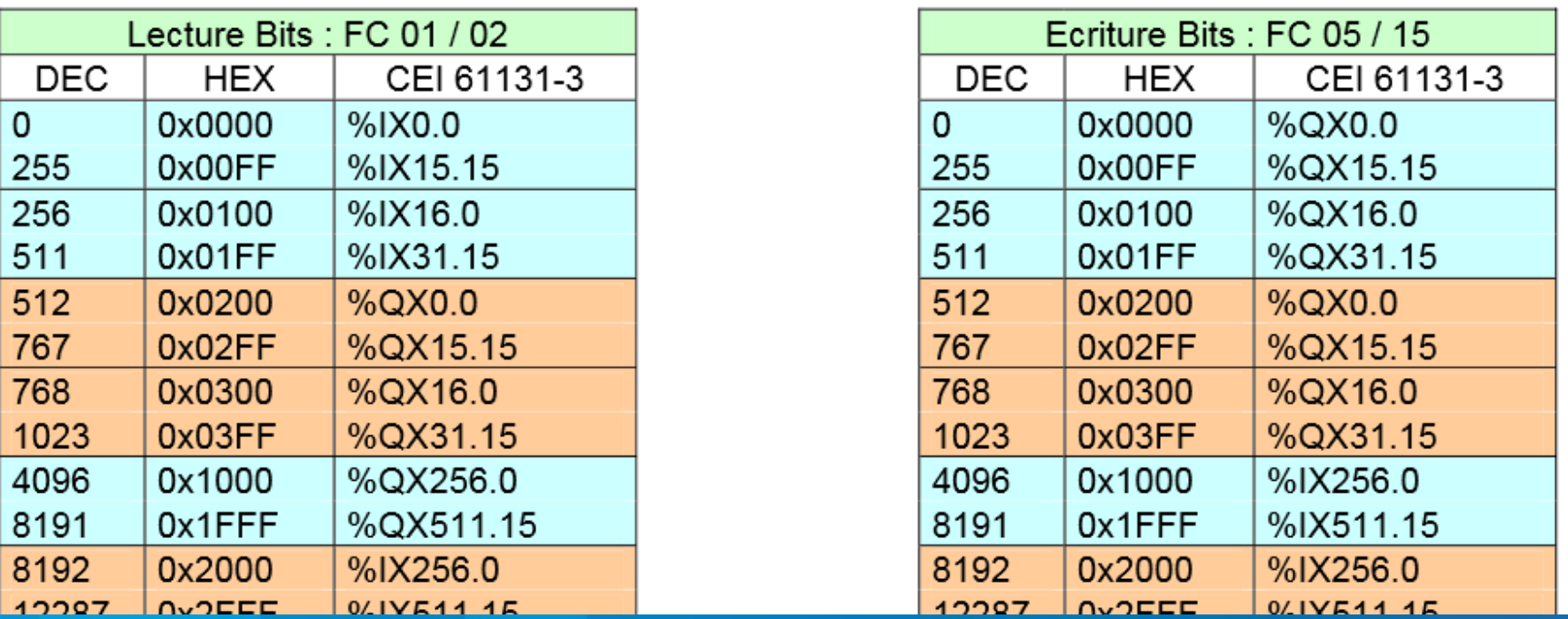

Les adresses CEI des variables de type bit ont la forme suivante :

% I X 10.2  $\rightarrow$  bit d'entrée (3°bit du 11° mot)  $\%$  Q X 0.3  $\rightarrow$  bit de sortie % MX0.1  $\rightarrow$  bit interne

# *Rq :*

*→ les bits internes ne sont pas accessibles en Modbus TCP sur ces contrôleurs*

*120 Nicolas Néanne IUT de Toulon – GEII → Le n° d'adresse CEI pour les bits est composé d'un n°de mot et d'un n° de bit à l'intérieur de ce mot (poids fort = 15, poids faible=0)*

*→ Par ailleurs, des blocs fonctionnels de communication permettent au programme du contrôleur d'initier une requête Modbus-TCP :*

Bloc fonctionnel « Ethernet\_ModbusMaster-TCP » de la bibliothèque « Modbus Ethernet 03.lib » :

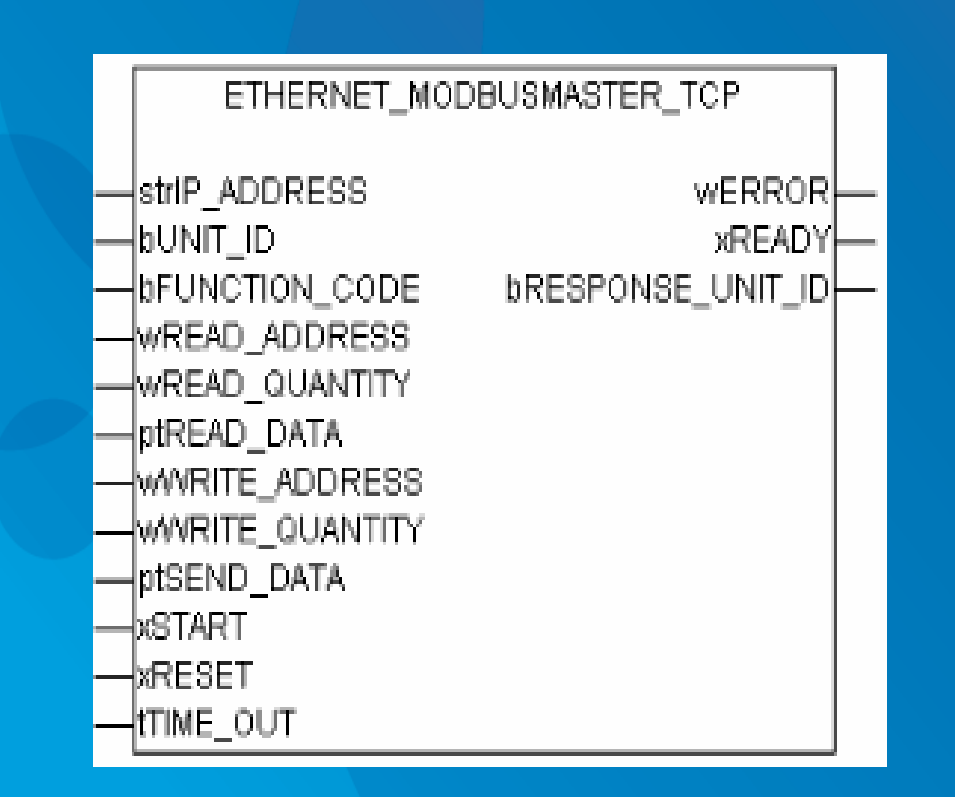

# **v Modbus RTU & Les contrôleurs Wago 750-xxx :**

Des bornes spécifiques permettent d'assumer les couches physiques RS232 et RS485 utilisées en Modbus RTU (par ailleurs, les contrôleurs disposent également d'un port RD232 sur l'unité centrale) :

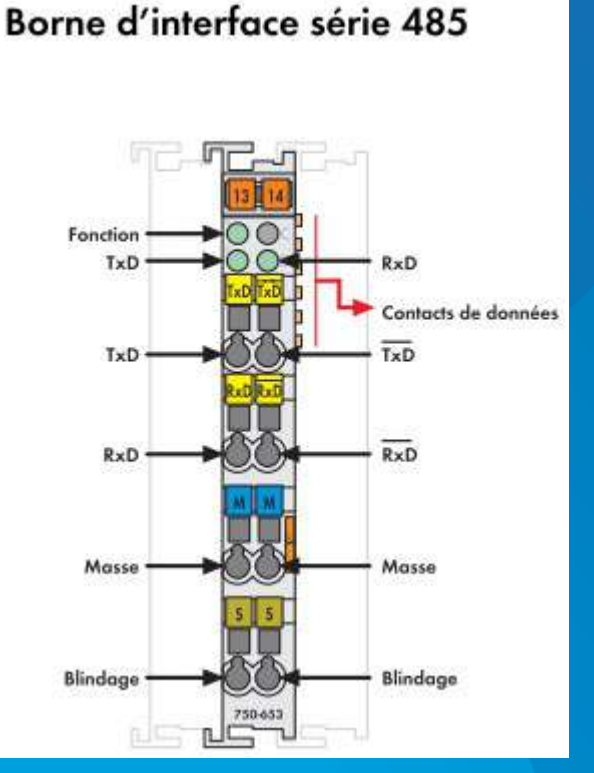

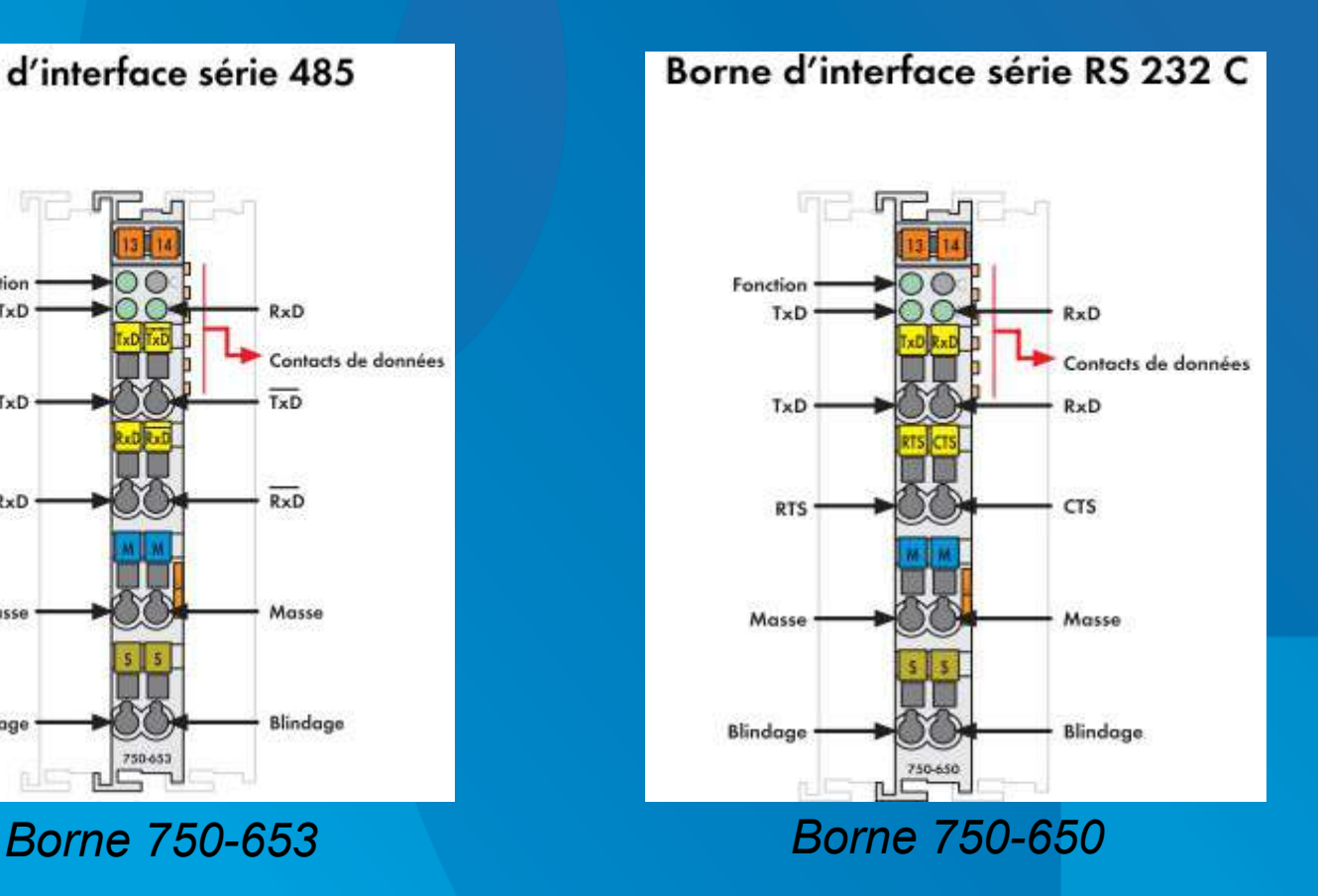

La bibliothèque « Modb 105.lib » contient les blocs fonctionnels permettant de rendre une borne série (RS232 ou RS485) maître ou esclave :

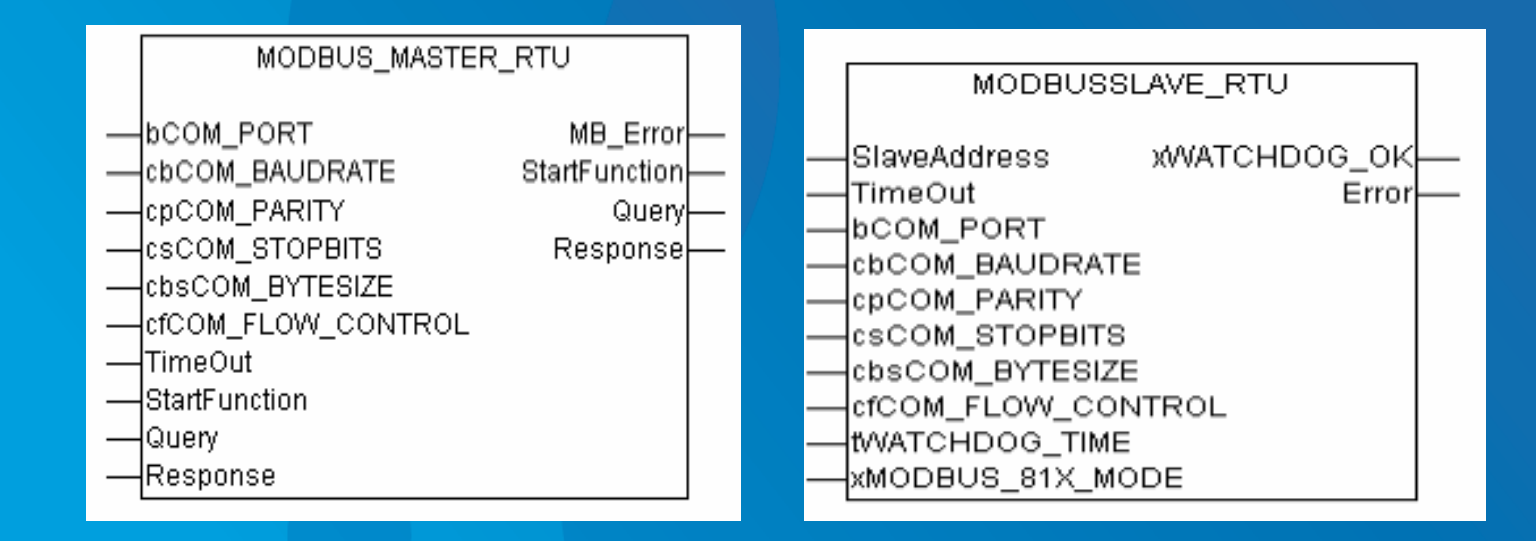

# **4 / ProfiBus DP & ProfiNet**

a / Présentation générale de profibus b / Profibus-DP : Couche Physique c / Profibus-DP : Couche liaison de données d / Profibus-DP : Couche application e / Profinet

### *LP SARI 5 – ProfiBus UE4*

# ✔ Présentation :

Profibus est un protocole de communication basé sur les profils d'équipements. A son origine, Siemens, un des leaders mondiaux de l'automatisme - Profibus demeure néanmoins un réseau ouvert regroupant un grand nombre de fabricants membre de l'association *Profibus.org* :

Plusieurs déclinaisons de ce protocoles co-éxistent (Profibus DP, profibus PA, Profibus FMS, Profinet) sur différents supports (RS485, FO, Ethernet...)

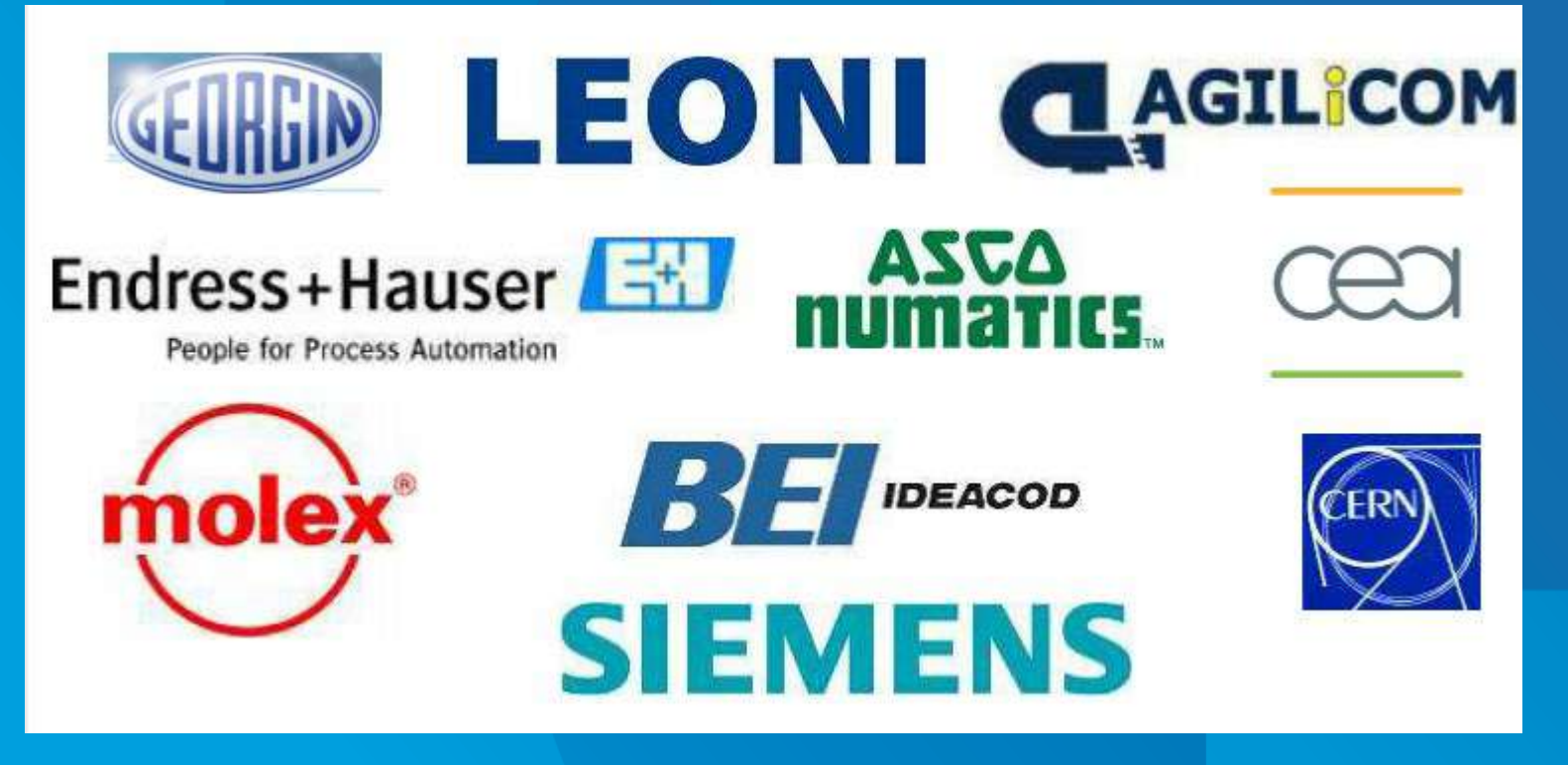

Plusieurs déclinaisons de ce protocoles co-éxistent (Profibus DP, profibus PA, Profibus FMS, Profinet) sur différents supports (RS485, FO, Ethernet...)

### *LP SARI 5 – ProfiBus UE4*

Profibus fait partie des standards incontournables de l'automatisme et connaît depuis 20 ans un accroissement spectaculaire :

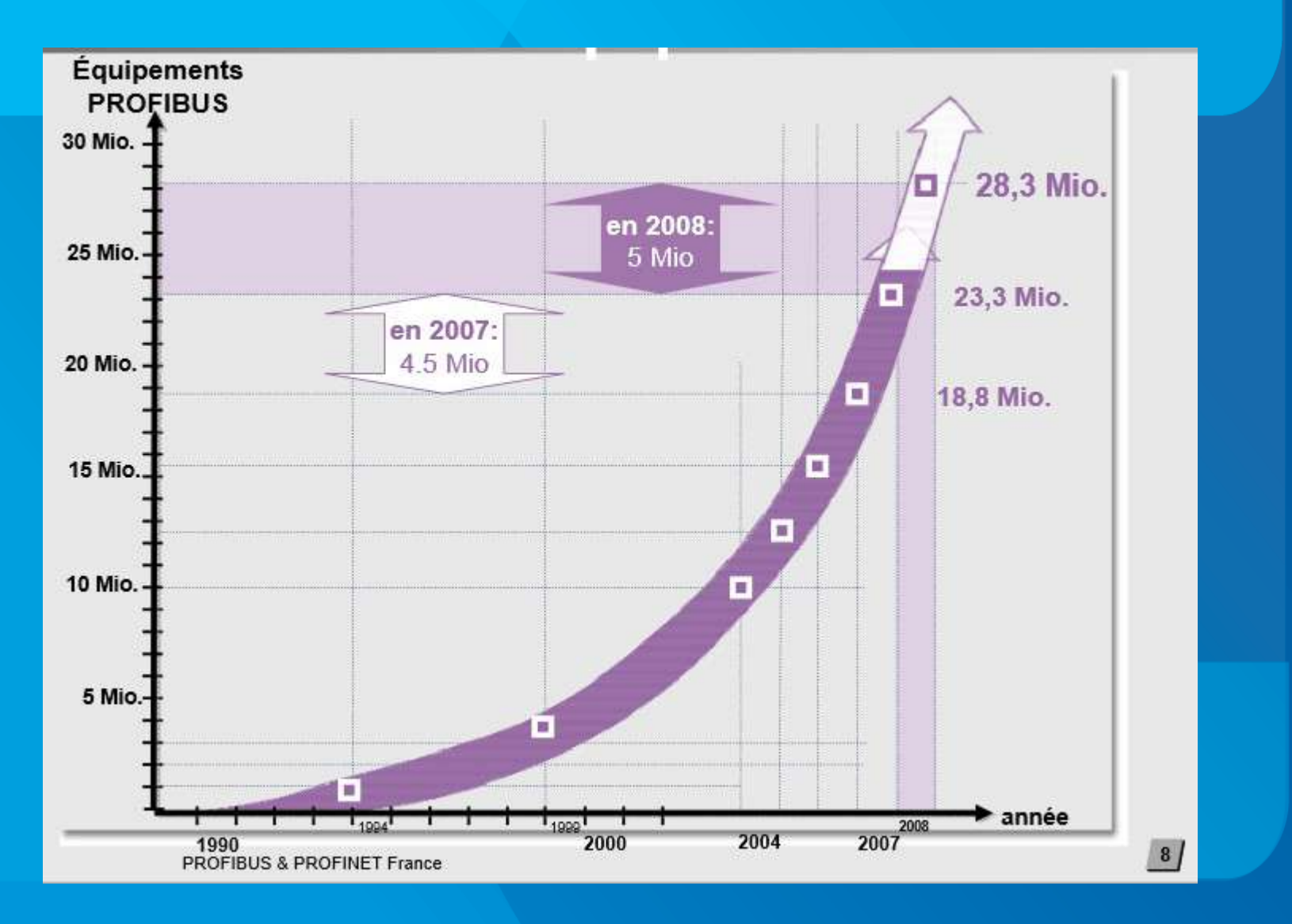

# ✗ Exemple d'architecture Profibus :

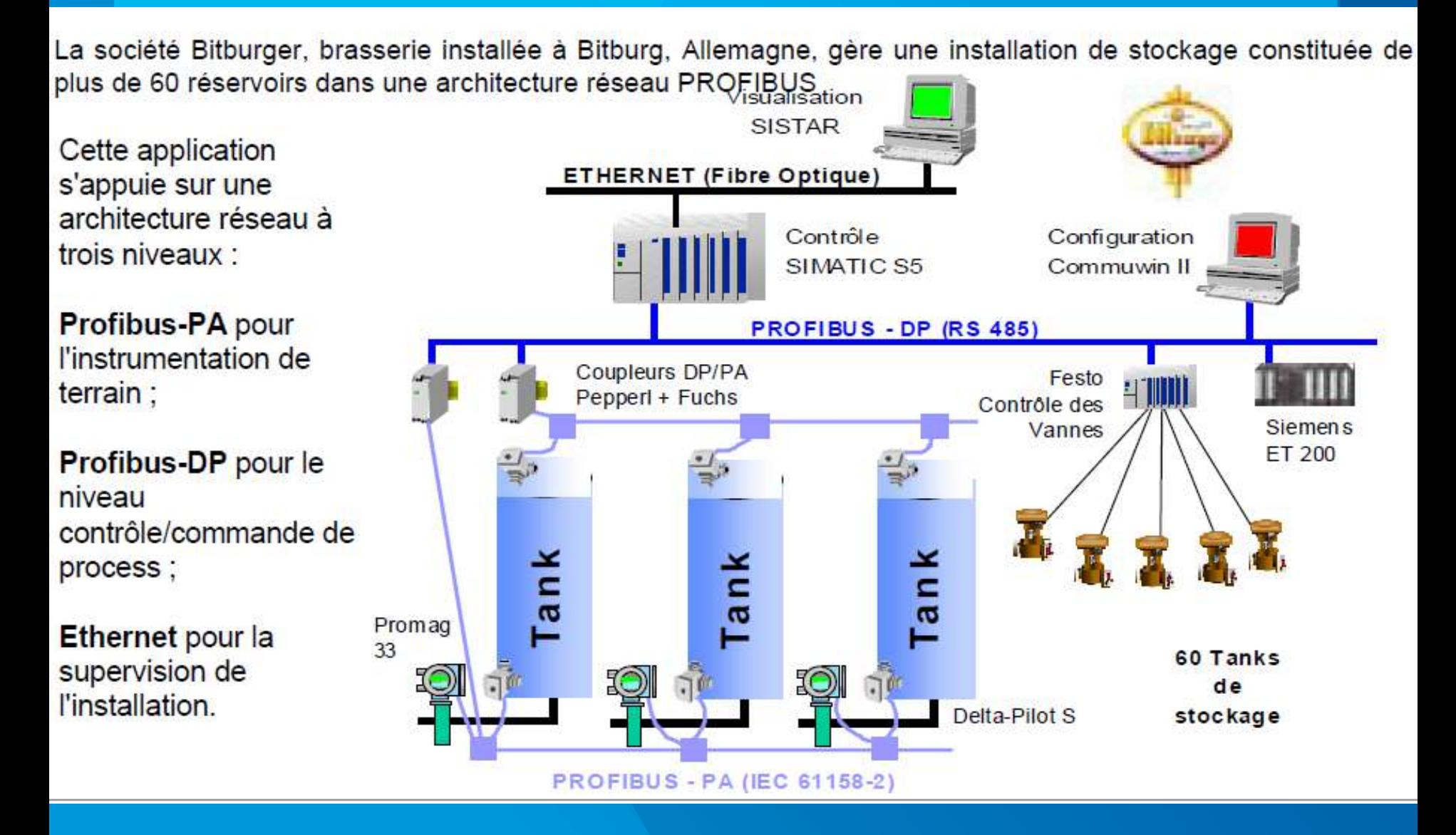

**LP SARI** 

#### 5 - ProfiBus

# b - Profibus-DP : Couche Physique

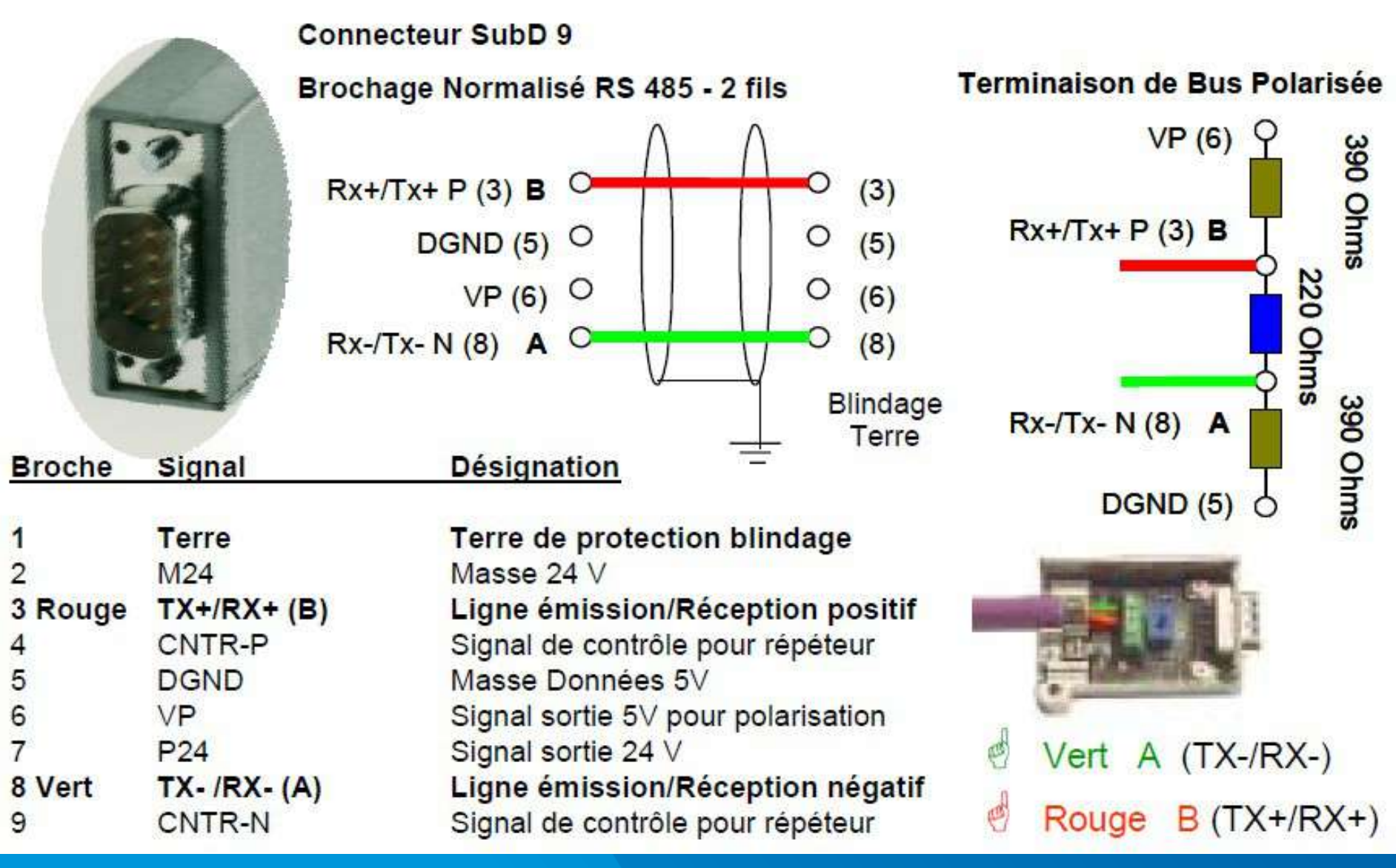

UE4

128

# c - Profibus-DP : Couche Liaison

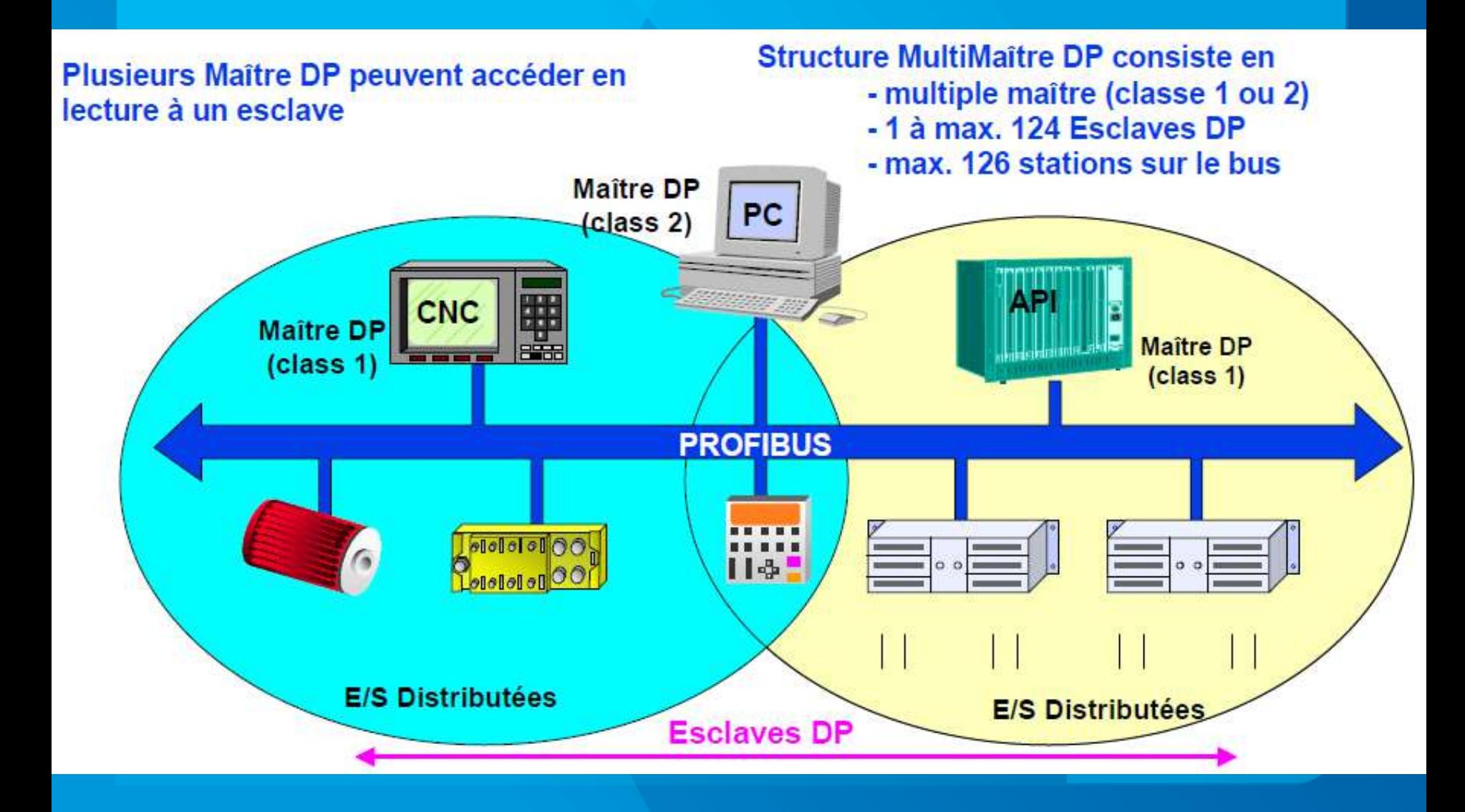

UE4

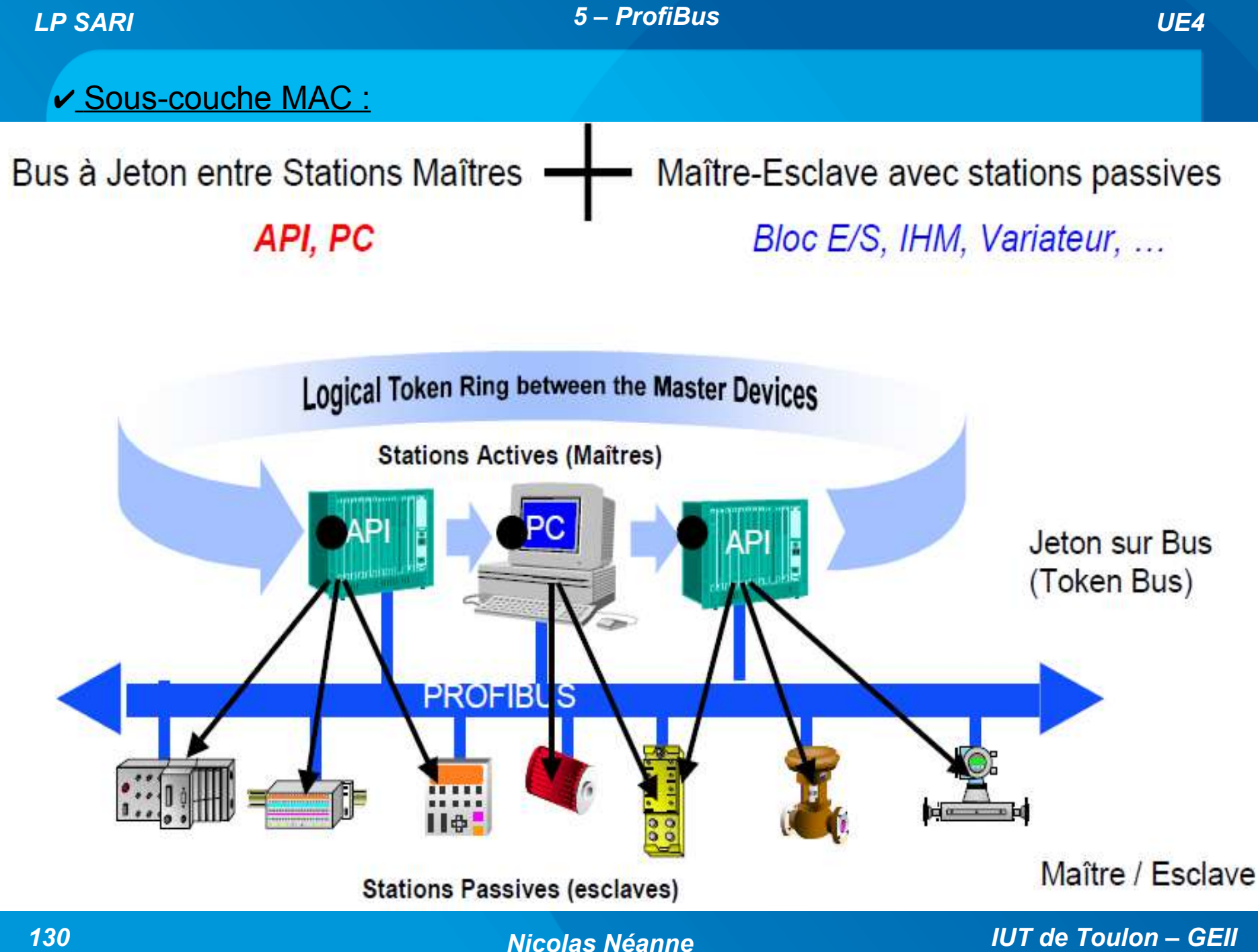

#### 5 - ProfiBus

# <u> ✓ Gestion du jeton :</u>

Pour la gestion de l'anneau logique, chaque station active, mémorise trois paramètres :

- . TS (This Station)
- 
- . NS (Next Station)

Et gère trois tables internes :

#### LAS : List of Active Station

Liste (commune) de toutes les adresses des stations actives sur le constituée pendant l'état réseau. d 'écoute du jeton (« Listen Token ») après mise sous tension

### : @ station locale active

- PS (Previous Station) : @ station active précédente dans l'anneau logique
	- : @ station active suivante dans l'anneau logique

#### **GAPL: Gap List**

Liste spécifique à chaque station contenant les adresses active, manquantes entre cette station et la prochaine dans l'anneau.

#### **Live List**

Liste (commune) des adresses de toutes les stations présentes sur le réseau actives et passives.

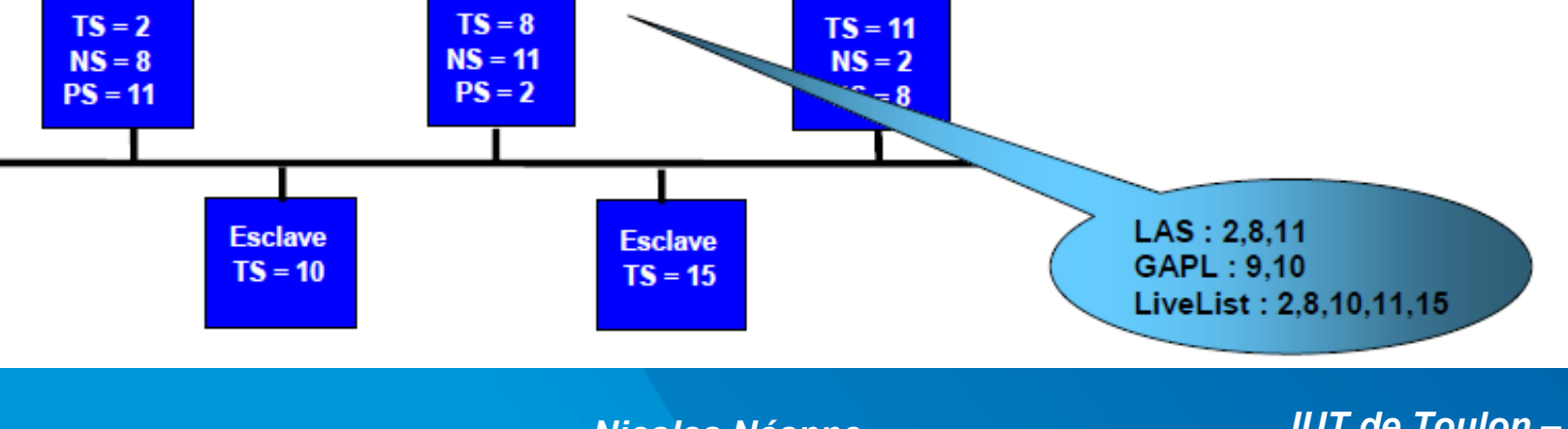

**Nicolas Néanne** 

**IUT de Toulon - GEII** 

 $\overline{5}$ 

**HSA** 

# 

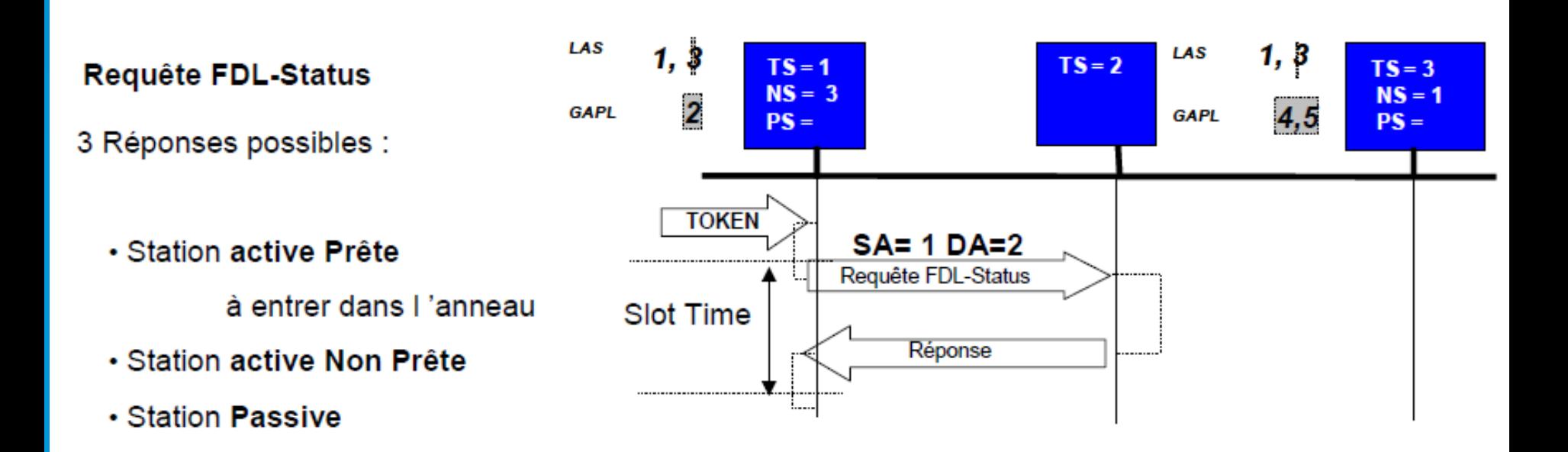

### « G » ou « GapFactor » Facteur d'actualisation de la GAPLIST

Cycliquement à chaque jeton, une station active met à jour sa GAPLIST par une FDL-Request d'un numéro prélevé dans la GAPLIST. Le facteur d'actualisation du GAP est un multiple du Temps de rotation du jeton (TTR). Le laps de temps entre deux actualisations est donné par la formule : TTR \* G (de 1à 100)

## <u>v Un réseau déterministe :</u>

Méthode hybride : Token Bus + Maître / Esclave  $\Rightarrow$  Fonctionnement Déterministe

Fonctionnement rapide et sécurisé : temps de rotation du jeton dans l'anneau logique est surveillé en permanence par chaque station active.

**Nicolas Néanne** 

Chaque station maître surveille le temps de rotation du jeton (intervalle entre deux réceptions de jeton consécutives)  $T_{\rm BP}$ (Token Real Rotation Time) et le compare à un temps de référence à la configuration du réseau T<sub>TR</sub> (Token Target Rotation Time)

> restant temps est Le utilisable par la station active pour émettre des télégrammes

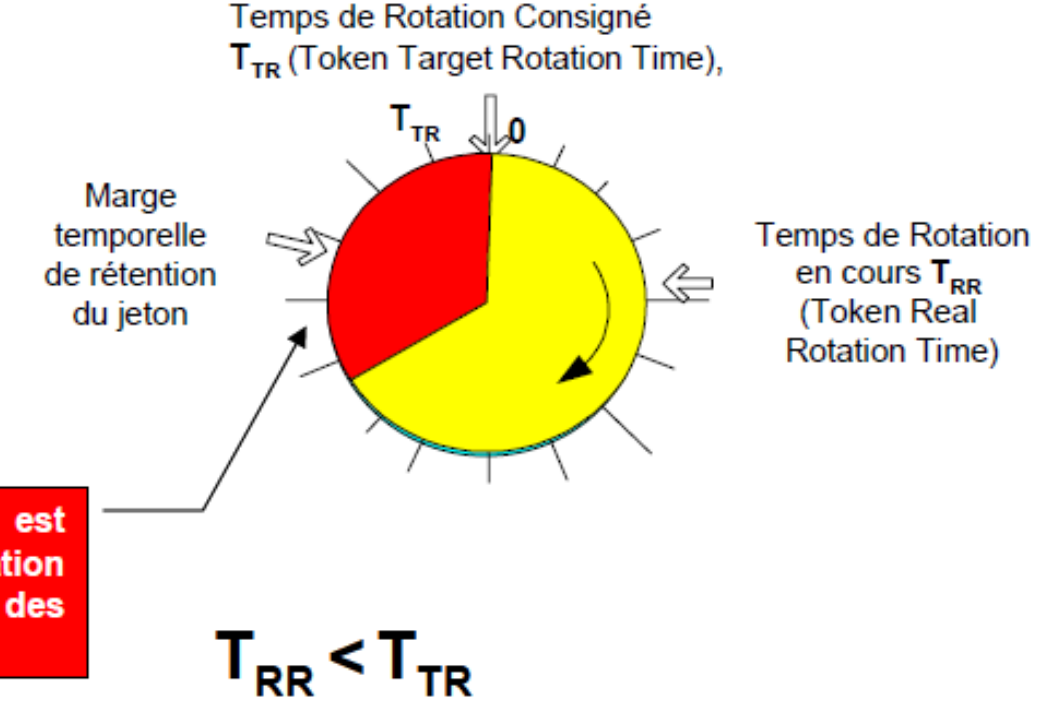

**IUT de Toulon - GEII** 

UE4

#### UE4

## √ Un réseau déterministe (suite) :

Le calcul du T<sub>TR</sub> (Token Target Rotation Time) est effectué à la configuration du réseau sur les stations maître, en fonction:

- · du nombre de stations actives,
- · de la taille des messages de priorité haute,
- en intégrant une marge de temps nécessaire à l'envoi de message de priorité basse
- · en intégrant d'éventuelles tentatives de ré-émission de télégrammes.

La formule de calcul de la valeur minimale de T<sub>re</sub> est donnée ci-dessous, elle prend en compte l'envoi d'un message de priorité haute par jeton :

$$
\min T_{TR} = \text{na}^* (T_{TC} + \text{high } T_{MC}) + k^* \text{ low } T_{MC} + \text{mt}^* \text{ RET } T_{MC}
$$

avec:

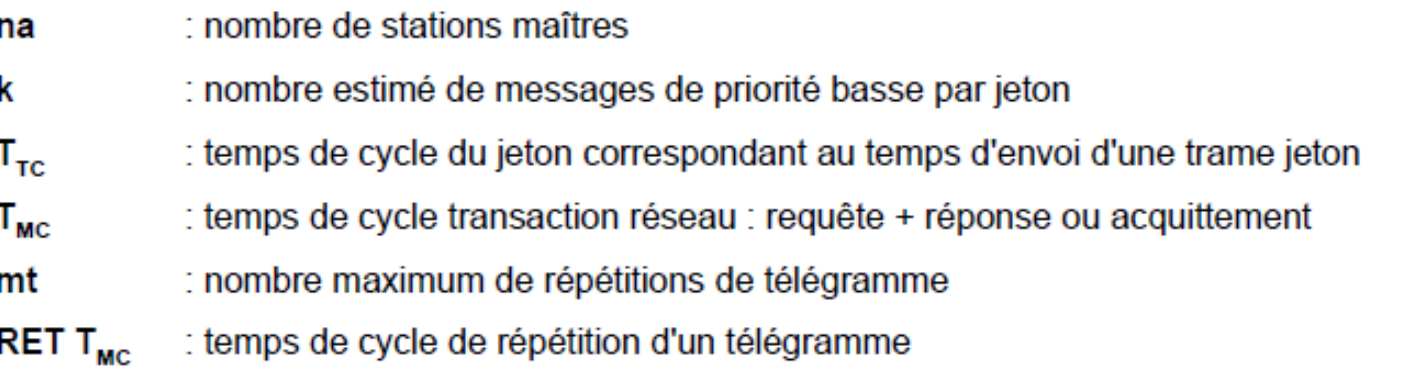

## **∠ Temps de bus :**

Le maître lit 2 octets d'entrées et écrit 2 octets de sorties par un service SRD (Send and Request Data) dans chaque esclave :

 $\rightarrow$  à 0,5 MBps = 18 ms pour 30 esclaves  $\rightarrow$  à 1,5 MBps = 6 ms pour 30 esclaves  $\rightarrow$  à 12 MBps = 1 ms pour 30 esclaves

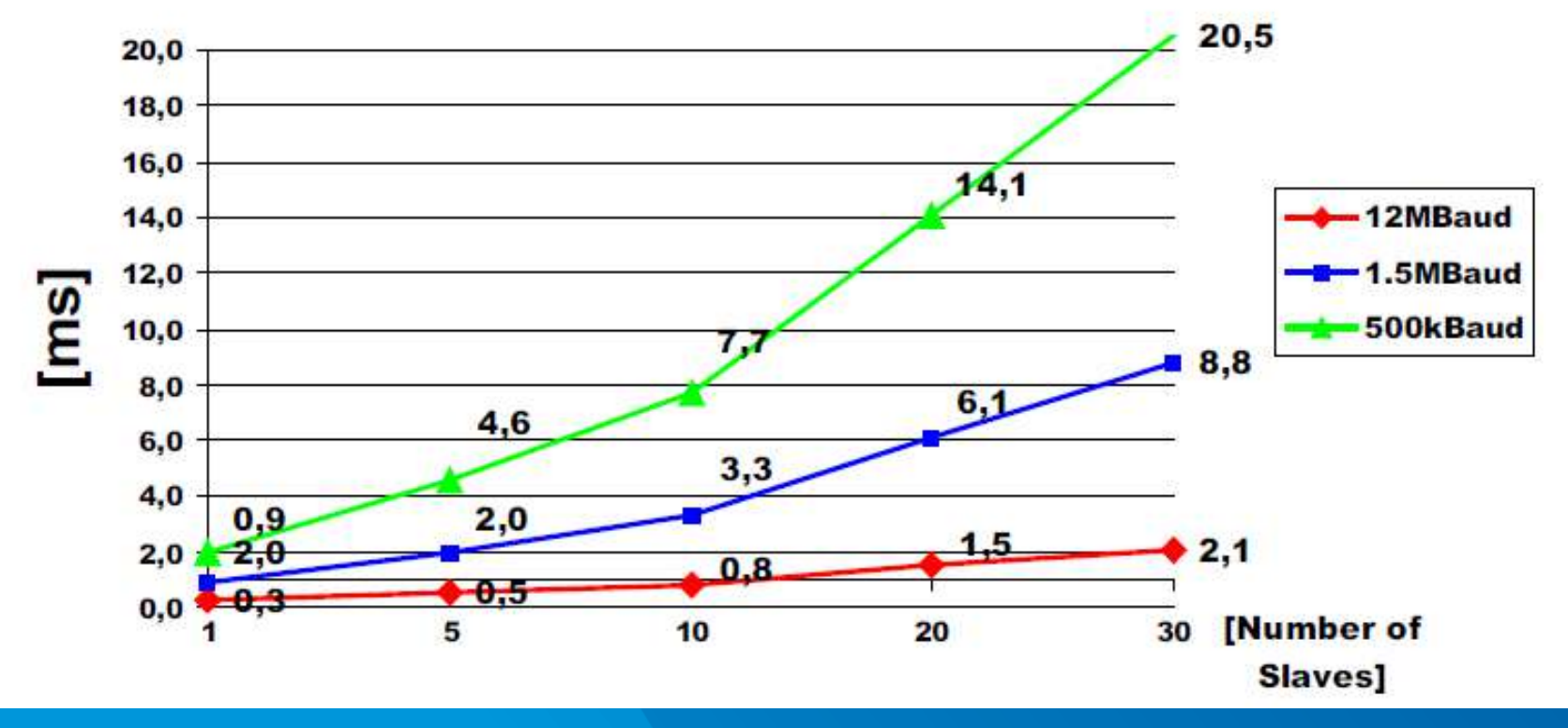

**Nicolas Néanne** 

**IUT de Toulon - GEII** 

## <u> Le Paramètres de CONFIGURATION :</u>

HSA = Highest Station Address : Adresse de la station active la plus élevée. Les stations passives peuvent avoir une adresse supérieure à HSA. (2 à 126)

 $TS =$  Adresse physique de cette station : 0 à 126.

RETRY\_CTR = Compteur de répétitions : Nb de répétitions du télégramme en absence de réponse. (1 à 8)

TSL = Time Slot : Temps d'attente de réception : Ne peut pas être inférieur à 2 ms.

TSET = Temps mort : Temps qui peut s'écouler entre un événement (par ex. la réception de caractères ou l'écoulement d'un temps interne de surveillance) et la réaction à cet événement. Plage des valeurs : 1 à 255 b/s.

MIN TSDR = Délai minimum entre la réception du dernier bit d'un télégramme et l'émission du premier bit du télégramme suivant. Plage des valeurs : 10 à 65535 b/s.

MAX TSDR = Délai maximum entre la réception du dernier bit d'un télégramme et l'émission du premier bit du télégramme suivant.

TTR = Target- Rotation-Time : Temps de Rotation du jeton : Ce paramètre a une influence critique sur les performances du système. Cette valeur détermine le temps maximum de rotation du jeton pour toutes les stations actives présentes sur l'anneau logique. Lors de la réception du jeton, ce temps est comparé avec le temps de cycle effectivement écoulé. Selon le résultat de cette comparaison, le système détermine si la station considérée peut expédier des télégrammes (les messages de type "prioritaires" prédominent).

GAP Factor = Facteur d'actualisation de liste : Période d'émission d'une invitation pour une nouvelle station à se connecter sur le bus

136

**Nicolas Néanne** 

# <u> Le Format général d'un télégramme Profibus :</u>

Trame maximum 255 Octets, transmission asynchrone, caractère sur 11 bits : 1 Start, 1 Stop, 8 data Bits, parité paire.

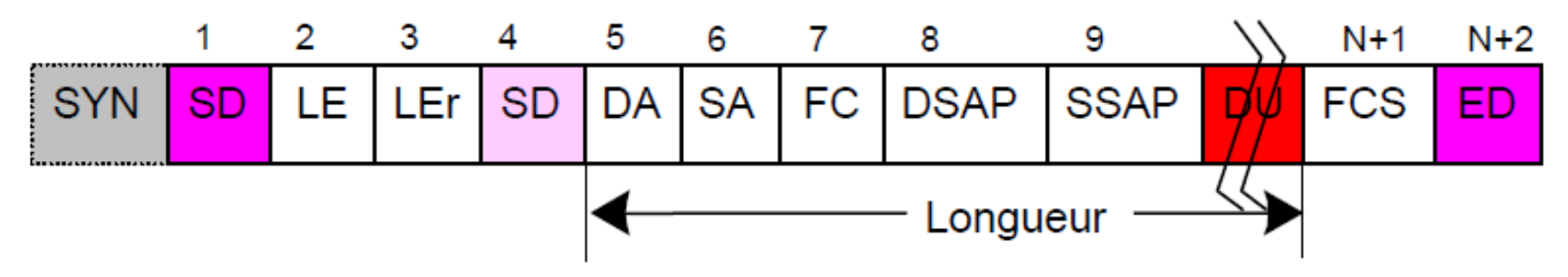

Sync Time : La transmission de chaque trame est précédée d'une attente de synchronisation égal à 33 Temps Bits à '1'. (1 Tbit = 83 ns pour 12 MBit/s)

- **SYN** Temps de synchronisation (33 Tbits)
- Délimiteur de début de trame SD
- LEI Longueur de la trame de DA à FCS
- Répétition de la longueur de la trame LEr
- DA **Adresse Destination**
- SA Adresse Source
- **DSAP** Point d'accès du service de destination
- **SSAP** Point d'accès du service de la source
- DU Données (244 octets Maximum)
- FC **F** Contrôle (Requête/Réponse/Acquittement)
- FCS Clef de contrôle (Checksum)
- ED Délimiteur de fin (16H)

 $\Rightarrow$ Le télégramme de réponse est du même format que la trame émise ou d'un format court sur un octet d'acquittement selon le type de télégramme.

# ✔ Exemples de télégrammes particuliers :

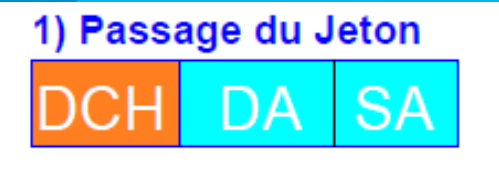

### 2) Longueur fixe sans Données (FDL Status Req)

10H DA SA FCS. 16H FС

### 3) Longueur fixe avec Données (8 Octets)

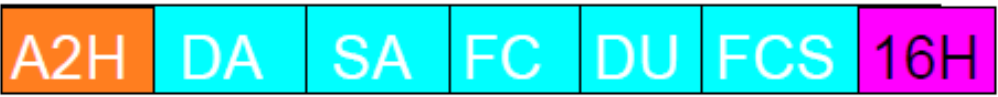

- = Adresse Destination DA
- SΑ  $=$  Adresse source
- FC.  $=$  Code Fonction
- DU  $=$  Données
- $=$  SAP Destination **DSAP**
- **SSAP**  $=$  SAP Source
- LE.  $=$  Longueur
- LE<sub>r</sub>  $=$  Longueur répétée
- **FCS** = Checksum (Mod 256 hors délimiteurs)
- DCH, 10H, A2H, 68H = Délimiteur début
- 16H  $=$  Délimiteur de fin

#### 4) Longueur variable avec Données (4 à 249 octets)

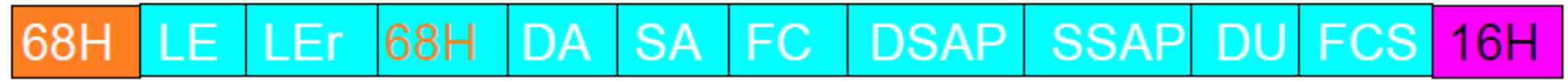

### 5) Acquittement court

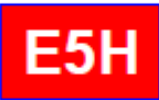

ACK : pour des requêtes en SDA

NACK : pour des requêtes en SRD (No data available)

### UE4

# c – Profibus-DP : Couche application

## **V\_Profibus DP v0 :**

# Service couche 2 de base Profibus : Echange cyclique des E/S de chaque esclave

Lorsqu'un maître DP possède le Jeton, il effectue :

- ⇒ Accès cyclique (polling) en lecture/écriture de toutes les E/S des esclaves DP gèrés
- $\Rightarrow$  Accès acyclique à tout esclave en Configuration/Diagnostic selon son état remonté précédemment
- $\Rightarrow$  Recherche d'une autre station maître (FDL Request)
- ⇔ Circulation du jeton dans l'anneau logique

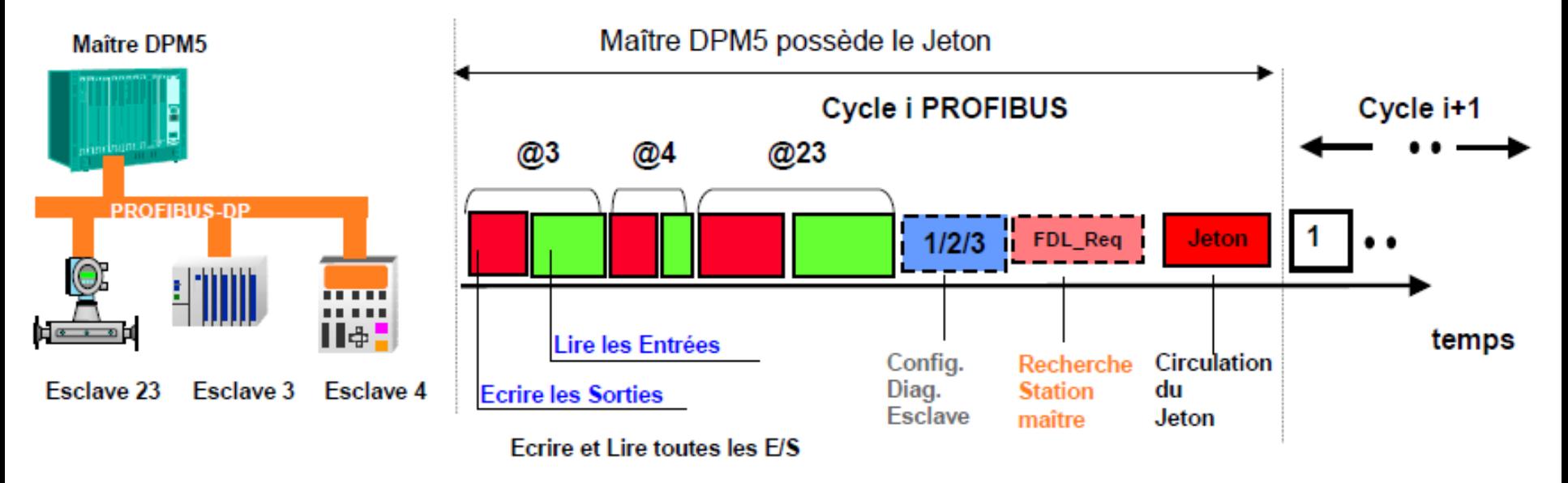

# **v** Profibus DP v1 :

Service couche 7 étendu = DP V0 + Echange acyclique utilisateur

- $\Rightarrow$  Cycle DP-V0
- $\Rightarrow$  Accès acyclique sur demande à tout module d'E/S adressable individuellement
- $\Rightarrow$  Paramétrage, exploitation, visualisation des alarmes (alarme d'état, de mise à jour, de constructeur) des appareils de terrain intelligents

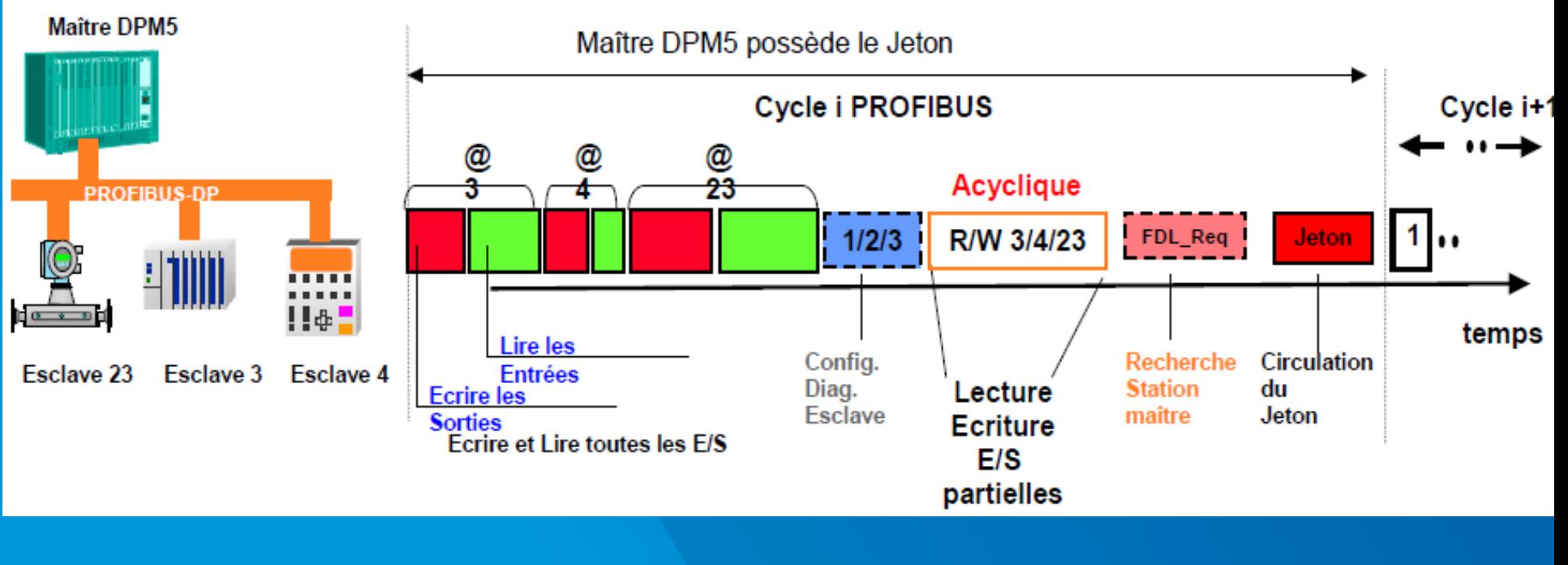

**Nicolas Néanne** 

# **v\_Profibus DP v2 :**

# Service couche 7 étendu destiné à la commande d'axes par le réseau : Motion Control

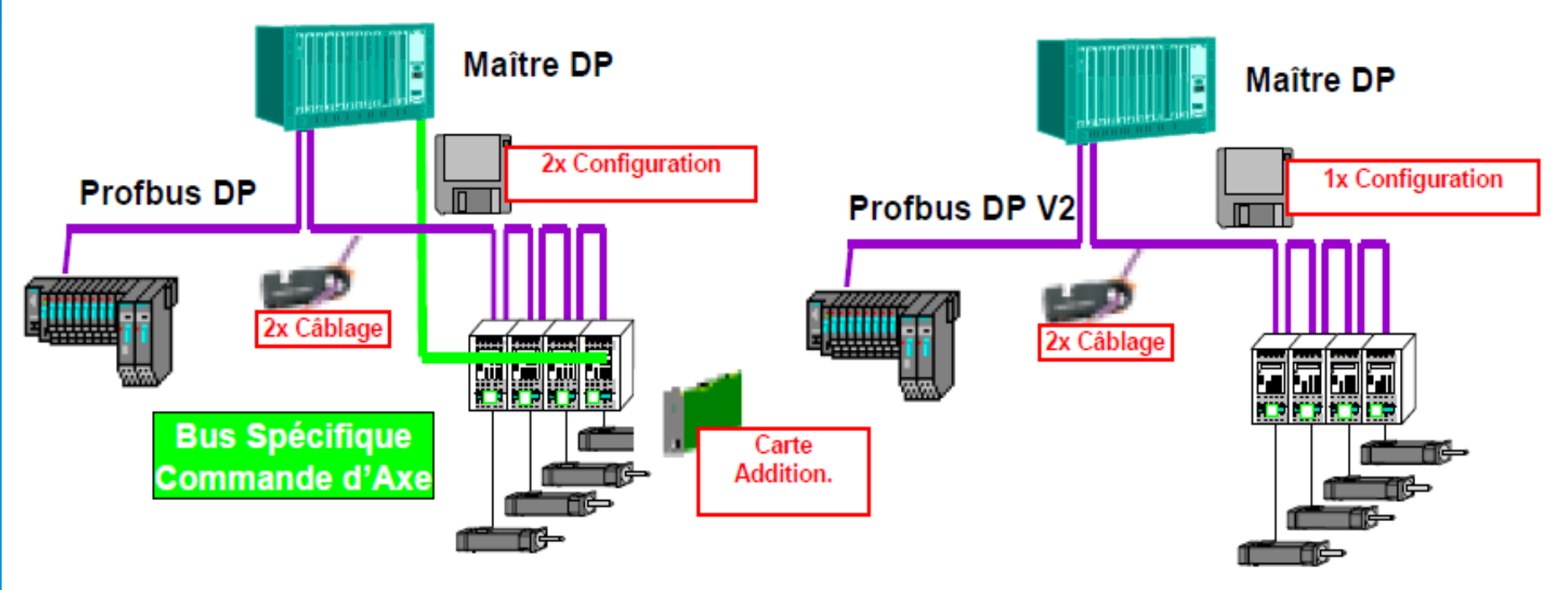

Les extensions par rapport à DP-V1 sont :

- $\Rightarrow$  Isochronous Mode (IsoM)
- $\Rightarrow$  Data Exchange Broadcast (DxB)
- $\Rightarrow$  Time Synchronization (Time Stamp)
- $\Rightarrow$  Redundancy concept (Redundancy)
- : Cycles Bus DP équidistants
- : Modèle Producteur / Consommateur entre esclave
- : Horodatage des données
- : Redondance active Maître et esclave

# **v** Profibus DP v2 : Synchronisation

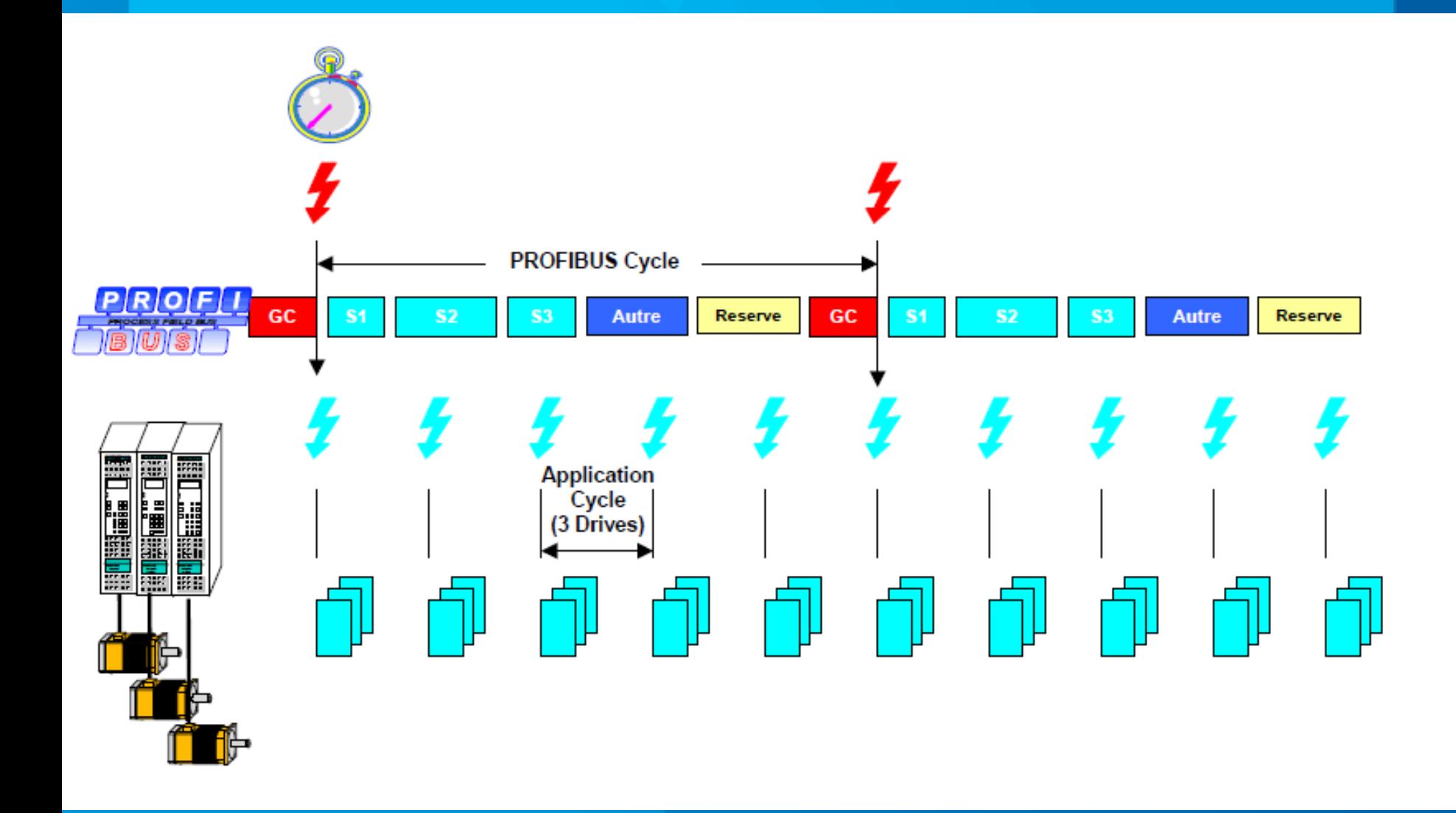

✔ Profibus DP v2 : échanges producteur/consommateur

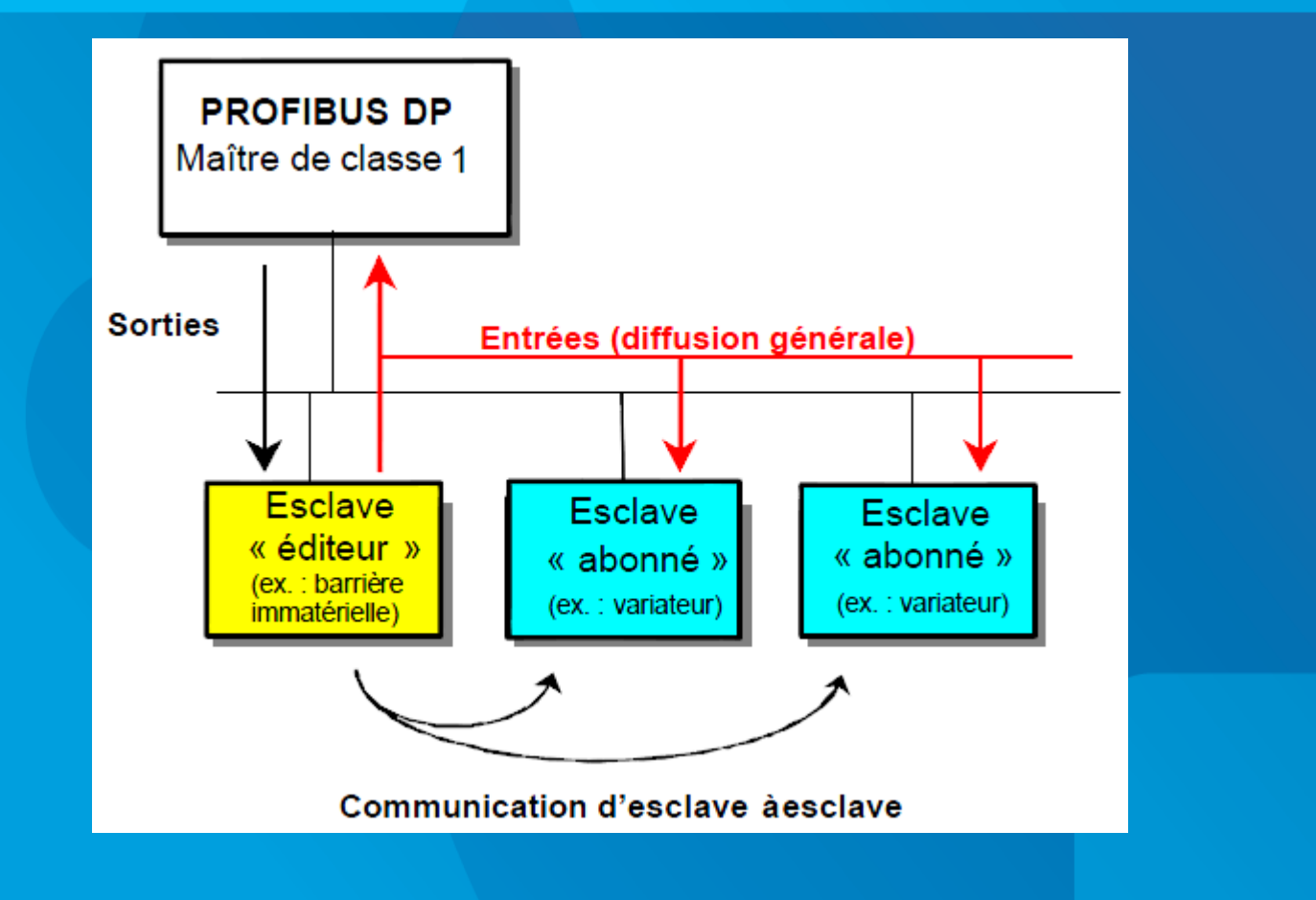

# <u> Configuration par fichiers GSD :</u>

. Tout équipement Profibus-DP est caractérisé par un fichier de configuration «fichier GSD» ⇔ Configuration Software : Generic Station Description

#### · Fichier GSD:

- · Spécifie les caractéristiques réseau d'un équipement maître ou esclave (E/S, vitesses, ...)
- · Fichier ASCII, à structure normalisée, fournit par le constructeur de l'équipement.
- ⇒ Editeur de GSD sur www.Profibus.com

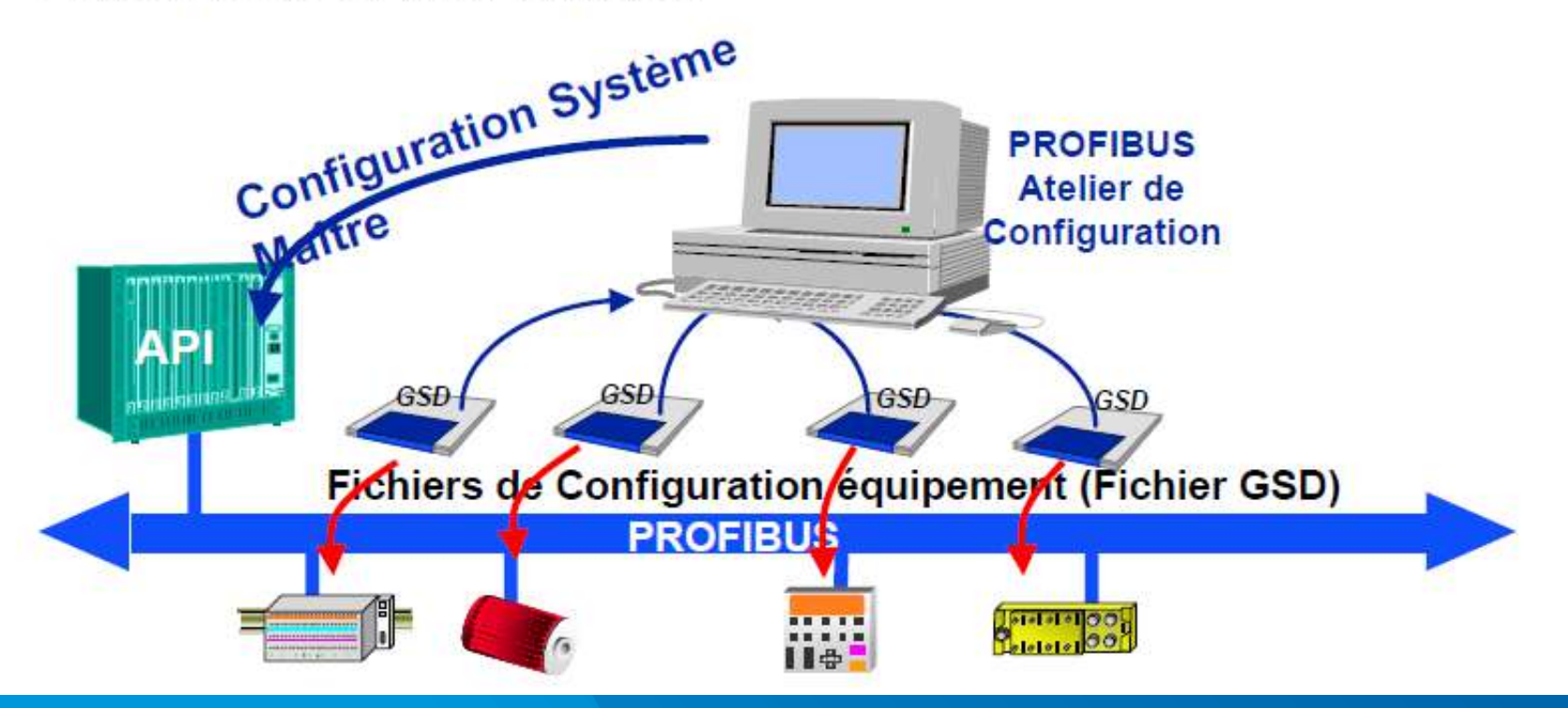

**Nicolas Néanne** 

**IUT de Toulon - GEII**
### <u> Lxemple de fichier GSD :</u>

≐==== GSD-Datei für das Produkt BIS C-6002 Fa. Balluff GmbH Stand: 1.0 - M.Speidel 07158/173-187 Module = "consistent, 2 words I and 0" 0x40, 0xC1, 0x80, 0xC1 EndModule  $Module = "2 words I and O" 0x40, 0x41, 0x80, 0x41$ EndModule #Profibus DP = "Gebhard Balluff GmbH & Co. Vendor Name Equipt BIS C-6002 Module = "consistent, 4 words I and 0" 0x40, 0xC3, 0x80, 0xC3 GSD Revision  $= 2$ EndModule Model Name  $=$  "BIS C-6002" Module = "4 words I and  $0$ "  $0 \times 40, 0 \times 43, 0 \times 80, 0 \times 43$ **Identification Profibus 0x051F** Revision = "Ausgabestand EndModule Ident Number = 0mQ5IP  $= Q$ ProtoTol Ident Module = "consistent, 5 words I and 0" 0x40,0xC4,0x80,0xC4 Station Type  $= 0$ Profibus DP EndModule FMS supp  $= 0$ Module = "5 words I and  $0"$   $0x40, 0x44, 0x80, 0x44$ Hardware Release  $= 200$ EndModule Software Release  $= 200$ **Esclave DP**  $= 1$ 9.6 supp ; idem 6, 7, 8, 9 words 19.2 supp<br>93.75 supp  $= 1$  $= 1$ Module = "consistent, 10 words I and O" 187.5 supp  $= 1$ Ox40, OxC9, Ox80, OxC9  $500 \frac{\text{supp}}{\text{supp}}$  $= 1$ EndModule  $1.5M$  supp  $= 1$ Module = "10 words I and 0" 0x40, 0x49, 0x80, 0x49 3M supp = 1 Vitesse Bus <del>Endlíodul c</del>  $6M$ supp н ı 12M supp  $= 1$ Module = "consistent, 11 words I and O" MaxTsdr 9.6<br>MaxTsdr 19.2<br>MaxTsdr 93.75<br>MaxTsdr 187.5  $\equiv$ 60 Choix de 0x40,0xCA,0x80,0xCA  $= 60$ EndModule module  $= 60$ Délai max réponse esclave Module = "11 words I and 0" 0x40, 0x4A, 0x80, 0x4A  $= 60$ possible sur MaxTsdr<sup>-500</sup> EndModule  $= 100$ Unité Temp bit MaxTsdr<sup>-1.5M</sup>  $= 150$ **l'esclave** Module = "consistent, 12 words I and O" MaxTsdr<sup>-</sup>3M  $= 250$ Ox40, OxCB, Ox80, OxCB Et MaxTsdr<sup>6M</sup>  $= 450$ Esclave Supporte mode synchro E/S EndModule  $= 800$ MaxTsdr<sup>-12M</sup> Taille d'E/S Module = "12 words I and  $0"$   $0x40, 0x4B, 0x80, 0x4B$ Redundancy  $= 0$ Vitesse auto config EndModule Repeater\_Ctrl\_Sig<br>24V\_Pins  $\equiv$  $\circ$  $\equiv$  $\circ$ Module = "consistent, 16 words I and O" ;---Slave spezifische Werte Adr esclave non config par maître 0x40,0xCF,0x80,0xCF EndModule Freeze\_Mode\_supp Ξ Module = "16 words I and O" 0x40,0x4F,0x80,0x4F Ξ Sync Mode supp Nb octets param, et EndModule Auto Baud supp Ξ 1 Set Slave Add supp valeurs défaut = 0 Module = "consistent, 32 words I and  $0$ " User Prm Data Len  $= 0x06$ Ox40, OxDF, Ox80, OxDF = 0x00) 0x80, 0x00 User<sup>-</sup>Prm<sup>-Data</sup> Frequence Maxi polling (\*100 μs) EndModule Min Slave Intervall = 0x0005 Module = "32 words I and O" 0x40, 0x5F, 0x80, 0x5F Modular Station  $= 1$ EndModule Max Module  $= 0 \times 01$ Max Input Len  $= 0.080$ Station modulaire : Module = "consistent, 64 words I and O" Max Output Len  $= 0 \times 80$ Ox40, OxFF, Ox80, OxFF Max Data Len  $= 0x0100$ 1 seul module  $= 6$ EndModule Max<sup>-Diag-Data Len</sup> Module = "64 words I and  $0$ "  $0x40, 0x7F, 0x80, 0x7F$ 128 octets E et S maxi Bitmap Device ="B1360x2n" EndModule Fainille Rient Systems H 11\ 6 octets de diag esclave Cumul maxi 256 octets

**Nicolas Néanne** 

**IUT de Toulon - GEII** 

### 5 - ProfiBus

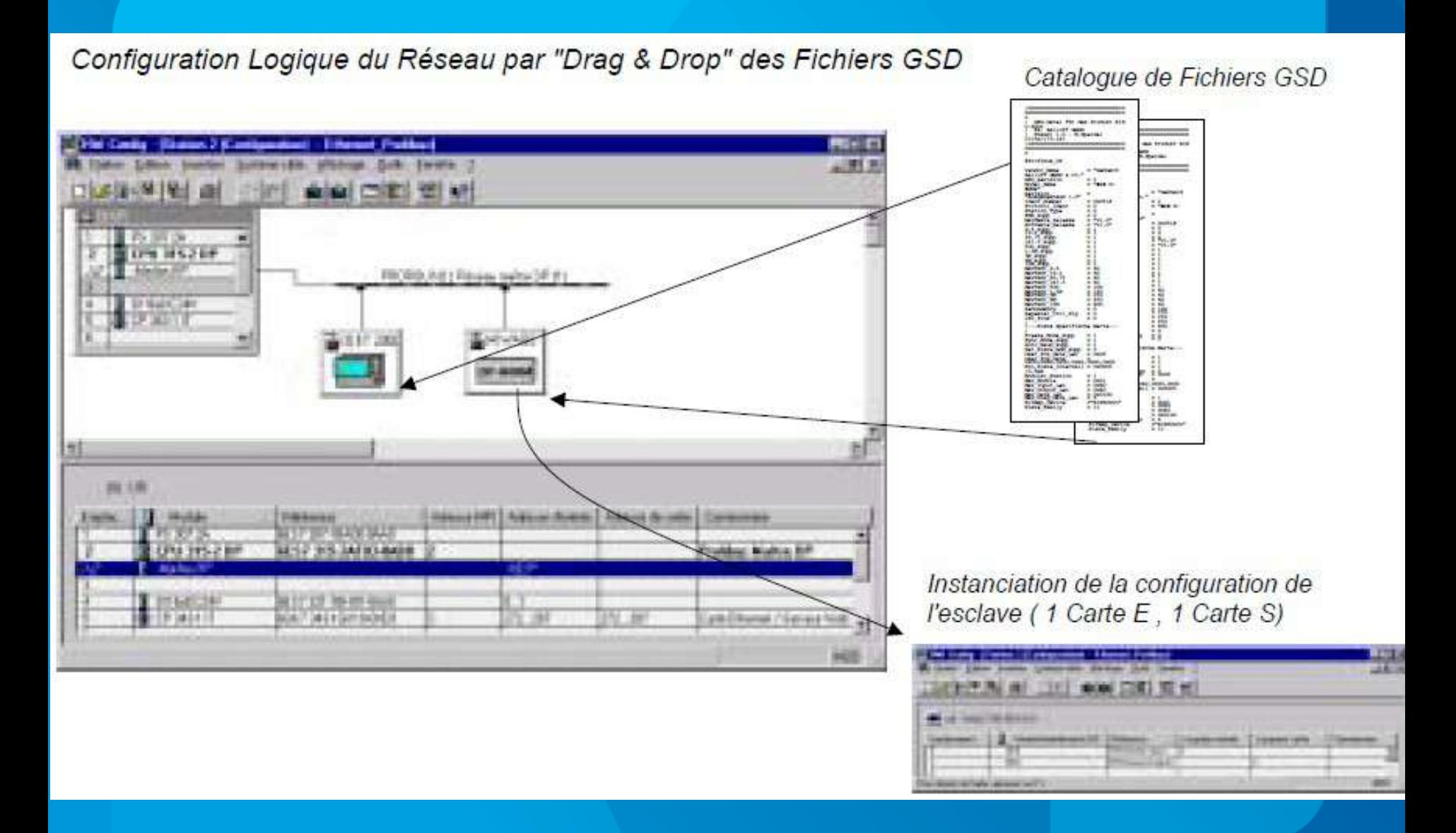

### **IUT de Toulon - GEII**

### **Nicolas Néanne**

146

# d – Profinet :

De la même façon que le protocole Modbus a été porté sur Ethernet avec Modbus-TCP, le protocole Profinet reprend les principaux services de Profibus, sur ethernet.

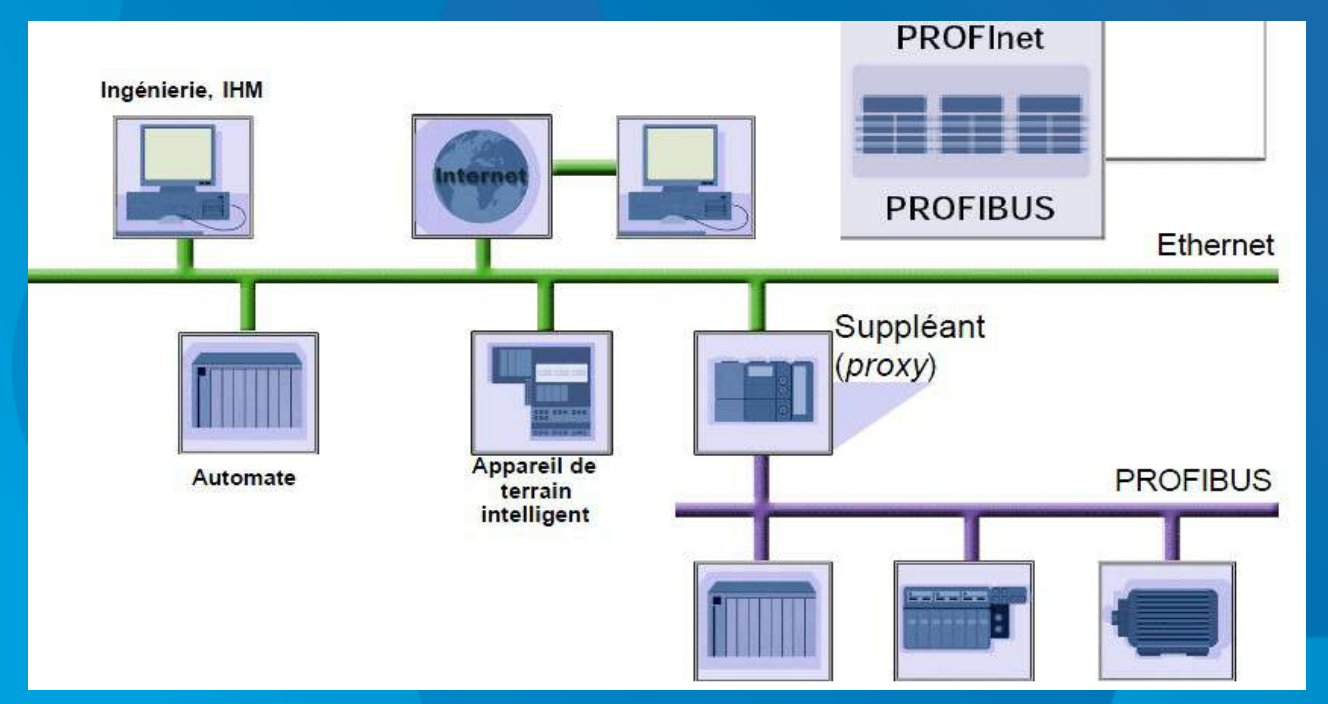

Cependant, à la différence de Modbus-TCP, la contrainte « temps réel fort » a été transposée à Profinet, ce qui implique un portage plus élaboré qu'une simple encapsulation des trames.

Profinet définit 3 niveaux de temps réel :

- non déterministe
- temps réel « soft » (SRT)
- temps réel isochrone (IRT)

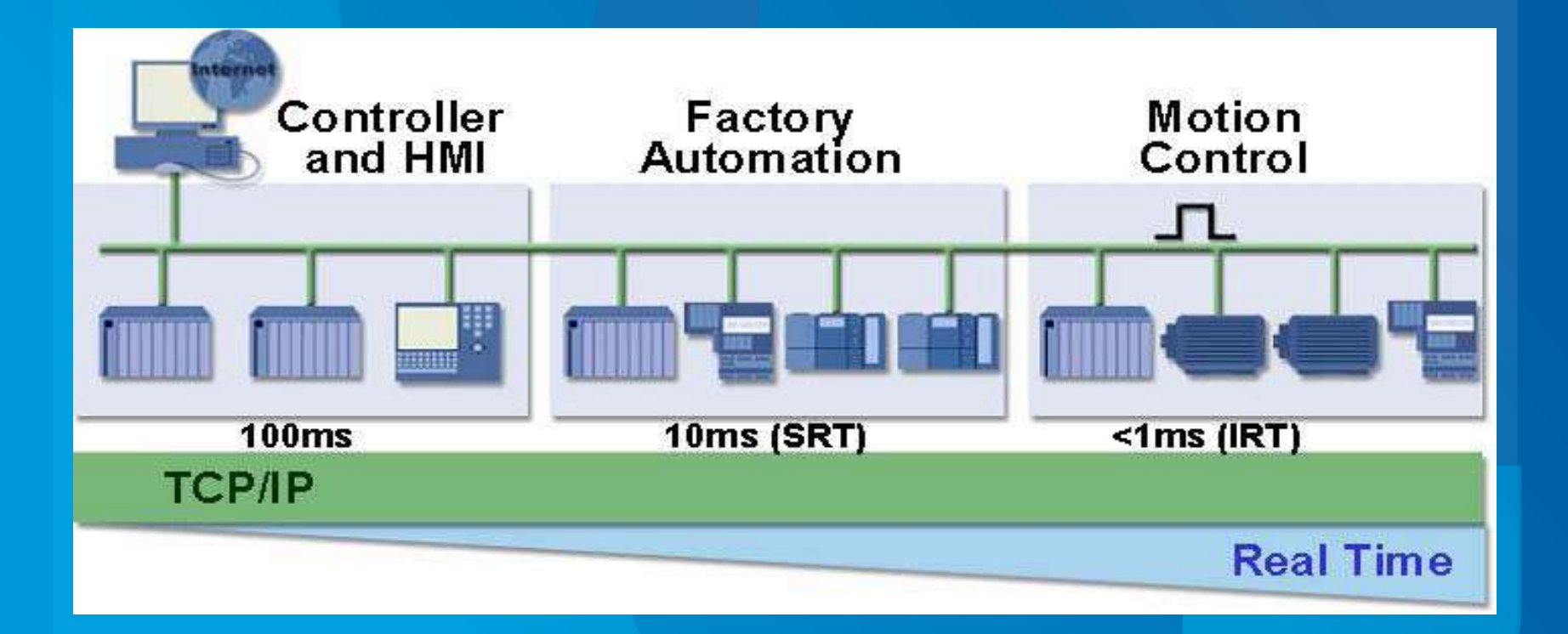

### *LP SARI 5 – ProfiBus UE4*

### **Temps réel logiciel SRT :**

Pour satisfaire les contraintes temps réel de l'automatisation, PROFInet possède un canal de transmission optimisé, dénommé *Soft Real Time*.

Basé sur Ethernet (couche 2), il raccourcit considérablement le temps de traitement dans la pile de communication et accroît la vitesse **Ethernet** de rafraîchissement des données.

Tout d'abord, la *suppression de plusieurs niveaux de protocole* réduit la longueur du message; ensuite, la durée de préparation des données à la transmission et au traitement par l'application est écourtée.

Parallèlement, la puissance de calcul réservée dans l'appareil à la communication est nettement allégée.

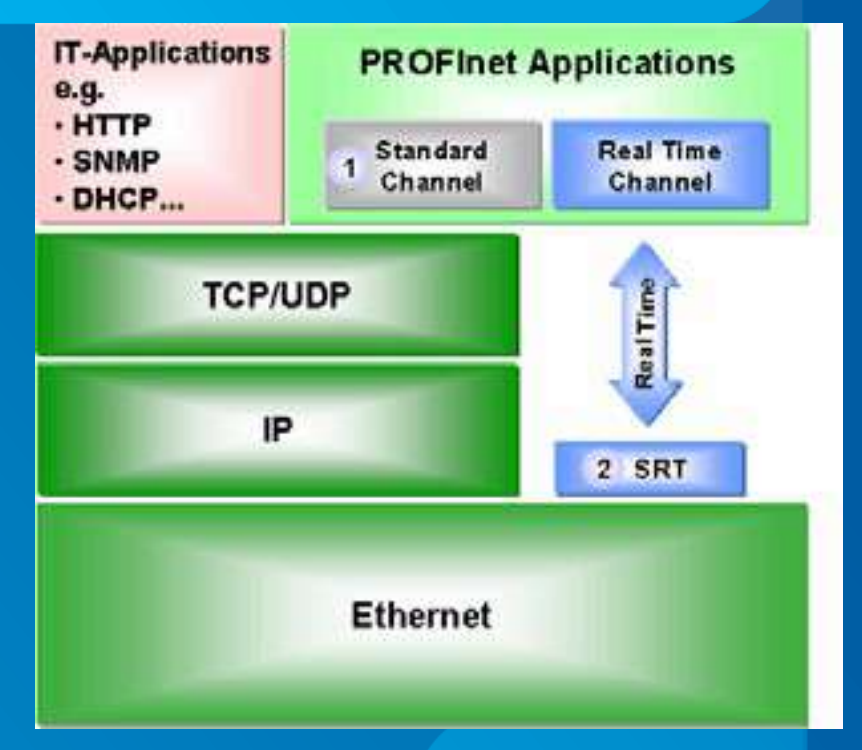

PROFInet ne se contente pas de minimiser la pile de communication des automatismes programmables *il optimise aussi la transmission en attribuant à chaque paquet de données PROFInet une priorité*

Les échanges entre appareils sont ensuite contrôlés par les constituants du réseau, en fonction de ces priorités : la priorité 6, accordée d'office aux données temps réel, l'emporte sur le traitement des applications .

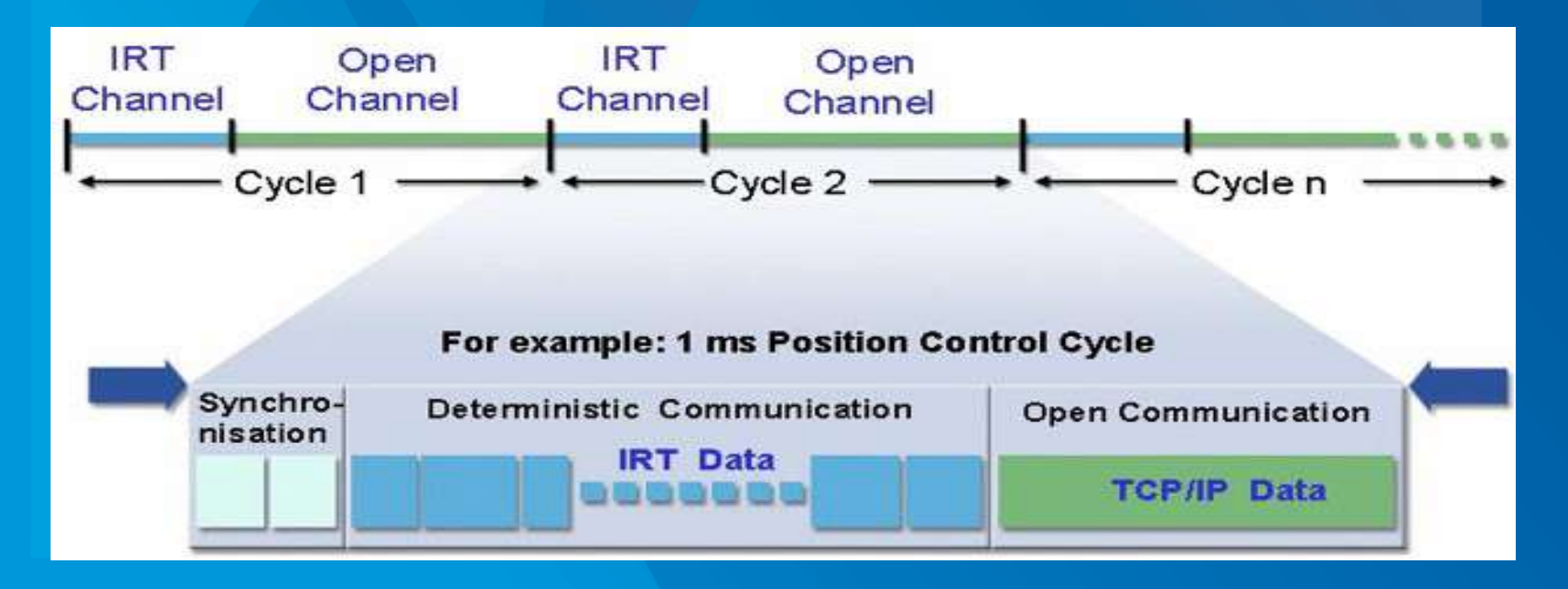

### *LP SARI 5 – ProfiBus UE4*

### **Temps réel matériel IRT :**

La solution IRT ne suffit pas aux applications de *positionnement* et de *synchronisme* du *Motion Control*.

Celles-ci exigent des temps de rafraîchissement de l'ordre de 1 ms avec une incertitude sur les tops de synchronisation (*jitter*) entre deux cycles consécutifs de 1 μs, pour synchroniser un maximum de 100 noeuds.

Pour satisfaire ces contraintes déterministes, PROFInet a défini, au niveau de la couche 2 , *une méthode de transmission contrôlée par tranche de temps*.

Grâce à la *synchronisation d'horloge des participants* du bus, il est possible de réserver sur le réseau une *tranche pour la transmission des données critiques* de la tâche d'automatisation.

Le cycle de transmission est donc segmenté en parties «déterministe» et «non déterministe» : les télégrammes cycliques temps réel sollicitent la tranche déterministe tandis que les télégrammes TCP/IP occupent la plage non déterministe.

Cette transmission «isochrone» est matérielle : un circuit ASIC se charge de la synchronisation du cycle et de la réservation du canal temporel pour les données temps réel. Cela implique l'utilisation de *cartes réseau spécifiques* pour connecter un PC à un réseau profinet.

# *5 / CANopen :*

# *Control Area Network*

a / Présentation

b / Couche Physique

c / Couche liaison

d / Couche applicative

# a – Présentation :

CAN signifie « Control Area Network », il s'agit d'un bus de terrain développé au départ par Bosch pour l'industrie automobile.

C'est un standard ouvert qui possède des caractéristiques intéressantes au niveau *immunité* et surtout *accès au médium* permettant une utilisation de la bande passante plus rationnelle qu'un système "maîtreesclave".

Ce bus a depuis été adapté aux *besoins des automatismes industriels*, à travers plusieurs implémentations très voisines dont les plus célèbres sont :

- *DeviceNET*, porté notamment par Rockwell (U.S)
- *CANopen*, supporté notamment par Schneider (Eur.)

# ➢**Critères de Comparaison :**

➔ *Débit / Longueur de bus :* 3 débits sont possibles sur CANopen ; plus le débit est élevé, et plus la longueur de bus tolérée est faible :

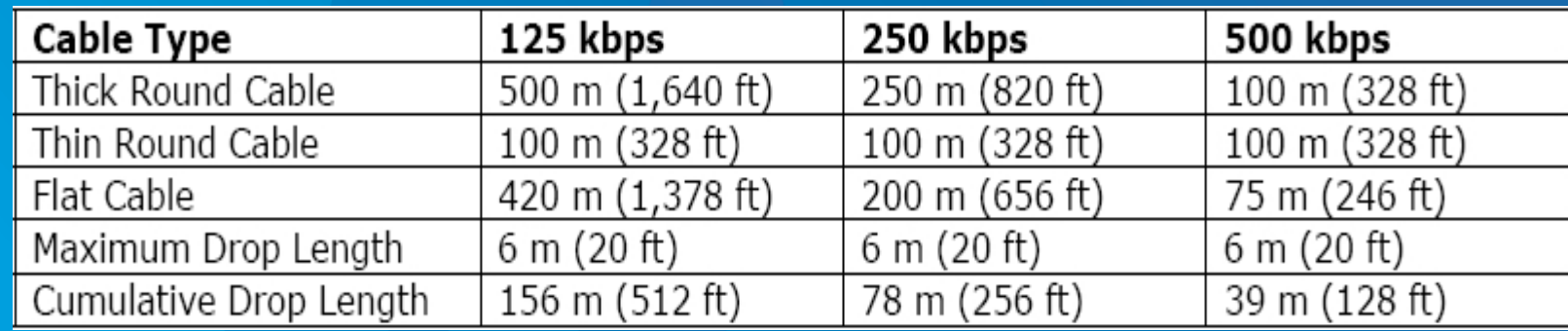

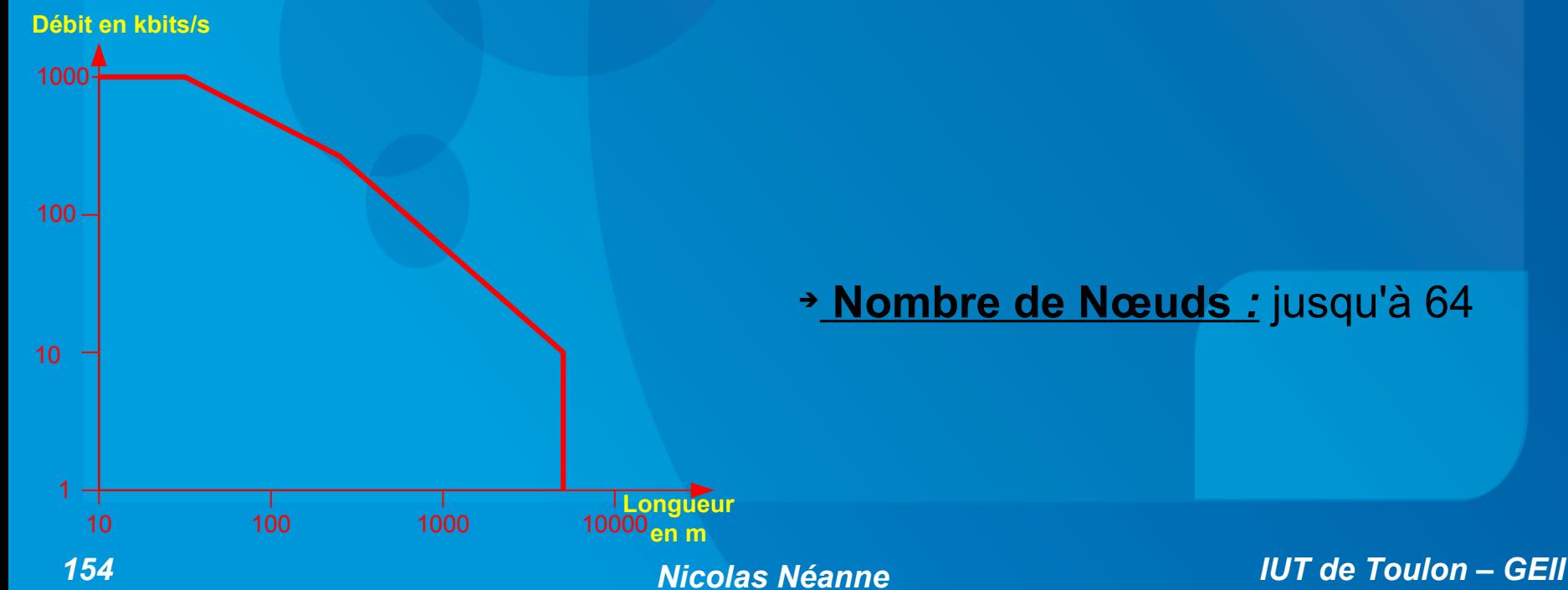

# ➔ **Nombre de Nœuds** *:* jusqu'à 64

# b – Couche Physique :

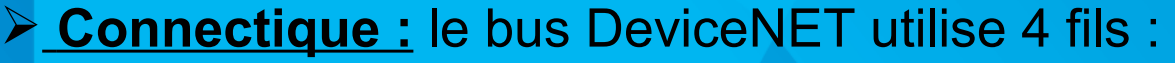

- Alimentation (V+ et V-)
- Données (CAN\_L et CAN\_H)

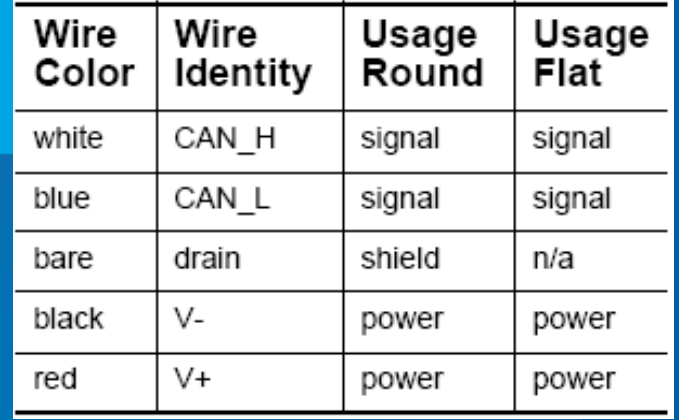

➢ **Connectique :** Les 3 types de connecteurs suivants sont utilisables :

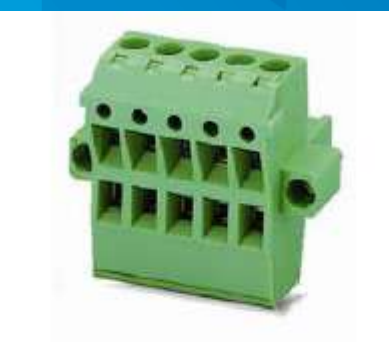

Figure 3 Screw-terminal and **Hard-wired Connectors (IP20)** 

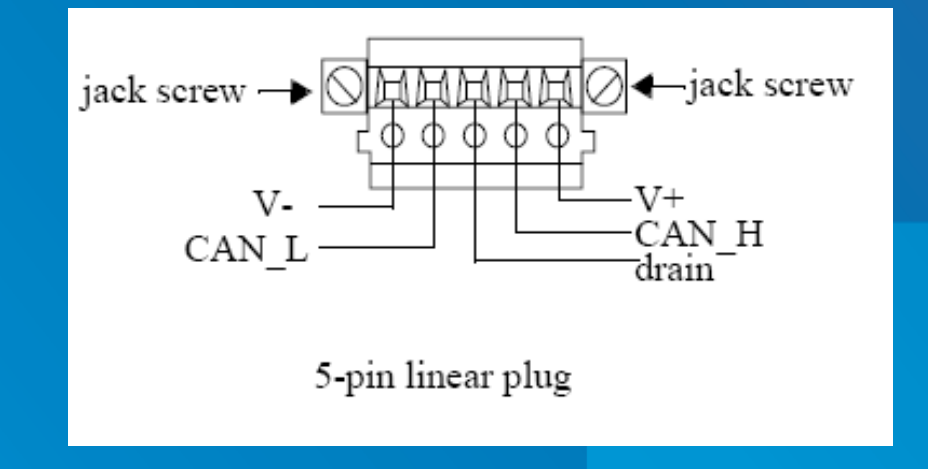

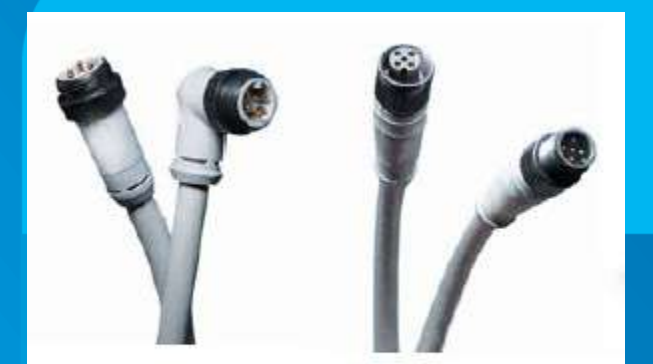

Figure 4 Mini and Micro-style **Pluggable Connectors (IP67)** 

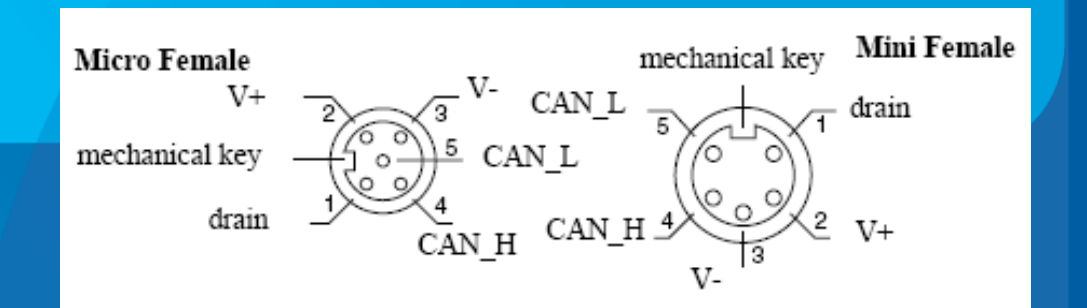

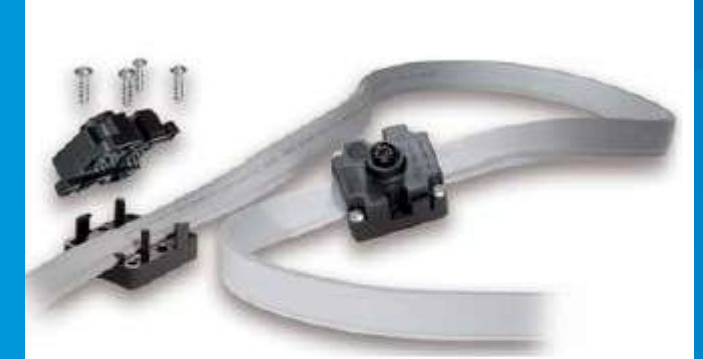

Figure 5 **Flat Cable with Flat Trunk** Connectors (IP67)

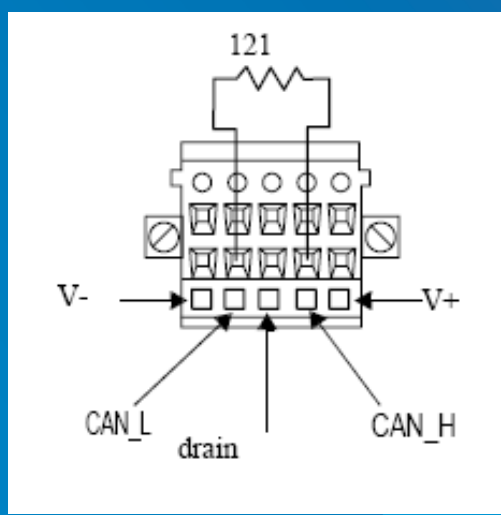

### *4 – CANopen LP SARI UE4*

➢ **Topologie :** Toutes les topologies sont envisageables pour CANopen, attention cependant à respecter les longueurs de segments admissibles (cf norme), et à ne pas oublier les résistances de terminaison  $(120 \Omega)$  :

# *Topologie Bus sur câble plat :*

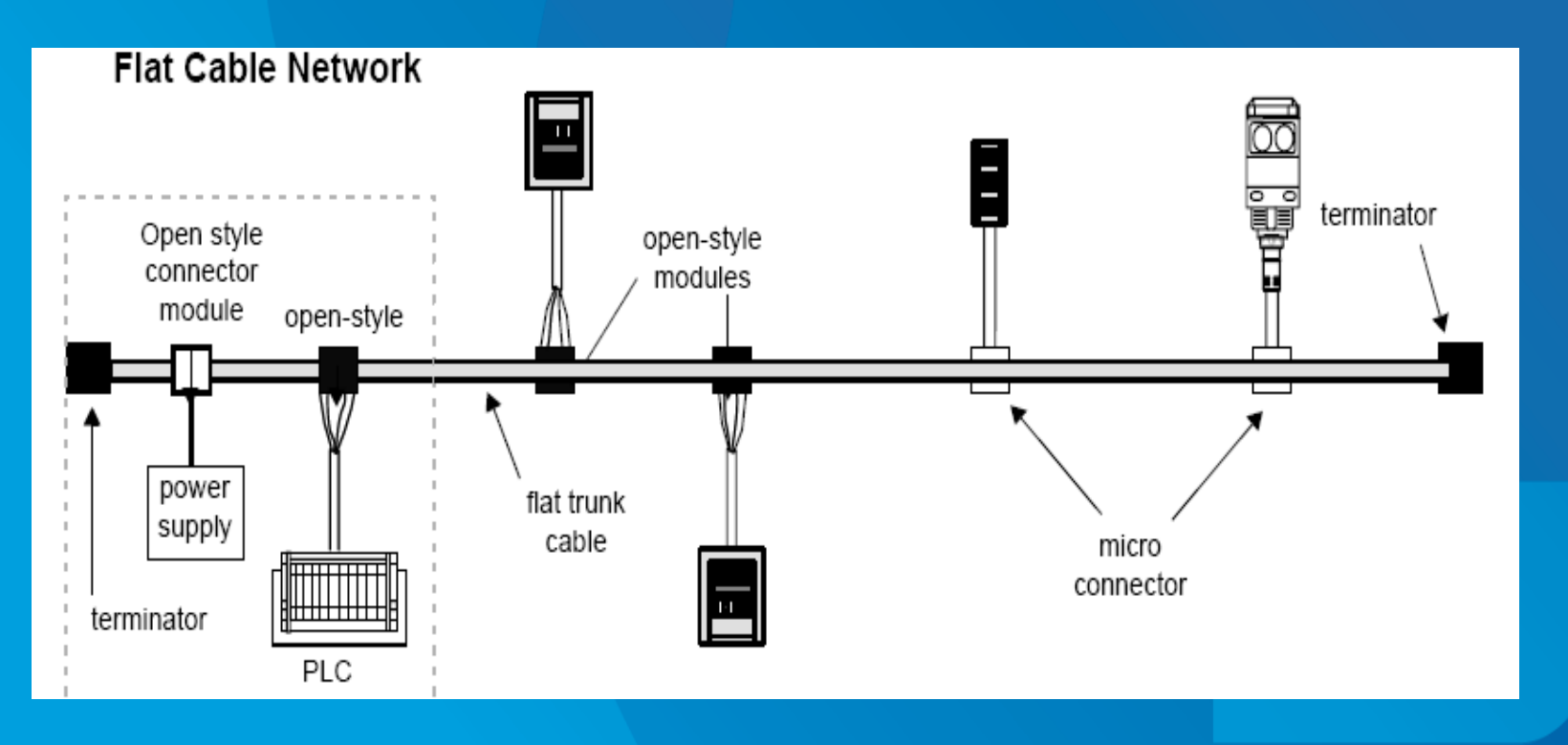

### Topologie Arborescente sur câble blindé :

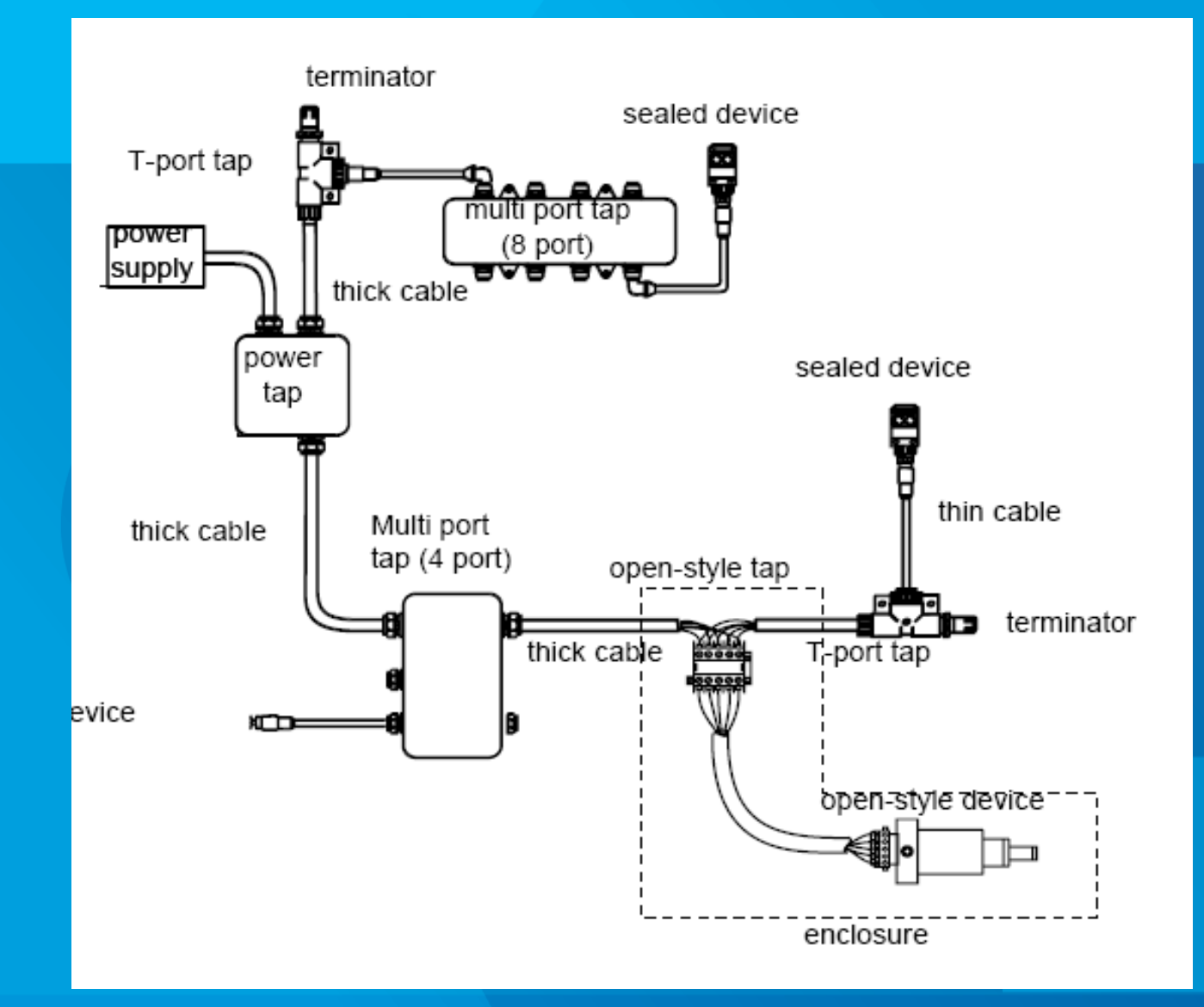

**Nicolas Néanne** 

**IUT de Toulon - GEII** 

**Codage :** Le codage des bits est de type *NRZ* avec un système de bits *dominants* ('0') et *récessifs* ('1') :

*Note : La transmission des données est différentielle.*

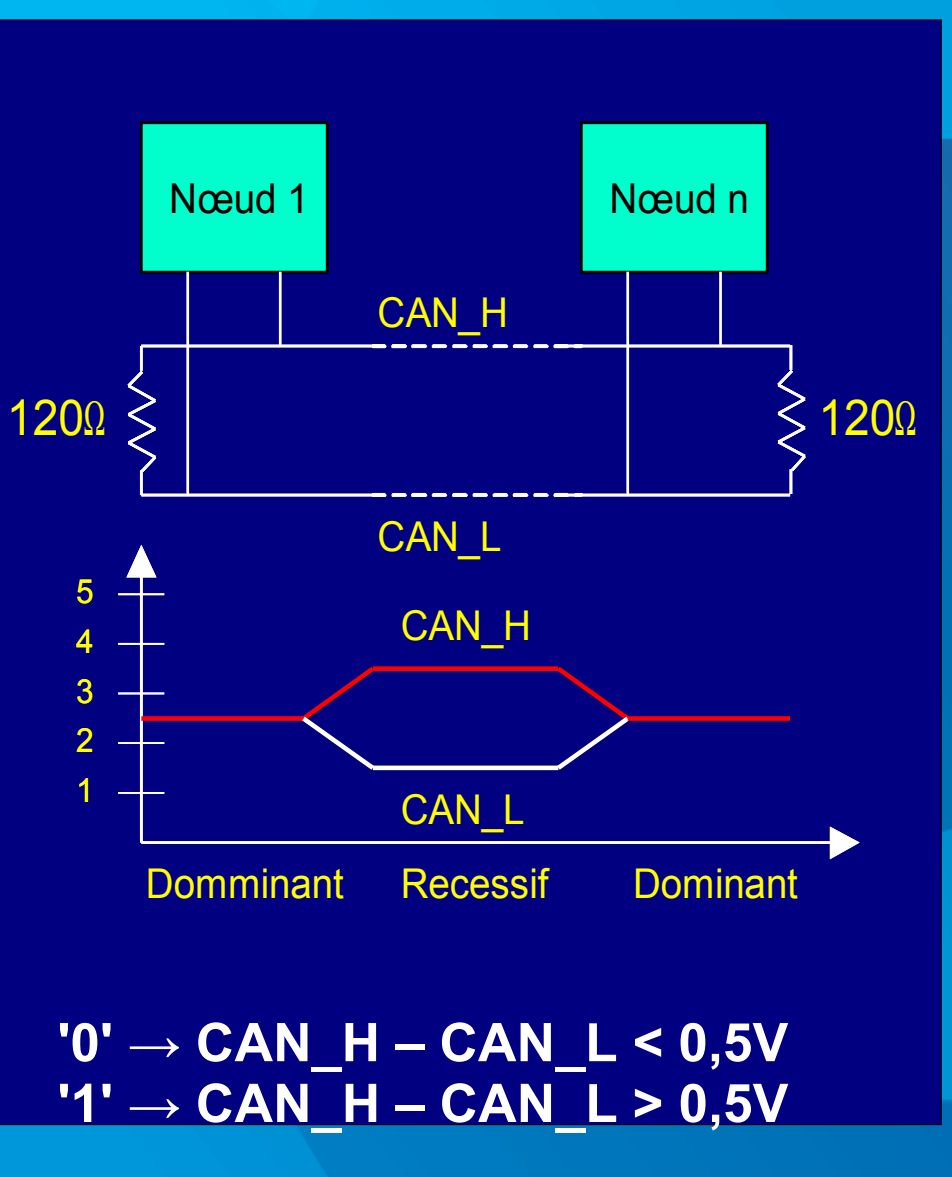

Cela signifie que si plusieurs nœuds *émettent simultanément* sur le bus, ce sont les *états dominants* qui sont *effectivement appliqués* sur le bus.

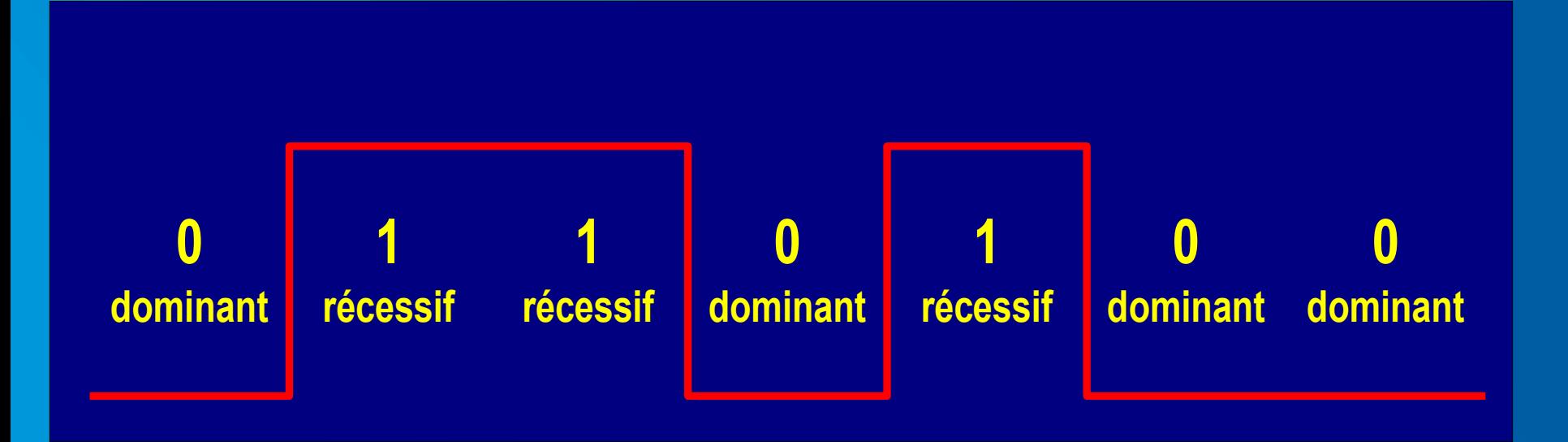

Cette particularité va être exploitée par la couche liaison de données pour *éviter les collisions*.

➢ **Bit Stuffing :** Le codage NRZ pose problème dans le cas d'une *longue suite de bits identiques*.

En effet, contrairement au codage Manchester où l'on a 1 changement d'état par bit transmis, ce qui permet au nœud récepteur de se resynchroniser à chaque bit, ici, on peut facilement se *désynchroniser*.

> ➔**Parade :** Le *bit stuffing*. Cette technique consiste à introduire un bit d'état opposé si 5 bits identiques sont transmis. Evidemment, à la réception, il faudra distinguer les bits de stuffing des bits d'information.

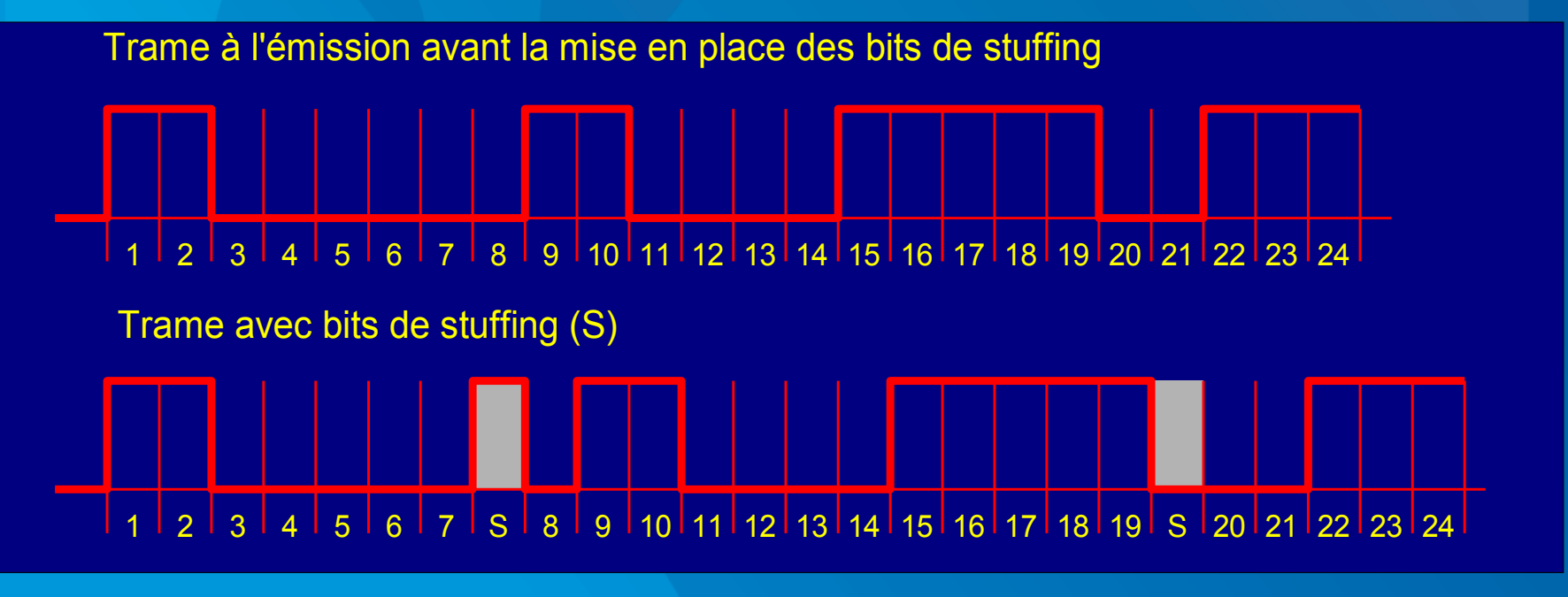

# c – Couche Liaison de données :

# ➢ **Format d'une trame de données :**

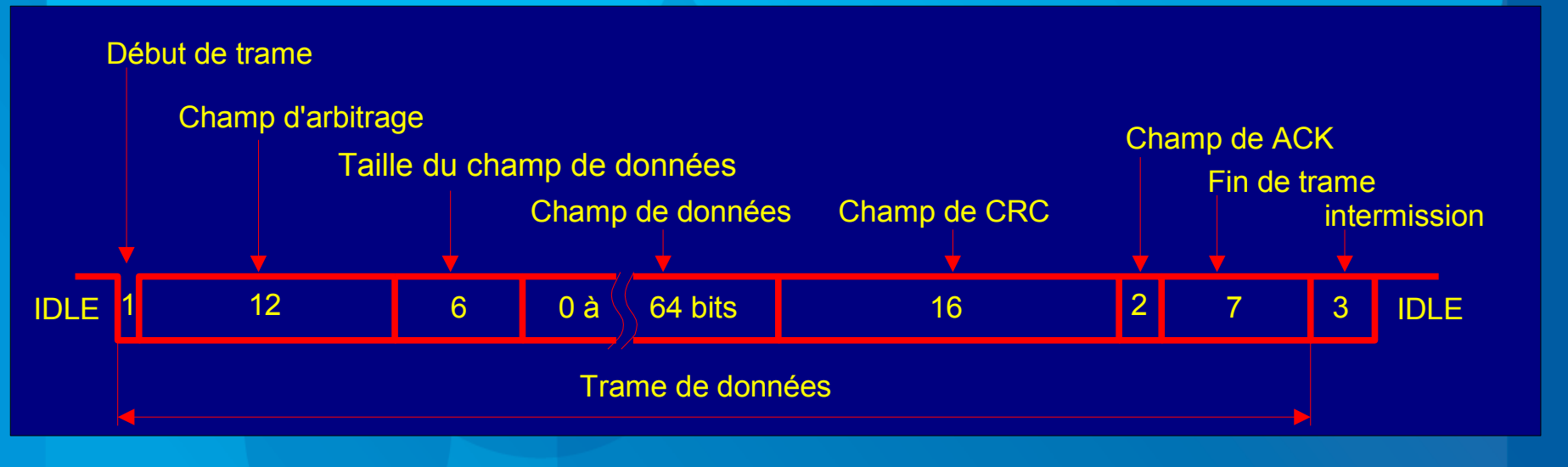

➢ **Principe du CSMA/CA :** La topologie du réseau CAN fait que par nature, les information émises par un nœud sont *physiquement diffusées* vers l'ensemble des autres nœuds Or, CANopen n'est pas un réseau de type maître esclave, donc *plusieurs nœuds* peuvent prendre la parole *simultanément*. Un mécanisme d'arbitrage est donc nécessaire. Cette fonction va être remplie par une méthode d'accès au médium de type *CSMA/CA* : « *Carrier Sense Multiple Access / Collision Avoided* ».

➢ **Méthode d'arbitrage** : Les échanges sur le réseau ne peuvent débuter qu'à des *instants précis* matérialisés par le bit *SOF* qui débute la trame. La *gestion du temps* est une fonction primordiale implantée dans les équipements CAN).

Le premier champ de la trame est un *champ d'arbitrage* dans lequel tous les nœuds qui souhaitent prendre la parole vont émettre un *identificateur* (unique sur le réseau).

Chacun va alors *« écouter »* sur le bus et *comparer* ce qu'il émet et ce qu'il écoute :

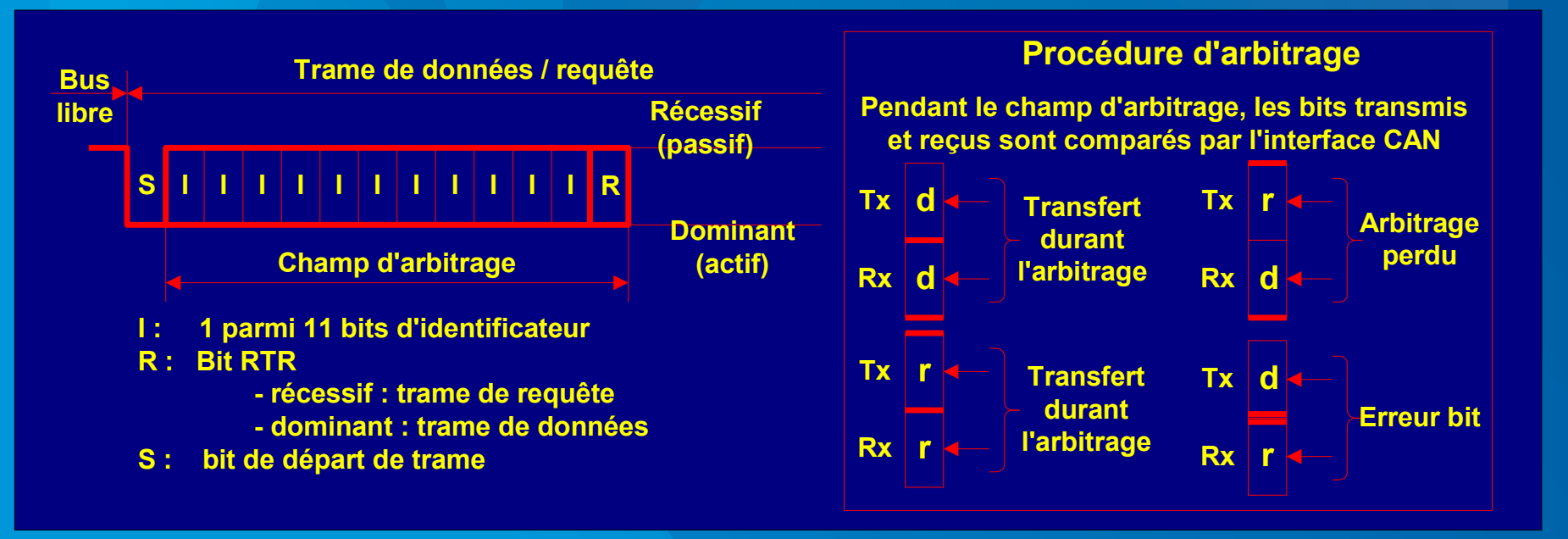

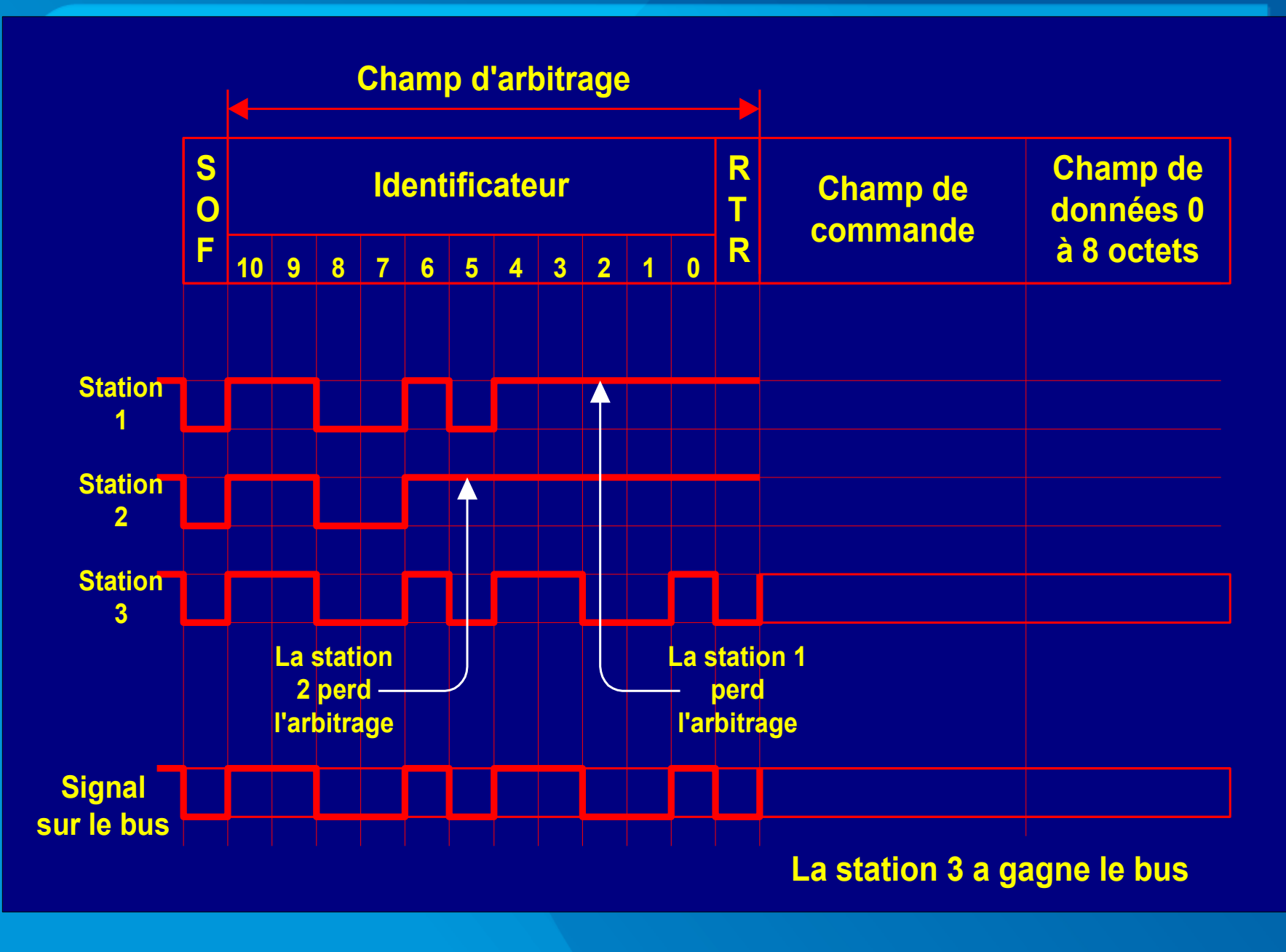

### ➢ *Rôle des bits dans le champ d'arbitrage:*

✔ *Le bit SOF ("Start Of Frame")* est dominant il signale à toutes les stations le début d'un échange. Cet échange ne peut démarrer que si le bus était précédemment au repos. *Toutes les stations doivent se synchroniser* sur le front montant de ce bit.

✔ *Identificateur :* La longueur de l'identificateur est de *11 bits*, les bits sont transmis MSB en tête. Les 7 bits les plus significatifs (de ID 10 à ID 4) ne doivent pas être tous récessifs.

(donc les valeurs interdites sont : ID =  $1111111XXXX$  soit  $2^{11}$  -  $2^4$ = 2032 combinaisons.)

Il *détermine le niveau de priorité* du noeud qui émet.

✔ *Le bit RTR :* il permet de *distinguer les échanges implicites des échanges explicites* (trames de requêtes).

# ➢ **Groupes de champs d'arbitrage :**

Les identifiants de connexion sont répartis en 4 groupes, en fonction des niveaux de priorité des messages. Un identifiant peut comporter :

- ✔ *Un « message ID »* représentant le niveau de priorité du message porté sur le bus;
- ✔ *Un « MAC ID »* indiquant le numéro du noeud initiant la connexion.

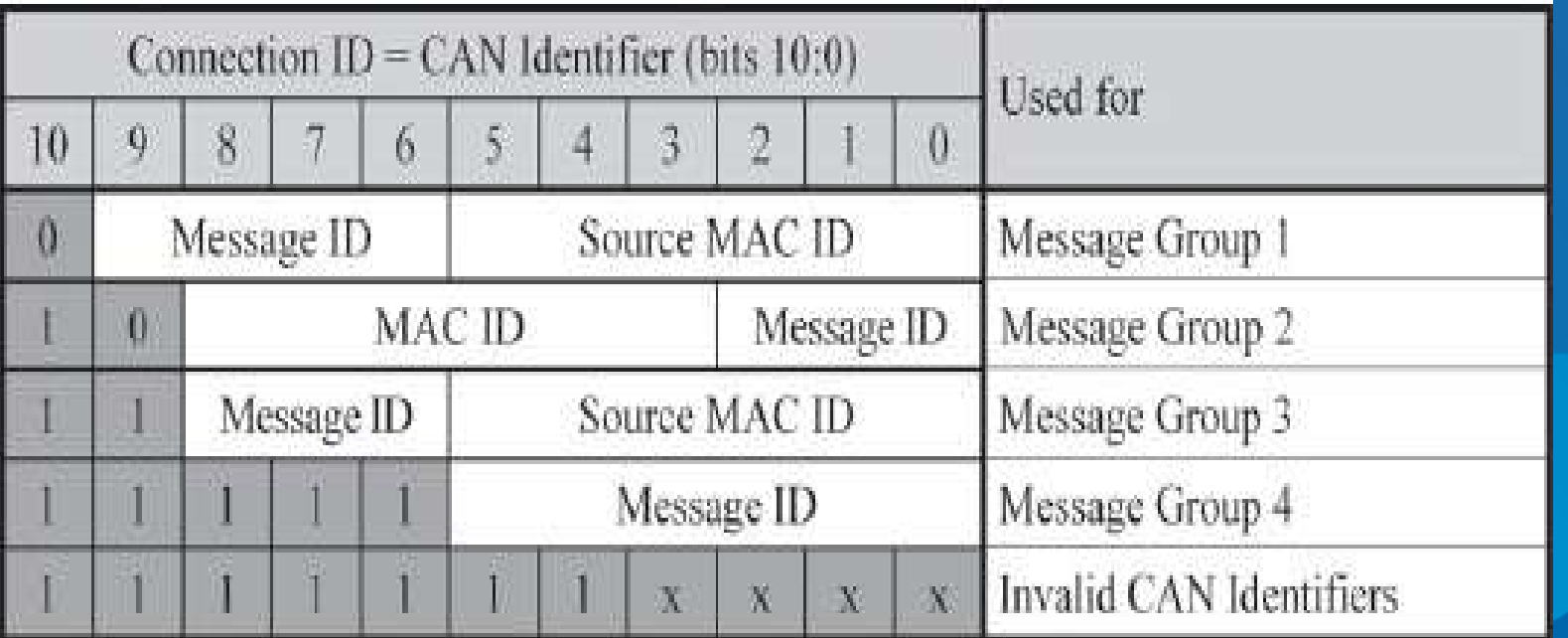

### ➢ *Fragmentation des trames :*

*CANopen prévoit une fragmentation des trames lorsque le champ de données dépasse les 8 octets.*

*Le premier octet du champ de données vaut 0 dans le cas d'une trame non fragmentée, et indique le numéro du paquet dans le cas contraire.*

# c – Couche Applicative :

# ➢ **Les différents types d'objets échangés :**

# ✔ *Objets données process (PDO) :*

Les objets données process (PDO) sont utilisés pour leur *rapidité de transmission* des données process.

Un PDO peut transporter des données utiles jusqu'à 8 octets, ce qui est le maximum pour une trame CAN non fragmentée

La transmission d'un PDO utilise le modèle "*producteur-consommateur*" de CAN étendu par *transferts synchronisés*.

Le transfert synchronisé des PDOs s'appuie sur le transfert des messages SYNC sur le bus CAN. Un PDO est envoyé en *mode cyclique* après un nombre configurable (de 1 à 240) de messages SYNC reçus.

Il est aussi possible d'attendre la disponibilité des variables du processus d'application et d'envoyer un PDO après la prochaine réception d'un message SYNC.

Ceci est appelé le *transfert synchronisé acyclique*.

## ✔ *Objets gestion réseau (NMT) :*

Les objets gestion réseau (NMT) changent les états, ou contrôlent les états d'un équipement Can Open. Un message NMT est un message avec l'identifiant CAN '0', ce qui fournit aux messages NMT le plus haut niveau de priorité.

Le message NMT consiste toujours en 2 octets de données utiles dans la trame CAN :

- Le premier octet contient la *commande NMT encodée*;
- Le second octet contient l'*ID du noeud adressé*.

Un équipement CANopen démarre dans l'état « initialisation » une fois le bouton de mise en service appuyé. Lorsque l'équipement a terminé son initialisation, il fournit un objet NMP de *démarrage* afin de prévenir le maître.

Le protocole de détection de collision pour la surveillance de l'état de l'équipement est implémenté avec les objets NMT.

## ✔ *Objets fonctions spéciales (SYNC, EMCY, TIME) :*

- Can Open doit avoir un *producteur SYNC* pour synchroniser les actions des noeuds Can Open. Un producteur SYNC émet périodiquement l'objet SYNC. L'objet SYNC possède l'identifiant 128. Ceci peut entraîner l'apparition d'un retard due à la priorité de ce message.

- L'erreur interne d'un équipement peut déclencher un *objet urgence (EMCY)*. La réaction des clients EMCY dépend des applications. Le standard Can Open définit plusieurs codes d'urgence. L'objet urgence est transmis dans une trame CAN unique de 8 octets.

- Une trame CAN avec l'ID CAN 256 et 6 octets de données utiles peut être utilisée pour transmettre l'heure du jour à plusieurs noeuds Can Open. Cet *objet temps (TIME)* contient la valeur de la date et de l'heure dans l'objet de type Time-Of-Day.

# ✔ *Mécanismes de surveillance (Watchdog) :*

Can Open possède 2 méthodes de surveillance de l'état des équipements :

- Un *gestionnaire réseau* peut scruter régulièrement chaque équipement à des intervalles de temps configurables.

Cette méthode est appelée "*Node guarding*". Cette technique est cependant consommatrice de bande Passante.

- Un autre mécanisme est l'envoi régulier d'un message de la part de chaque équipement.

Cette méthode permet d'économiser la bande passante par rapport à la méthode dite "Node guarding".

# d – Exemple de matériel CANopen :

### • *PC industriel Wago :*

## 758-876

## WAGO-I/O-IPC-P14 Linux 2.6

High-performance industrial PC with Pentium®M 1,4 GHz

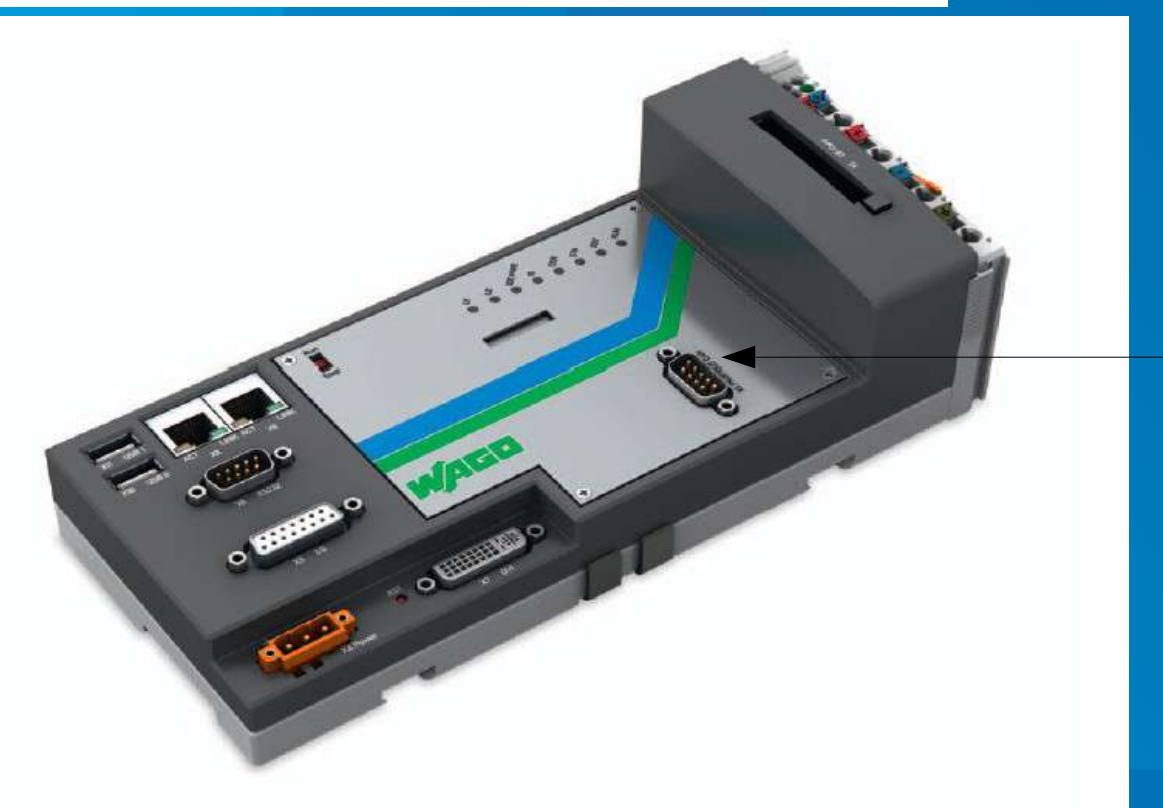

*PC pour environnement industriel, OS Linux embarqué.*

*Maître CANopen intégré avec connectique.*

### **LP SARI**

### 4 - CANopen

## • Codeur de Position (absolu) CANopen :

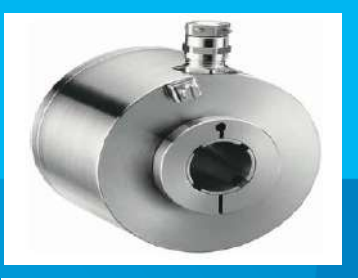

### Codeur antidéflagrants homologué ATEX Directive 94/9/CF

Codeur à enveloppe antidéflagrante pour atmosphères explosibles, environnement gaz et poussières. Conception robuste pour application à fortes sollicitations Axe traversant jusqu'à 30mm. Domaines d'application : atmosphères explosibles sauf mines grisouteuses

Paramètres programmables

Résolution: définit le nombre de point par tour (0 à 8 192) Résolution globale (Total Measuring Range) : définit le nombre de codes total du codeur (2 à 536 870 912) Vitesse de transmission : configurable de 10kBaud (1 000) à 1 Mbaud (40 m) ; valeur par défaut : 20 Kbaud Adresse: définit la position logicielle du codeur sur le bus (1 à 127, valeur par défaut : id = 1) Sens : Permet de définir le sens de comptage du codeur 2 butées programmables: une butée haute et une butée basse RAX: définit la valeur de sa position actuelle (axe immobile)

### Les modes de communication

L'interrogation du codeur peut se faire suivant 3 modes :

Mode POOLING: le codeur répond aux demandes du maître. Ce mode permet de programmer et d'interroger les paramètres du codeur et sa position

Mode CYCLIQUE: le codeur transmet sa position de manière asynchrone. La fréquence d'émission est définie par le registre Cyclique Timer programmable de 0 à 65 535 ms

Mode SYNCHRO: Le codeur transmet sa position sur une demande de manière synchro au maître

### **CONNECTIQUE CANOPEN**

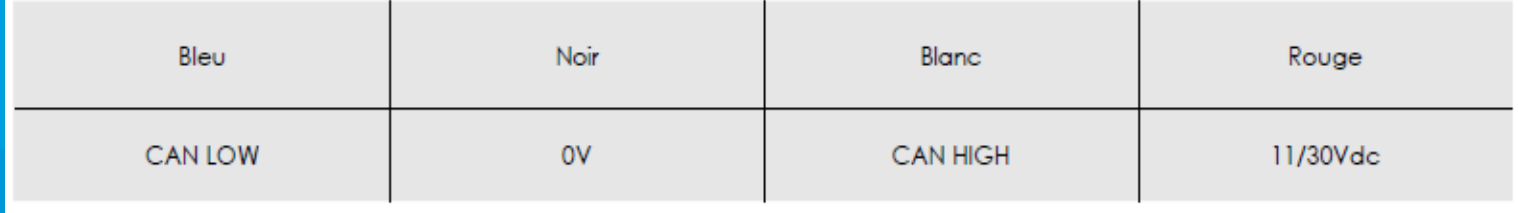

### **Nicolas Neanne**

Soient 3 noeuds connectés à un réseau CANOpen possédant les identifiants 2, 3 et 5.

Ces 3 noeuds "prennent la parole" simultanément sur le bus pour émettre un message de type "groupe 2".

1 / Tracez en concordance des temps les bits émis par chacun des noeuds (indiquez si ces bits sont dominants 'D' ou récessifs 'R').

2 / Quel noeud gagne l'arbitrage ?

3/ Tracez, en concordance avec le chronogramme précédent, les tensions appliquées sur les 2 lignes du bus V $_{\sf CAN\_L}$  et V $_{\sf CAN\_H}$ .